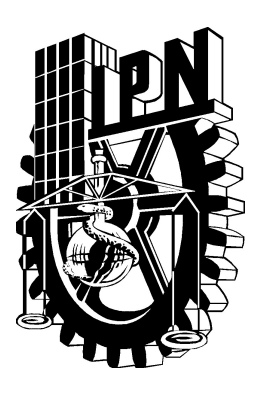

Instituto Politécnico Nacional Escuela Superior de Ingeniería Química e Industrias Extractivas

SECCIÓN DE ESTUDIOS DE POSGRADO E INVESTIGACIÓN

## OPTIMIZACIÓN DEL TIEMPO DE CALIBRACIÓN Y SISTEMATIZACIÓN DEL MÉTODO FPMC PARA DENSÍMETROS DE TUBO VIBRANTE

### T E S I S

QUE PARA OBTENER EL GRADO DE MAESTRO EN CIENCIAS EN INGENIERÍA QUÍMICA

### P R E S E N T A

I.B.Q. Fabrizzio Iván Gómez Ramos

### D I R E C T O R

Dr. Christian Bouchot

Ciudad de México Enero de 2017

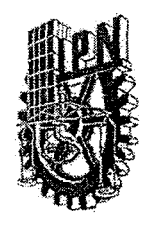

### INSTITUTO POLITÉCNICO NACIONAL SECRETARÍA DE INVESTIGACIÓN Y POSGRADO

ACTA DE REVISIÓN DE TESIS

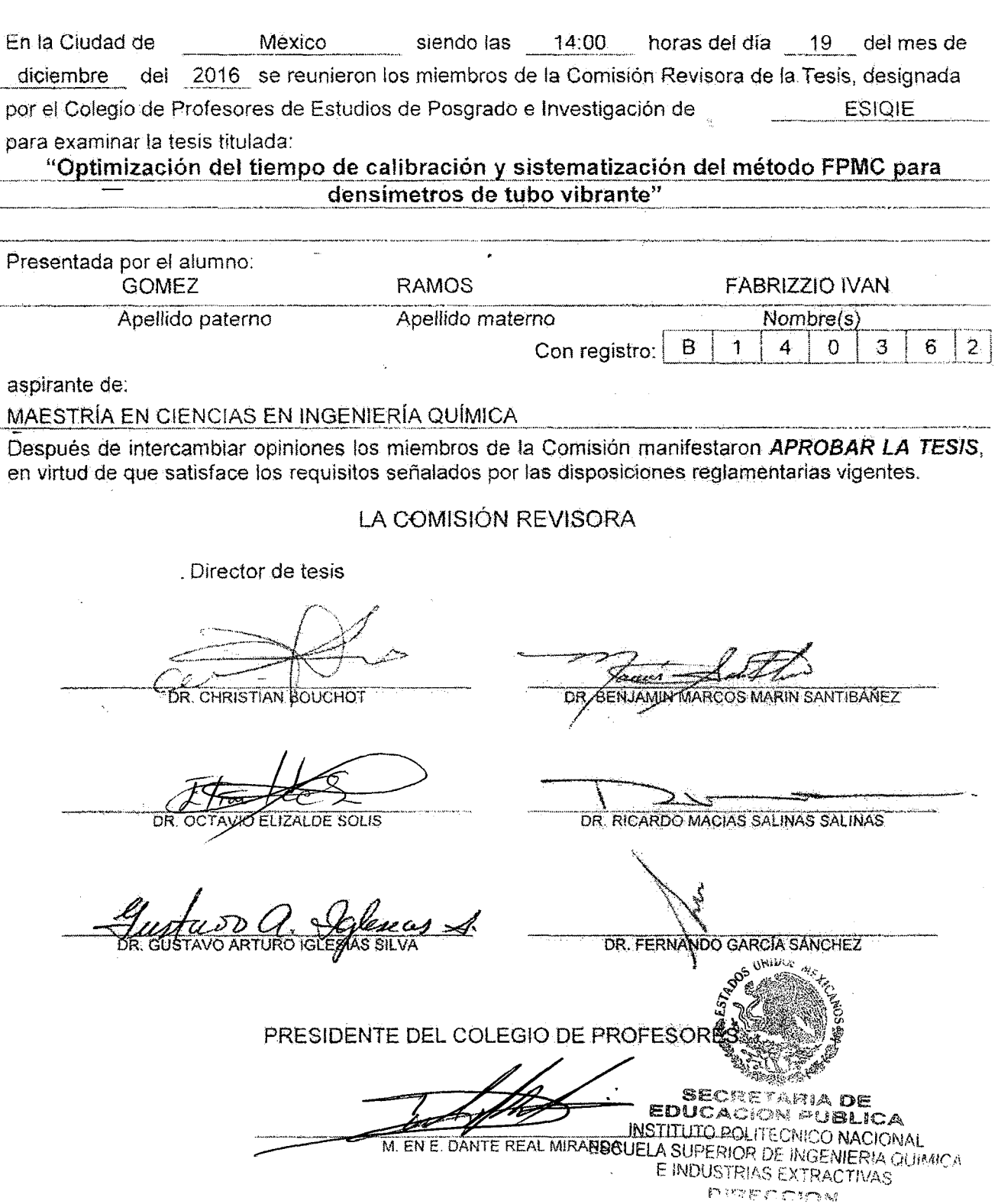

SIP-14

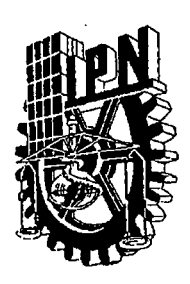

### INSTITUTO POLITÉCNICO NACIONAL SECRETARÍA DE INVESTIGACIÓN Y POSGRADO

#### CARTA CESIÓN DE DERECHOS

En la Ciudad de México, D.F. el día 13 del mes de Enero del año 2017, el que suscribe FABRIZZIO IVAN GOMEZ RAMOS alumno del Programa de Maestría en Ciencias en Ingeniería Química, con número de registro B140362, adscrito Escuela Superior de Ingeniería Química e Industrias Extractivas, manifiesto que es el autor intelectual del presente trabajo de Tesis bajo la dirección del Dr. Christian Bouchot y cede los derechos del trabajo titulado "Optimización del tiempo de calibración y sistematización del método FPMC para densímetros de tubo vibrante", al Instituto Politécnico Nacional para su difusión, con fines académicos y de investigación.

Los usuarios de la información no deben reproducir el contenido textual, gráficas o datos del trabajo sin el permiso expreso del autor y/o director del trabajo. Este puede ser obtenido escribiendo siguientes direcciones raptorivan 39@hotmail.com, a las xian.bodur@gmail.com. Si el permiso se otorga, el usuario deberá dar el agradecimiento correspondiente y citar la fuente del mismo.

FABRIZZIO IVAN GOMEZ RAMOS

# AGRADECIMIENTOS

Agradezco al doctor Christian Bouchot por todo su apoyo y enseñanzas. Gracias a su conocimiento y experiencia, se pudo concluir este trabajo.

Agradezco a mi padre, Hector Iván Gómez, por el apoyo que siempre me ha brindado para continuar estudiando.

Se agradecen los apoyos técnicos y financieros recibidos, para la realización de este trabajo de tesis, a través del proyecto SENER - CONACyT -Hydrocarburos No. 0185183 con título "Proceso de recuperación mejorada con la tecnología de inyección de químicos (ASP) con aplicación mediante prueba piloto en el campo Poza Rica".

Por último agradezco al Instituto Politécnico Nacional y al Consejo Nacional de Ciencia y Tecnología.

# RESUMEN

Las densidades de fluidos son importantes para muchas ramas de la ciencia y la industria. Es por esta importancia, que se requiere de determinaciones experimentales que tengan buena exactitud y, en algunos casos, se espera obtener resultados de la manera más rápida posible. Por estos motivos, en la presente tesis se realizó un estudio a fondo del modelo de calibración mecánico de caminos forzados, FPMC por sus siglas en inglés, para densímetros de tubo vibrante; con el objetivo de reducir los tiempos de calibración y sistematizar el procedimiento de medición. Para cumplir estos objetivos se necesitó de trabajo experimental y teórico, para lo cual se contaba con dos sistemas de medición y tres densímetros de tubo vibrante distintos en el laboratorio de caracterización PVT, ubicado en la ESIQIE, Instituto Politécnico Nacional.

Uno de los principales estudios, sobre la reducción del número de datos experimentales se llevó a cabo mediante pruebas de hipótesis. Para realizar las pruebas de hipótesis, fue necesario proponer un método para estimar la incertidumbre de los modelos matemáticos que son ajustados por regresión de mínimos cuadrados. Para realizar el cálculo de densidades y la estimación de incertidumbres que eran requeridas en las pruebas de hipótesis, también se necesitó el desarrollo de algoritmos de depuración de datos experimentales y de tratamiento estadístico de los datos depurados para desarrollar un programa que calcular´a las densidades junto con su incertidumbre, a partir del modelo FPMC.

Se realizaron determinaciones de densidad de diferentes fluidos en los tres densímetros, con el objetivo de realizar las pruebas de hipótesis sobre estos datos experimentales. Las pruebas de hipótesis se realizaron sobre los datos calculados de densidad junto con su incertidumbre, con el objetivo de determinar la cantidad mínima de presiones requeridas por isoterma para calibrar el dens´ımetro y si era factible determinar las densidades de una isoterma utilizando los parámetros calibrados del FPMC a la temperatura de otra isoterma.

Los resultados de las pruebas de hipótesis mostraron que se podía reducir hasta tres presiones por isoterma para realizar la calibración con las regresiones simples y cuatro presiones por isoterma con las regresiones por el m´etodo de varianzas efectivas. Sin embargo, mediante las pruebas de hipótesis se obtuvo que las calibraciones se tienen que realizar por isotermas, a las mismas temperaturas a las que se harían las determinaciones experimentales del fluido de interés. Por este motivo, se buscó modificar el modelo FPMC y desarrollar un nuevo modelo de calibración, para reducir la cantidad de isotermas para calibrar los densímetros.

El FPMC es un modelo de calibración que se basa en principios termomecánicos del tubo vibrante, lo cual permitió que se pudiera estudiar a fondo el problema que tenía con la temperatura. A partir de este estudio, se siguió una metodología iterativa para corregir el modelo FPMC y para diseñar un nuevo modelo de calibración con el cual se pudiera reducir aún más los tiempos de calibración y que, además, tuviera buena exactitud desde las condiciones a vacío (0 bar) hasta las condiciones máximas de operación de los sistemas de medición con los que se contaba (700 bar).

Como resultado final, se obtuvieron unas reglas para crear modelos de calibración llamadas reglas de sombra vibrante. Los modelos de calibración generados por estas reglas mostraron tener buena exactitud desde 0 bar hasta 700 bar sin la necesidad de hacer calibraciones por cada isoterma. Las reglas de sombra vibrante fueron utilizadas para medir densidades desde 1 a 1000  $kg/m<sup>3</sup>$ con una incertidumbre menor a la del modelo FPMC. Adem´as, se propuso un m´etodo para determinar las densidades de fluidos con viscosidades altas, mediante los modelos creados a partir de las reglas de sombra vibrante; con el fin de que sea desarrollado en futuros trabajos.

## ABSTRACT

Fluid densities are important for many branches of science and industry. It is for this reason that experimental determinations with good accuracy are required, and, in some cases, results are expected in the shortest posible time. For these reasons, an in-depth study of the mechanical calibration of forced paths (FPMC) was carried out for vibrating tube densimeters; with the aim of reducing the calibration times and systematizing the measurement procedure. In order to meet these objectives, experimental and theoretical work was required, for which two measuring systems and three different vibrating tube densimeters were available in the PVT characterization laboratory, located at the ESIQIE campus, "Instituto Politécnico Nacional".

One of the main studies on the reduction of the number of experimental data was carried out using hypothesis tests. To perform the hypothesis tests, it was necessary to propose a method to estimate the uncertainty of the mathematical models that are adjusted by least squares regression. In order to perform the calculation of densities and the estimation of uncertainties that were required in hypothesis tests, it was also necessary to develop algorithms for debugging experimental data, and for the statistical treatment of the debugged data a program that calculated the densities together with their uncertainty was develop, from the FPMC model.

Density determinations of different fluids were carried out in the three densimeters, with the objective of performing hypothesis tests on these experimental data. The hypothesis tests were performed on the calculated density data together with their uncertainty in order to determine the minimum amount of isothermal pressure required to calibrate the densimeter and whether it was feasible to determine the densities of an isotherm using the calibrated parameters of the FPMC at the temperature of another isotherm.

The results of the hypothesis tests showed that the calculations could be reduced up to three isothermal pressures to perform the calibration using a simple regressions method, and four isotherm pressures using a regressions by effective variance method. However, by hypothesis testing, the calibrations had to be performed by isotherms, at the same temperatures at which experimental determinations of the fluid of interest would be made. For this reason, we tried to modify the FPMC model and develop a new calibration model, to reduce the amount of isotherms to calibrate the densimeters.

The FPMC is a calibration model that is based on thermomechanical principles of the vibrating tube, which allowed a deeper study of the inconvinience of temperature. From this study, it was followed an iterative methodology to correct the FPMC model and to design a new calibration model with which it would be possible to reduce even more the calibration times and that, besides, had good accuracy under vacuum conditions (0 bar) and maximum operating conditions of the measuring systems with which it was counted (700 bar).

As a final result, some rules were obtained to create calibration models named "vibrating shadow rules". The calibration models generated by these rules showed good accuracy from 0 bar to 700 bar without the need to make calibrations for each isotherm. Vibrating shadow rules were used to measure densities from 1 to 1000  $kq/m^3$  with less uncertainty than the FPMC model. In addition, a method was proposed to determine the densities of fluids with high viscosities, through the models created from the rules of vibrating shadow; in order to be developed in future works.

# ´ Indice general

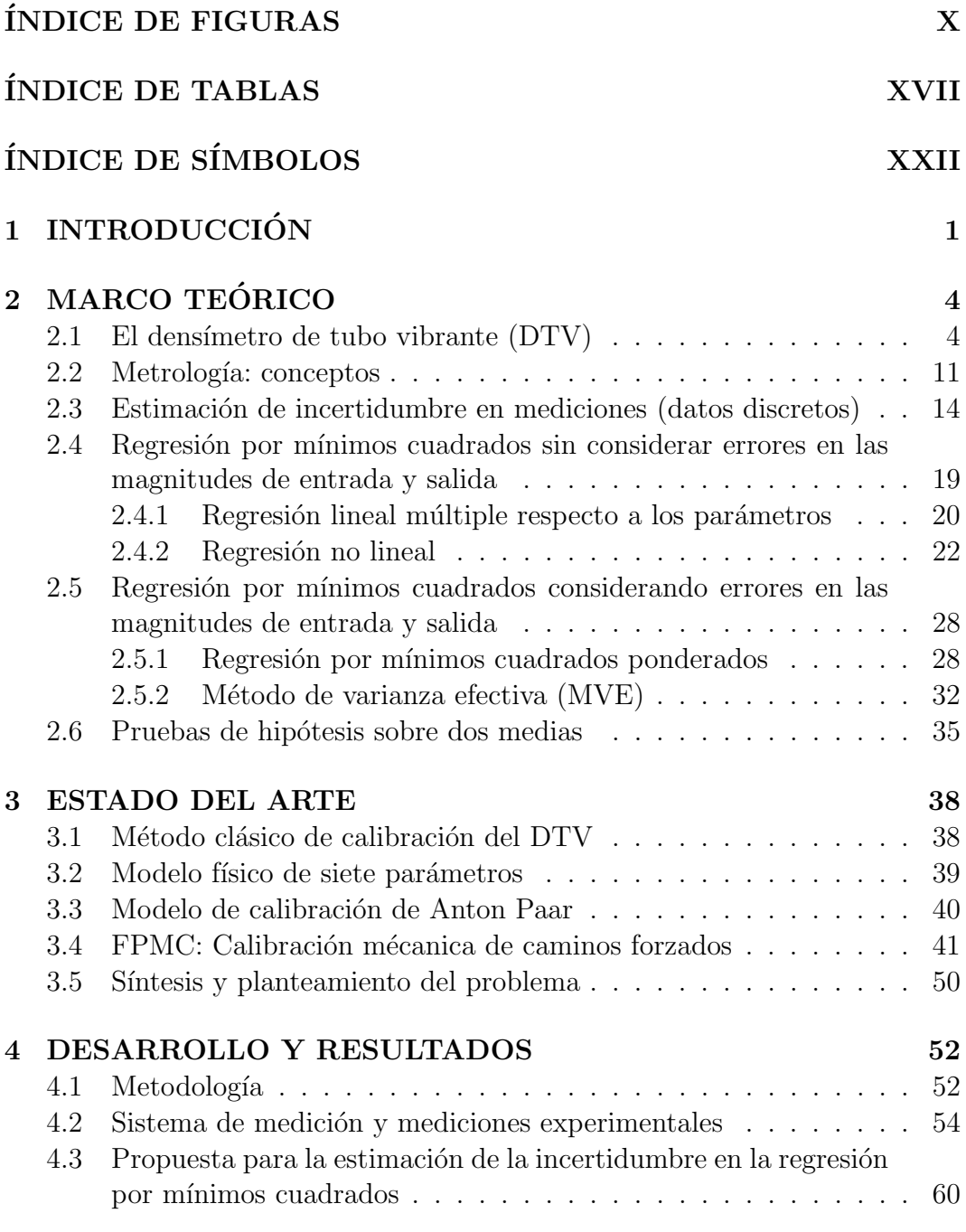

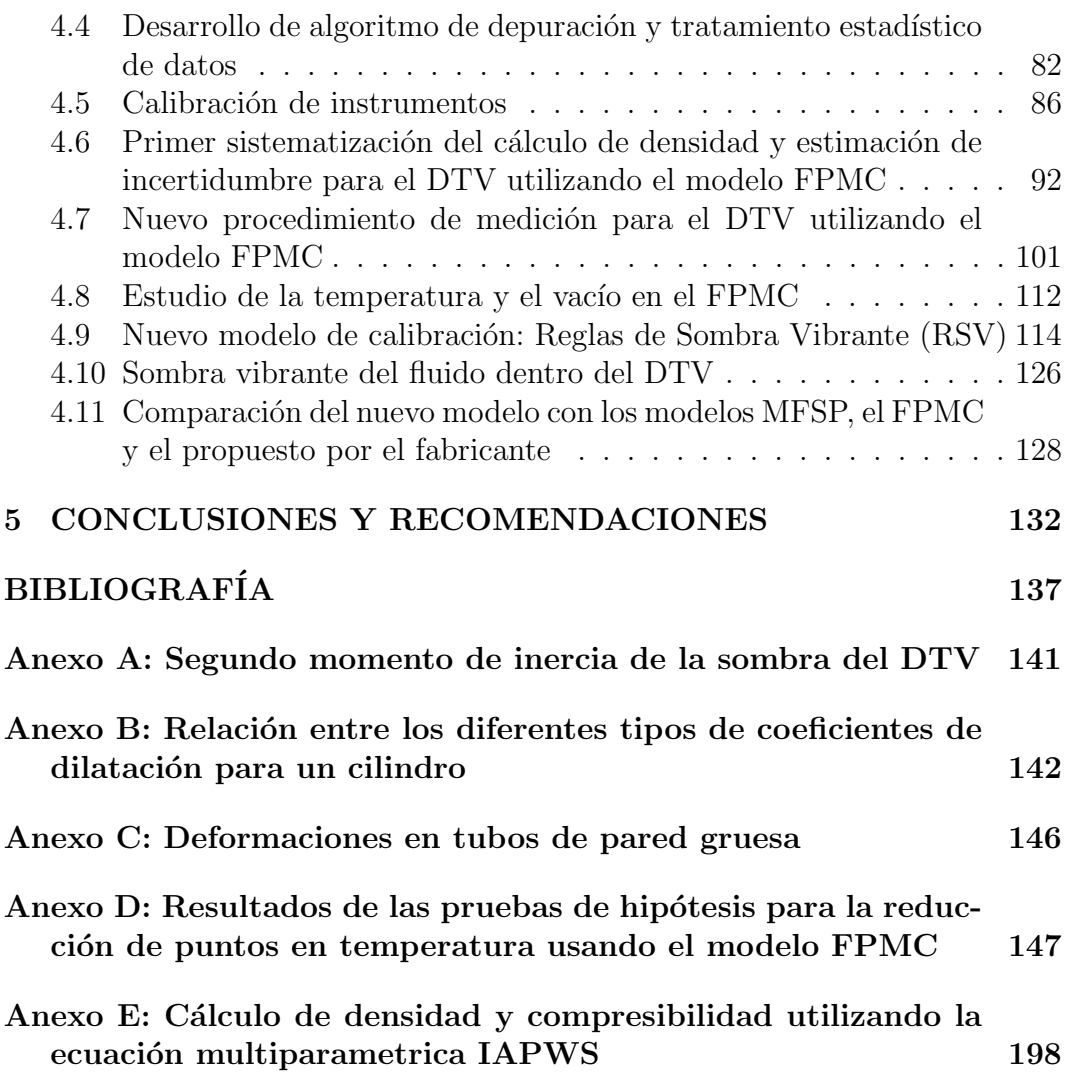

# ´ Indice de figuras

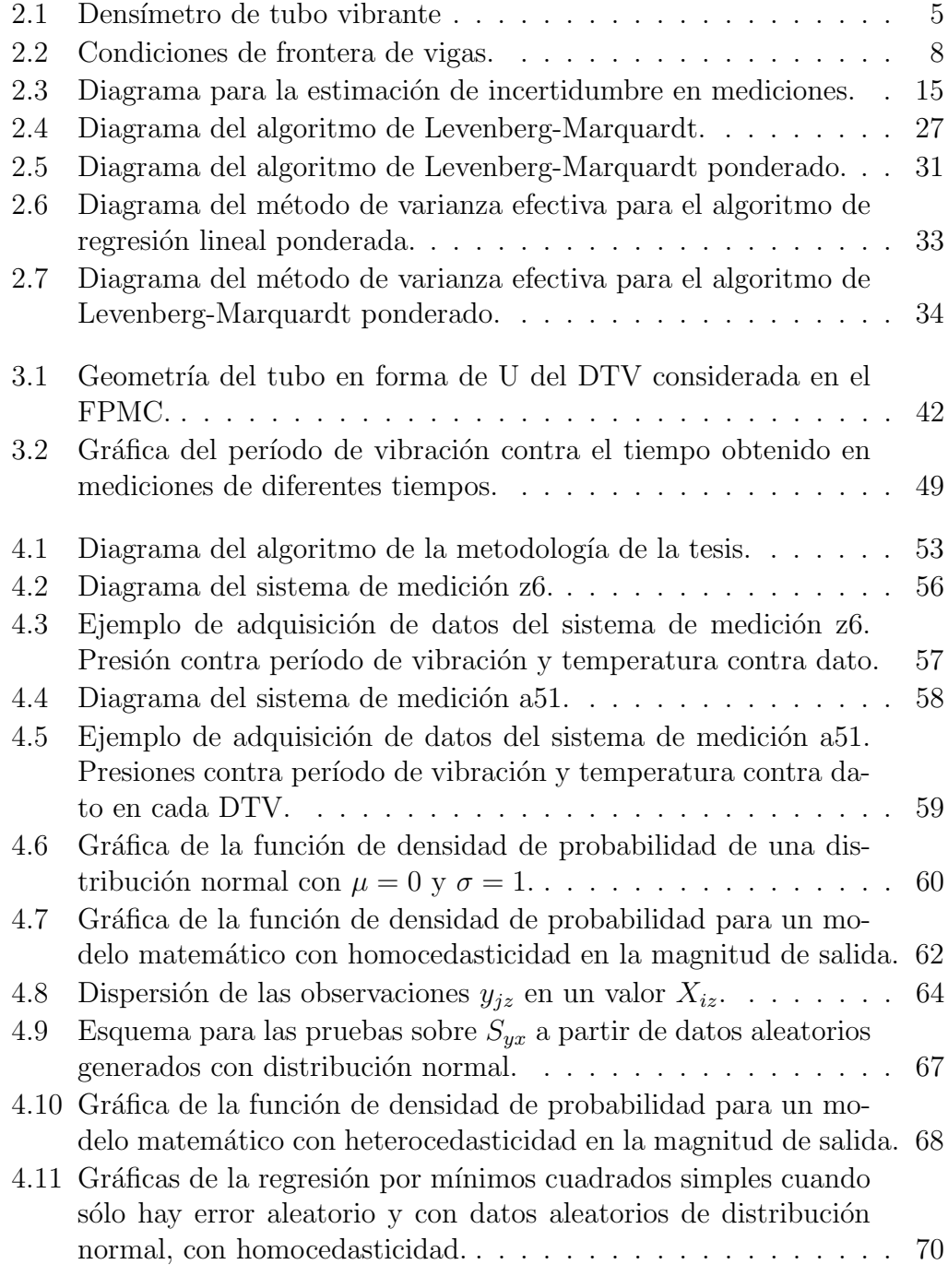

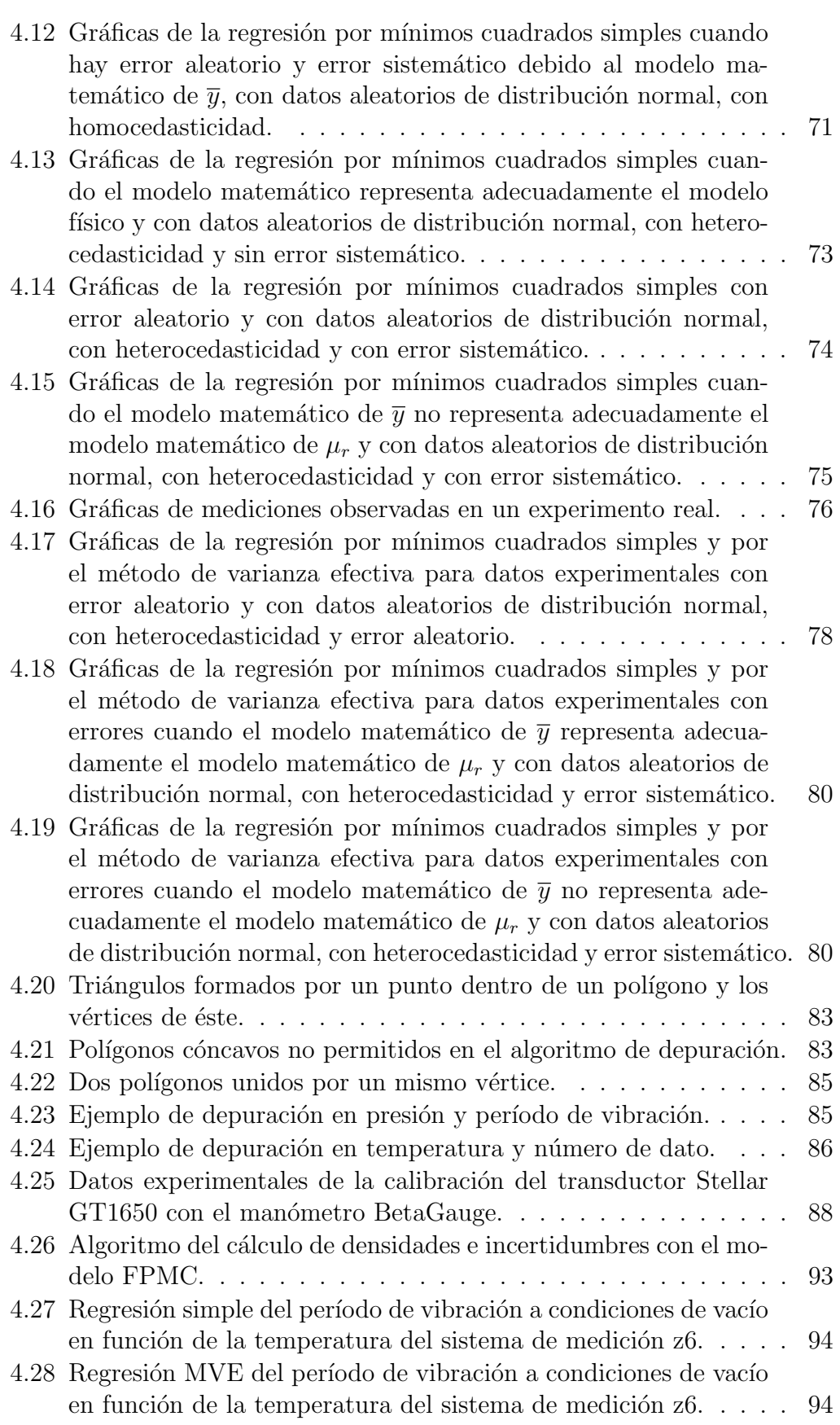

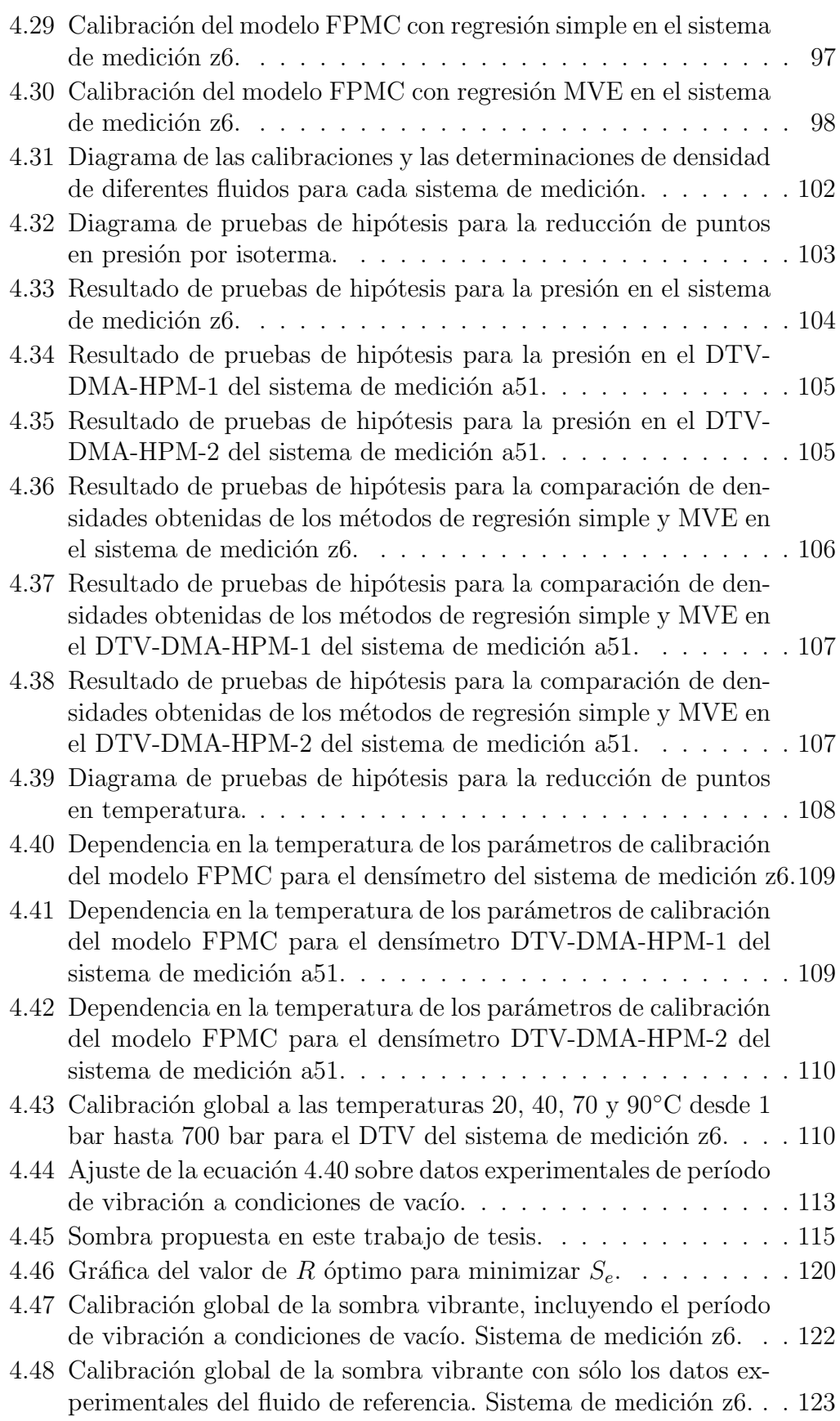

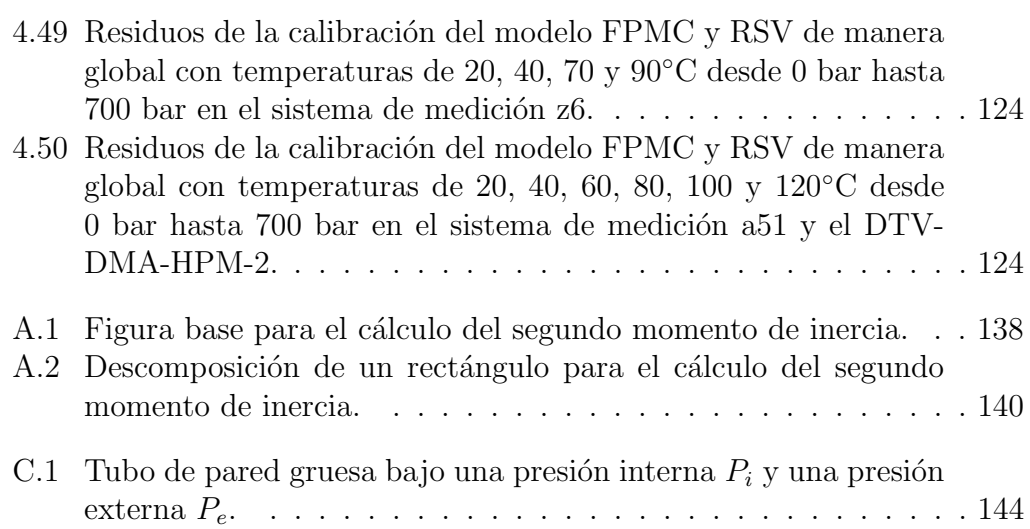

# ´ Indice de tablas

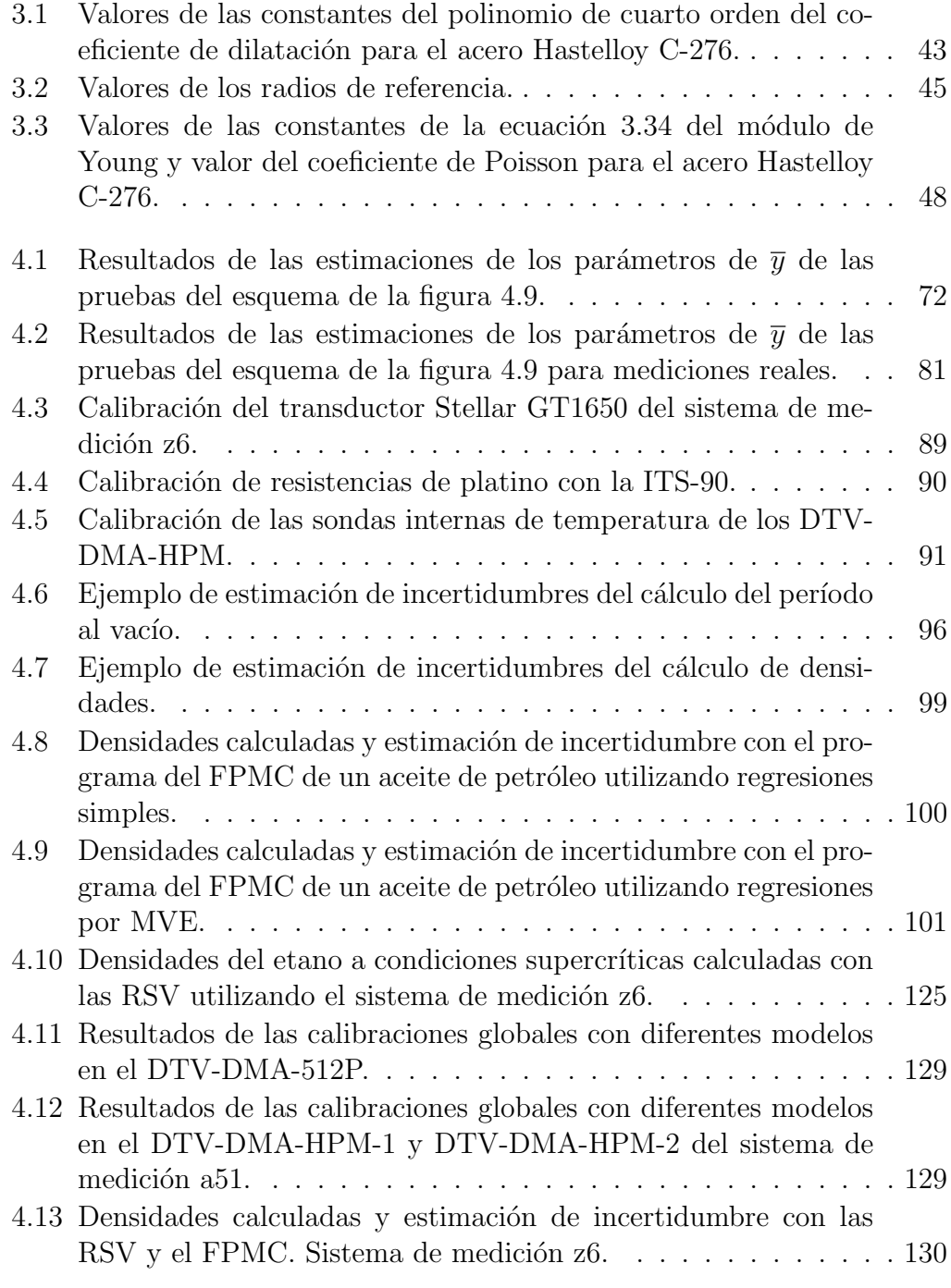

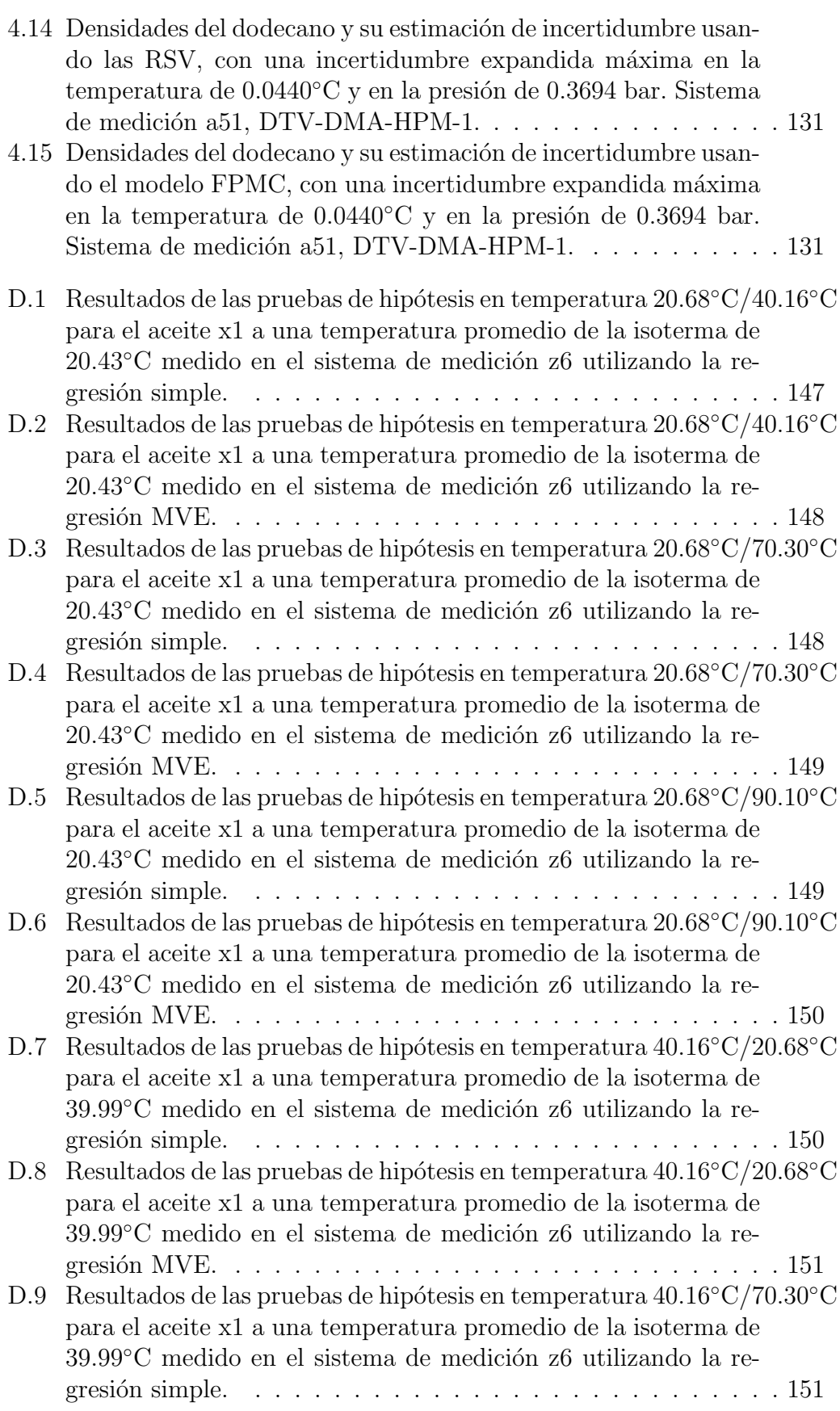

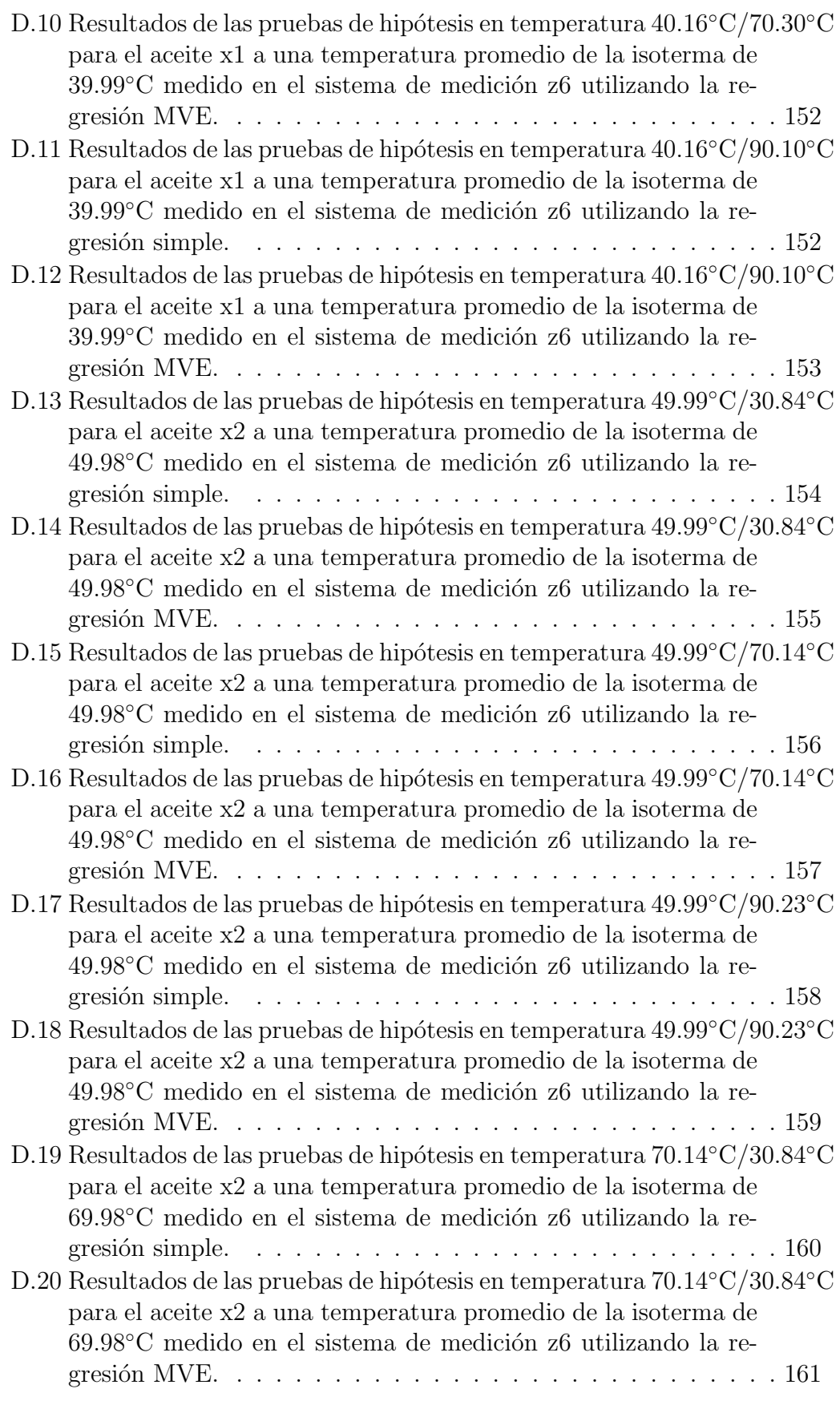

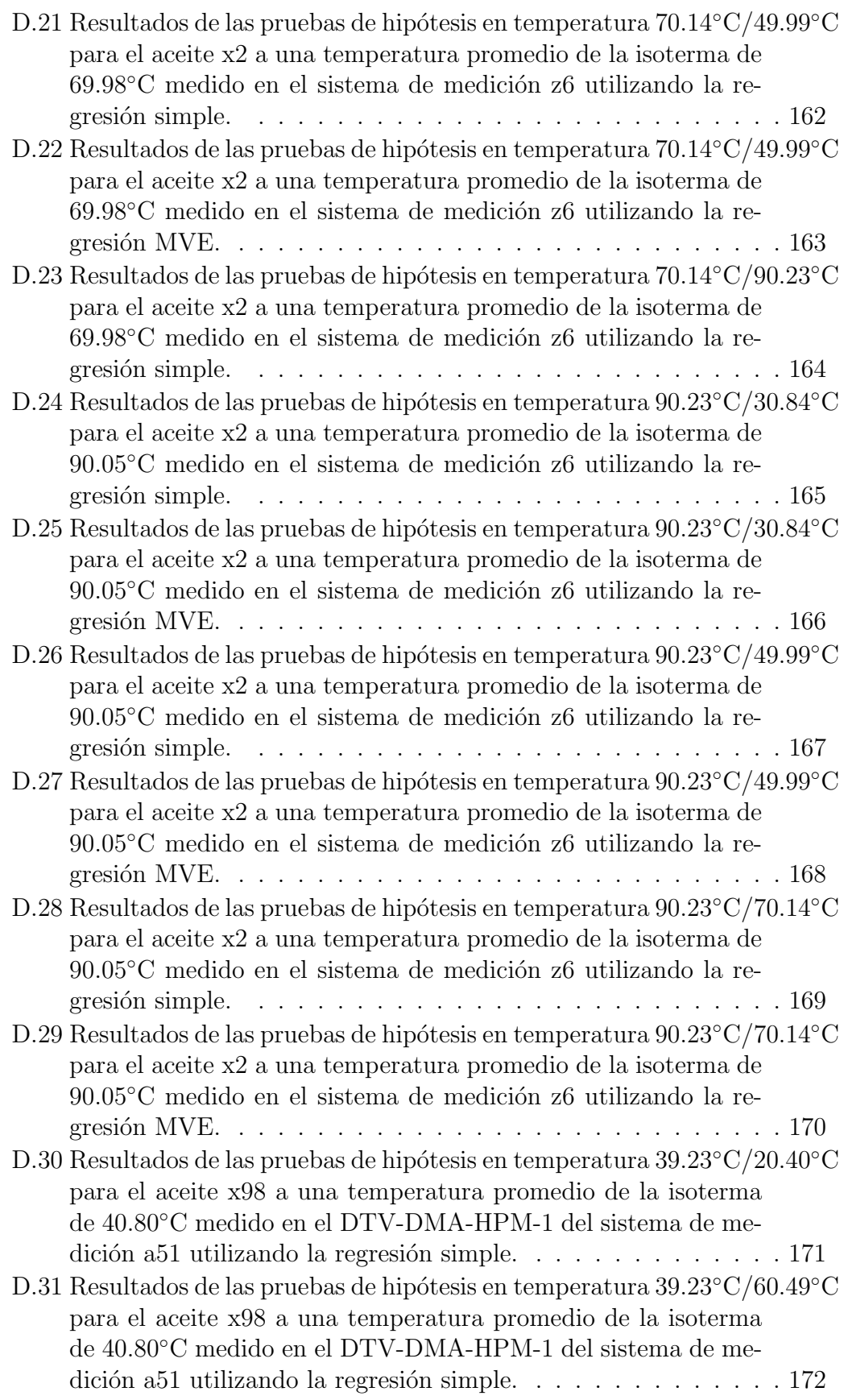

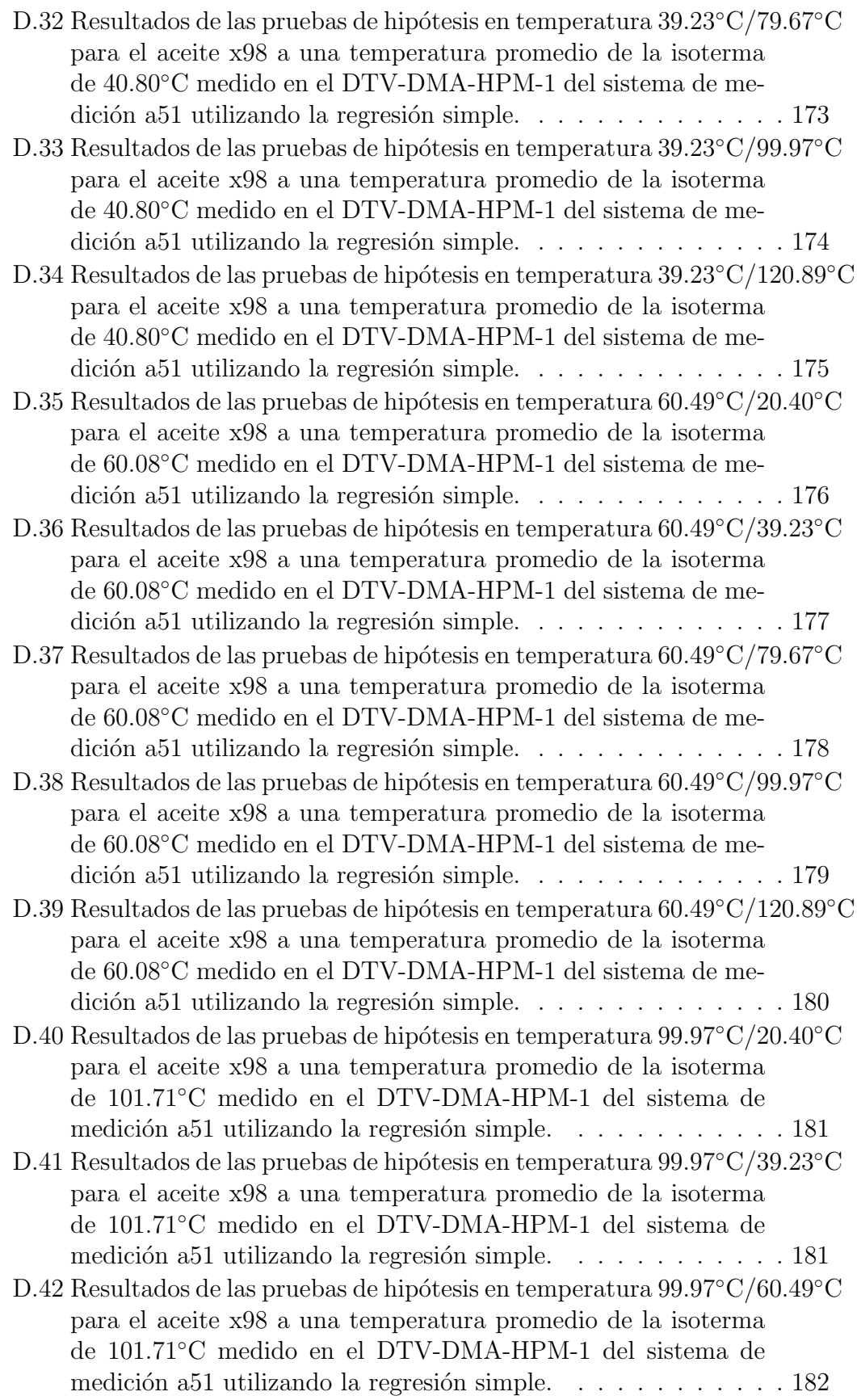

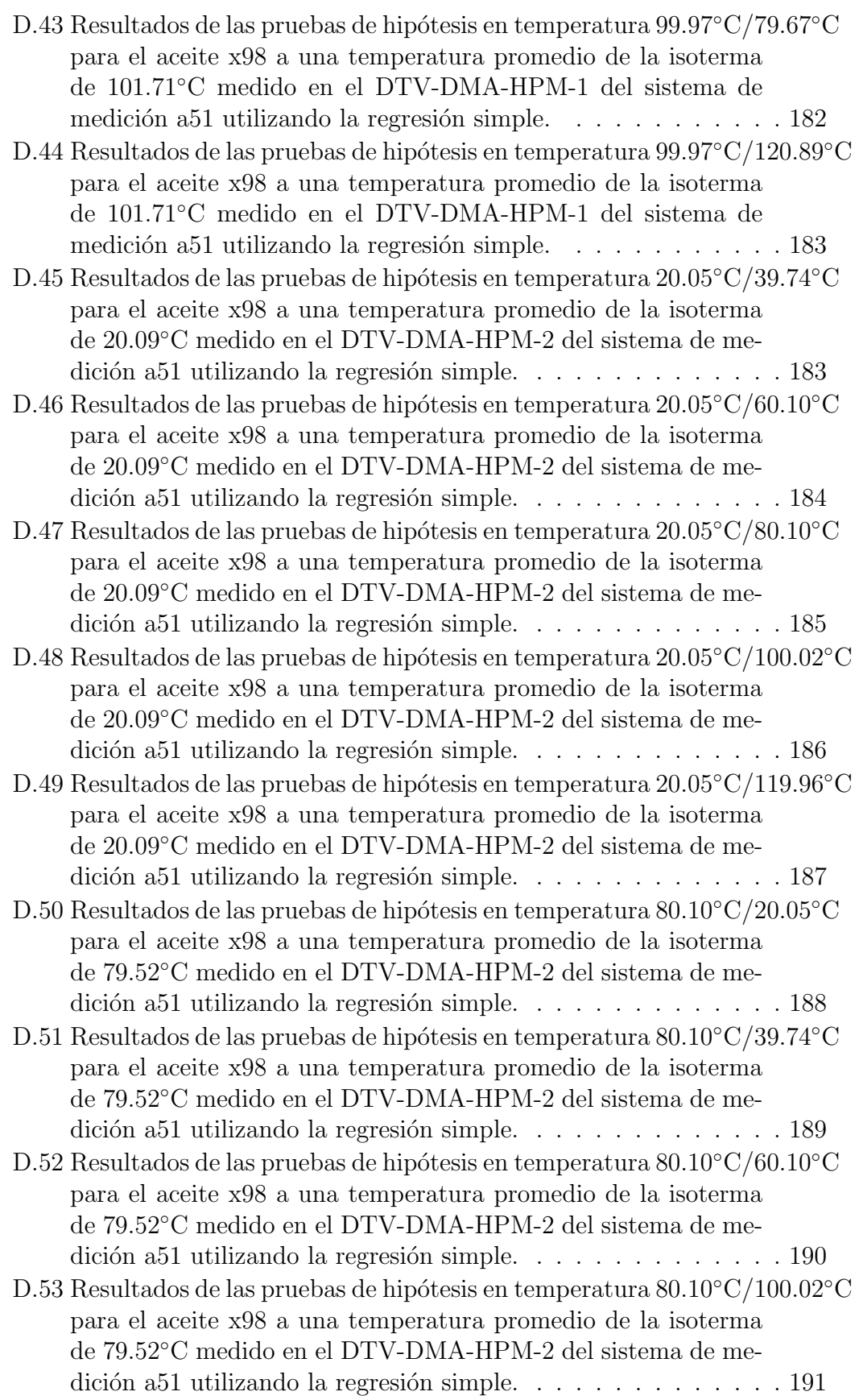

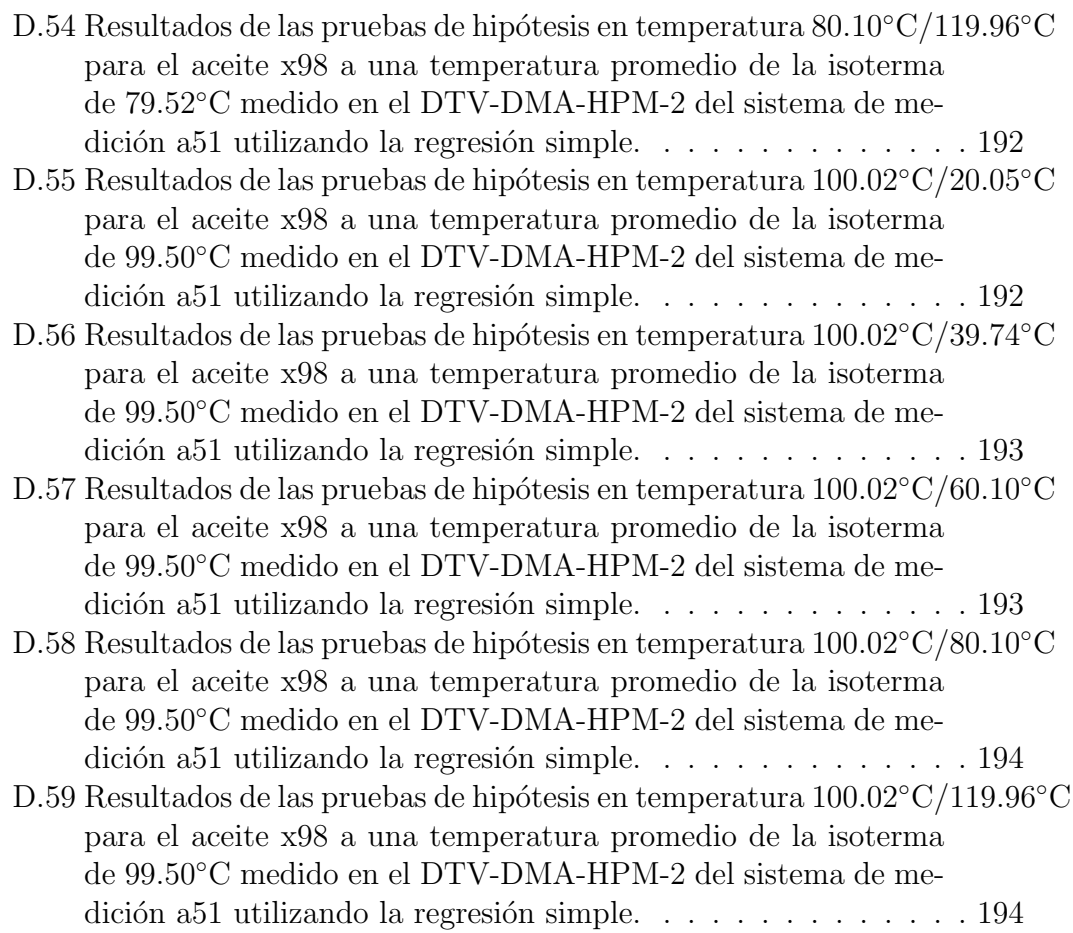

# Índice de símbolos

#### **MAYÚSCULAS**

- $A \rightarrow$  Área, constante de Lamé, constante de modelo clásico de calibración.
- $A_n$  Área de un polígono.
- $A_s$  Sumatoria de las áreas de los triángulos formados por un punto y los vértices de un polígono.
- $A_t$  Área transversal.
- $B$  Constante de Lamé, constante de modelo clásico de calibración.
- $E$  Módulo de Young.
- $E_r$  Módulo de Young a una temperatura de 298.15°K.
- $F_x$  Vector fuerza, que es la resultante de la fuerza aplicada por la bobina, la gravedad y cualquier otra fuerza en el DTV.
- $G$  Factor de ganancia del algoritmo Levenberg-Maquart.
- $H_0$  Hipótesis nula en pruebas de hipótesis.
- $H_1$  Hipótesis alternativa en pruebas de hipótesis.
- $I$  Segundo momento de inercia del área transversal, matriz identidad.
- $I_0$  Segundo momento de inercia del área transversal a condiciones de vacío.
- $K$  Rigidez, factor de cobertura.
- $K_T$  Módulo de compresibilidad.
- $K_0$  Rigidez a condiciones de vacío.
- $L \longrightarrow$  Longitud de la viga o tubo.
- $L_0$  Longitud de la viga o tubo a condiciones de vacío.
- $L_{00}$  Longitud del tubo a las condiciones de referencia  $T = 25C$  y  $P = 0$ .
- $M_0$  Masa de la viga o tubo.
- $P$  Presión.
- $P_a$  Presión atmosférica.
- $P_i$  Presión interna.
- $P_e$  Presión externa.
- $P_{obs}$  Presión indicada por el manómetro BetaGauge.
- $R \longrightarrow$  Resistencia en  $\Omega$ .
- $S_{00}$  Factor de sensibilidad geométrica del tubo bajo condiciones de vacío y una temperatura de referencia.
- $S_r$  Sumatoria de los residuos al cuadrado.
- $S^2_u$ Varianza de la regresión.
- S  $\overline{2}$ Varianza de la regresión debido a la ponderación.
- Temperatura, variable aleatoria estándar de distribución t de student.
- $T_0$  Temperatura que corresponde al valor de  $\tau_{00}$ .
- $U(y)$  Incertidumbre expandida.
- V Volumen, voltaje, variable aleatoria estándar de distribución  $\chi^2$ .
- $V_i$  Volumen interno del tubo del densímetro.
- $X_i$  Magnitud de entrada *i*-ésima.
- $X_{iz}$  Valor z-ésimo de la magnitud de entrada *i*-ésima.
- $Y \longrightarrow$  Magnitud de salida.
- $Z$  Variable aleatoria estándar de distribución normal.

#### **MINÚSCULAS**

- $a_j$  Parámetro *j*-ésimo de un modelo matemático.
- $e$  Espesor de un tubo.
- $e_{oo}$  Espesor de un tubo de referencia a una temperatura  $T = 25^{\circ}C$  y presión  $P = P_a$ .
- $e_{P_a}$  Espesor de un tubo a una temperatura T y presión  $P = P_a$ .
- $e^2$ Varianza debido al error entre  $\overline{y}$  y  $\mu_r$ .
- $e_z^2$ - Varianza debido al error entre  $\overline{y}$  y  $\mu_r$  en un valor fijo de  $X_{iz}$ .
- Constante de proporcionalidad de la ecuación 3.1.
- $l_{p1}$  Lado del triángulo formado por la línea que un punto y un vértice de un polígono.
- $l_{n2}$  Lado del triángulo formado por la línea que un punto y un vértice de un polígono.
- $l_{12}$  Lado del triángulo formado por la línea que une dos vértices continuos de un polígono.
- $m$  Número de parámetros en un modelo matemático para aplicar regresión por mínimos cuadrados.
- $n$  Número de datos experimentales.
- $n_v$  Número de vértices de un polígono.
- $n_{uz}$  Número de observaciones de la magnitud de salida que hay en  $X_{iz}$ .
- $o$  Subíndice que se refiere a la cantidad total de valores  $X_{iz}$ .
- $n^2$ Error sistemático diferente del error ocasionado por la diferencia que existe entre  $\mu_r$  y  $\bar{y}$  y que puede ser eliminado o reducido.
- $p_z^2$ Error sistemático diferente del error ocasionado por la diferencia que existe entre  $\mu_r$  y  $\bar{y}$  correspondiente a un valor de  $X_{iz}$  y que adem´as puede ser eliminado o reducido.
- $q \longrightarrow$  Número de magnitudes de entrada.
- Radio.
- $r_e$  Radio externo de un tubo.
- $r_{ref}$  Radio inicial antes de deformar el tubo.  $r_{eoo}$  — Radio externo de un tubo de referencia a una temperatura  $T =$  $25^{\circ}C$  y presión  $P = P_a$ .  $r_{eP_a}$  — Radio externo de un tubo a una temperatura T y presión  $P = P_a$ .  $r_i$  — Radio interno de un tubo.  $r_{iP_a}$  — Radio interno de un tubo a una temperatura T y presión  $P = P_a$ .  $r_{ioo}$  — Radio interno de un tubo de referencia a una temperatura  $T = 25^{\circ}C$ y presión  $P = P_a$ .  $r_m$  — Radio medio de un tubo.  $r_{moo}$  — Radio medio de un tubo de referencia a una temperatura  $T = 25^{\circ}C$ y presión  $P = P_a$ .  $r_{mP_a}$  — Radio medio de un tubo a una temperatura T y presión  $P = P_a$ . Constante del modelo 3.34 del módulo de Young en función de la temperatura, semiperímetro.  $s_i$  — Estimación de la desviación estándar de la magnitud  $X_i$ .  $s_i^c$ Desviación estándar del parámetro *i*-ésimo ajustado en una regresión por mínimos cuadrados.  $s_z^2$ <sup>2</sup>/<sub>z</sub> — Varianza combinada de  $s_{zy}^2$  y  $e_{yx}^2$ .  $s_x^2$ Varianza que corres ponde a la media  $\overline{x}_{iz}$ .  $s_u^2$ Varianza de las observaciones de la magnitud de salida correspondiente en un punto sobre la línea  $\mu_r$  en un valor de  $X_{iz}$ .  $t$  — Tiempo, constante del modelo 3.34 del módulo de Young en función de la temperatura.  $u$  — Desplazamiento en dirección radial.  $u_i$  — Incertidumbre con contribuciones combinadas de la magnitud de entrada  $X_i$ .  $v$  — Grados de libertad en diferentes distribuciones para pruebas de hipótesis.  $w$  — Deflexión.  $w_i$  — Ponderación en la magnitud de salida j-ésima para el método de regresión por mínimos cuadrados.  $x$  — Eje longitudinal de la viga.  $y \sim$  Valor de la magnitud de salida Y proveniente de observaciones.  $y_i$  — Observación j-ésima de la magnitud de salida en un valor  $X_{iz}$ .  $y_{iz}$  — Valor de la magnitud de salida Y proveniente de una observación  $j$ -ésima en a un valor ordenado y fijo de la magnitud de entrada  $X_{iz}$ .
- $x_{ij}$  Magnitud de entrada  $X_i$  de la observación j-ésima.

#### LETRAS GRIEGAS

 $\alpha_1$  — Primera constante del polinomio de cuarto orden del coeficiente de dilatación longitudinal.

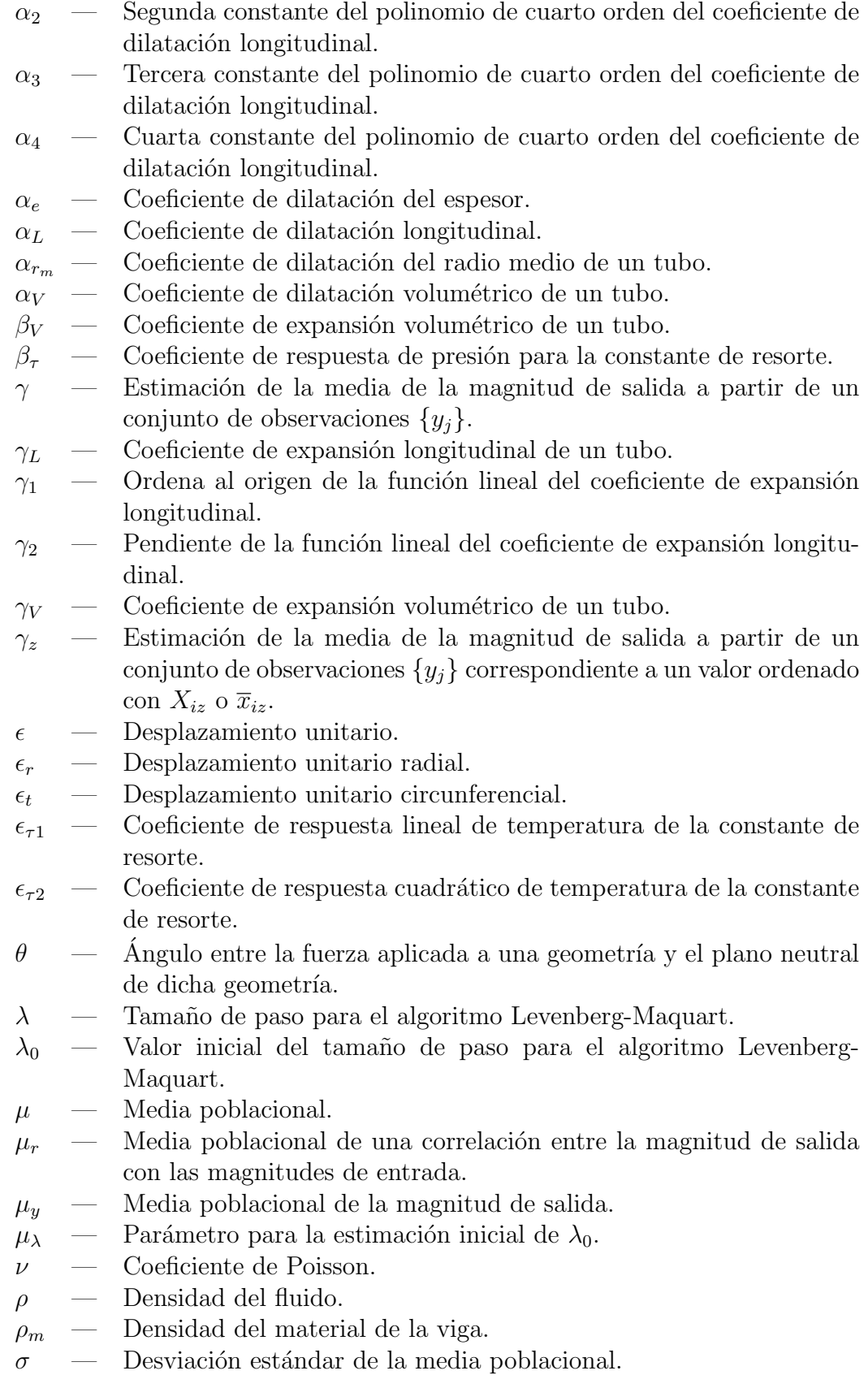

- $\sigma_r$  Tensión normal radial sobre un tubo.
- $\sigma_t$  Tensión normal circunferencial sobre un tubo.
- $\sigma_z$  Tensión normal axial o longitudinal sobre un tubo.
- $\sigma_{xi}$  Desviación estándar poblacional de la magnitud de entrada *i*-ésima.
- $\sigma_y$  Desviación estándar de la media poblacional  $\mu_y$ .
- $\tau$  Período de vibración.
- $\tau_0$  período de vibración a condiciones de vacío.
- $\tau_{00}$  Período de vibración a condiciones de vacío y a un temperatura de referencia.
- $\omega$  Frecuencia natural de vibración.

#### CARACTERES ESPECIALES

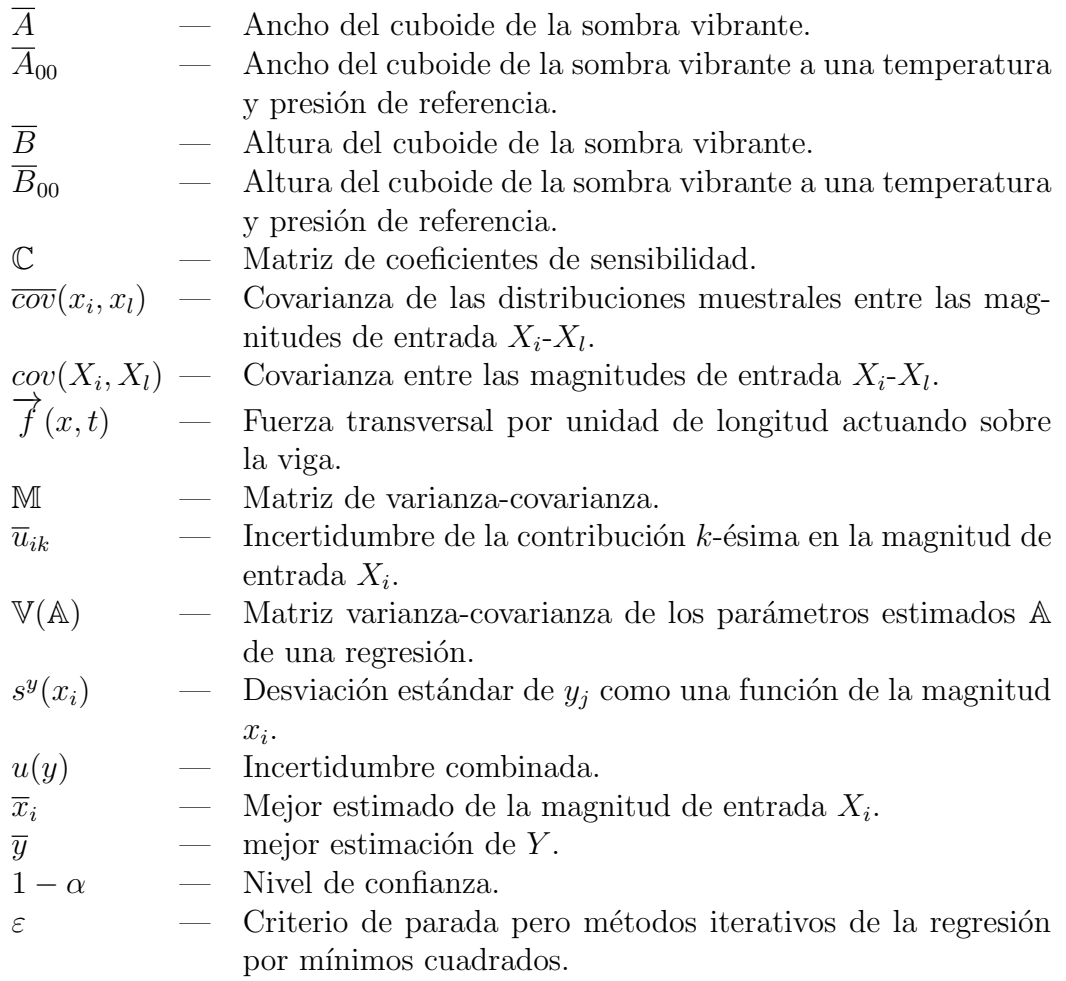

# CAPÍTULO 1 INTRODUCCIÓN

En la literatura, no hay estudios para determinar la cantidad m´ınima de datos experimentales requeridos para calibrar a los densímetros de tubo vibrante, utilizando el modelo de calibración mecánico de caminos forzados, FPMC por sus siglas en inglés. Tampoco existe un procedimiento de medición para el dens´ımetro de tubo vibrante (DTV), utilizando el modelo FPMC, que sea establecido con bases estadísticas. Es por esto, que este trabajo está enfocado a la sistematización de la densimetría de tubo vibrante mediante el uso del modelo FPMC, con el objetivo general de reducir el tiempo de calibración para el DTV mediante la sistematización de un procedimiento de medición, sin afectar  $estadísticamente<sup>1</sup>$  la exactitud ni la incertidumbre del cálculo de densidad.

Para llevar a cabo dicha sistematización de la densimetría de tubo vibrante, se propuso una metodología para la estimación de incertidumbre en el calculo de densidades para un DTV dado un modelo de calibración (objetivo específico 1). En conjunto con lo anterior, es necesaria la creación de algoritmos para facilitar la depuración de los datos de mediciones experimentales y su tratamiento estadístico, para su posterior cálculo de densidad y estimación de incertidum $bre$  (objetivo específico 2).

La mejora en la exactitud del cálculo de densidades para el DTV, a través de un modelo de calibración y medición, implica una revisión profunda de las características de los experimentos y del modelo de calibración desde las condiciones a vacío hasta las presiones máximas de interés a diferentes temperaturas  $($ objetivo específico 3 $).$ 

Además de la reducción de datos experimentales, hay otros aspectos que se tratan en este trabajo; tal es el caso de la determinación experimental de densidades de gases. Con el objetivo de realizar determinaciones de densidad a baja densidad, es especialmente importante encontrar una solución o explicación a los problemas de reproducibilidad del periodo de vibración a vacío  $\text{(objective} \text{ specifico } 4).$ 

Esos objetivos deben de permitir reducir la incertidumbre del mensurando (densidad) (objetivo específico 5), Optimizar el tiempo durante el procedimien-

<sup>&</sup>lt;sup>1</sup>Se utiliza la palabra estadísticamente ya que la afirmación o negación, sobre la modificación en el cálculo de densidades, son hechas con base a magnitudes estadísticas medibles y/o estimables.

to de medición (objetivo específico  $6$ ) y finalmente permitir una sistematización completa del procedimiento de medición (objetivo específico 7).

El objetivo específico 3, se llevó a cabo mediante pruebas de hipótesis realizadas a partir de determinaciones de densidad obtenidas con el algoritmo de depuración, tratamiento estadístico y cálculo de densidad e incertidumbre. Con base a los resultados obtenidos de las pruebas de hipótesis se establece un nuevo procedimiento de medición para la densimetría de tubo vibrante, utilizando el modelo FPMC.

EL objetivo específico 4, también está relacionado a los resultados obtenidos de las pruebas de hipótesis. Por lo tanto, se pusieron a prueba varias hipótesis hechas, para tratar de explicar los problemas de reproducibilidad del periodo de vibración a vacío y la inconsistencia del modelo FPMC con respecto a la temperatura (resultados obtenidos de las pruebas de hipótesis).

El contenido de esta tesis se organiza de la siguiente manera:

El capítulo 2 contiene toda la teoría que fue utilizada para el desarrollo de esta tesis. La sección 2.1, se usó para explicar de donde se obtienen los modelos de calibración presentados en el estado del arte, en el capítulo 3. También se usó como base para crear nuevos modelos de calibración en la sección 4.9. Las secciones 2.2-2.5, son la introducción a conceptos de metrología, estimación de incertidumbre y los diferentes métodos de regresión por mínimos cuadrados. Estas secciones son utilizadas en la mayoría de la tesis. En la sección 2.6, se presenta la teoría de las pruebas de hipótesis que son utilizadas para el desarrollo de un nuevo procedimiento de medición en la sección 4.7.

El capítulo 3 contiene el estado del arte de los diferentes modelos de calibración del DTV. En las secciones 3.1-3.3, se presentan distintos modelos de calibración para el DTV. En la sección 3.4, conforme se presenta el modelo FPMC, también se exponen análisis e hipótesis sobre el modelo. El modelo FPMC, es la base de este trabajo de tesis y se utiliza en las secciones 4.6-4.8. En la sección 3.5, se presenta la síntesis del estado del arte y, con base a esto, se hace el planteamiento del problema.

En el capítulo 4, se presenta el desarrollo, resultados y discusiones. En la sección 4.1, se presenta la metodología seguida para el desarrollo de la tesis. En la sección 4.2, se presenta el equipo experimental usado. En la sección 4.3, se propone una ecuación para la estimación de incertidumbre en modelos ajustados por el método de regresión de mínimos cuadrados. En la sección 4.4, se muestra el desarrollo de un algoritmo para la depuración de datos y tratamiento estadístico. La sección 4.5, contiene la calibración de los instrumentos de medición (presentados en la sección 4.2) utilizando la ecuación propuesta en la sección 4.3 y el algoritmo de la sección 4.4.

En la sección 4.6, se presenta el algoritmo de cálculo de densidades y la estimación de incertidumbre para el modelo FPMC. Mediante el uso de este algoritmo, en la sección 4.7, se muestran los resultados de las pruebas de hipótesis hechas en el modelo FPMC y, con base a estos resultados, se propone un nuevo procedimiento de medición. En la sección 4.8, se muestra un estudio del período de vibración a condiciones de vacío, utilizando el modelo FPMC. A partir de este estudio, se proponen las reglas de sombra vibrante para crear modelos de calibración del DTV, estas reglas se presentan en la sección 4.9. Mediante el uso de las reglas de sombra vibrante, se propone un método para considerar el efecto que tiene el fluido dentro del tubo del DTV en el período de vibración, en la sección 4.10. En la sección 4.11, se comparan los diversos modelos de calibración del DTV presentados en esta tesis.

Finalmente, en el capítulo 5, se presentan las conclusiones de la tesis y las recomendaciones de los diversos temas presentados en el capítulo 4.

# CAPÍTULO 2 MARCO TEÓRICO

Los temas presentados en el capítulo del marco teórico son requisito para el desarrollo de esta tesis.

En la sección 2.1 se presentan las bases teóricas para poder formular modelos de calibración para el densímetro de tubo vibrante. Esta sección será ´util para analizar los modelos de calibraci´on ya existentes y al momento de formular un nuevo modelo de calibración del densímetro.

La sección 2.2 introduce conceptos metrológicos, ya que en gran parte de esta tesis se estarán utilizando. Los conceptos de la sección 2.2 dan continuidad a la estimación de incertidumbre de la sección 2.3, tema que será ampliamente utilizado en esta tesis para poder utilizar herramientas como las pruebas de hipótesis de la sección 2.6. El hecho de que las pruebas de hipótesis se presenten hasta el final de este capítulo es porque serán utilizadas en modelos matemáticos provenientes de regresiones por mínimos cuadrados; estas pruebas de hipótesis se presentan respecto a las regresiones. Los diferentes métodos para la regresión por mínimos cuadrados se presentan en las secciones 2.4 y 2.5; además, se hace una introducción a la estimación de la incertidumbre en los métodos de regresión por mínimos cuadrados; tema que será abordado con mayor profundidad en la sección 4.3.

### 2.1. El densímetro de tubo vibrante (DTV)

En esta sección se describe el principal instrumento experimental de este trabajo de tesis, el densímetro de tubo vibrante, como su nombre lo índica es un equipo diseñado para determinar la densidad $<sup>1</sup>$  de fluidos (líquidos o gases).</sup>

El modo de operación de los densímetros de tubo vibrante está basado en la vibración transversal del tubo (con forma de U), a esta vibración se le puede relacionar con la densidad del fluido dentro del tubo. El tubo y el mecanismo de accionamiento están restringidos a vibrar en un solo plano. El tubo en forma de U contiene unos convertidores electromagn´eticos como sistemas de accionamiento de la vibración como se muestra en la figura 2.1. Los convertidores electromagnéticos constan de dos bobinas y dos magnetos, además el

<sup>1</sup>La densidad es definida como la masa de un volumen de una substancia bajo condiciones fijas de presión y temperatura [1].

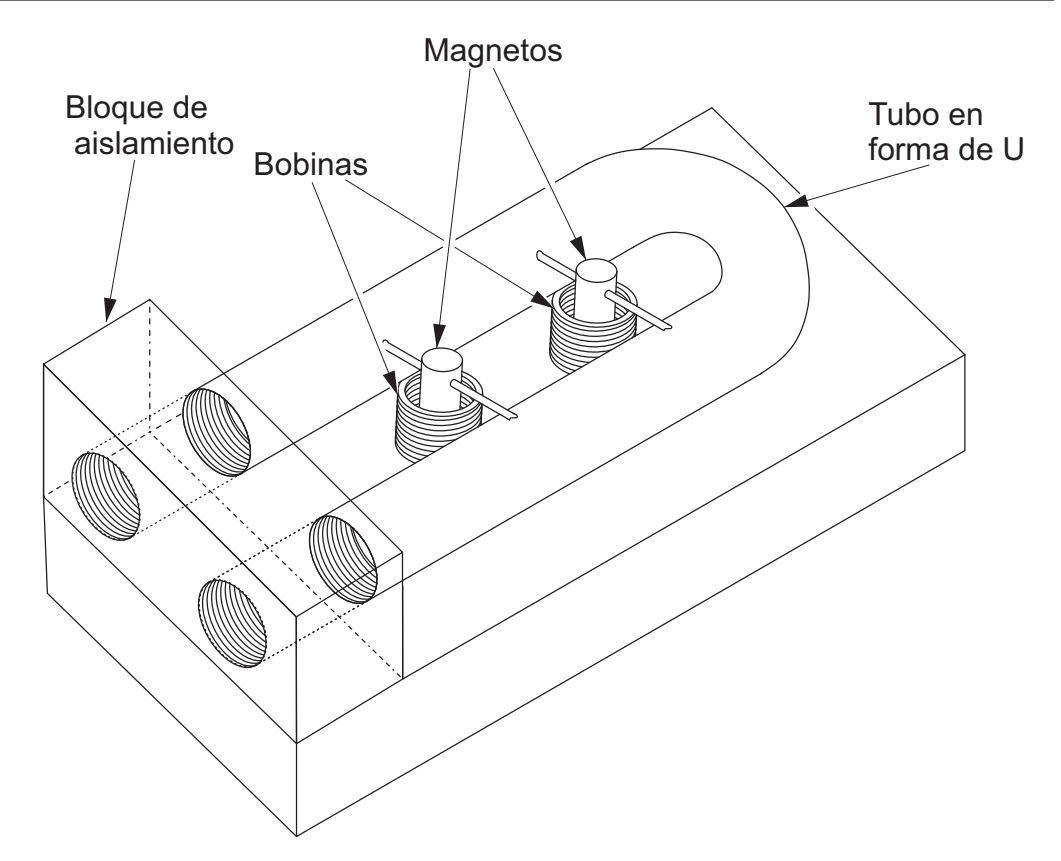

Figura 2.1: Densímetro de tubo vibrante

densímetro cuenta con un bloque de aislamiento, un contador de frecuencia y una fuente de corriente. El bloque de aislamiento está unido a los extremos del tubo y sirve para aislar al tubo de vibraciones externas. En la sección del tubo, dos magnetos están montados y éstos entran a las bobinas que se encuentran unidas a la base. Una fuente de corriente está conectada a una bobina (funcionando como inductor); esta bobina es el elemento de accionamiento, la otra bobina (funcionando como generador) se encuentra conectada a un contador de frecuencia; esta bobina es el elemento de toma.

El método de operación del densímetro es activar el elemento de accionamiento mediante una corriente sobre la bobina que generará un campo magnético y éste, a su vez, empujará el magneto que se encuentra dentro de la bobina de accionamiento hacia afuera; empujando así al tubo y actuando como una especie de martillo golpeando al tubo sin que haya contacto, por lo que se evita el desgaste de las piezas. Con el golpe generado el tubo vibra transversalmente a su plano neutral y entonces el otro magneto se mueve hacia afuera y adentro de la bobina de toma; este movimiento genera una corriente con una frecuencia que es igual a la frecuencia de vibración del tubo. Conforme la densidad del fluido cambia, la frecuencia del tubo cambia.

En todos los modelos de calibración del DTV se utilizan funciones para-

metrizadas de la presión y de la temperatura, en las que los parámetros o coeficientes se encuentran normalmente mediante uno o varios fluidos de referencia  $y/\sigma$  el vacío sobre una gama de temperaturas y presiones.

El DTV puede ser descrito matemáticamente mediante la ecuación de Euler-Bernoulli (ecuación 2.1) para la vibración transversal de vigas.

$$
\frac{\partial^2}{\partial x^2} \left( EI(x) \frac{\partial^2 w(x,t)}{\partial x^2} \right) + \rho_m A_t(x) \frac{\partial^2 w(x,t)}{\partial t^2} = \overrightarrow{f}(x,t) \tag{2.1}
$$

donde  $\rho_m$  es la densidad del material de la viga,  $A_t(x)$  es el área transversal,  $w(x, t)$  es la deflexión, t es el tiempo, E es el módulo de Young,  $I(x)$  es el segundo momento de inercia del área transversal,  $\vec{f}(x, t)$  es la fuerza transversal por unidad de longitud actuando sobre la viga y  $x$  es la dimensión del eje longitudinal de la viga.

Se puede observar que los términos  $I(x)$  y  $A_t(x)$  de la ecuación 2.1 están en función de la longitud  $(x)$  medida sobre la viga; por lo tanto, cuando se tienen vigas uniformes sobre su eje longitudinal  $I(x)$  y  $A_t(x)$  pueden ser consideradas constantes. La fuerza  $\overrightarrow{f}(x,t)$  puede ser constante cuando se distribuye uniformemente sobre la viga y en la misma magnitud durante todo el tiempo.

La mayoría de los modelos de calibración del DTV hacen las mismas consideraciones sobre la ecuación de Euler-Bernoulli. Se considera que el tubo está bajo vibración libre<sup>2</sup>, que el sistema está en resonancia<sup>3</sup>, no hay efectos de amortiguamiento<sup>4</sup> , consideran que es despreciable el efecto de la vuelta que presenta el tubo en U, a los magnetos y todo el material ligado a los magnetos; es decir, transforman el tubo en forma de U en una figura uniforme de dos tubos rectos. Las implicaciones de estas consideraciones son  $\vec{f}(x,t) = 0$ ,  $I(x) = I$  y  $A_t(x) = A_t$ , por lo que la ecuación 2.1 se puede reescribir como muestra a continuación:

$$
c^{2} \frac{\partial^{4} w(x,t)}{\partial x^{4}} + \frac{\partial^{2} w(x,t)}{\partial t^{2}} = 0
$$
\n(2.2)

donde

$$
c^2 = \frac{EI}{\rho_m A_t}
$$

Para resolver la ecuación 2.2,  $w(x, t)$  se puede descomponer, como se muestra en la ecuación 2.3, con el método de separación de variables.

 $2$ Vibración libre: cuando un sistema mecánico es puesto en movimiento con una fuerza inicial y se deja vibrar libremente.

<sup>3</sup>Resonancia: cuando la frecuencia de la fuente emisora de ondas coincide con la frecuencia natural del resonador (objeto que oscila).

<sup>&</sup>lt;sup>4</sup>Amortiguamiento: capacidad de un sistema o cuerpo para disipar energía cinética en otro tipo de energía.

$$
w(x,t) = W(x)T(t)
$$
\n(2.3)

Sustituyendo la ecuación 2.3 en la ecuación 2.2 se tiene:

$$
\frac{c^2}{W(x)}\frac{\partial^4 W(x)}{\partial x^4} = -\frac{1}{T(t)}\frac{\partial^2 T(t)}{\partial t^2} = \omega^2
$$
\n(2.4)

donde  $\omega$  es siempre positiva y se le conoce como frecuencia natural de vibración.

A partir de la ecuación 2.4 se puede construir el siguiente sistema de ecuaciones:

$$
\frac{\partial^4 W(x)}{\partial x^4} - \beta^4 W(x) = 0
$$
\n
$$
\frac{\partial^2 T(t)}{\partial t^2} + \omega^2 T(t) = 0
$$
\n(2.5)

donde

$$
\beta^4 = \frac{\omega^2}{c^2} = \frac{\omega^2 \rho_m A_t}{EI}
$$

En el sistema de ecuaciones 2.5 se tienen dos ecuaciones diferenciales que pueden ser consideradas ecuaciones diferenciales ordinarias homogéneas de orden superior con coeficientes constantes y sus ecuaciones auxiliares son las siguientes:

$$
\begin{aligned}\n(s - \beta)(s + \beta)(s - \beta i)(s + \beta i) &= 0 \\
(s + \omega i)(s - \omega i) &= 0\n\end{aligned}
$$
\n(2.6)

Por lo tanto las soluciones de  $W(x)$  y  $T(t)$  son:

$$
W(x) = C_1 e^{\beta x} + C_2 e^{-\beta x} + C_3 \cos(\beta x) + C_4 \sin(\beta x)
$$
 (2.7)

$$
T(t) = C_5 \cos(\omega t) + C_6 \sin(\omega t) \tag{2.8}
$$

Utilizando las identidades  $e^{-x} = \cosh(x) - \sinh(x)$  y  $e^{x} = \cosh(x) + \sinh(x)$ la ecuación 2.7 se puede reescribir como la ecuación 2.9.

$$
W(x) = C_1 \cos(\beta x) + C_2 \sin(\beta x) + C_3 \cosh(\beta x) + C_4 \sinh(\beta x) \tag{2.9}
$$

Al sustituir las ecuaciones  $2.8$  y  $2.9$  en la ecuación  $2.3$  se tiene que la solución para  $w(x, t)$  es:

$$
w(x,t) = [C_1 \cos(\beta x) + C_2 \sin(\beta x) + C_3 \cosh(\beta x) + C_4 \sinh(\beta x)]
$$
  
\n
$$
[C_5 \cos(\omega t) + C_6 \sin(\omega t)]
$$
\n(2.10)

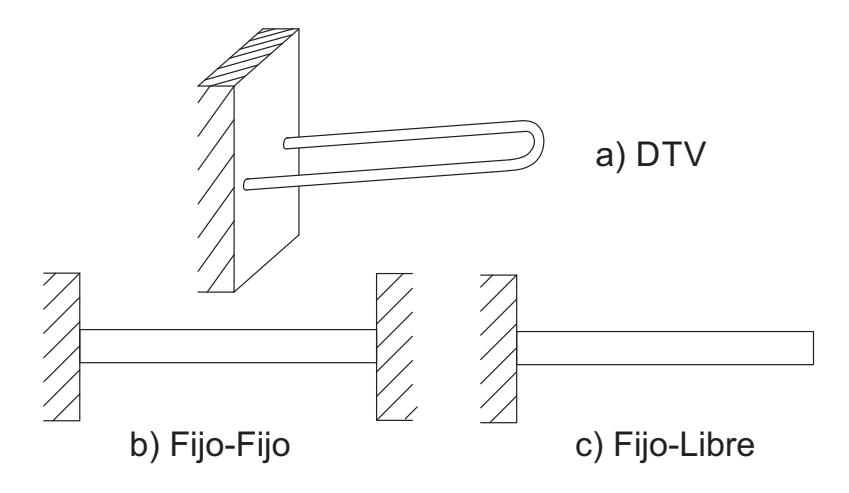

Figura 2.2: Condiciones de frontera de vigas.

Las constantes  $C_1$ - $C_6$  se pueden encontrar con valores en la frontera y valores iniciales; por lo tanto, se ocupan cuatro valores en la frontera para  $C_1$ - $C_4$  y dos valores iniciales para  $C_5$  y  $C_6$ . Para los valores iniciales se tiene que la viga está en reposo cuando  $t = 0$ , por lo que se tienen las siguientes condiciones:

$$
w(x,0) = 0 \t\t(2.11)
$$

$$
\frac{\partial w(x,0)}{\partial t} = 0\tag{2.12}
$$

Los valores en la frontera dependerán de las condiciones de los extremos de la viga en  $x = 0$  y  $x = L$ , donde L es la longitud de la viga. En el siguiente listado se muestran las condiciones de frontera que son de importancia para este trabajo de tesis.

■ Extremo libre:

$$
EI\frac{\partial^2 w(x,t)}{\partial x^2} = 0\tag{2.13}
$$

$$
\frac{\partial}{\partial x}\left( EI \frac{\partial^2 w(x,t)}{\partial x^2} \right) = 0 \tag{2.14}
$$

■ Extremo fijo:

$$
\frac{\partial w(x,t)}{\partial x} = 0\tag{2.15}
$$

$$
w(x,t) = 0\tag{2.16}
$$

Se puede obtener la ecuación base de donde parten la mayoría de los modelos de calibración del DTV a partir de dos combinaciones diferentes de las condiciones en la frontera. Una combinación surge del desdoblamiento del DTV (figura 2.2,a) hasta convertirlo en una viga recta (figura 2.2,b), es decir, ambos extremos de la viga se encuentran fijos, en la referencia [2] se utilizaron estas condiciones de frontera. La otra combinación surge de considerar el DTV (figura 2.2,a) como una viga uniforme (figura 2.2,c) obteniéndose un extremo fijo y un extremo libre, estas condiciones de frontera son las consideradas en el modelo FPMC [3]. En el caso del FPMC, el modelo fue hecho para un tubo en el que el plano que contiene las ramas es vertical. En la actualidad se cuentan con instrumentos que son operados en planos horizontales, este tema será tratado en la sección 3.4. Es necesario hacer estas transformaciones de la figura 2.2,a debido a las consideraciones hechas en las que básicamente la ecuación 2.1 se resuelve para una viga uniforme.

Sustituyendo las condiciones iniciales y las condiciones frontera para la figura 2.2,b en la ecuación 2.10 se llega al siguiente sistema de ecuaciones.

$$
C_1 \left[ \cos(\beta L) - \cosh(\beta L) \right] + C_2 \left[ \sin(\beta L) - \sinh(\beta L) \right] = 0
$$
  
-C\_1 \left[ \sin(\beta L) + \sinh(\beta L) \right] - C\_2 \left[ \cos(\beta L) + \cosh(\beta L) \right] = 0 (2.17)

El sistema de ecuaciones 2.17 es homogéneo; por lo tanto, puede tener una solución trivial cuando  $C_1 = 0$  y  $C_2 = 0$ . Para encontrar la solución no trivial se tendría que establecer un intervalo para  $\beta L$ , en el cual el determinante para la matriz correspondiente al sistema de ecuaciones es diferente de cero; sin embargo, para no establecer un intervalo también se puede encontrar la solución por medio de βL. Al determinante de la matriz del sistema de ecuaciones 2.17 igualado a cero se le conoce como la ecuación de frecuencia y se muestra en la ecuación 2.18.

$$
cos2(\beta L) + sin2(\beta L) + cosh2(\beta L) - sinh2(\beta L) - 2cos(\beta L) cosh(\beta L) = 0
$$
 (2.18)

La ecuación 2.18 se puede reducir utilizando las identidades trigonométricas  $cos^{2}(x) + sin^{2}(x) = 1$  y  $cosh^{2}(x) + sinh^{2}(x) = 1$  como se muestra en la ecuación 2.19.

$$
cos(\beta L) cosh(\beta L) = 1
$$
\n(2.19)

Para encontrar la solución de la ecuación 2.19 se pueden utilizar las identidades  $cosh(x) = cos(ix)$  y  $2cos(x)cos(y) = cos(x + y) + cos(x - y)$ .

$$
cos(\beta L[1 - i]) + cos(\beta L[1 + i]) = 2
$$
\n(2.20)

De la ecuación 2.20 se obtiene el sistema de ecuaciones 2.17.

$$
\begin{aligned}\n\beta L[1-i] &= 2n\pi \\
\beta L[1+i] &= 2n\pi\n\end{aligned}
$$
\n(2.21)
donde  $n = 1, 2, ...$ 

Del sistema de ecuaciones 2.21 se obtiene:

$$
\beta^2 L^2 = 2n^2 \pi^2 = \beta_{2n}^2 \tag{2.22}
$$

donde  $\beta_{2n}$  es una constante.

Utilizando la definición de  $\beta^4$  en la ecuación 2.22, se puede reescribir como:

$$
\frac{\omega^2 \rho_m A_t}{EI} L^4 = \beta_{2n}^4 \tag{2.23}
$$

El período de vibración  $\tau$  es definido como el inverso de la frecuencia de vibración  $\tau = 1/\omega$ ; además para el tubo en forma de U del DTV considerado como una viga uniforme, se tiene que  $\rho_m A_t = (M_0 + \rho V_i)/L$ , donde  $M_0$  es la masa de la viga,  $\rho$  la densidad del fluido y  $V_i$  el volumen interno del tubo del densímetro. Sustituyendo estas definiciones en la ecuación 2.23 y reacomodando se llega a la ecuación 2.24, la cual se usa para calibrar al DTV utilizando una viga con condiciones en la frontera de tipo fijo-fijo.

$$
\tau^2 = \frac{(M_0 + \rho V_i)L^3}{\beta_{2n}^4 EI} \tag{2.24}
$$

A partir de las condiciones frontera para una viga de tipo fijo-libre (figura  $(2.2,c)$  se puede llegar a la ecuación de frecuencia  $(2.25$  de igual modo que como se hizo para el caso anterior.

$$
cos(\beta L) cosh(\beta L) = -1
$$
\n(2.25)

$$
cos(\beta L[1 - i]) + cos(\beta L[1 + i]) = -2
$$
\n(2.26)

Por lo tanto el sistema de ecuaciones obtenido a partir de la ecuación 2.26 es el siguiente.

$$
\begin{aligned}\n\beta L[1-i] &= n\pi \\
\beta L[1+i] &= n\pi\n\end{aligned}
$$
\n(2.27)

donde  $n = 1, 2, ...$ 

Del sistema de ecuaciones 2.27 se obtiene:

$$
\beta^2 L^2 = \frac{n^2 \pi^2}{2} = \beta_{n/2}^2 \tag{2.28}
$$

donde  $\beta_{n/2}$  es una constante.

A partir de la ecuación 2.28 se llega a la ecuación 2.29 para calibrar al DTV utilizando una viga con condiciones en la frontera de tipo fijo-libre.

$$
\tau^2 = \frac{(M_0 + \rho V_i)L^3}{\beta_{n/2}^4 EI} \tag{2.29}
$$

La diferencia entre las ecuaciones 2.24 y 2.29 es el valor de las contantes  $\beta_{2n}$ y  $\beta_{n/2}$ . Estas constantes no son de importancia para los modelos de calibración del DTV ya que, por lo general, son eliminadas o determinadas durante el proceso de calibración. Por lo tanto, se puede tener una ecuación general de base para la formulación de los modelos de calibración del DTV:

$$
\tau^2 \propto \frac{M_0 + \rho V_i}{K} \tag{2.30}
$$

donde  $K \propto \frac{EI}{L^3}$  $\frac{27}{L^3}$  es conocida como la rigidez del tubo.

La importancia de esta sección es mostrar de donde se obtiene la ecuación base 2.30 para desarrollar modelos de calibración para el DTV; para ello el tubo en forma de U fue deformado como se indica en la figura 2.2. Estos temas se retomarán en la sección 4.9 para el desarrollo de un nuevo modelo de calibración del DTV.

## 2.2. Metrología: conceptos

Mucho del trabajo en esta tesis va a requerir de mediciones experimentales y de relacionar estas mediciones a un modelo físico y a un modelo matemático con el fin de calcular la variable que se busca medir; es decir, la densidad. Es importante poder asignarles una incertidumbre a los datos experimentales, al modelo matem´atico y a la variable que se busca medir, no solo por el hecho de que es un valor que puede indicar la precisión de la medición si no que se puede usar para llevar a cabo diferentes tratamientos estadísticos. Las siguientes secciones  $(2.3, 2.4, 2.5, y 2.6)$  del marco teórico y muchas de las secciones del capítulo 4 del desarrollo y resultados estarán relacionados a la estimación de la incertidumbre (desde el ajuste de modelos matemáticos a partir datos experimentales y equipos hasta los cálculos del mensurando) y su uso en pruebas de hipótesis, por lo que es necesario introducir conceptos que liguen los siguientes capítulos a los temas de incertidumbre.

La organización JCGM<sup>5</sup> definió estos conceptos en un vocabulario internacional para metrolog´ıa conocido como VIM (referencia [4]), del cual se tomaron

 $5JCGM$ , por sus siglas en inglés, Joint Committee for Guides in Metrology; es una organización internancional con la responsabilidad de realizar dos tipos de documentos, la guía para expresar la incertidumbre en la medición (GUM) y el vocabulario internacional de metrología (VIM).

los conceptos más importantes para esta tesis presentándose en el siguiente listado:

- $\blacksquare$  Magnitud: propiedad de un fenómeno, cuerpo o sustancia, que puede expresarse cuantitativamente mediante un número y una referencia.
- Mensurando: magnitud que se desea medir, en esta tesis el mensurando frecuentemente será la densidad.
- $\blacksquare$  Medida: la medida consta de un principio, el cual es el fenómeno que sirve como base de una medición, para poder desarrollar un método de medición que se basa en una descripción genérica de la secuencia lógica de operaciones utilizadas (por ejemplo, m´etodo directo e indirecto). A partir de estas características se puede definir un *procedimiento de medida* mediante la descripción detallada de una medición conforme a uno o más principios de medida y a un método de medida dado, basado en un modelo de medida y que incluye los cálculos necesarios para obtener un resultado de medida. El principio de medida ya ha sido descrito en la sección  $2.1$ , el método de la medida será descrito en la sección 4.2, mientras que el procedimiento de medida se encuentra en la mayoría de las secciones del cap´ıtulo 3; sin embargo, esta tesis tiene como objetivo modificar el procedimiento.
- Exactitud: proximidad entre un valor medido y un valor verdadero de un mensurando.
- Precisi´on: proximidad entre las indicaciones o los valores medidos obtenidos en mediciones repetidas de un mismo objeto, o de objetos similares, bajo condiciones especificadas.
- Error: diferencia entre un valor medido de una magnitud y un valor de referencia.
- Error sistem´atico: componente del error de medida que, en mediciones repetidas, permanece constante o varía de manera predecible. Este concepto será muy utilizado en la sección 4.3.
- Sesgo de medida: valor estimado de un error sistemático.
- Error aleatorio: componente del error de medida que, en mediciones repetidas, varía de manera impredecible. Al igual que el concepto de error sistemático, también el concepto de error aleatorio será utilizado en la sección 4.3.
- Repetibilidad: precisión de medida bajo un conjunto de condiciones de repetibilidad las cuales son condiciones de medición que pueden ser establecidas en un conjunto de condiciones como el mismo procedimiento de

medida, los mismos operadores, el mismo sistema de medida, las mismas condiciones de operación y el mismo lugar, así como mediciones repetidas del mismo objeto o de un objeto similar en un periodo corto de tiempo. En el laboratorio donde fue realizado este trabajo de tesis, se tiene acceso a dichas condiciones.

- Reproducibilidad: precisión de medida bajo un conjunto de condiciones de reproducibilidad, las cuales son condiciones de medición que pueden ser establecidas en un conjunto de condiciones como diferentes lugares, operadores, sistemas de medida y mediciones repetidas de los mismos objetos u objetos similares. En el laboratorio donde fue realizado este trabajo de tesis, se tiene acceso a estas condiciones: dos tipos de instrumentos y tres instrumentos diferentes.
- Incertidumbre: parámetro no negativo que caracteriza la dispersión de los valores atribuidos a un mensurando, a partir de la información que se utiliza. La incertidumbre utilizada en este trabajo de tesis es la incertidumbre típica combinada, ya que por lo general, la incertidumbre es expresada como una desviación típica (desviación estándar) y que además se obtiene a partir de las incertidumbres t´ıpicas individuales asociadas a las magnitudes de entrada de un modelo de medición. Cada incertidumbre típica individual esta conformada por la combinación de distintas contribuciones.
- Incertidumbre expandida: producto de una incertidumbre típica combinada y un factor mayor que uno, llamado factor de cobertura, con el fin de aportar una probabilidad de cobertura.
- Intervalo de cobertura: intervalo que contiene el conjunto de valores verdaderos de un mensurando con una probabilidad determinada, basada en la información disponible.
- Probabilidad de cobertura: probabilidad de que el conjunto de los valores verdaderos de un mensurando esté contenido en un intervalo de cobertura especificado. Conviene no confundir este concepto con el concepto estadístico del "nivel de confianza".
- Magnitud de entrada en un modelo de medición: magnitud que debe ser medida, o magnitud cuyo valor puede obtenerse de otra manera, para calcular un valor medido de un mensurando.
- Magnitud de salida: magnitud cuyo valor medido se calcula mediante los valores de las magnitudes de entrada en un modelo matemático de medición que relaciona matemáticamente la magnitud de salida y todas las magnitudes de entrada conocidas que intervienen en una medición.
- Instrumento de medida: dispositivo utilizado para realizar mediciones, solo o asociado a uno o varios dispositivos suplementarios.
- Sistema de medida: conjunto de uno o más instrumentos de medida y, frecuentemente, otros dispositivos, incluyendo reactivos e insumos varios, ensamblados y adaptados para proporcionar valores medidos dentro de intervalos especificados, para magnitudes de naturalezas dadas. El sistema de medición junto con sus instrumentos serán descritos en las secciones 4.2 y 4.5.
- Sensibilidad de un sistema: cociente entre la variación de una indicación de un sistema de medida y la variación correspondiente del valor de la magnitud medida.
- Resolución: variación mínima de la magnitud medida que da lugar a una variación perceptible de la indicación correspondiente.
- Incertidumbre instrumental: componente de la incertidumbre de medida que procede del instrumento o sistema de medida utilizado.
- Patrón de medida: Realización de la definición de una magnitud dada, con un valor determinado y una incertidumbre de medida asociada, tomada como referencia.

Los temas de las secciones  $2.4 \times 2.5$  del marco teórico fueron desarrollados en términos de los conceptos de la lista presentada con el fin de evitar confusiones.

# 2.3. Estimación de incertidumbre en mediciones (datos discretos)

En esta sección se verán las ecuaciones para la estimación de incertidumbre que se necesitarán, específicamente, para los modelos matemáticos presentes en esta tesis. La mayor parte de lo presentado se puede encontrar en [5, 6], si el lector quiere profundizar en los temas relacionados, se recomienda entrar al portal web de BIPM [7] donde se pueden encontrar las guías para la expresión de incertidumbre en las mediciones o GUM, por sus siglas en inglés.

En la figura 2.3 se muestra un diagrama con los pasos para estimar la incertidumbre. Lo primero es la definición del mensurando, posteriormente se establece el modelo físico, el cual se basa en una serie de suposiciones sobre el mensurando o las magnitudes de entrada para luego poder establecer un modelo matemático a partir del modelo físico de la siguiente manera:

$$
Y = F(X_1, X_2, ..., X_q)
$$
\n(2.31)

donde Y es la magnitud de salida,  $X_i$  la magnitud de entrada *i*-ésima y  $q$  es el número de magnitudes de entrada.

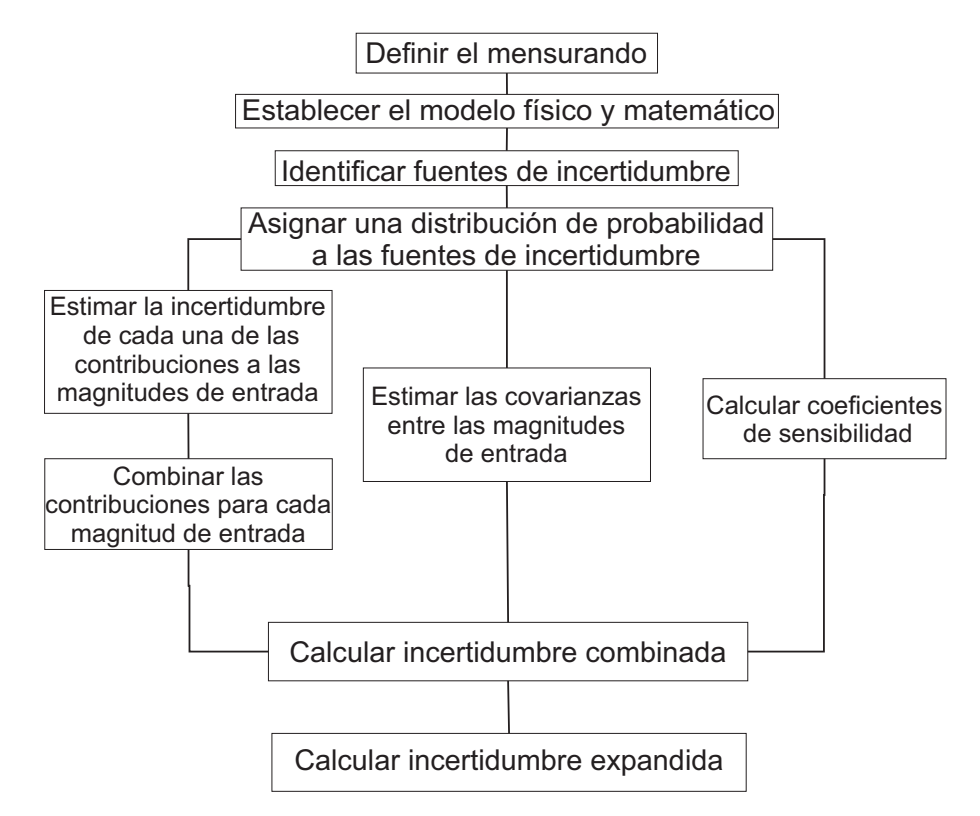

Figura 2.3: Diagrama para la estimación de incertidumbre en mediciones.

Continuando con el diagrama de la figura 2.3, después de establecer el modelo matem´atico se identifican las fuentes de incertidumbre que afectan a cada una de las magnitudes de entrada y se les asigna una distribución de probabilidad. Para asignar una distribución de probabilidad a cada fuente de incertidumbre se debe tener conocimiento de la función de densidad de probabilidad de dicha fuente de incertidumbre. En la guía  $[8]$  se puede encontrar los diferentes tipos de distribución con sus funciones de densidad de probabilidad. Las distribuciones más comunes suelen ser la distribución normal (Gaussiana), distribución rectangular y la distribución triangular.

Después de asignar las distribuciones se estiman las incertidumbres de las magnitudes de entrada. Existen dos tipos de evaluaciones para estimar la incertidumbre de las fuentes de incertidumbre:

Evaluación tipo A: evaluación de una componente de la incertidumbre de medida mediante un análisis estadístico de los valores medidos obtenidos a partir de observaciones bajo condiciones de medida definidas. El mejor estimado para el valor de la magnitud de entrada  $X_i$  es  $\overline{x}_i$ , dada por la ecuación 2.32.

$$
\overline{x}_i = \frac{1}{n} \sum_{j=1}^n x_{ij} \tag{2.32}
$$

donde  $x_{ij}$  es el valor de la magnitud  $X_i$  observada en una medición j-ésima de  $\cos n$  números de observaciones.

En la ecuación 2.32,  $\bar{x}_i$  es conocida como la media y es un parámetro característico de una distribución de probabilidad y se le puede asociar una dispersión de las observaciones. Para una distribución normal, la dispersión de las observaciones se conoce como desviación estándar y puede ser estimada (se usa la palabra estimación cuando se obtiene un valor de la desviación estándar a partir de un muestreo de la población) mediante la ecuación 2.33.

$$
s_i = \sqrt{\frac{1}{n-1} \sum_{j=1}^{n} (\overline{x}_i - x_{ij})^2}
$$
 (2.33)

En las guías [5] y [6] se estima la incertidumbre  $\overline{u}_{ik}$  de la contribución k- $\gamma$ ésima a la magnitud de entrada  $X_i$  mediante el error estándar o desviación estándar de la media (ecuación 2.34).

$$
\overline{u}_{ik} = \frac{s_i}{\sqrt{n}}\tag{2.34}
$$

La desviación estándar de la media mide la dispersión de las medias que se podr´ıan tener en diferentes experimentos a condiciones de repetibilidad o condiciones de reproducibilidad, es decir, "la dispersión de las medias de diferentes experimentos repetidos sobre la media de las medias de diferentes experimentos repetidos". Ya que los resultados se reportan por experimento, se optó por estimar la incertidumbre mediante la desviación estándar, además sirve para evitar problemas de sesgo en la incertidumbre (un aspecto importante para las pruebas de hipótesis) ya que el valor de la desviación estándar de la media es, siempre, más chico que el valor de la desviación estándar. Por lo tanto la ecuación 2.35 será la empleada para la evaluación tipo A.

$$
\overline{u}_{ik} = \sqrt{\frac{1}{n-1} \sum_{j=1}^{n} (\overline{x}_i - x_{ij})^2}
$$
 (2.35)

Con el fin de combinar contribuciones de la incertidumbre que tienen distribuciones diferentes, es necesario representar los valores de las incertidumbres originales como incertidumbres est´andar [5]. Para ello se determina la desviación estándar de la distribución asignada a cada fuente mediante sus funciones de densidad de probabilidad. Las desviaciones estándar de las distribuciones rectangular y triangular se estiman con las ecuaciones 2.36 y 2.37, respectivamente.

$$
\overline{u}_{ik} = \frac{a}{\sqrt{12}}\tag{2.36}
$$

$$
\overline{u}_{ik} = \frac{a}{\sqrt{24}}\tag{2.37}
$$

donde  $a$  es la diferencia entre el valor de los límites superior e inferior de la función de la densidad de probabilidad.

Evaluación tipo B: evaluación de una componente de la incertidumbre de medida de manera distinta a una evaluación tipo A de la incertidumbre de medida. Se usa por información externa u obtenida por experiencia. Este tipo de evaluación puede ser contenida en certificados de calibración, valores indicados por el fabricante, etc.

Una vez que se estimaron las incertidumbres para todas las contribuciones de cada magnitud de entrada, éstas se combinan mediante la ecuación 2.38.

$$
u_i = \sqrt{\sum_{k=1}^{c} [\overline{u}_{ik}]^2}
$$
\n(2.38)

donde c es la cantidad de contribuciones para una magnitud de entrada.

Para tener en cuenta la variación conjunta de dos magnitudes de entrada se utiliza la covarianza, que sirve para determinar la dependencia que tiene una magnitud con otra magnitud. La covarianza puede ser estimada, para valores discretos, mediante la ecuación 2.39.

$$
cov(X_i, X_l) = \frac{1}{n-1} \sum_{j=1}^{n} (\overline{x}_i - x_{ij})(\overline{x}_l - x_{lj})
$$
\n(2.39)

En las guías  $[5]$  y  $[6]$  se utiliza la ecuación 2.40 que es las covarianza de las distribuciones muestrales de las diferentes magnitudes de entrada.

$$
\overline{cov}(X_i, X_l) = \frac{1}{n(n-1)} \sum_{j=1}^n (\overline{x}_i - x_{ij})(\overline{x}_l - x_{lj})
$$
\n(2.40)

En este trabajo de tesis se utilizó la covarianza (ecuación  $(2.39)$ ) de manera análoga a la desviación estándar y por las mismas razones que se empleó la expresión de la desviación estándar.

Para poder combinar la incertidumbre de todas las magnitudes de entrada en la magnitud de salida es necesario calcular los coeficientes de sensibilidad, que representan el efecto del cambio de una magnitud de entrada sobre la magnitud de salida. El coeficiente de sensibilidad puede ser calculado a través de la derivada parcial del modelo matemático de medición.

Cuando en el modelo matem´atico se le asocian errores a las magnitudes de entrada y ´este se propaga al valor de la magnitud de salida, se calcula un estimado de Y definido como y. Para propagar el error sobre y se puede usar una aproximación mediante la ecuación 2.41.

$$
u(y) = \sqrt{\sum_{i=1}^{q} \left(\frac{\partial Y}{\partial X_i} u_i\right)^2 + 2\sum_{i=1}^{q-1} \sum_{l=i+1}^{q} \frac{\partial Y}{\partial X_i} \frac{\partial Y}{\partial X_l} cov(X_i, X_l)}
$$
(2.41)

donde  $u(y)$  es la incertidumbre de la magnitud de salida y se le conoce como incertidumbre combinada.

La incertidumbre calculada en la ecuación 2.41 corresponde a una probabilidad de cobertura del 68.27 % si y es distribuido normalmente. Para aumentar la probabilidad de cobertura, la incertidumbre se multiplica por un factor de cobertura K mayor a uno para obtener lo que se conoce como incertidumbre expandida.

$$
U(y) = Ku(y) \tag{2.42}
$$

Es común que el valor de K de la ecuación  $2.42$  sea de dos, que corresponde a una probabilidad de cobertura del 95.45 %.

La incertidumbre combinada también puede ser calculada de forma matricial como se muestra a continuación:

$$
u(y) = \sqrt{(\mathbb{C}^T)(\mathbb{MC})}
$$
\n(2.43)

$$
\mathbb{C} = \begin{pmatrix} \frac{\partial Y}{\partial X_1} \\ \frac{\partial Y}{\partial X_2} \\ \frac{\partial Y}{\partial X_3} \\ \vdots \\ \frac{\partial Y}{\partial X_q} \end{pmatrix}
$$
 (2.44)

$$
\mathbb{M} = \begin{pmatrix} u_1^2 & cov(X_1, X_2) & cov(X_1, X_3) & \dots & cov(X_1, X_q) \\ cov(X_2, X_1) & u_2^2 & cov(X_2, X_3) & \dots & cov(X_2, X_q) \\ cov(X_3, X_1) & cov(X_3, X_2) & u_3^2 & \dots & cov(X_3, X_q) \\ \vdots & \vdots & \vdots & \ddots & \vdots \\ cov(X_q, X_1) & cov(X_q, X_2) & cov(X_q, X_3) & \dots & u_q^2 \end{pmatrix}
$$
 (2.45)

donde 2.44 es la matriz de coeficientes de sensibilidad y 2.45 es la matriz de varianza-covarianza.

# 2.4. Regresión por mínimos cuadrados sin considerar errores en las magnitudes de entrada y salida

Las calibraciones que se harán más adelante se basan en calcular la magnitud de salida (ya sea el mensurando u otra magnitud de salida necesaria para calcular el mensurando) a partir de un modelo matem´atico que involucra una o varias magnitudes de entrada y parámetros; las magnitudes de entrada pueden ser tanto datos experimentales como constantes mientras que los parámetros se estiman a partir de los datos experimentales. Este modelo matemático puede ser expresado de la siguiente manera:

$$
Y = F(X_1, X_2, ..., X_q, a_1, a_2, ..., a_m)
$$
\n(2.46)

donde  $a_i$  es el parámetro *i*-ésimo y m el número de parámetros.

La primer clasificación en este tipo de métodos de regresión por mínimos cuadrados depende en si la función de la ecuación 2.46 es exacta o no; si es exacta se trata de una relación determinista, pero si en dicha función hay una componente de error aleatorio o sistemático se trata de una relación probabilística. Esta clasificación será útil más adelante cuando se analice el número requerido de datos experimentales que se necesitan para llevar a cabo la regresión para cierto modelo matemático. Cuando se trata de una relación probabilística, la ecuación 2.46 se transforma en la ecuación 2.47 donde se estima  $\overline{y}$ como la mejor estimación de Y.

$$
\overline{y} = F(X_1, X_2, ..., X_q, a_1, a_2, ..., a_m)
$$
\n(2.47)

Para esta tesis se utilizó una clasificación que depende del valor de q y del tipo de la función  $F$ . Esta clasificación permite que se agrupen los métodos de regresión por mínimos cuadrados en la forma de resolverlos y consta de tres grupos.

Cuando  $q = 1, m > 1$  y el tipo de la función es el de la ecuación 2.48 se clasifican como una regresión lineal respecto a los parámetros.

$$
\overline{y} = a_1 f_1(X) + a_2 f_2(X) + a_3 f_3(X) + \dots + a_m f_m(X) \tag{2.48}
$$

Cuando  $q \geq 1$ ,  $m > 1$  y el tipo de la función es el da la ecuación 2.49 se clasifican como una regresión lineal múltiple respecto a los parámetros.

$$
\overline{y} = a_1 g_1 + a_2 g_2 + a_3 g_3 ... + a_m g_m \tag{2.49}
$$

donde  $q_l = q_l(X_1, X_2, ..., X_q)$ .

Para  $q \geq 1$ ,  $m > 1$  y cualquier función diferente a las ecuaciones 2.48 y 2.49 se clasifican como una regresión no lineal.

### 2.4.1. Regresión lineal múltiple respecto a los parámetros

Ya que la ecuación 2.48 es un caso especifico de la ecuación 2.49 se puede generalizar la forma de resolver la regresión por mínimos cuadrados para la regresión lineal y la regresión lineal múltiple respecto a los parámetros. La regresión por el método de los mínimos cuadrados consiste en minimizar  $S_r$ de la ecuación 2.50 para encontrar los valores óptimos de los parámetros del modelo matemático.

$$
S_r = \sum_{j=1}^n [y_j - \overline{y}_j]^2 = \sum_{j=1}^n [y_j - F(x_{1j}, x_{2j}, ..., x_{qj}, a_{1}, a_{2}, ..., a_{m})]^2
$$
 (2.50)

donde  $y_j$  es la medición *j*-ésima de Y,  $F(x_{1j}, x_{2j}, ..., x_{qj}, a_1, a_2, ..., a_m)$  tiene la forma de la ecuación 2.49 con  $g_{lj} = g_l(x_{1j}, x_{2j}, ..., x_{qj}).$ 

Para hallar el valor de los parámetros de  $F(x_{1j}, x_{2j}, ..., x_{qj}, a_1, a_2, ..., a_m)$ que minimizan a  $S_r$ , se debe encontrar el mínimo local de dicha función  $S_r$ mediante las derivadas parciales de  $S_r$  con respecto a cada parámetro, obteniéndose el siguiente sistema de ecuaciones:

$$
\frac{\partial S_r}{\partial a_1} = -2 \sum [y_j - F(x_{1j}, x_{2j}, ..., x_{qj}, a_1, a_2, ..., a_m)]g_{1j} = 0
$$
\n
$$
\frac{\partial S_r}{\partial a_2} = -2 \sum [y_j - F(x_{1j}, x_{2j}, ..., x_{qj}, a_1, a_2, ..., a_m)]g_{2j} = 0
$$
\n
$$
\frac{\partial S_r}{\partial a_3} = -2 \sum [y_j - F(x_{1j}, x_{2j}, ..., x_{qj}, a_1, a_2, ..., a_m)]g_{3j} = 0
$$
\n
$$
\vdots = \frac{\partial S_r}{\partial a_m} = -2 \sum [y_j - F(x_{1j}, x_{2j}, ..., x_{qj}, a_1, a_2, ..., a_m)]g_{mj} = 0
$$
\n(2.51)

Con el sistema de ecuaciones 2.51 se puede llegar hasta la expresión matricial de la ecuación 2.52.

$$
[\mathbb{Z}^T \mathbb{Z}] \mathbb{A} = \mathbb{Z}^T \mathbb{Y}
$$
\n(2.52)

donde:

$$
\mathbb{Z} = \begin{pmatrix} g_{11} & g_{21} & g_{31} & \dots & g_{m1} \\ g_{12} & g_{22} & g_{32} & \dots & g_{m2} \\ g_{13} & g_{23} & g_{33} & \dots & g_{m3} \\ \vdots & \vdots & \vdots & \ddots & \vdots \\ g_{1n} & g_{2n} & g_{3n} & \dots & g_{mn} \end{pmatrix}
$$

$$
\mathbb{Y} = \begin{pmatrix} y_1 \\ y_2 \\ y_3 \\ \vdots \\ y_n \end{pmatrix}
$$

$$
\mathbb{A} = \begin{pmatrix} a_1 \\ a_2 \\ a_3 \\ \vdots \\ a_m \end{pmatrix}
$$

La ecuación 2.52 se resuelve para encontrar los valores de A por cualquiera de los m´etodos para resolver un sistema de ecuaciones lineales (Gauss-Jordan, Gauss-Seidel, etc.), aunque será necesario obtener la inversa de la matriz  $[\mathbb{Z}^T \mathbb{Z}]$ para hacer una estimación de la varianza y covarianza en los parámetros de la regresión.

La ecuación 2.50 se puede usar como la suma de los residuos al cuadrado de la ecuación 2.33 para estimar la varianza de la regresión, los grados de libertad (denominador de la ecuación 2.33) para la regresión estarán determinados por el número de parámetros estimados como se muestra en la ecuación 2.53.

$$
S_{yx}^2 = \frac{S_r}{n-m} \tag{2.53}
$$

donde  $S_{yx}^2$  es la varianza de la regresión.

Además de la varianza de la regresión, también los parámetros estimados tendrán una varianza y covarianza entre ellos y puede ser estimada mediante la matriz varianza-covarianza  $V(A)$  que está relacionada con la inversa de la matriz  $[\mathbb{Z}^T \mathbb{Z}]$  y la varianza de la regresión [9].

$$
\mathbb{V}(\mathbb{A}) = [\mathbb{Z}^T \mathbb{Z}]^{-1} S_{yx}^2 \tag{2.54}
$$

Un tema importante a tratar es el número mínimo de observaciones requeridas para la regresión. Sí  $m = n$  el sistema de ecuaciones de la regresión por mínimos cuadrados se reduciría a encontrar un valor único de los parámetros; es decir, la relación sería determinista ya que no habría error; la curva ajustada pasar´ıa exactamente por todos los datos experimentales y esto no implica que sea un buen ajuste, lo que indica es que hace falta información. Otro caso en el que  $n < m$  implicaría varianzas negativas. Por lo antes expuesto, se requiere que la desigualdad  $n \geq m+1$  se cumpla en la regresión por mínimos cuadrados.

#### 2.4.2. Regresión no lineal

En la sección anterior se analizó la regresión por mínimos cuadrados para los modelos lineales respecto a sus parámetros, en esta sección se busca resolver la regresión por mínimos cuadrados a todos los modelos no lineales respecto a sus parámetros, aunque también los métodos expuestos en esta sección pueden ser aplicables para los modelos lineales respecto a sus parámetros.

De igual modo que con la regresión lineal se parte de minimizar  $S_r$ :

$$
S_r = \sum_{j=1}^n [y_j - \overline{y}_j]^2 = \sum_{j=1}^n [y_j - F_n(x_{1j}, x_{2j}, ..., x_{qj}, a_{1}, a_{2}, ..., a_{m})]^2
$$
 (2.55)

donde  $F_n$  representa un modelo no lineal respeto a sus parámetros.

El problema de los modelos no lineales es que no se pueden despejar los parámetros del sistema de ecuaciones de las derivadas parciales de  $S_r$ . Para afrontar este problema, los modelos no lineales pueden ser aproximados a modelos lineales respecto a los parámetros mediante series de Taylor; a este algoritmo se le conoce como el m´etodo de Gauss-Newton. Para poder despejar los parámetros es necesario que la serie de Taylor sea truncada después del término de la primer derivada como se muestra en la ecuación 2.56.

$$
F_n(x_{1j}, x_{2j}, ..., x_{qj}, a_1^{k+1}, a_2^{k+1}, ..., a_m^{k+1}) \approx F_n(x_{1j}, x_{2j}, ..., x_{qj}, a_1^k, a_2^k, ..., a_m^k)
$$

$$
+ \sum_{l=1}^m \frac{\partial F_n(x_{1j}, x_{2j}, ..., x_{qj}, a_1^k, a_2^k, ..., a_m^k)}{\partial a_l}(a_l^{k+1} - a_l^k)
$$
(2.56)

donde el superíndice k es el valor inicial y  $k + 1$  es la predicción por medio de la serie de Taylor.

Sustituyendo la ecuación 2.56 en la ecuación 2.55 se obtiene una expresión para los modelos no lineales de  $S_r$ .

$$
S_{rT} = \sum_{j=1}^{n} \left[ y_j - F_n\left( \{x\}_j, \{a\}^k \right) - \sum_{l=1}^{m} \frac{\partial F_n\left( \{x\}_j, \{a\}^k \right)}{\partial a_l} \left( a_l^{k+1} - a_l^k \right) \right]^2 \tag{2.57}
$$

donde  ${x}_j = x_{1j}, x_{2j}, ..., x_{qj}$  y  ${a}^k = a_1^k, a_2^k, ..., a_m^k$ .

A partir de la ecuación 2.57 se puede obtener un sistema de ecuaciones a partir de las derivadas parciales de  $S_{rT}$  respecto a los parámetros, como en la regresión lineal, pero se debe tener en cuenta que los parámetros en el valor inicial  $k$  pasan a ser constantes y las variables son los valores de los parámetros en la predicción  $k + 1$ .

$$
\frac{\partial S_r}{\partial a_1^{k+1}} = -2 \sum_{j=1}^n [r_j] \frac{\partial F_n(\lbrace x \rbrace_j, \lbrace a \rbrace^k)}{\partial a_1} = 0
$$
\n
$$
\frac{\partial S_r}{\partial a_2^{k+1}} = -2 \sum_{j=1}^n [r_j] \frac{\partial F_n(\lbrace x \rbrace_j, \lbrace a \rbrace^k)}{\partial a_2} = 0
$$
\n
$$
\frac{\partial S_r}{\partial a_3^{k+1}} = -2 \sum_{j=1}^n [r_j] \frac{\partial F_n(\lbrace x \rbrace_j, \lbrace a \rbrace^k)}{\partial a_3} = 0
$$
\n
$$
\vdots = \frac{\partial S_r}{\partial a_m^{k+1}} = -2 \sum_{j=1}^n [r_j] \frac{\partial F_n(\lbrace x \rbrace_j, \lbrace a \rbrace^k)}{\partial a_m} = 0
$$
\n(2.58)

donde

$$
r_j = y_j - F_n\left(\{x\}_j, \{a\}^k\right) - \sum_{l=1}^m \frac{\partial F_n\left(\{x\}_j, \{a\}^k\right)}{\partial a_l}(a_l^{k+1} - a_l^k)
$$

Al resolver el sistema de ecuaciones 2.58 se puede llegar a la expresión matricial de la ecuación 2.59.

$$
\left[\mathbb{J}^T\mathbb{J}\right]\Delta\mathbb{A} = \mathbb{J}^T\mathbb{D}
$$
\n(2.59)

donde:

$$
\mathbb{J} = \begin{pmatrix}\n\frac{\partial F_n(\{x\}_1, \{a\}^k)}{\partial a_1} & \frac{\partial F_n(\{x\}_1, \{a\}^k)}{\partial a_2} & \frac{\partial F_n(\{x\}_1, \{a\}^k)}{\partial a_3} & \cdots & \frac{\partial F_n(\{x\}_1, \{a\}^k)}{\partial a_m} \\
\frac{\partial F_n(\{x\}_2, \{a\}^k)}{\partial a_1} & \frac{\partial F_n(\{x\}_2, \{a\}^k)}{\partial a_2} & \frac{\partial F_n(\{x\}_2, \{a\}^k)}{\partial a_3} & \cdots & \frac{\partial F_n(\{x\}_2, \{a\}^k)}{\partial a_m} \\
\vdots & \vdots & \vdots & \vdots & \vdots \\
\frac{\partial F_n(\{x\}_n, \{a\}^k)}{\partial a_1} & \frac{\partial F_n(\{x\}_n, \{a\}^k)}{\partial a_2} & \frac{\partial F_n(\{x\}_n, \{a\}^k)}{\partial a_3} & \cdots & \frac{\partial F_n(\{x\}_n, \{a\}^k)}{\partial a_m}\n\end{pmatrix}
$$
\n
$$
\mathbb{D} = \begin{pmatrix}\ny_1 - F_n(\{x\}_1, \{a\}^k) & \cdots & \frac{\partial F_n(\{x\}_n, \{a\}^k)}{\partial a_m} \\
y_2 - F_n(\{x\}_2, \{a\}^k) & \vdots & \vdots \\
y_n - F_n(\{x\}_3, \{a\}^k) & \vdots \\
y_n - F_n(\{x\}_n, \{a\}^k)\n\end{pmatrix}
$$
\n
$$
\Delta \mathbb{A} = \begin{pmatrix}\na_1^{k+1} - a_1^k \\
a_2^{k+1} - a_2^k \\
a_3^{k+1} - a_m^k\n\end{pmatrix} = \mathbb{A}^{k+1} - \mathbb{A}^k
$$

$$
\mathbb{A}^{k+1} = \begin{pmatrix} a_1^{k+1} \\ a_2^{k+1} \\ a_3^{k+1} \\ \vdots \\ a_m^{k+1} \end{pmatrix}
$$

$$
\mathbb{A}^k = \begin{pmatrix} a_1^k \\ a_2^k \\ a_3^k \\ \vdots \\ a_m^k \end{pmatrix}
$$

La ecuación 2.59 se resuelve para encontrar los valores de  $\mathbb{A}^{k+1}$  mediante iteraciones en donde se comienza por un valor inicial estimado de los parámetros  ${a}^0$  para predecir el valor de los parámetros  ${a}^1$ , en las siguientes iteraciones. Para predecir los parámetros  $\{a\}^{k+1}$  el valor de los parámetros  $\{a\}^k$  viene de la predicción de la iteración anterior. Este proceso se repite hasta que un criterio de parada ε alcanza un valor establecido previamente. Los criterios de parada  $\varepsilon$  que se utilizarán en esta tesis son el un número máximo de iteraciones  $\varepsilon_i$  y el error absoluto relativo de los parámetros  $\varepsilon_a$ , donde el criterio de parada se cumple cuando  $|\Delta A| \leq \varepsilon_a |A^{k+1}|$ .

El m´etodo de Gauss-Newton tiene varias desventajas como el de que puede converger con lentitud, puede cambiar de dirección continuamente y es susceptible a la no convergencia si los valores iniciales de los parámetros están alejados de la solución [10].

Existen otros algoritmos por los cuales se puede encontrar los valores de los parámetros  $\{a\}$  que minimizan la función  $S_r$  y que además pueden ofrecer otras ventajas contra el algoritmo Gauss-Newton. Un ejemplo de estos algoritmos es el algoritmo del gradiente descendiente que tiene la ventaja de ir en dirección del decrecimiento de  $S_r$ , pero tiene la desventaja de fijar un tamaño de paso  $\lambda$  y se corre el riesgo de que si es demasiado grande  $\lambda$  la función  $S_r$ no sea decreciente; adem´as, tiene el inconveniente de la convergencia lenta. Otro algoritmo para resolver la regresión por mínimos cuadrados, y del que se har´a uso en esta tesis, es el algoritmo de Levenberg-Marquardt que combina los métodos del gradiente descendiente y Gauss-Newton. Aunque el algoritmo Levenberg-Marquardt puede ser más lento en converger que el método del gradiente descendiente, es mucho más robusto que el método del gradiente y Gauss-Newton; es decir, aunque la estimación inicial de los parámetros estén más lejos de la solución se puede llegar a converger.

Al igual que en el método del gradiente descendiente, el algoritmo Levenberg-Marquardt incorpora un tamaño de paso  $\lambda$  en la ecuación 2.59 como se muestra

a continuación en la ecuación 2.60.

$$
\left[\mathbb{J}^T \mathbb{J} + \lambda \mathbb{I}\right] \Delta \mathbb{A} = \mathbb{J}^T \mathbb{D} \tag{2.60}
$$

donde I es la matriz identidad.

Se busca que el tamaño de paso  $\lambda$  disminuya conforme se va acercando a la solución de los parámetros. Para esto, se utiliza el factor de ganancia  $G$  que controla el tamaño del paso en cada iteración; pero un valor inicial del tamaño de paso  $\lambda_0$  será requerido. El valor  $\lambda_0$  puede ser obtenido de la ecuación 2.61.

$$
\lambda_0 = \mu_\lambda \max(\mathbb{J}^T \mathbb{J}_{(i)(i)}) \tag{2.61}
$$

el valor de  $\mu_{\lambda}$  se utiliza como una medida de cercanía de los parámetros a la solución y su valor se obtiene de manera empírica, que por lo general esta entre 1 y 10<sup>-8</sup>; los subíndices entre paréntesis indican que son índices libres y no una sumatoria (notación de Einstein), es decir, se busca el valor máximo de la diagonal de la matriz $\mathbb{J}^T\mathbb{J}.$ 

Una vez obtenido  $\lambda_0$ , en las iteraciones siguientes se utilizará el factor de ganancia G de la ecuación 2.62 para actualizar el valor de  $\lambda$ . Este factor de ganancia representa la relación del incremento de la función no lineal con respecto a la del modelo lineal de las series de Taylor.

$$
G = \frac{S_r(\mathbb{A}^k) - S_r(\mathbb{A}^{k+1})}{S_{rT}(\Delta \mathbb{A} = 0) - S_{rT}(\Delta \mathbb{A})}
$$
(2.62)

El denominador de la ecuación 2.62 puede ser expresado en matrices como se muestra a continuación:

$$
S_{rT}(\Delta \mathbb{A} = 0) = \sum_{j=1}^{n} [y_j - F_n(\{x\}_j, \{a\}^k)]^2 = S_r(\mathbb{A}^k) = \mathbb{D}^T \mathbb{D}
$$
 (2.63)

$$
S_{rT}(\Delta A) = \sum_{j=1}^{n} (y_j - F_n(\lbrace x \rbrace_j, \lbrace a \rbrace^k))^2 + \sum_{j=1}^{n} \left( \sum_{l=1}^{m} \frac{\partial F_n(\lbrace x \rbrace_j, \lbrace a \rbrace^k)}{\partial a_l} (a_l^{k+1} - a_l^k) \right)^2
$$

$$
- 2 \sum_{j=1}^{n} \left( \left[ y_j - F_n(\lbrace x \rbrace_j, \lbrace a \rbrace^k) \right] \left[ \sum_{l=1}^{m} \frac{\partial F_n(\lbrace x \rbrace_j, \lbrace a \rbrace^k)}{\partial a_l} (a_l^{k+1} - a_l^k) \right] \right)
$$

$$
= \mathbb{D}^T \mathbb{D} - 2 \Delta A^T \mathbb{J}^T \mathbb{D} + \Delta A^T \mathbb{J}^T \mathbb{J} \Delta A \qquad (2.64)
$$

Utilizando las ecuaciones 2.63 y 2.64 se obtiene  $S_{rT}(\Delta A = 0) - S_{rT}(\Delta A)$ .

$$
S_{rT}(\Delta \mathbb{A} = 0) - S_{rT}(\Delta \mathbb{A}) = \Delta \mathbb{A}^T [2\mathbb{J}^T \mathbb{D} - (\mathbb{J}^T \mathbb{J} + \lambda \mathbb{I})\Delta \mathbb{A} + (\lambda \mathbb{I})\Delta \mathbb{A}] \quad (2.65)
$$

Sustituyendo la ecuación 2.60 en la ecuación 2.65 se obtiene la siguiente expresión:

$$
S_{rT}(\Delta \mathbb{A} = 0) - S_{rT}(\Delta \mathbb{A}) = \Delta \mathbb{A}^T [\mathbb{J}^T \mathbb{D} + \lambda \Delta \mathbb{A}]
$$
 (2.66)

Por último, al sustituir la ecuación 2.66 en la ecuación 2.62 se obtiene el factor de ganancia expresado en forma matricial:

$$
G = \frac{S_r(\mathbb{A}^k) - S_r(\mathbb{A}^{k+1})}{\Delta \mathbb{A}^T[\mathbb{J}^T \mathbb{D} + \lambda \Delta \mathbb{A}]} \tag{2.67}
$$

Una vez que se tiene el valor del factor de ganancia, se utiliza este valor para continuar o terminar la iteración como se muestra en la siguiente lista [11]:

- Sí  $G > 0$ , entonces:  $\mathbb{A}^k = \mathbb{A}^{k+1}$ ;  $\lambda = \lambda \cdot \max\left(\frac{1}{3}\right)$  $\frac{1}{3}$ , 1 –  $(2G-1)^3$ );  $\eta = 2$ .
- Sí  $G \leq 0$ , entonces:  $\lambda = \lambda \eta$ ;  $\eta = 2\eta$ . Sí es la primera iteración  $\eta$  inicializa con un valor de 2.

La secuencia de los pasos del algoritmo Levenberg-Marquardt utilizado en este trabajo de tesis se presenta en la figura 2.4.

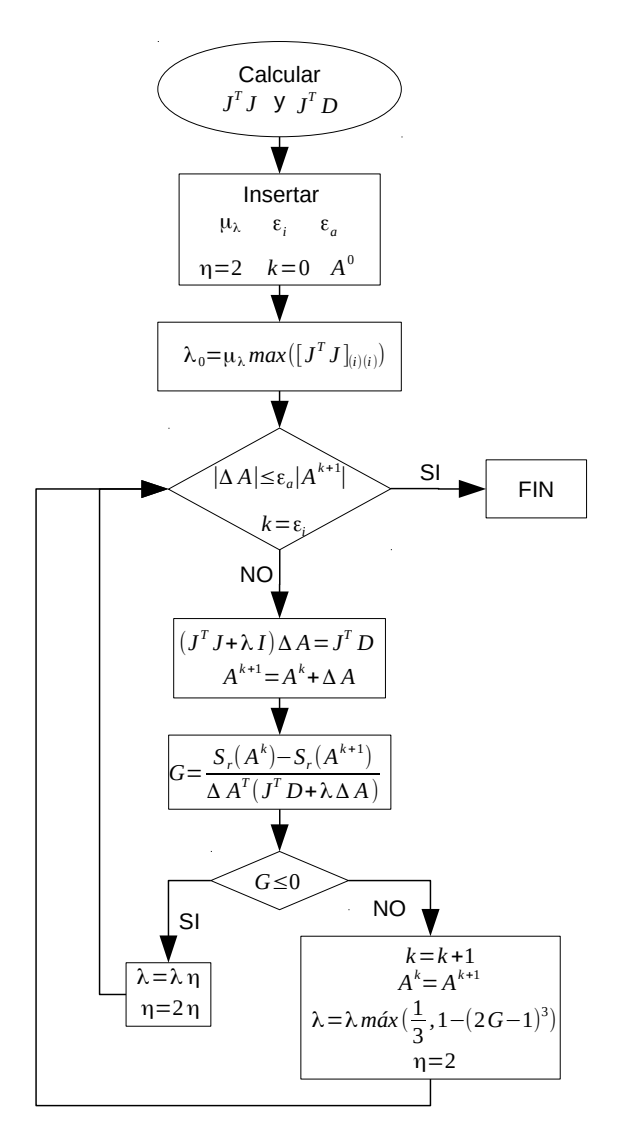

Figura 2.4: Diagrama del algoritmo de Levenberg-Marquardt.

En cuanto a las características estadísticas del método de Levenberg-Marquardt, se puede estimar la varianza de los parámetros ajustados de la última iteración de manera análoga a la regresión lineal con las ecuaciones 2.68 y 2.69.

$$
S_{yx}^2 = \frac{S_r}{n-m} \tag{2.68}
$$

La ecuación 2.68 es una estimación que se genera por un proceso de convergencia y se le conoce como estimación asintótica; por lo tanto, debe notarse que  $S_r$ , de la ecuación 2.68, es la suma de los residuos al cuadrado de la ecuación  $2.55$  y no la de la ecuación  $2.57$ .

$$
\mathbb{V}(\mathbb{A}) = [\mathbb{J}^T \mathbb{J}]^{-1} S_{yx}^2 \tag{2.69}
$$

Para la regresión no lineal, al igual que la regresión lineal múltiple, la cantidad de datos requeridos tiene que cumplir la desigualdad  $n \geq m+1$ .

# 2.5. Regresión por mínimos cuadrados considerando errores en las magnitudes de entrada y salida

En la sección 2.4 se vio como hacer regresiones por mínimos cuadrados de distintos tipos de modelos en observaciones (datos experimentales) sin considerar algún error sobre éstas. De una forma más formal, los métodos vistos en la sección 2.4 están bajo la suposición de que las observaciones tienen homocedasticidad<sup>6</sup>, es decir, la varianza de las magnitudes de entrada y de salida no afecta en la estimación de los parámetros de la regresión por mínimos cuadrados.

En esta sección se van presentar métodos de regresión por mínimos cuadrados para la misma clasificación de modelos vista en la sección 2.4 sobre observaciones con heterocedasticidad<sup>7</sup> .

#### 2.5.1. Regresión por mínimos cuadrados ponderados

En la regresión por mínimos cuadrados ponderados se tratan observaciones con heterocedasticidad en la magnitud de salida. ]Este m´etodo no puede contemplar la varianza en las magnitudes de entrada, por lo que es sólo aplicable cuando las varianzas de las magnitudes de entrada no afectan en la estimación de los parámetros del modelo.

Para considerar la varianza en la magnitud de salida, se introduce una ponderaci´on en la suma de los residuos al cuadrado como se muestra en la ecuación 2.70.

$$
WS_r = \sum_{j=1}^{n} w_j [y_j - \overline{y}_j]^2 = \sum_{j=1}^{n} w_j [y_j - F_n(x_{1j}, x_{2j}, ..., x_{qj}, a_1, a_2, ..., a_m)]^2
$$
 (2.70)

donde  $F_n$  representa un modelo lineal o no lineal con respecto a sus parámetros y  $w_i$  es una ponderación en la magnitud de salida en la observación j-ésima.

La ponderación  $w_i$  puede establecerse para cuando se desea ajustar el modelo con mayor exactitud en cierto intervalo o cuando se desea tomar en cuenta

<sup>6</sup>Homocedasticidad: cuando todas las variables de naturaleza aleatoria tienen una varianza constante a lo largo de las observaciones.

<sup>7</sup>Heterocedasticidad: cuando no se cumple con la homocedasticidad

las características metrológicas de la magnitud de salida. Para esta tesis, los aspectos metrológicos son los que se tomarán en cuenta. Para tal objetivo, la ponderación  $w_i$  esta relacionada con la incertidumbre de la magnitud de salida debido a los instrumentos y mediciones como se muestra en la ecuación 2.71.

$$
w_j = \frac{1}{u(y)_j^2} \tag{2.71}
$$

Sustituyendo la ecuación 2.71 en la ecuación 2.70 se obtiene la ecuación 2.72 con la que se puede desarrollar la regresión por mínimos cuadrados ponderados tanto para los modelos lineales y modelos no lineales con respecto a los parámetros. De la ecuación 2.72 se puede observar que los datos experimentales con menor incertidumbre tendrán más importancia que aquellos con mayor incertidumbre.

$$
WS_r = \sum_{j=1}^{n} \frac{[y_j - F_n(x_{1j}, x_{2j}, ..., x_{qj}, a_1, a_2, ..., a_m)]^2}{u(y)_j^2}
$$
(2.72)

A partir de la ecuación 2.72 se puede obtener un sistema de ecuaciones de las derivadas parciales de la función  $WS<sub>r</sub>$  con respecto a los parámetros para minimizar dicha función. A partir de dicho sistema de ecuaciones se obtiene la ecuación 2.73 en forma matricial para revolver una regresión lineal múltiple respecto a los parámetros.

$$
[\mathbb{Z}^T \mathbb{W}\mathbb{Z}]\mathbb{A} = \mathbb{Z}^T \mathbb{W}\mathbb{Y}
$$
\n(2.73)

donde:

$$
\mathbb{W} = \begin{pmatrix} w_1 & 0 & 0 & \dots & 0 \\ 0 & w_2 & 0 & \dots & 0 \\ 0 & 0 & w_3 & \dots & 0 \\ \vdots & \vdots & \vdots & \ddots & \vdots \\ 0 & 0 & 0 & \dots & w_n \end{pmatrix}
$$

Se puede observar de la ecuación 2.73 que cuando hay un caso de homocedasticidad la matriz W puede ser expresada como  $w\mathbb{I}$ , donde w es un escalar; el escalar  $w$  se puede eliminar de la ecuación 2.73 dividendo toda la ecuación sobre  $w$  y la matriz identidad no afectaría ningún lado de la ecuación; por lo tanto, la ecuación 2.73 se reduce a  $[\mathbb{Z}^T \mathbb{Z}]$   $\mathbb{A} = \mathbb{Z}^T \mathbb{Y}$ .

En caso de que la función  $F_n$  no sea lineal, se puede linealizar con respecto a sus parámetros (para obtener  $WS_{rT}$ ) del mismo modo como se vio en la sección anterior para obtener una expresión matricial que incluya las ponderaciones ya sea para el método de Gauss-Newton (ecuación 2.74) o Levenberg-Marquardt  $(ecuación 2.75).$ 

$$
[\mathbb{J}^T \mathbb{W} \mathbb{J}] \Delta \mathbb{A} = \mathbb{J}^T \mathbb{W} \mathbb{D} \tag{2.74}
$$

$$
[\mathbb{J}^T \mathbb{W} \mathbb{J} + \lambda \mathbb{I}] \Delta \mathbb{A} = \mathbb{J}^T \mathbb{W} \mathbb{D}
$$
 (2.75)

El factor de ganancia correspondiente al método de Levenberg-Maquart ponderado se obtiene mediante la ecuación 2.76.

$$
G = \frac{WS_r(\mathbb{A}^k) - WS_r(\mathbb{A}^{k+1})}{WS_{rT}(\Delta \mathbb{A} = 0) - WS_{rT}(\Delta \mathbb{A})}
$$
(2.76)

Los términos del denominador de la ecuación 2.76 se obtienen de las ecuaciones 2.77 y 2.78

$$
WS_{rT}(\Delta \mathbb{A} = 0) = \mathbb{D}^T \mathbb{W} \mathbb{D}
$$
\n(2.77)

$$
WS_{rT}(\Delta \mathbb{A}) = \mathbb{D}^T \mathbb{W} \mathbb{D} - 2\Delta \mathbb{A}^T \mathbb{J}^T \mathbb{W} \mathbb{D} + \Delta \mathbb{A}^T \mathbb{J}^T \mathbb{W} \mathbb{J} \Delta \mathbb{A}
$$
 (2.78)

El denominador del factor de ganancia puede ser expresado de forma matricial restando las ecuaciones  $2.77$  y  $2.78$  para después utilizar la ecuación  $2.75$ del mismo modo como se hizo cuando se desarrolló el método de Levenberg-Marquardt en la sección anterior.

$$
WS_{rT}(\Delta \mathbb{A} = 0) - WS_{rT}(\Delta \mathbb{A}) = \Delta \mathbb{A}^T[\mathbb{J}^T \mathbb{W} \mathbb{D} + \lambda \Delta \mathbb{A}] \tag{2.79}
$$

Al sustituir la ecuación 2.79 en la ecuación 2.76 se obtiene el factor de ganancia expresado en forma matricial.

$$
G = \frac{WS_r(\mathbb{A}^k) - WS_r(\mathbb{A}^{k+1})}{\Delta \mathbb{A}^T[\mathbb{J}^T \mathbb{W} \mathbb{D} + \lambda \Delta \mathbb{A}]} \tag{2.80}
$$

Los pasos para resolver el método de Levenberg-Marquardt se muestra en la figura 2.5.

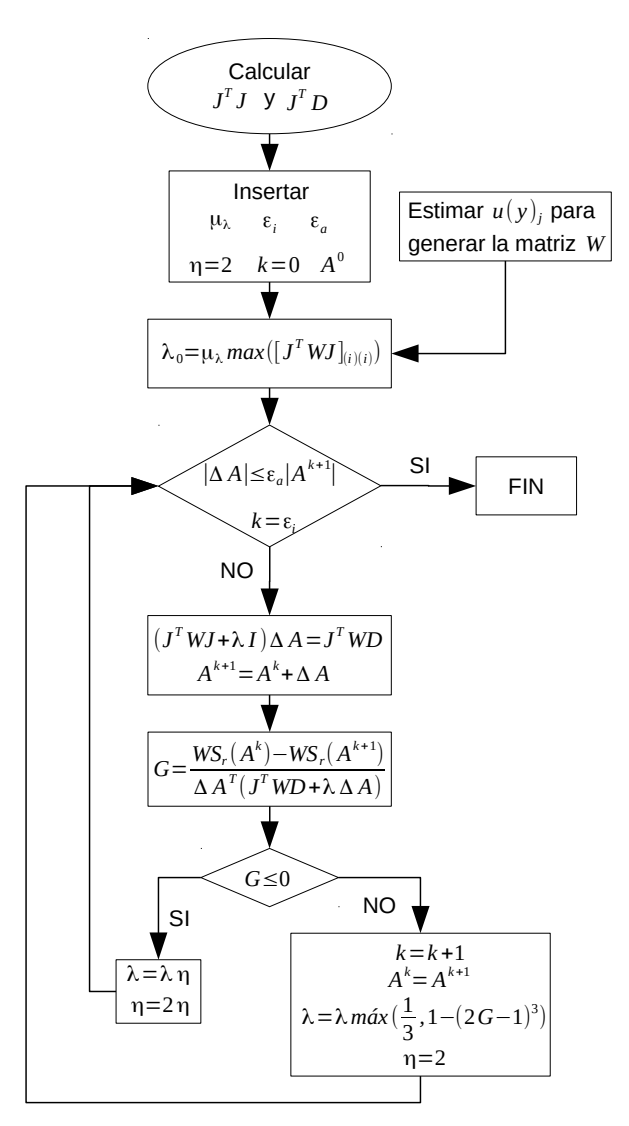

Figura 2.5: Diagrama del algoritmo de Levenberg-Marquardt ponderado.

Para estimar la varianza de los parámetros es necesario estimar la varianza del ajuste debido a las ponderaciones utilizando  $WS_r$ como se muestra en la ecuación 2.81.

$$
S_{yxm}^2 = \frac{WS_r}{n-m} \tag{2.81}
$$

La matriz de varianza-covarianza puede ser estimada para los modelos lineales y no lineales con respecto a los parámetros mediante las ecuaciones 2.82 y 2.83 respectivamente.

$$
\mathbb{V}(\mathbb{A}) = [\mathbb{Z}^T \mathbb{W} \mathbb{Z}]^{-1} S_{yxm}^2 \tag{2.82}
$$

$$
\mathbb{V}(\mathbb{A}) = [\mathbb{J}^T \mathbb{W} \mathbb{J}]^{-1} S_{yxm}^2
$$
\n(2.83)

Se debe hacer notar que  $S_{yxm}$  es diferente de  $S_{yx}$ . Por un lado,  $S_{yxm}$  representa una varianza debido a las ponderaciones utilizadas para estimar la varianza de los parámetros, mientras que  $S_{yx}$  es la varianza del ajuste; es decir, una representación de cómo están distribuidas las observaciones sobre la curva ajustada. Por lo general, cuando se busca información sobre la regresión por mínimos cuadrados ponderados en la literatura, solo se encuentra el uso de  $S_{yxm}$  para estimar  $\mathbb{V}(\mathbb{A})$  como una medida de cómo estos parámetros estimados están distribuidos, pero en metrología lo que interesa es asociarle una incertidumbre a la magnitud de salida. Aún no está claro la manera adecuada de c´omo asociar una incertidumbre a la magnitud de salida, ya sea debido a una regresión por mínimos cuadrados simple o considerando los errores de las magnitudes de entrada y salida en la regresión.

En el portal web de la organización BIPM [7] aún está en desarrollo una guía (Suplemento 3 de la GUM) en el que posiblemente se tratará el problema, por lo que para esta tesis era requerida una propuesta<sup>8</sup> para estimar la incertidumbre en la magnitud de salida debido a una regresión, la cual será presentada más adelante. Para esto,  $S_{yx}$  deberá ser estimada para la regresión por mínimos cuadrados ponderados mediante la ecuación 2.53 para los modelos lineales y la ecuación 2.68 para los modelos no lineales. Por lo tanto, las ponderaciones no tienen influencia en la forma de estimar la dispersión de las observaciones sobre la curva ajustada pero sí en el valor estimado. No obstante, se profundizará en el tema en la sección 4.3.

#### 2.5.2. Método de varianza efectiva (MVE)

En la regresión por mínimos cuadrados ponderados se tomó en cuenta el error en la magnitud de salida para estimar los parámetros del modelo, mientras que el error en las magnitudes de entrada fue despreciable o era homocedastico. La suposición en el método de varianza efectiva es que el error de la magnitud de salida y la magnitud de entrada es heterocedastico.

Para tomar en cuenta la varianza de las magnitudes de entrada se hace una ligera modificación a la ponderación de  $w_i$  mediante la ecuación 2.84 como se muestra en la referencia [12].

$$
w_j = \frac{1}{u(y)_j^2 + \sum_{i=1}^q \left(\frac{\partial F_n(\{x\}_j, \{a\}^s)}{\partial X_i} u_{ij}\right)^2}
$$
(2.84)

 ${}^{8}{\rm La}$ necesidad de dicha propuesta era debido a que para las pruebas que se realizaron (pruebas de hipótesis) era necesario una buena estimación de las incertidumbres.

donde  $F_n$  representa un modelo lineal o no lineal con respecto a sus parámetros y el superíndice de  $\{a\}^s$  representa la iteración s del método de varianza efectiva.

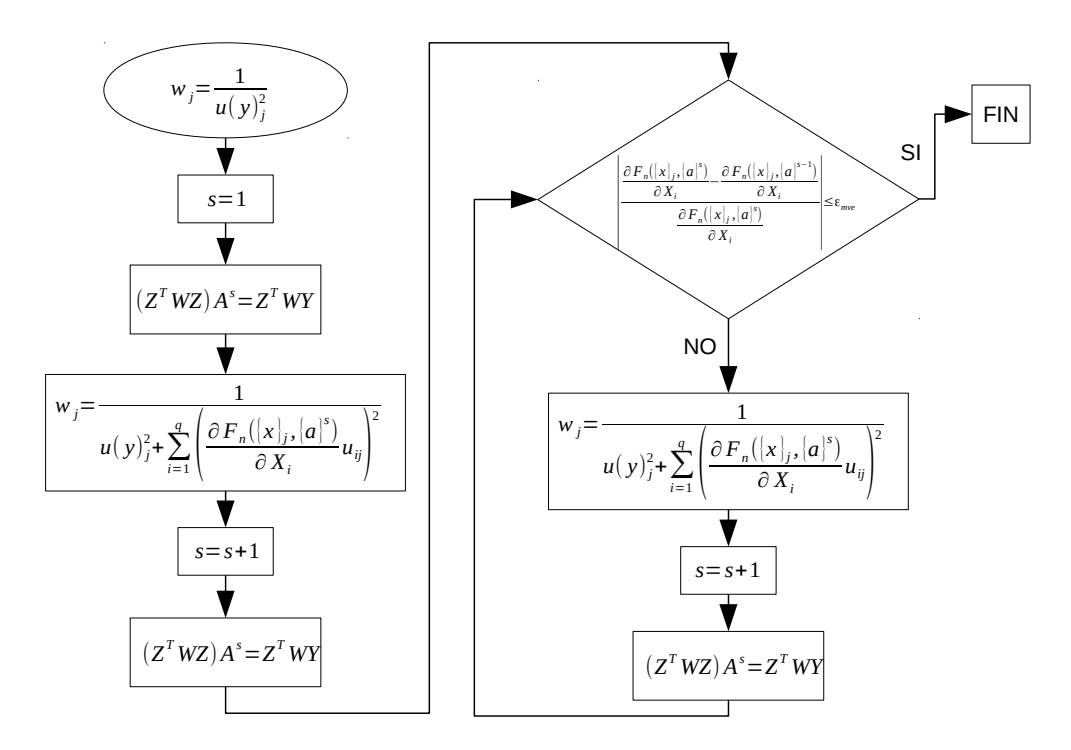

Figura 2.6: Diagrama del método de varianza efectiva para el algoritmo de regresión lineal ponderada.

En la ecuación 2.84 se puede observar que las varianzas de la magnitud de entrada y de salida se combinan mediante una aproximación de series de Taylor con truncamiento en la primer derivada, ésto implica que el método de varianza efectiva sea iterativo. El criterio de terminación para este método será cuando el error absoluto relativo del coeficiente de sensibilidad en  $\frac{\partial F_n({x_j}^j,{a_j}^s)}{\partial x_j}$  $\partial X_i$  $y \frac{\partial F_n(\{x\}_j,\{a\}^{s+1})}{\partial X}$  $\frac{\partial Y_i}{\partial X_i}$  sea menor o igual a un valor fijo  $\epsilon_{mve}$ . El hecho de que el método de varianza efectiva sea iterativo implica que se estime un valor inicial de los parámetros para la regresión lineal, esta estimación puede ser hecha con el método de regresión por mínimos cuadrados simples o ponderados; en el caso de las regresiones no lineales la estimación de los valores de los parámetros ya está implícita dentro de los métodos no lineales. Los pasos para resolver el m´etodo de varianza efectiva para modelos lineales y no lineales respecto a sus parámetros se muestra en las figuras 2.6 y 2.7, respectivamente.

Las ecuaciones para estimar las varianzas de los parámetros para modelos lineales y no lineales son las mismas presentadas en la regresión por mínimo cuadrados ponderados; hay que tener en cuenta que estas ecuaciones son calculadas con la última iteración  $s$  del método de varianza efectiva.

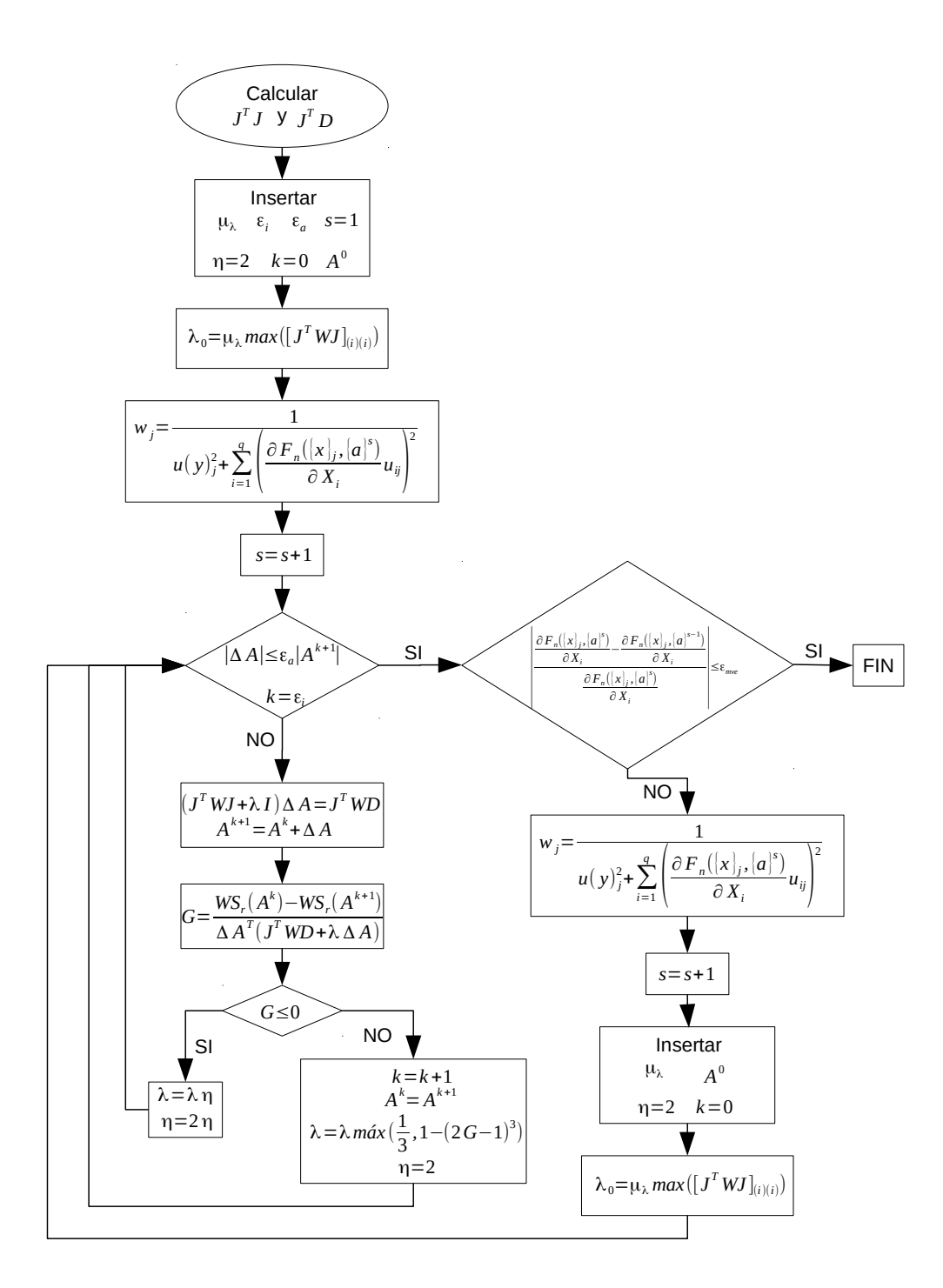

Figura 2.7: Diagrama del método de varianza efectiva para el algoritmo de Levenberg-Marquardt ponderado.

## 2.6. Pruebas de hipótesis sobre dos medias

Se puede dar el caso en el que el experimentador comete el error de suponer que dos valores son iguales con tan sólo ver el valor de las medias, ya sean medidas o estimadas como magnitudes de salida de un modelo matemático, sin tomar en cuenta la varianza que va asociada a dicho valor. Por ejemplo, se tienen dos medias, las cuales tienen un residuo pequeño y con esto el experimentador se puede ver tentado a suponer que son iguales, pero sí las varianzas de ambas son peque˜nas, tan peque˜nas que la mayor parte de la densidad de probabilidad de ambas medias no se interceptan no hay evidencia estadística para afirmar que ambas medias son iguales. En la sección 2.3 se vio como estimar la incertidumbre (con una distribución final del tipo normal) para mediciones, modelos matemáticos y, posteriormente, se verá como estimar incertidumbres para regresiones por mínimos cuadrados (sección 4.3); ¿para qué sirve esta incertidumbre?, además de ser un valor que indica la exactitud del valor de la estimación de la media, ésta puede ser utilizada en herramientas estadísticas como las pruebas de hipótesis para saber si un modelo matemático está funcionando correctamente.

Para las pruebas de hipótesis presentadas en esta sección se suponen dos muestras aleatorias (que para este trabajo de tesis serán magnitudes de salida de un modelo matemático), de distribución normal e independientes entre ellas; cada una con su media poblacional  $(\mu)$ , varianza y número de datos. El estimador de la diferencia entre las medias de las poblaciones  $\mu_1 - \mu_2$  está representado por  $\overline{y}_1 - \overline{y}_2$ . Por lo tanto, mediante el teorema del límite central aplicado para dos muestras aleatorias e independientes, en donde  $\overline{y}_1 - \overline{y}_2$  tiene una distribución normal con media  $\mu_1 - \mu_2$  y varianza  $\sigma_1^2/n_1 + \sigma_2^2/n_2$  ( $n_1$  y  $n_2$ son lo suficientemente grandes); se tiene que la variable  $Z$  de la ecuación 2.85 es una variable aleatoria, normal y estándar.

$$
Z = \frac{(\overline{y}_1 - \overline{y}_2) - (\mu_1 - \mu_2)}{\sqrt{\frac{\sigma_1^2}{n_1} + \frac{\sigma_2^2}{n_2}}}
$$
(2.85)

Para una distribución normal de dos colas se puede asegurar, con una probabilidad<sup>9</sup> de 1−α, que la variable normal estándar Z está entre −Z<sub>α/2</sub> y Z<sub>α/2</sub>.

En las pruebas de hipótesis se tienen la hipótesis nula, que se refiere a cualquier hipótesis que se desea probar, denotada por  $H_0$  y la hipótesis alternativa  $H_1$  que se refiere a cuando la hipótesis nula es rechazada. La hipótesis nula para saber si dos medias son iguales es  $H_0$ :  $\mu_1 - \mu_2 = 0$  y la hipótesis alternativa es  $H_1$ :  $\mu_1 - \mu_2 \neq 0$ . El valor de los residuos de las medias en la hipótesis nula no necesariamente siempre tiene que ser cero; se puede suponer la hipótesis nula

<sup>&</sup>lt;sup>9</sup>El nivel de confianza  $1 - \alpha$  es diferente de una probabilidad de cobertura, ya que  $1 - \alpha$ es la probabilidad en que la estimación está contenida dentro del intervalo de confianza.

de que una media es del doble del valor que la otra, en dado caso el residuo de las medias sería uno. Sustituyendo la hipótesis nula para medias iguales en la ecuación 2.85 se tiene:

$$
Z = \frac{(\overline{y}_1 - \overline{y}_2)}{\sqrt{\frac{\sigma_1^2}{n_1} + \frac{\sigma_2^2}{n_2}}}
$$
(2.86)

Para una región crítica de dos colas, H<sub>0</sub> se acepta si  $-Z_{\alpha/2} < Z < Z_{\alpha/2}$ , esta desigualdad también puede expresarse como  $|Z| < Z_{\alpha/2}$ .

En caso de que se sepa que las varianzas de las medias son iguales, la ecuación 2.86 se transforma en la ecuación 2.87.

$$
Z = \frac{(\overline{y}_1 - \overline{y}_2)}{\sigma \sqrt{\frac{1}{n_1} + \frac{1}{n_2}}}
$$
(2.87)

En la mayoría de los casos, las varianzas de las medias no se conocen y se deben estimar. Para el caso cuando se supone que las varianzas de las medias son iguales, ésta se estima de las varianzas de las muestras y se tiene que  $V_1 = (n_1 - 1)s_1^2/\sigma^2$  y  $V_2 = (n_2 - 1)s_2^2/\sigma^2$  son variables aleatorias estándar que tienen una distribución  $\chi^2$  con  $\nu = n - 1$  grados de libertad y en consecuencia su suma:

$$
V = V_1 + V_2 = \frac{(n_1 - 1)s_1^2 + (n_2 - 1)s_2^2}{\sigma^2}
$$
\n(2.88)

es una distribución  $\chi^2$  con  $\nu = n_1 + n_2 - 2$  grados de libertad.

En la referencia [13] se demuestra que la relación entre la distribución normal y la distribución  $\chi^2$  esta dada por la ecuación 2.89.

$$
T = \frac{Z}{\sqrt{\frac{V}{\nu}}}
$$
\n(2.89)

donde  $T$  es una variable aleatoria estándar con distribución t de student con  $\nu = n_1 + n_2 - 2$  grados de libertad.

Sustituyendo las ecuaciones  $2.87$  y  $2.88$  en la ecuación  $2.89$  se tiene que:

$$
T = \frac{(\overline{y}_1 - \overline{y}_2)}{s_p \sqrt{\frac{1}{n_1} + \frac{1}{n_2}}}
$$
(2.90)

donde  $s_p$  es la varianza promedio:

$$
s_p = \frac{(n_1 - 1)s_1^2 + (n_2 - 1)s_2^2}{n_1 + n_2 - 2}
$$

Para una región crítica de dos colas, H<sub>0</sub> se acepta si  $-t_{\alpha/2,\nu} < T < t_{\alpha/2,\nu}$ , esta desigualdad también puede expresarse como  $|T| < t_{\alpha/2,\nu}$ .

Del mismo modo que las pruebas de hipótesis de varianzas desconocidas e iguales se puede obtener la prueba de hipótesis para varianzas desconocidas y diferentes mediante la ecuación 2.91.

$$
T' = \frac{(\overline{y}_1 - \overline{y}_2)}{\sqrt{\frac{s_1^2}{n_1} + \frac{s_2^2}{n_2}}}
$$
(2.91)

donde  $T'$  tiene una distribución  $t$  aproximada con grados de libertad aproximados:

$$
v = \frac{\left(\frac{s_1^2}{n_1} + \frac{s_2^2}{n_2}\right)^2}{\left(\frac{s_1^2}{n_1}\right)^2 + \left(\frac{s_2^2}{n_2}\right)^2}
$$

$$
n_1 - 1 + \frac{s_2^2}{n_2 - 1}
$$

En las últimas dos pruebas de hipótesis cuando la varianza es desconocida, se puede notar que cuando los grados de libertad de la prueba t sean lo suficientemente grandes, se puede utilizar la distribución normal.

Las pruebas de hipótesis se llevarán a cabo sobre las magnitudes de salida  $\overline{y}$ calculadas a partir de modelos matemáticos ajustados por el método de mínimos cuadrados. Las estimaciones de las varianzas  $s^2$  serán las incertidumbres estimadas para el cálculo de  $\bar{y}$ .

# CAPÍTULO 3 ESTADO DEL ARTE

En este capítulo se presentan los diferentes modelos de calibración para el DTV, para después, con base a los modelos presentados, hacer el planteamiento del problema y los objetivos de la tesis.

Los modelos de calibración para el DTV se pueden clasificar de la siguiente manera:

- $\blacksquare$  Modelos discretos: están caracterizados por necesitar datos experimentales de calibración a la misma temperatura y presión a la cual se determinará la densidad del fluido de interés. Ésto debido a que surgen de una interpolación en la densidad a partir de períodos de vibración (referencia [3]).
- Modelos continuos: contienen funciones en temperatura y presión y no sólo dependen del período de vibración. Por lo tanto, se intenta que ya no sea necesario reproducir la condiciones de temperatura y presión de la calibración en las determinaciones de densidad del fluido de interés (referencia [3]).

Antes de presentar los modelos de calibración del DTV es necesario reescribir la ecuación 2.30 como una función de la temperatura y presión como se muestra en la ecuación 3.1 para que pueda ser usada en los modelos de calibración del DTV.

$$
\tau^{2}(T, P) \propto \frac{M_{0} + \rho(T, P)V_{i}(T, P)}{K(T, P)} = \frac{[M_{0} + \rho(T, P)V_{i}(T, P)] L^{3}(T, P)}{E(T)I(T, P)}
$$
(3.1)

# 3.1. Método clásico de calibración del DTV

La información de esta sección se obtuvo de la referencia [3]. En los métodos clásicos la ecuación 3.1 puede ser escrita como:

$$
\tau^{2}(T, P) = B(T, P) + \frac{1}{A(T, P)} \rho(T, P)
$$
\n(3.2)

donde  $1/A(T, P) \propto V_i(T, P)/K(T, P)$  y  $B(T, P) \propto M_0/K(T, P)$ .

Los valores de A y B deben ser encontrados a diferentes temperaturas y presiones usando dos fluidos de referencia de densidad bien conocida, los fluidos más usados son nitrógeno, aire y agua. La constante de proporcionalidad de la ecuación 3.2 puede ser absorbida por los valores de  $A \, y \, B$  al momento de aplicar la regresión por mínimos cuadrados para calibrar. Los parámetros  $A$ y  $B$  se pueden expresar en función a los fluidos de referencia a partir de la ecuación 3.2 como se muestra a continuación.

$$
A(T, P) = \frac{\rho_{H_2O}(T, P) - \rho_{N_2}(T, P)}{\tau_{H_2O}^2(T, P) - \tau_{N_2}^2(T, P)}
$$
(3.3)

$$
B(T, P) = \tau_{H_2O}^2(T, P) - \frac{\tau_{H_2O}^2(T, P) - \tau_{N_2}^2(T, P)}{\rho_{H_2O}(T, P) - \rho_{N_2}(T, P)} \rho_{H_2O}(T, P) \tag{3.4}
$$

A partir de las ecuaciones 3.3 y 3.4 se puede calcular la densidad del fluido de interés como se muestra en la ecuación 3.5.

$$
\rho(T, P) = \left[\tau^2(T, P) - B(T, P)\right]A(T, P) \tag{3.5}
$$

Es importante hacer notar que tanto  $A$  como  $B$  son funciones de la temperatura y presión y, por lo tanto, para cada punto del fluido de interés que se mide a una temperatura y presión  $(T_i, P_i)$  se debe hacer otra medición para cada fluido de referencia a las mismas condiciones  $(T_i, P_i)$ . Además, al ser el modelo clásico un método de interpolación, se tiene un intervalo de densidad para medir que está delimitado por las densidades de los fluidos de referencia. Por lo tanto, es necesario tener una idea de los valores de densidad que tendrá el fluido de inter´es, aspecto que resulta un gran inconveniente cuando no se tienen referencias de densidad para el fluido de interés.

## 3.2. Modelo físico de siete parámetros

El modelo propuesto por May *et al.* [14] tiene la característica de ser continuo. Puede ser utilizado para mediciones a bajas densidades y se reporta que tiene una buena exactitud y baja incertidumbre. Además, para ajustar los parámetros del modelo sólo es necesario el vacío y un fluido de referencia.

A condiciones de vacío la ecuación 3.1 puede ser expresada como se muestra a continuación:

$$
\lim_{\rho \to 0} \left[ \tau(T, P)^2 \right] = \tau_0^2(T) = \lim_{\rho \to 0} \left[ k \left( \frac{M_0 + \rho(T, P)V_i(T, P)}{K(T, P)} \right) \right] = k \left( \frac{M_0}{K_0(T)} \right)
$$
\n(3.6)

donde k es una constante de proporcionalidad y  $K_0(T) = K(T, 0)$ .

Sustituyendo la constante k de la ecuación 3.6 en la ecuación 3.1 y despejando ρ se obtiene:

$$
\rho(T, P) = \frac{M_0}{V_i(T, P)} \left[ \left( \frac{K(T, P)}{K_0(T)} \right) \left( \frac{\tau^2(T, P)}{\tau_0^2(T)} \right) - 1 \right]
$$
(3.7)

El modelo de May *et al.* [14] parte de la ecuación 3.7 donde las variables  $K(T, P), K_0(T), \tau_0^2(T)$  y  $M_0/V_i(T, P)$  se parametrizan para obtener el modelo físico de siete parámetros (ecuación 3.8).

$$
\rho = \frac{\rho_m / S_{00}}{1 + \alpha_V T + \beta_V P} \left[ \left( \frac{\tau}{\tau_{00} (1 + \epsilon_{\tau 1} T + \epsilon_{\tau 2} T^2)} \right)^2 (1 + \beta_\tau P) - 1 \right] \tag{3.8}
$$

donde  $\rho_m/S_{00}$  es un parámetro a ajustar y representa la relación entre la densidad de la viga y un factor de sensibilidad geométrica del tubo bajo condiciones de vacío y una temperatura de referencia,  $\alpha_V$  es el coeficiente de dilatación volumétrico del tubo del densímetro,  $\beta_V$  es el coeficiente de expansión volumétrico del tubo del densímetro,  $\tau_{00}$  es el período de vibración del densímetro a condiciones de vacío y a un temperatura de referencia,  $\epsilon_{\tau1}$  y  $\epsilon_{\tau2}$  son los coeficientes de respuesta lineal y cuadrático, respectivamente, de temperatura de la constante de resorte, mientras que  $\beta_{\tau}$  es el coeficiente de respuesta de presión para la constante de resorte.

La expresión  $\tau_{00}(1+\epsilon_{\tau1}T+\epsilon_{\tau2}T^2)$  de la ecuación 3.8 sirve como una correlación entre la temperatura y el período de vibración a condiciones de vacío; por lo tanto, todos los parámetros de esta expresión son obtenidos por una regresión lineal en condiciones de vacío a diferentes temperaturas. Los parámetros  $\rho_m/S_{00}$ ,  $\alpha_V$ ,  $\beta_V$  y  $\beta_{\tau}$  son obtenidos a partir de una regresión no lineal con un fluido de referencia.

## 3.3. Modelo de calibración de Anton Paar

El modelo de calibración propuesto por el fabricante (y diseñador original) de densímetros Anton Paar para densímetros de tubo vibrante modelo DMA-HPM, entra en la clasificación de modelo continuo, pero es un modelo totalmente empírico en el que todos los coeficientes son estimados mediante una regresión de mínimos cuadrados. Este modelo se presenta en la ecuación 3.9.

$$
\rho(T, P) = C_1 + C_2T + C_3P + C_4T^2 + C_5P^2 + (C_6 + C_7T + C_8P + C_9T^2 + C_{10}P^2) \tau^2 + C_{11}\tau^4
$$
\n(3.9)

La ecuación empírica 3.9 tiene la desventaja de tener muchas constantes que no son físicas y se obtienen por calibración. Pero tiene la ventaja de ser lineal con respecto a sus par´ametros. Una mayor cantidad de par´ametros implica la necesidad de requerir una mayor cantidad de datos experimentales para la regresión. La ventaja de que sea lineal con respecto a sus parámetros es que se puede usar la regresión lineal múltiple por mínimos cuadrados, por lo que no es necesario hacer una estimación inicial de los parámetros.

# 3.4. FPMC: Calibración mécanica de caminos forzados

En esta sección se presenta el modelo FPMC original de la referencia [3] con algunas modificaciones hechas por de la Rosa [15]. Por lo tanto, el FPMC utilizado en esta tesis incluye dichas modificaciones. Además, conforme se esté presentando el modelo FPMC en esta sección, se irán haciendo observaciones en ciertas partes del modelo, que después en el capítulo 4 serán retomadas.

El modelo de calibración del densímetro de tubo vibrante FPMC, desarrollado por Bouchot y Richon [3], tiene la finalidad de proporcionar un modelo continuo para calibrar el densímetro de tubo vibrante utilizando un sólo fluido de referencia y datos del período de vibración del tubo a condiciones de vacío. Como se mencionó en la sección 2.1, en el modelo FPMC se considera al tubo en forma de U del dens´ımetro como una viga con condiciones de frontera del tipo fijo-libre tal como se muestra en la figura 3.1.

El modelo FPMC parte de la ecuación 3.7, en donde el volumen interno del tubo  $V_i(T, P)$  se calcula con la ecuación 3.10.

$$
V_i(T, P) = \pi r_i^2(T, P) L(T, P)
$$
\n(3.10)

donde  $r_i(T, P)$  es el radio interno del tubo. En este caso se refiere al radio interno de los tubos de la figura 3.1.

En la tesis presentada por Novola  $[16]$  se demostró mediante simulaciones termomecánicas que el volumen interno del tubo del modelo FPMC; es decir, la ecuación 3.10, necesitaba ser corregida. En esta tesis se tiene la idea de que la longitud  $L(T, P)$  que se encuentra expresada en la ecuación 3.10 deber´ıa ser la longitud real de todo tubo en forma de U y no la longitud de la geometría considerada en el FPMC de la figura 3.1. Sin embargo, como se verá a continuación el volumen interno  $V_i(T, P)$  está multiplicado por un parámetro de calibración y este parámetro absorbe en cierta medida este error.

La relación entre la rigidez a condiciones de vacío y a presión se puede expresar como en la ecuación 3.11; las constantes de proporcionalidad y el

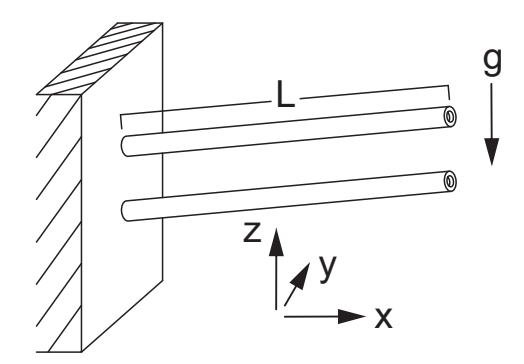

Figura 3.1: Geometría del tubo en forma de U del DTV considerada en el FPMC. Donde g representa la fuerza de gravedad y L la longitud de la viga.

módulo de Young son eliminadas de esta relación. Éste último es eliminado porque solo es dependiente de la temperatura.

$$
\frac{K(T, P)}{K_0(T)} = \left(\frac{I(T, P)}{I_0(T)}\right) \left(\frac{L_0(T)}{L(T, P)}\right)^3
$$
\n(3.11)

donde  $I(T, P)$  y  $L(T, P)$  son el segundo momento de inercia y la longitud a condiciones de vacío  $(I_0(T) \vee L_0(T))$  o con presión, respectivamente, de la viga presentada en la figura 3.1.

La relación entre los segundos momentos de inercia a condiciones de vacío y presión se pueden expresar como se muestra en la ecuación 3.12. En el anexo A se muestra como obtener la expresión del segundo momento de inercia para un tubo hueco.

$$
\frac{I(T, P)}{I_0(T)} = \frac{r_e^4(T, P) - r_i^4(T, P)}{r_{eo}^4(T) - r_{io}^4(T)}
$$
(3.12)

donde  $r_e(T, P)$  es el radio externo del tubo,  $r_{io}(T, P)$  y  $r_{eo}(T, P)$  son el radio interno y externo, respectivamente, del tubo a condiciones de vacío. Los radios se refieren a los del tubo presentado en la figura 3.1.

Se hace la observación de que al acomodar el tubo del densímetro, de modo tal que el vector de fuerza que impulsa al tubo no sea paralelo a la gravedad (ya sea en modo positivo o negativo), el segundo momento de inercia debe tener un efecto debido al ángulo formado entre el plano de simetría longitudinal paralelo al eje z y el vector de fuerza impulsora (figura 3.1). En el modelo FPMC se considera despreciable este ángulo.

Para cuantificar el efecto que tiene la presión y la temperatura en el cambio de la longitud  $L$  del tubo se puede expresar a dicho cambio  $dL$  como una diferencial total como se muestra en la ecuación 3.13.

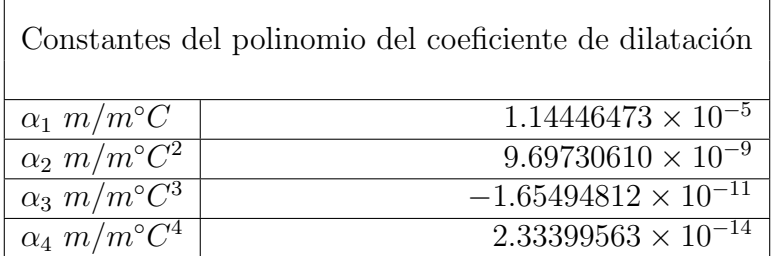

 $\sqrt{2}$ 

Tabla 3.1: Valores de las constantes del polinomio de cuarto orden del coeficiente de dilatación para el acero Hastelloy C-276.

$$
\frac{dL}{L} = \frac{1}{L} \left( \frac{\partial L}{\partial T} \right)_P dT + \frac{1}{L} \left( \frac{\partial L}{\partial P} \right)_T dP \tag{3.13}
$$

El término del cambio de la longitud debido a la presión de la ecuación 3.13 se le conoce como el coeficiente de expansión longitudinal  $\gamma_L$  (ecuación 3.14) y representa el cambio de la longitud del tubo debido a la presión ejercida en el interior de dicho tubo a una temperatura constante y es uno de los parámetros de calibraci´on del modelo ya que no hay datos reportados en la literatura.

$$
\gamma_L = \frac{1}{L} \left( \frac{\partial L}{\partial P} \right)_T \tag{3.14}
$$

El coeficiente de expansión longitudinal fue expresado como una función lineal en de la Rosa [15], como se muestra en la ecuación 3.15.

$$
\gamma_L = \gamma_1 + \gamma_2 P \tag{3.15}
$$

Ambas constantes de la ecuación 3.15,  $\gamma_1$  y  $\gamma_2$ , son parámetros de calibración en el modelo FPMC.

Por otro lado, la contribución al cambio de la longitud del tubo debido a la temperatura a presión constante es el coeficiente de dilatación longitudinal  $\alpha_L$  (ecuación 3.16).

$$
\alpha_L = \frac{1}{L} \left( \frac{\partial L}{\partial T} \right)_P \tag{3.16}
$$

El coeficiente de dilatación longitudinal fue expresado como un polinomio de cuarto orden en de la Rosa [15], como se muestra en la ecuación 3.17. Los valores de las constantes del polinomio del coeficiente de dilatación longitudinal se obtuvieron de la referencia [15] y son presentados en la tabla 3.1.

$$
\alpha_L = \alpha_1 + \alpha_2 T + \alpha_3 T^2 + \alpha_4 T^3 \tag{3.17}
$$

Al sustituir las ecuaciones  $3.14 \times 3.16$  en la ecuación  $3.13$  e integrando desde la temperatura de referencia de 25◦C hasta la temperatura T y desde la presión de referencia de vacío hasta la presión  $P$  se tiene:

$$
L = L_{00} \exp\left(\int_{25}^{T} \alpha_L dT + \int_{0}^{P} \gamma_L dP\right) = L_{00} \delta L \tag{3.18}
$$

donde  $L_{00}$  es la longitud del tubo a las condiciones de referencia  $T = 25^{\circ}C$  y  $P=0$ .

El coeficiente de expansión longitudinal y el coeficiente de dilatación longitudinal de la ecuación  $3.18$  se calculan mediante las ecuaciones  $3.15$  y  $3.17$ , respectivamente. Se debe remarcar que en la ecuación 3.18, y en general, en todo el modelo FPMC, se refiere a la presión, denotada por  $P$ , a la presión dentro del tubo del densímetro, es decir, la presión generada por el fluido; esto quiere decir que a una presión de  $P = 0$  no hay fluido dentro del tubo; sin embargo, el tubo si está expuesto a efectos de presión en su parte externa debido a la presión atmosférica.

La relación de las longitudes del tubo  $L_0(T)$  y  $L(T, P)$  se pueden obtener de las ecuaciones 3.18 y 3.17.

$$
\frac{L_0(T)}{L(T, P)} = \frac{L_{00} \exp\left(\int_{25}^T \alpha_L dT\right)}{L_{00} \exp\left(\int_{25}^T \alpha_L dT\right) \exp\left(\int_0^P \gamma_T dP\right)} = \exp\left(-\left[\gamma_1 P + \frac{\gamma_2 P^2}{2}\right]\right)
$$
\n(3.19)

Sustituyendo las ecuaciones 3.10, 3.11, 3.12, 3.18 y 3.19 en la ecuación 3.7 se obtiene el modelo del FPMC expresado de una manera compacta como se muestra en la ecuación 3.20, donde aún faltan expandir las ecuaciones de los radios del tubo y del período de vibración en condiciones de vacío.

$$
\rho = \frac{M_0}{L_{00}} \left(\frac{1}{\pi r_i^2 \delta L}\right) \left[ \left(\frac{\tau^2}{\tau_0^2}\right) \left(\frac{r_e^4 - r_i^4}{r_{e0}^4 - r_{i0}^4}\right) \exp\left(-3\left[\gamma_1 P + \frac{\gamma_2 P^2}{2}\right]\right) - 1 \right] (3.20)
$$

en esta ecuación  $M_0/L_{00}$  es el último parámetro de calibración del modelo FPMC y representa la relación entre la masa del tubo (y que debería incluir a todas las piezas vibrantes) y la longitud de referencia  $L_{00}$ .

El cambio de la longitud de los radios externo e interno considerado en el modelo FPMC, desde una temperatura de referencia de  $T = 25$  a la temperatura T y a una presión atmosférica  $P = P_a$ , se representa con las ecuaciones 3.21 y 3.22, respectivamente.

$$
r_{eP_a} = r_{eoo} exp\left(\int_{25}^{T} \alpha_L dT\right)
$$
\n(3.21)

donde  $r_{eP_a}$  es el radio externo a una temperatura T y presión  $P = P_a$  mientras que  $r_{eoo}$  es el radio externo de referencia a una temperatura  $T = 25^{\circ}C$  y presión  $P = P_a$ .

| Radios de referencia |              |
|----------------------|--------------|
| $r_i(25C, P_a)$      | $0.10730$ cm |
| $r_e(25C, P_a)$      | 0.15875 cm   |

Tabla 3.2: Valores de los radios de referencia.

$$
r_{iP_a} = r_{ioo} exp\left(\int_{25}^{T} \alpha_L dT\right)
$$
\n(3.22)

donde  $r_{iP_a}$  es el radio interno a una temperatura T y presión  $P = P_a$ , mientras que  $r_{ioo}$ es el radio interno de referencia a una temperatura  $T = 25^{\circ}C$ y presión  $P = P_a$ .

Los valores de los radios de referencia  $r_{eoo}$  y  $r_{ioo}$  son los que se muestran en la tabla 3.2. Estos valores fueron medidos para un instrumento en particular (DTV-DMA-512P) y en principio no tienen por qué ser los mismos para un instrumento diferente, pero en la sección 4.2, donde se presenta el equipo experimental, se especifica que se usaron tres DTVs diferentes. Los valores de los radios de referencia fueron usados por igual para todos. El motivo de esto se expone en la sección 4.8

En el anexo B se presenta la relación que existe entre los diferentes tipos de coeficientes de dilatación que hay en un cilindro. A partir de la ecuación  $\alpha_V = \alpha_L + \alpha_{r_m} + \alpha_e$  (véase anexo B) se pretende demostrar la implicación que tienen las ecuaciones 3.21 y 3.22 sobre la forma en que se dilata el tubo. Los cambios en los radios  $r_{eP_a}$  y  $r_{iP_a}$  están relacionados a la dilatación en radio medio  $r_m$  y el espesor e mediante las ecuaciones 3.23 y 3.24, siguiendo la misma nomenclatura para los subíndices el radio  $r_m$  y e.

$$
r_{eP_a} = r_{mP_a} + \frac{e_{P_a}}{2} = r_{moo} exp\left(\int_{25}^{T} \alpha_{r_m} dT\right) + \frac{e_{oo} exp\left(\int_{25}^{T} \alpha_e dT\right)}{2} \tag{3.23}
$$

$$
r_{iP_a} = r_{mP_a} - \frac{e_{P_a}}{2} = r_{moo} exp\left(\int_{25}^{T} \alpha_{r_m} dT\right) - \frac{e_{oo} exp\left(\int_{25}^{T} \alpha_e dT\right)}{2} \tag{3.24}
$$

Para que las ecuaciones 3.23 y 3.24 sean iguales a las ecuaciones 3.21 y 3.22, se requiere que  $\alpha_{r_m} = \alpha_e = \alpha_L$  (en el anexo B se muestra como se obtiene  $r_m$ y e); por lo tanto, la ecuación B.4 puede ser escrita como la ecuación 3.25.

$$
\alpha_V = 3\alpha_L \tag{3.25}
$$
La ecuación 3.25 indica que la dilatación volumétrica  $\alpha_V$  del tubo del densímetro deformado es uniforme en las direcciones del espesor, el radio medio y la longitud. En este trabajo se tiene la idea de que esta forma de dilatar no es la correcta, ya que la figura del tubo original, sin deformar, se encuentra con varias restricciones geométricas y algunos obstáculos (como la forma de U y los imanes) que impedirían una dilatación uniforme en todo el tubo.

El criterio  $ri/(re - ri) < 10$  es usado para considerar la teoría de los tubos de pared gruesa. En las referencias  $\begin{bmatrix} 3 \end{bmatrix}$  y  $\begin{bmatrix} 14 \end{bmatrix}$  se considera al tubo del densímetro de pared gruesa; ya que , por lo general, se cumple  $ri/(re - ri) \approx 4$  para el tubo de los densímetros. A partir de la teoría de los tubos de pared gruesa, que se puede encontrar en el anexo C, se calculan los cambios de los radios del tubo debido a los efectos de la presión interna y externa como se muestra a continuación.

$$
r_j = \frac{r_{jref} + \sqrt{r_{jref}^2 + 4\left[1 - \frac{(1-\nu)A}{E} + \frac{\nu}{E}\sigma_z\right]\left[\frac{B(1+\nu)}{E}\right]}}{2\left[1 - \frac{(1-\nu)A}{E} + \frac{\nu}{E}\sigma_z\right]}
$$
(3.26)

$$
A = \frac{P_i r_i^2 - P_e r_e^2}{r_e^2 - r_i^2} \tag{3.27}
$$

$$
B = \frac{(P_i - P_e)r_e^2r_i^2}{r_e^2 - r_i^2}
$$
\n(3.28)

$$
\sigma_z = \frac{P_i r_i^2 - P_e r_e^2}{r_e^2 - r_i^2} \tag{3.29}
$$

donde  $r_{ref}$  es un radio de referencia,  $\sigma_z$  es la carga en el eje axial,  $\nu$  es el coeficiente de Poisson y el subíndice  $j = i, e$  se usa para indicar que se refiere al radio interno o externo, respectivamente.

Para obtener las constantes de Lamé  $A y B$  de las ecuaciones 3.27 y 3.28, en el modelo FPMC se considera que la presión interna es la presión manométrica  $P_i = P - P_a$  y la presión externa es  $P_e = 0$ . Además, en el tubo no se considera ningún tapón, por lo que  $\sigma_z = 0$ . Los radios a condiciones de vacío  $r_{eo}$  y  $r_{io}$  de las ecuaciones  $3.30 \text{ y } 3.31$ , respectivamente, son obtenidos de la ecuación  $3.26$ .

$$
r_{eo} = \frac{r_{eP_a} + \sqrt{r_{eP_a}^2 + 4\left[1 - \frac{(1-\nu)A}{E}\right]\left[\frac{B(1+\nu)}{E}\right]}}{2\left[1 - \frac{(1-\nu)A}{E}\right]}
$$
(3.30)

$$
r_{io} = \frac{r_{iP_a} + \sqrt{r_{iP_a}^2 + 4\left[1 - \frac{(1-\nu)A}{E}\right] \left[\frac{B(1+\nu)}{E}\right]}}{2\left[1 - \frac{(1-\nu)A}{E}\right]}
$$
(3.31)

donde

$$
A = \frac{-P_a r_i^2}{r_e^2 - r_i^2}
$$

$$
B = \frac{-P_a r_e^2 r_i^2}{r_e^2 - r_i^2}
$$

De la misma ecuación 3.26 se pueden obtener las expresiones para los radios  $r_e$ y $r_i$ de las ecuaciones 3.32 y 3.33, respectivamente.

$$
r_e = \frac{r_{eP_a} + \sqrt{r_{eP_a}^2 + 4\left[1 - \frac{(1-\nu)A}{E}\right] \left[\frac{B(1+\nu)}{E}\right]}}{2\left[1 - \frac{(1-\nu)A}{E}\right]}
$$
(3.32)

$$
r_{i} = \frac{r_{i}P_{a} + \sqrt{r_{i}^{2}P_{a} + 4\left[1 - \frac{(1-\nu)A}{E}\right]\left[\frac{B(1+\nu)}{E}\right]}}{2\left[1 - \frac{(1-\nu)A}{E}\right]}
$$
(3.33)

donde

$$
A = \frac{(P - P_a)r_i^2}{r_e^2 - r_i^2}
$$

$$
B = \frac{(P - P_a)r_e^2r_i^2}{r_e^2 - r_i^2}
$$

Para calcular el módulo de Young del acero Hastelloy C-276 como una función de la temperatura, de la Rosa [15] propuso calcularlo mediente la ecuación 3.34 que se obtuvo a partir de un modelo propuesto por Varshni [17].

$$
E = E_r + s \left( \frac{1}{\exp(\frac{t}{298.15}) - 1} - \frac{1}{\exp(\frac{t}{T}) - 1} \right)
$$
 (3.34)

donde  $E_r$  es el valor del módulo de Young a una temperatura de 298.15K, s,  $t$  son constantes del modelo y  $T$  se usa en kelvin.

#### CAPÍTULO 3. ESTADO DEL ARTE

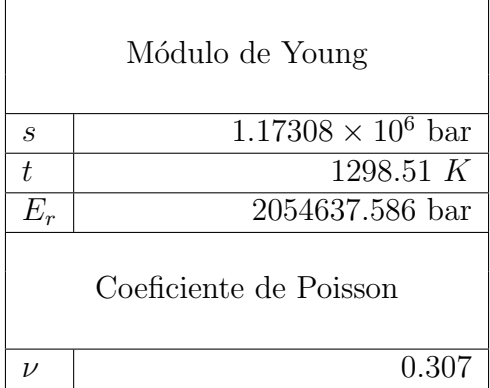

Tabla 3.3: Valores de las constantes de la ecuación 3.34 del módulo de Young y valor del coeficiente de Poisson para el acero Hastelloy C-276.

La relación entre el coeficiente de Poisson y la temperatura es poco conocido. Para el acero Hastelloy C-276, el valor del coeficiente de Poisson se consider´o constante e independiente de la temperatura en el modelo FPMC. En la tabla 3.3 se muestran los valores de las constantes de la ecuación 3.34 para el m´odulo de Young y el valor utilizado del coeficiente de Poisson.

El período de vibración a condiciones de vacío debe ser estimado a la misma temperatura que el período de vibración con fluido dentro del tubo. Para esto es necesario utilizar una correlación con el período de vibración al vacío y la temperatura; dicha correlación se obtiene con la ecuación 3.35.

$$
\tau_0 = a_1 + a_2 T + a_3 T^2 \tag{3.35}
$$

donde  $\tau_0$  es el período de vibración a condiciones de vacío y  $T_0$  es la temperatura que corresponde al valor de  $\tau_0$ .

Se ha mostrado que el período de vibración en el vacío varía en el tiempo. Algunos autores muestran que este valor es inestable en el tiempo [2] y otros muestran que bajo ciertas circunstancias, una parte de esta inestabilidad se debe a relajaciones térmicas y presentan formas exponenciales de decaimiento en el tiempo [18]. De la Rosa [15] señaló que la pendiente de la gráfica  $\tau_0$  contra  $T$  se mantiene constante a través del tiempo como se muestra en la gráfica de la figura 3.2 (afirmación que es hecha sin bases rigurosas); es decir, se tiene la hipótesis que la curva de  $\tau_0$  contra T a diferentes tiempos es sólo una traslación en el eje de  $\tau_0$  y, por lo tanto, es posible calcular  $\tau_0$  a partir de la pendiente del polinomio de segundo orden (ecuación 3.35) y con un período de referencia  $\tau_{00}$ , como se indica en la ecuación 3.36.

$$
\tau_0 = (a_2 + 2a_3 T_0)(T - T_0) + \tau_{00}
$$
\n(3.36)

El objetivo de la ecuación 3.36 es no hacer tantas mediciones del período

de vibración a condiciones de vacío; sin embargo, si con cada calibración se vuelven a hacer las mediciones del período de vibración al vacío a diferentes temperaturas; es decir, por lo menos una medición del periodo a vacío para cada temperatura de calibración, la ecuación 3.35 debería ser usada en lugar de la ecuación 3.36. Esta recomendación se hace con base a que no se han hecho pruebas estadísticas, donde se demuestre que la pendiente del período de vibración en función de la temperatura y a condiciones de vacío se mantiene constante a trav´es de las diferentes calibraciones realizadas. Por lo tanto; para este trabajo, la ecuación 3.35 será utilizada en todas las determinaciones de densidad.

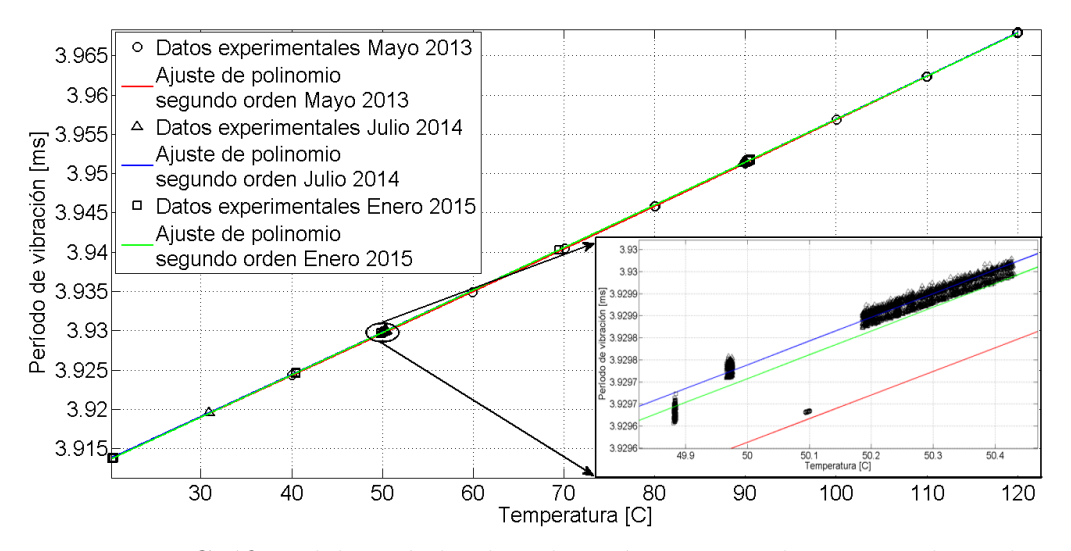

Figura 3.2: Gráfica del período de vibración contra el tiempo obtenido en mediciones de diferentes tiempos.

La metodología para calibrar el densímetro de tubo vibrante se resume en la siguiente lista:

- 1) Determinaciones experimentales del período de vibración a condiciones de vacío a diferentes temperaturas cubriendo el intervalo de temperatura al cual se desea determinar las densidades del fluido de interés para ajustar la ecuación 3.35.
- 2) Determinaciones experimentales de las densidades del fluido de referencia por isotermas, cubriendo el intervalo de temperatura y presión a la cual se desea medir el fluido de interés.
- 3) Utilizar la ecuación 3.35 o 3.36 para calcular períodos de vibración a condiciones de vacío a la misma temperatura que las mediciones del fluido de referencia.
- 4) Calibrar el modelo FPMC de la ecuación 3.20 por isotermas con las determinaciones experimentales de las densidades del fluido de referencia del paso 2 y los períodos de vibración al vacío del paso 3.
- 5) Determinaciones experimentales de las densidades del fluido de interés a diferentes isotermas.
- 6) Utilizar la ecuación  $3.35$  o  $3.36$  para calcular los períodos de vibración a condiciones de vacío a la misma temperatura que las determinaciones experimentales de las densidades del fluido de interés.
- 7) Calcular las densidades por isotermas de las mediciones del paso 5 con la ecuación 3.20 utilizando los datos del período a condiciones de vacío del paso 6.

En resumen, los parámetros ajustados para el FPMC son  $a_1, a_2, a_3$  a condiciones de vacío a partir de la ecuación 3.35 y  $M_0/L_{00}$ ,  $\gamma_1$  y  $\gamma_2$  de la ecuación 3.20. Los parámetros  $M_0/L_{00}$ ,  $\gamma_1$  y  $\gamma_2$  son ajustados a cada isoterma con la idea de disminuir el error en el cálculo de densidades, pero antes de este trabajo de tesis, no había trabajo que comprobará como impacta el hecho de usar isotermas individuales o todas las temperaturas juntas para calibrar el DTV usando el modelo FPMC en la densidad calculada.

#### 3.5. Síntesis y planteamiento del problema

En las secciones previas de este capítulo, se presentaron diferentes modelos de calibración para el densímetro de tubo vibrante. La exactitud y la incertidumbre de las densidades calculadas con el DTV, dependerán del modelo empleado en la calibración y del procedimiento de medición asociado a dicho modelo.

El procedimiento de medición del modelo FPMC, tiene la necesidad de realizar las calibraciones del DTV por isoterma para mejorar el cálculo de densidades. Sin embargo, no hay información reportada en la que se estudie el efecto de la diferencia entre una temperatura de calibración del DTV y la temperatura del cálculo de densidad. De igual manera, tampoco existen estudios sobre la cantidad de puntos en presión necesarios en la calibración, para obtener buenos resultados en el c´alculo de densidad. Estos estudios tienen el prop´osito de optimizar el tiempo necesario para realizar las determinaciones de densidad sin afectar la exactitud ni la incertidumbre del modelo.

Para los modelos continuos presentados, que contienen una cierta explicación física, se observa que hay una necesidad de determinar el período de vibración a condiciones de vacío; es decir, ocupan la relación  $\tau/\tau_0$  (referencias  $[2]$ ,  $[3]$  y  $[14]$ ). Sin embargo, para correlacionar la temperatura con el período

de vibración a condiciones de vacío, se utiliza un modelo matemático empírico. En este trabajo, se tiene la hipótesis de que un modelo matemático que relacione la calibración realizada con el fluido de referencia y el problema de la reproducibilidad del período de vibración a condiciones de vacío que se reporta  $[2, 18, 15]$ ; podría ser útil para solucionar el problema, reportado en  $[19]$ , de las determinaciones de densidades bajas de gases.

# CAPÍTULO 4 DESARROLLO Y RESULTADOS

La sección 4.1 tiene el objetivo de explicar el porqué se presenta el desarrollo junto con los resultados y cómo es que la hipótesis de la tesis se modifica conforme la metodología se desarrolla.

Una vez presentada la forma en el que se desarrolló este trabajo de tesis en la sección 4.1, se presentan los sistemas de medición y cómo se realizan las determinaciones experimentales en la sección 4.2. Es necesario que en este trabajo de tesis se lleven a cabo mediciones experimentales ya que las modificaciones a procedimientos de medici´on o el desarrollo de nuevos procedimientos de medición tienen que ser corroborados mediante experimentos.

En las secciones  $4.3, 4.4$  y  $4.5$  se presentan métodos y herramientas creados en esta tesis para la sistematización del procedimiento de medición para el DTV y para proceder con el algoritmo de trabajo presentado en la sección 4.1.

En la sección 4.6 se presenta el algoritmo de sistematización para el modelo FPMC presentado de la sección 3.4, para después aplicarle pruebas de hipótesis a este algoritmo y establecer un procedimiento nuevo de medición usando el modelo FPMC (sección 4.7). Con base a los resultados obtenidos de las pruebas de hip´otesis, se presenta un estudio del modelo FPMC en las condiciones de vacío (sección 4.8), para formular una nueva hipótesis. A partir de esta nueva hipótesis se diseña un nuevo modelo de calibración y se compara con otros modelos de calibración en las secciones restantes de este capítulo.

### 4.1. Metodología

La metodología seguida en la tesis es un trabajo en conjunto de los objetivos específicos, la hipótesis, el desarrollo y resultados.

Para llevar a cabo los objetivos de la tesis, presentados en el capítulo 1, se empezó por proponer un método de estimación de incertidumbre para el cálculo de densidades que incluye una propuesta para estimar la incertidumbre en modelos matemáticos ajustados por regresiones (objetivo específico 1). A partir de los resultados obtenidos del objetivo específico 1, se diseñaron algoritmos

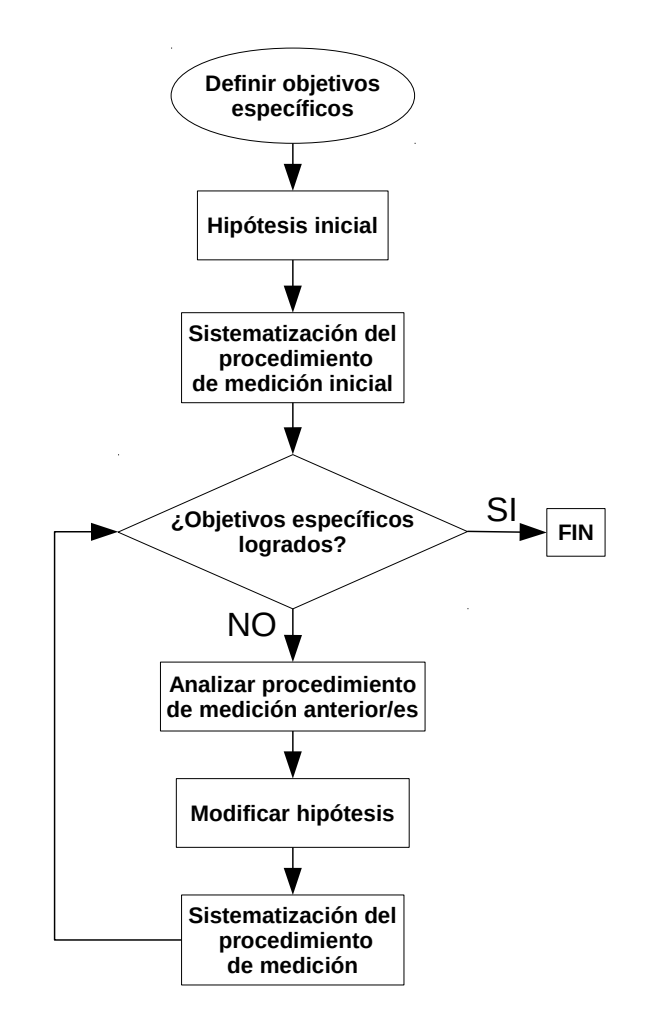

Figura 4.1: Diagrama del algoritmo de la metodología de la tesis.

para la depuración de datos, tratamiento estadístico, cálculo de densidad y estimación de incertidumbre (objetivo específico 2).

Lograr los objetivos específicos 3-7, dependía de los objetivos 1 y 2; por lo que estos dos últimos, tenían que lograrse primero. La metodología para cumplir con los objetivos 3-7, se llevó a cabo como se muestra en la figura 4.1.

Una vez definidos los objetivos específicos (véase capítulo 1), los cuales serán el criterio para terminar el algoritmo de la figura 4.1, se define la hipótesis inicial. Como hipótesis inicial se establece que es factible reducir la cantidad de mediciones experimentales para ajustar al modelo FPMC el dens´ımetro mediante las pruebas de hipótesis, además que dicho modelo puede ser modificado, mejorado o utilizado para crear uno nuevo con base a las observaciones realizadas en la sección 3.4, tales como la consideración del coeficiente de dilatación volumétrico (ecuación 3.25), la diferencia entre el radio interno del volumen interno del tubo y el radio interno utilizado para calcular el segundo momento de inercia, y las consideraciones tomadas para calcular los radios del tubo a partir de las ecuaciones de Lamé.

La sistematización del procedimiento de medición inicial se refiere a la concretización de la inter-relación entre los siete puntos presentados al final de la sección 3.4 mediante algoritmos y la creación de programas, así como el análisis de las pruebas de hipótesis. Si los objetivos son logrados, el algoritmo termina; pero si no son logrados, se analiza el procedimiento de medición anterior (o los procedimientos) para crear una nueva hipótesis con el objetivo de modificar el procedimiento anterior o crear un nuevo procedimiento para después sistematizarlo nuevamente, esta secuencia de pasos se repetirán hasta alcanzar los objetivos especificados.

## 4.2. Sistema de medición y mediciones experimentales

En esta sección se describen los diferentes sistemas de medición usados para las determinaciones experimentales de densidades, dichos sistemas de medición tienen diferentes DTVs. Utilizar diferentes DTVs sirve para probar que los resultados obtenidos sean reproducibles; es decir, que dichos resultados de una prueba de hipótesis o nuevos modelos sean aplicables para diferentes densímetros.

Antes de empezar a describir los sistemas de medición, se introducirán algunas clasificaciones (obtenidas de las referencias [1] y [20], y adaptadas al lenguaje de esta tesis) de diferentes métodos de medición:

- $\blacksquare$  Métodos estáticos: mediciones en las que el sistema bajo estudio se encuentra en un estado termodin´amico definido y estable, donde el valor medido es, o está relacionado, con una de las variables de estado.
- $\blacksquare$  Métodos dinámicos: mediciones en las que el instrumento de medición es empleado en un régimen dinámico; el sistema bajo estudio se encuentra en un estado de no equilibrio debido a la variación temporal o a perturbaciones generadas en una de sus variables de estado. La medición puede ser relacionada a la variable perturbada o a una consecuencia de la perturbación.
- M´etodos indirectos: mediciones en las que el mensurando es calculado usando mediciones de otra magnitud mediante una correlación conocida.
- $\blacksquare$  Métodos directos: mediciones en las que el mensurando se obtiene interactuando con el instrumento de medición y el valor de la medición es obtenido directamente del instrumento.

Como complemento de las clasificaciones anteriores, se distinguen los métodos sintéticos o analíticos. Se llama método sintético a aquel en que la composición del material bajo estudio está definido de antemano por medio de un análisis composicional que puede ser analítico o gravimétrico. Los métodos analíticos se refieren a métodos en los que la determinación de la composición del sistema es parte del procedimiento de medición. Lo que interesa en este trabajo de tesis es la metodología para hacer las mediciones del período de vibración una vez que el fluido o la mezcla está dentro del instrumento de medición y cuando las condiciones de estado son estables. En ese sentido, se puede clasificar el método de densimetría en tubo vibrante como método estático, sintético, indirecto.

En la figura 4.2 se muestra uno de los sistemas de medición (nombrado como sistema de medición  $z6$ ) y consta de los siguientes instrumentos de medición:

- Un densímetro de tubo vibrante modelo DMA-512P que está conectado a un contador universal (marca Agilent, modelo 53210-A) para medir el período de vibración con una sensibilidad de  $1 \times 10^{-7}$  mili segundos en un régimen estable.
- Un sensor de temperatura, el cual es una resistencia de platino de  $100\Omega/0^{\circ}C$ que se inserta en un pozo termom´etrico colocado entre las dos ramas del tubo en U del DTV. Esta resistencia se encuentra conectada a un termómetro digital (puente) F200, de la marca ASL, para la medición de la temperatura.
- Un transductor de presión Druck PMP4000. Se usan transductores con escalas de 200 psi y 10,000 psi alimentados en tensión por una fuente de poder estable HP E3610A a 12 V y la lectura se obtiene de un multímetro de 6 digitos HP34401A.

Además de los instrumentos de medición, el sistema de medición z6 consta de un baño térmico para regular la temperatura del densímetro, una bomba manual para ejercer presión en el sistema, una bomba de vacío para limpiar y medir las condiciones a vacío en el sistema, una celda de carga que contiene el fluido que se introducirá en el sistema, una computadora para la adquisición de datos y un juego de válvulas.

Utilizando la figura 4.2 se describe la forma de operar del sistema de medición z6 a continuación: para ejercer presión en el sistema, se utiliza la bomba manual que utiliza un fluido de presurización (agua para el sistema de medición z6); al reducir o aumentar el volumen de la bomba manual mediante el actuador manual de dicha bomba, se tiene una disminución o aumento de presión que se transmite a través de la tubería que conecta la bomba manual a la celda de carga. La celda de carga a su vez transmite esta presión al sistema de medición.

#### CAPÍTULO 4. DESARROLLO Y RESULTADOS

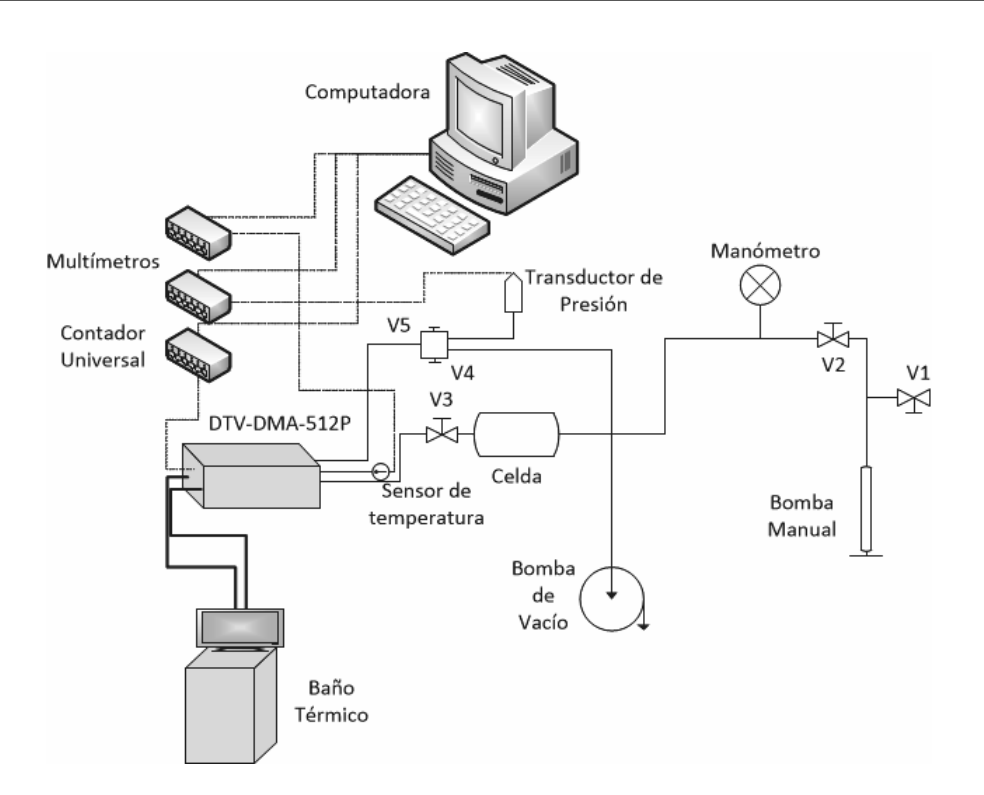

Figura 4.2: Diagrama del sistema de medición z6.

Para llenar la bomba manual con el fluido de presurización se cierra la válvula V2 y se abre la válvula V1 de la figura 4.2. Una vez que está llena la bomba manual de fluido de presurización, cerrando la válvula V1 y abriendo la válvula V2 se puede ejercer presión sobre un pistón que se encuentra dentro de la celda de carga y, éste a su vez, ejerce la presión en el sistema de medición.

Mediante la válvula V3 de la figura 4.2 se carga el fluido al sistema de medición z6. La válvula V5 siempre tiene que estar abierta durante las mediciones hechas a fluidos, ya que esta v´alvula permite el paso al transductor de presión. La válvula V4 sirve para limpieza o para hacer vacío en el sistema con la bomba de vacío. Una vez que el fluido es cargado en el sistema de medición z6, la temperatura se controla mediante un baño térmico y la presión mediante la bomba manual.

Los instrumentos de medición del sistema z6 están conectados a una computadora, la cual tiene una interfaz para realizar la adquisición de datos. Esta adquisición de datos (programada en lenguaje Python 2.7) se diseño para trabajar en conjunto con otro programa de depuración de datos y tratamiento estadístico de datos (sección 4.4). La adquisición de datos es vital ya que las variables presión (P), temperatura (T) y período de vibración ( $\tau$ ) varían conforme el tiempo. Al ser un método estático, se busca siempre estabilizar las variables de estado, por lo que es importante poder observar continuamente su comportamiento en el tiempo. A partir de estas observaciones, se forman

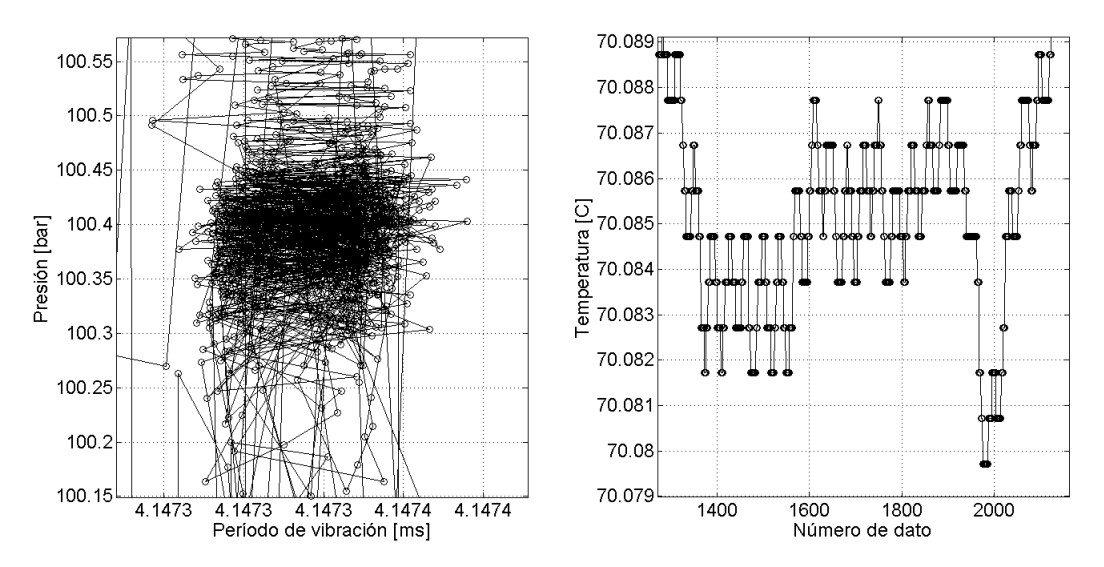

Figura 4.3: Ejemplo de adquisición de datos del sistema de medición z6. Presión contra período de vibración y temperatura contra dato.

conjuntos de datos que mantengan las variables lo m´as estables posible en las mediciones como se muestra en la figura 4.3. Esta estabilidad se logra mediante los baños térmicos para la temperatura y utilizando la bomba manual y las válvulas para controlar la presión.

El otro sistema de medición, identificado como a51, se muestra en la figura 4.4 y consta de los siguientes instrumentos de medición:

- Dos densímetros de tubo vibrante modelo DMA-HPM. El DTV-DMA-HPM-1 está conectado a un sistema de lectura mPDS modelo 5 y el DTV-DMA-HPM-2 está conectado a un sistema de lectura mPDS modelo 4.
- Un transductor de presi´on Stellar GT1650 con escala de 22 kpsi que se conecta a una unidad de procesamiento para la alimentación en corriente y para la medición de la presión mediante un amperaje que va de los 4 a 20 mA.

Los dos densímetros DMA-HPM cuentan con una sonda de temperatura interna que procesa la temperatura en la unidad de evaluación mPDS; sin embargo, también se puede introducir una sonda o resistencia externa para medir la temperatura. Al igual que en el caso de los DTV DMA512 P, esa sonda externa se coloca en un pozo termométrico entre las dos ramas del tubo en U. Las sondas internas de los densímetros DMA-HPM fueron calibradas con resistencias de platino externas como se mostrará en la sección 4.5.

Además de los instrumentos de medición, el sistema de medición a51 consta de dos baños térmicos para regular la temperatura de cada DTV DMA-HPM,

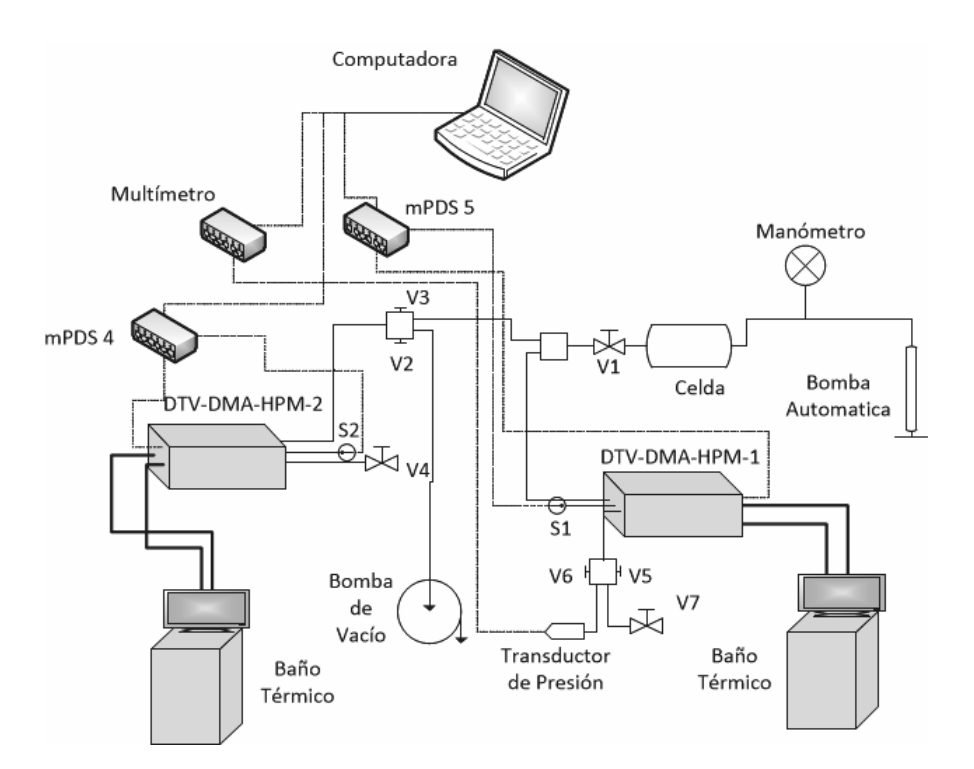

Figura 4.4: Diagrama del sistema de medición a51.

una bomba automática para presurizar en el sistema, una bomba de vacío para limpiar y determinar el período de vibración a las condiciones a vacío del sistema, una celda de carga que contiene el fluido que se introducirá en el sistema, una computadora para la adquisición de datos y un juego de válvulas. En la configuración actual se usan los dos densímetros en paralelo, cada uno regulado a una temperatura propia.

Utilizando la figura 4.4 se describe la forma de operar del sistema de medición a51 a continuación: para ejercer presión en el sistema se utiliza una bomba de desplazamiento (Schlumberger DBR 500 cc, 20 ksi, automática) que es llenada con un fluido de presurización (aceite mineral llamado conosol, para el sistema de medición a51). La forma en que funciona la bomba de desplazamiento es análogo a la bomba manual del sistema de medición z6; pero en este caso, la el aumento y reducción del volumen de dentro de la bomba de desplazamiento se controla automáticamente mediante una computador.

Una vez que la bomba de desplazamiento está llena de fluido de presurización, ésta ejerce presión, controlada mediante un software, sobre un pistón que se encuentra dentro de la celda de carga y éste a su vez ejerce una presión en el sistema de medición a51.

Mediante la válvula V1 de la figura 4.4 se puede cargar el fluido al sistema de medición a51. La presión se puede ir aumentando o disminuyendo con el software que controla a la bomba autom´atica. El fluido debe llenar ambos densímetros hasta llegar a la válvula V4 (utilizada para desfogar y limpiar) y el transductor de presión; por lo tanto, las válvulas V3 y V6 tienen que estar abiertas, mientras que las válvulas V5 y V2 deben estar cerradas. La válvula V7 y V5 sirven para limpieza y desfogue del sistema. La válvula V2 sirve para hacer vacío en el sistema con la bomba de vacío. La temperatura de cada densímetro se controla con sus respectivos baños térmicos.

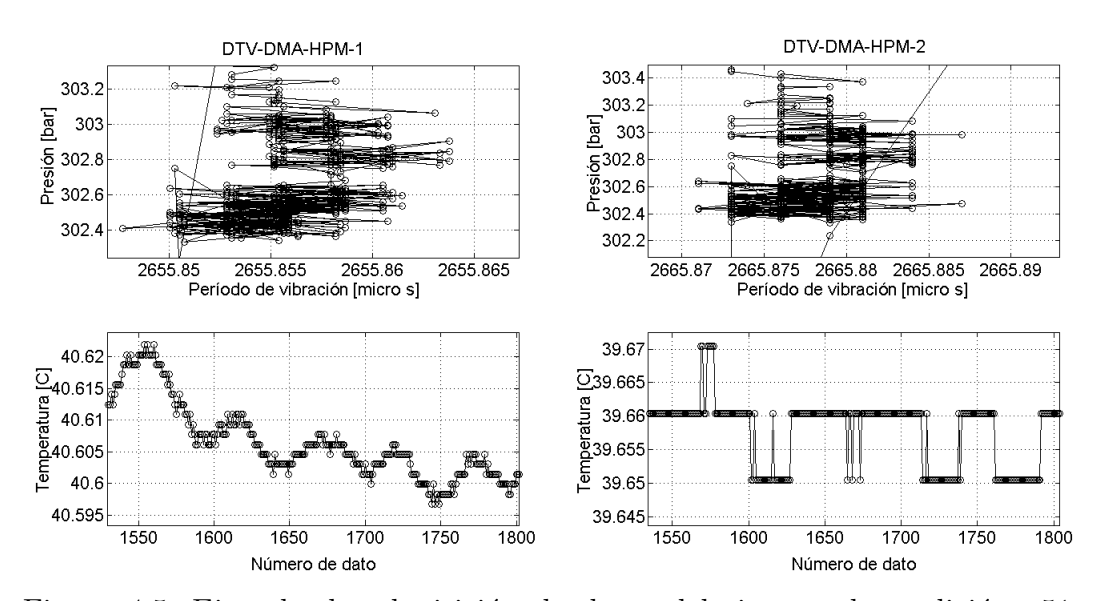

Figura 4.5: Ejemplo de adquisición de datos del sistema de medición a51. Presiones contra período de vibración y temperatura contra dato en cada DTV.

Al igual que el sistema de medición z6, los instrumentos de medición del sistema a51 están conectados a una computadora que tiene una interfaz de adquisición de datos que está diseñada con el mismo objetivo de trabajar en conjunto con otro programa de depuración de datos y tratamiento estadístico de datos. Como se explicó antes, el sistema de medición a51 también es un método estático, sintético e indirecto y sus variables son controladas mediante la bomba automática y los baños térmicos. Si se desea un control más preciso en presión (la bomba automática permite una regulación de la presión en el intervalo de  $\pm 0.035$  bar, aproximadamente) se pueden usar las válvulas. En la figura 4.5 se muestra un ejemplo de la adquisición de datos del sistema de medición a51.

Ambos sistemas de medición, z6 y a51, son métodos indirectos ya que se determina el período de vibración para poder calcular la densidad del fluido mediante un modelo de calibración. Antes de proceder a tratar las mediciones, calibrar el modelo matemático, calcular densidades y hacer pruebas de hipótesis con estos sistemas de medición, es necesario establecer un método para estimar la incertidumbre en las magnitudes de salida en modelos matemáticos que son ajustados en regresiones por mínimos cuadrados. Con base en ésto, se diseñó un algoritmo de tratamiento estadístico de datos acoplado a un algoritmo de depuración de datos, descrito en la sección 4.4; y a un algoritmo para cálculo de densidades y estimación de incertidumbres, descrito en la sección 4.6.

## 4.3. Propuesta para la estimación de la incertidumbre en la regresión por mínimos cuadrados

Para este trabajo de tesis es importante realizar una buena estimación de la incertidumbre, ya que de ésto dependen las pruebas de hipótesis. En la sección 2.5 se comentó sobre la necesidad de un método para estimar la incertidumbre de la magnitud de salida calculada de un modelo matemático, donde sus parámetros provienen de una regresión por mínimos cuadrados debido a que actualmente no se cuenta con algún método riguroso. En consecuencia, el objetivo de esta sección es proponer un método para poder estimar la incertidumbre de la magnitud de salida.

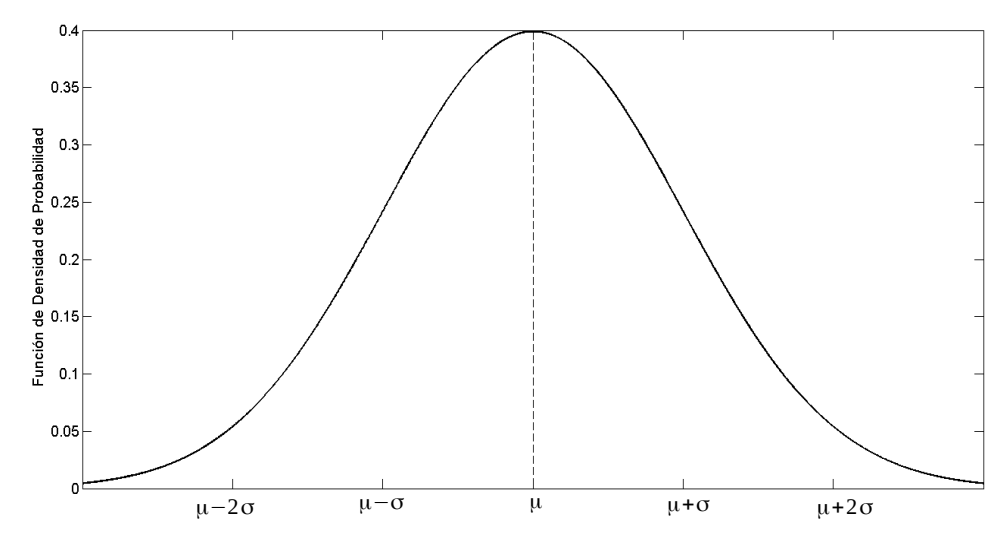

Figura 4.6: Gráfica de la función de densidad de probabilidad de una distribución normal con  $\mu = 0$  y  $\sigma = 1$ .

Una magnitud de salida, antes de ser calculada en un modelo matemático, es evaluada de forma experimental mediante observaciones para ser utilizada en la regresión por mínimos cuadrados. A un conjunto de observaciones de la magnitud de salida  $\{y_i\}$  se le asocia una distribución; por lo general normal, una estimación de la media  $\gamma$  y una estimación de la desviación estándar<sup>1</sup> s<sub>y</sub>.

 ${}^{1}$ La distribución asignada, la media y su desviación estándar también pueden ser obtenidas sólo a partir de las características del equipo experimental o de modelos de referencia, es decir, evaluaciones de tipo B.

La estimación de la media  $\gamma$  es un valor estimado de la media poblacional  $\mu_y$ . La media poblacional  $\mu_v$ , es más una idea abstracta que un valor que se pueda medir, ya que para la mayoría de las mediciones experimentales es imposible de alcanzar. Para conocer la población se necesitan infinitas mediciones del conjunto de datos  $\{y_j\}$ ; por lo tanto,  $\mu_y$  es el valor real y único de la población de las observaciones del conjunto  $\{y_j\}$  y se diferencia de Y porque  $\mu_y$  sí tiene una varianza  $\sigma_y^2$  (s<sub>y</sub> es una estimación de  $\sigma_y$ ).

La densidad de la probabilidad (para una distribución normal) alrededor de una media poblacional  $\mu$  es la que se muestra en la figura 4.6. En la figura 4.6 se puede observar que  $\mu$  es representado como un punto, a partir del cual se distribuye la densidad de probabilidad a diferentes valores de  $\sigma$ . Entonces para una correlaci´on, en la que hay una dependencia de la magnitud de salida con las magnitudes de entrada, la densidad de probabilidad de la magnitud de salida se distribuye alrededor de la media poblacional de la correlación  $\mu_r$ (la cual ya no es un punto, sino una curva) a diferentes valores de  $\sigma_y$  y de las magnitudes de entrada, como se muestra en la figura 4.7. La media poblacional de la correlación entre las magnitudes de entrada y salida también puede contener densidades de probabilidad para sus distintas magnitudes de entrada para diferentes valores de las magnitudes de entrada y  $\sigma_{xi}$  (donde el subíndice  $xi$  representa que es la desviación estándar poblacional de la magnitud de entrada  $i$ -ésima), pero por el momento se consideran a las magnitudes de entrada  $\sin$  error, es decir,  $X_i$ . Posteriormente se tomarán en cuenta a las estimaciones  $\overline{x}_i$  junto con su estimación de la varianza  $s_{xi}^2$ .

Para conocer a  $\mu_r$  en un intervalo de las magnitudes de entrada se necesita conocer la población en dicho intervalo. Además, sin importar si las observaciones cumplen con homocedasticidad o heterocedasticidad en la magnitud de salida, la curva  $\mu_r$  pasa por todas las medias poblacionales  $\mu_z$  de la magnitud de salida correspondientes a un valor fijo de la magnitud de entrada  $X_{iz}$  (el subíndice z se usa para indicar el valor fijo como se muestra en la abscisa de la figura 4.7).

En la gráfica de la figura 4.7 se puede observar que sólo está representada una sola magnitud de entrada  $X_i$ , esto no quiere decir que las demás magnitudes de entrada sean despreciadas, es sólo por motivos de poner una ilustración más fácil de entender. La figura 4.7 se puede representar también en superficies o en las dimensiones necesarias para describir la densidad de población de la magnitud de salida sobre la curva  $\mu_r$  en todas las magnitudes de entrada.

Cuando se hace una regresión por mínimos cuadrados sobre observaciones experimentales utilizando un modelo matemático que busca representar a la correlación que existe entre la magnitud de salida y las de entrada, se obtiene el mejor estimado  $\bar{y}$  (línea discontinua de la figura 4.7) que intenta aproximar-

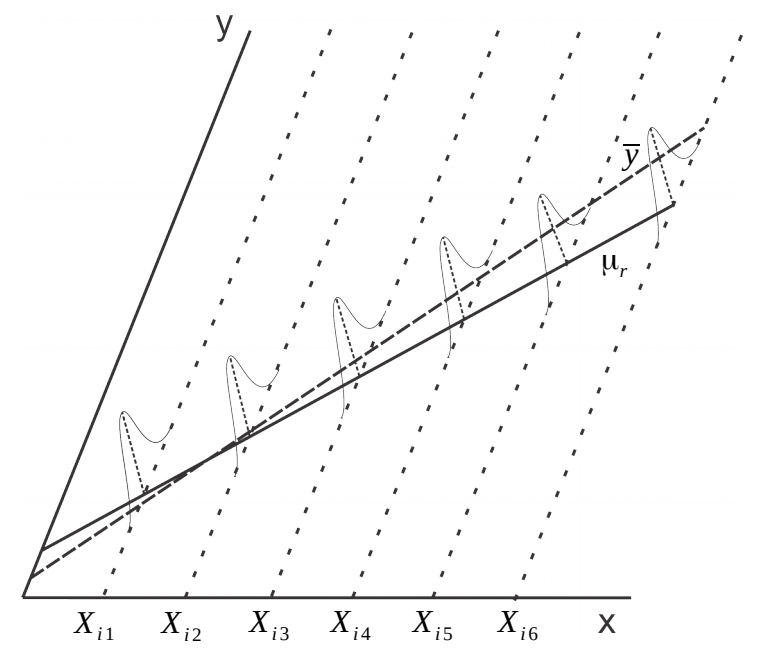

Figura 4.7: Gráfica de la función de densidad de probabilidad para un modelo matem´atico con homocedasticidad en la magnitud de salida.

se a  $\mu_r$  (línea continua de la figura 4.7). Por lo tanto,  $\bar{y}$  es una estimación de  $\mu_r$  y debe tener una varianza asociada al cálculo de la magnitud de salida. Posteriormente, en esta sección, se intentará demostrar matemáticamente que  $S_{yx}^2$  es la varianza de la magnitud de salida debido a la diferencia que existe entre la estimación  $\overline{y} y \mu_r$ . Por lo tanto, el subíndice  $yx$  en  $S_{yx}$  se utiliza, en esta tesis, para indicar que es la varianza de la magnitud de salida calculada de un modelo matem´atico que correlaciona a la magnitud de salida con las magnitudes de entrada, ajustado por una regresión de mínimos cuadrados.

En este trabajo, se considera que en una estimación de  $\mu_r$ , procedente de una regresión por mínimos cuadrados, hay tres contribuciones a la estimación de la incertidumbre para el cálculo de la magnitud de salida a partir de  $\bar{y}$ :

- 1) Dispersión de las observaciones: el error que hay entre el modelo matemático ajustado  $\bar{y}$  y las observaciones, ya sea debido a errores aleatorios, errores sistemáticos, error debido a un modelo matemático inadecuado para representar a  $\mu_r$  o una combinación de estos.
- 2) Incertidumbre en los parámetros estimados: esta incertidumbre dependerá del método de regresión como se vio en las secciones 2.4 y 2.5.
- 3) Incertidumbre en las magnitudes de entrada: las magnitudes de entrada propagan su error al c´alculo de la magnitud de salida a partir de un modelo matemático con los parámetros ya estimados, como se vio en la sección 2.3 (el error de las magnitudes de entrada considerado al momento de hacer la regresión está contenido en el punto anterior).

Al momento de hacer la estimación de incertidumbre sobre un cálculo de la magnitud de salida, el punto 2 puede ser incluido en el punto 3, convirtiendo los par´ametros en magnitudes de entrada y utilizando sus varianzas y covarianzas para la estimación de incertidumbre mediante la ecuación 2.43. La cuestión es,  $i$ se debe incluir la dispersión de las observaciones (punto 1) en la estimación de la incertidumbre de la magnitud de salida?. Antes de intentar contestar esta pregunta, es necesario saber que es lo que calcula  $S_{yx}^2$ . Retomando la ecuación para  $S_{yx}^2$  de las secciones 2.4 y 2.5 se tiene:

$$
S_{yx}^2 = \frac{1}{n-m} \sum_{j=1}^n (y_j - \overline{y}_j)^2
$$
 (4.1)

La variable y indicada sobre el eje vertical en la figura 4.7 se refiere a la magnitud de salida Y proveniente de observaciones, del mismo modo como se indicó en la ecuación 2.32 para las magnitudes de entrada  $X_i$ .

Como ya se mencionó en esta sección, las magnitudes de entrada no tendrán error; es decir, se usará  $X_i$  y además, en cada valor de  $X_{iz}$ , habrá un conjunto de valores  $y_{iz}$  para representar las densidades de probabilidad, de tal forma, que se pueda calcular la estimación de la varianza poblacional de la magnitud de salida  $s_{yz}^2$  y la estimación de la media poblacional de la magnitud de salida  $\gamma_z$  en dicho valor de  $X_{iz}$ . Entonces, la ecuación 4.1 puede ser descompuesta para cada valor de  $X_{iz}$  como se muestra en la ecuación 4.2.

$$
S_{yx}^{2} = \frac{1}{(n-m)} \sum_{j=1}^{n_{y1}} (y_{j1} - \overline{y}_{1})^{2} + \frac{1}{(n-m)} \sum_{j=1}^{n_{y2}} (y_{j2} - \overline{y}_{2})^{2} + \frac{1}{(n-m)} \sum_{j=1}^{n_{y3}} (y_{j3} - \overline{y}_{3})^{2} + \dots + \frac{1}{(n-m)} \sum_{j=1}^{n_{y0}} (y_{j0} - \overline{y}_{0})^{2}
$$
\n
$$
(4.2)
$$

donde el subíndice o se refiere a la cantidad total de valores  $X_{iz}$ ,  $n_{yz}$  se refiere al número de observaciones de la magnitud de salida que hay en  $X_{iz}$ ,  $y_{iz}$  es la observación j-ésima de la magnitud de salida en un valor  $X_{iz}$  y n es  $n_{y1} + n_{y2} + n_{y3} + \ldots + n_{yo}$ .

La ecuación 4.2 puede ser expresada en las  $q$  magnitudes de entrada. Por cada magnitud de entrada que se añada en la ecuación 4.2, se debe aumentar un subíndice más; es decir,  $z_1z_2...z_q$ , donde el subíndice  $z_i$  representa el valor fijo z en la magnitud de entrada  $X_i$ . Sin embargo, para la demostración matemática que se hará, sólo se usará una magnitud de entrada con el fin de hacer fácil la compresión y además los resultados de dicha demostración son válidos para cuando se tienen q magnitudes de entrada. Por lo tanto, la ecuación 4.2 se puede reescribir de la siguiente manera:

$$
S_{yx}^{2} = \frac{(n_{y1} - 1)}{(n_{y1} - 1)(n - m)} \sum_{j=1}^{n_{y1}} (y_{j1} - \overline{y}_{1})^{2} + \frac{(n_{y2} - 1)}{(n_{y2} - 1)(n - m)} \sum_{j=1}^{n_{y2}} (y_{j2} - \overline{y}_{2})^{2} + \frac{(n_{y3} - 1)}{(n_{y3} - 1)(n - m)} \sum_{j=1}^{n_{y3}} (y_{j3} - \overline{y}_{3})^{2} + \dots + \frac{(n_{yo} - 1)}{(n_{yo} - 1)(n - m)} \sum_{j=1}^{n_{yo}} (y_{jo} - \overline{y}_{o})^{2}
$$
\n
$$
(4.3)
$$

Sustituyendo las estimaciones de las varianzas poblacionales con la ecuación 2.33 en cada valor  $X_{iz}$ , la ecuación 4.3 se expresa como se muestra a continuación.

$$
S_{yx}^{2} = \frac{(n_{y1} - 1)s_1^{2}}{(n - m)} + \frac{(n_{y2} - 1)s_2^{2}}{(n - m)} + \frac{(n_{y3} - 1)s_3^{2}}{(n - m)} + \dots + \frac{(n_{y0} - 1)s_0^{2}}{(n - m)}
$$
(4.4)

Para tratar de entender que es  $s_z^2$  de la ecuación 4.4 se puede usar la figura 4.8, de donde se obtiene la expresión  $y_{jz} - \overline{y}_z = (y_{jz} - \gamma_z) + (\gamma_z - \overline{y}_z)$ . Entonces  $s_z^2$  puede expresarse como se muestra en la ecuación 4.5.

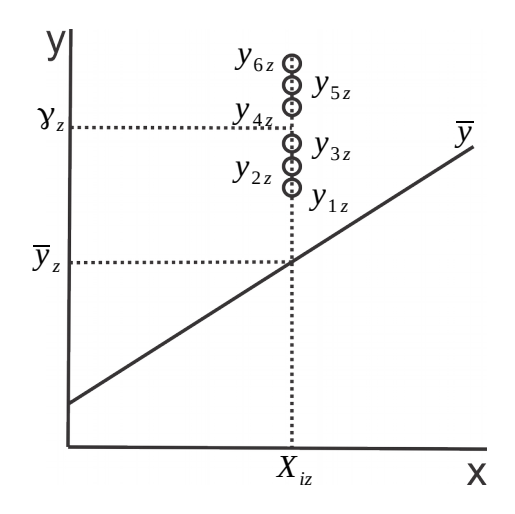

Figura 4.8: Dispersión de las observaciones  $y_{jz}$  en un valor  $X_{iz}$ .

$$
s_z^2 = \frac{1}{(n_{yz} - 1)} \sum_{j=1}^{n_{yz}} (y_{jz} - \overline{y}_z)^2
$$
  
= 
$$
\frac{1}{(n_{yz} - 1)} \sum_{j=1}^{n_{yz}} [(y_{jz} - \gamma_z) + (\gamma_z - \overline{y}_z)]^2
$$
(4.5)

Expandiendo la ecuación 4.5 se obtiene a la ecuación 4.6.

$$
s_z^2 = \frac{1}{(n_{yz} - 1)} \sum_{j=1}^{n_{yz}} (y_{jz} - \gamma_z)^2 + \frac{1}{(n_{yz} - 1)} \sum_{j=1}^{n_{yz}} (\gamma_z - \overline{y}_z)^2 + \frac{1}{(n_{yz} - 1)} \sum_{j=1}^{n_{yz}} 2(y_{jz} - \gamma_z)(\gamma_z - \overline{y}_z)
$$
\n(4.6)

La ecuación 4.6 muestra que  $s_z^2$  calcula la varianza de dos diferentes tipos de errores y una covarianza entre estos. La primer varianza calcula el error que hay entre las observaciones  $y_{jz}$  y la estimación de la media poblacional de estas observaciones  $\gamma_z$ ; es decir,  $s_{yz}^2$  y se expresa como la ecuación 4.7.

$$
s_{yz}^2 = \frac{1}{(n_{yz} - 1)} \sum_{j=1}^{n_{yz}} (y_{jz} - \gamma_z)^2
$$
 (4.7)

La otra varianza, definida en este trabajo como  $e_z^2$ , calcula el error que hay entre la estimación de la media poblacional de la magnitud de salida  $\gamma_z$ y la estimación  $\overline{y}_z$ , es decir, el error que existe entre el modelo matemático ajustado con la regresión por mínimos cuadrados y la estimación de la media poblacional  $\mu_z$  de la magnitud de salida. La varianza  $e_z^2$  se expresa como la ecuación 4.8.

$$
e_z^2 = \frac{1}{(n_{yz} - 1)} \sum_{j=1}^{n_{yz}} (\gamma_z - \overline{y}_z)^2 = \frac{n_{yz}}{n_{yz} - 1} (\gamma_z - \overline{y}_z)^2
$$
(4.8)

El último término de la ecuación 4.6, es la covarianza entre los errores correspondientes de las varianzas  $s_{yz}^2$  y  $e_z^2$  y se expresa como la ecuación 4.9.

$$
cov(s_y, e)_z = \frac{(\gamma_z - \overline{y}_z)}{(n_{yz} - 1)} \sum_{j=1}^{n_{yz}} (y_{jz} - \gamma_z)
$$
\n(4.9)

Sustituyendo las ecuaciones  $4.6 - 4.9$  en la ecuación  $4.4$  se obtiene la ecuación 4.10.

$$
S_{yx}^{2} = \frac{(n_{y1} - 1)[s_{y1}^{2} + e_{1}^{2} + 2cov(s_{y}, e)_{1}]}{(n - m)} + \frac{(n_{y2} - 1)[s_{y2}^{2} + e_{2}^{2} + 2cov(s_{y}, e)_{2}]}{(n - m)} + \frac{(n_{y3} - 1)[s_{y3}^{2} + e_{3}^{2} + 2cov(s_{y}, e)_{3}]}{(n - m)} + \dots + \frac{(n_{y0} - 1)[s_{y0}^{2} + e_{o}^{2} + 2cov(s_{y}, e)_{o}]}{(n - m)}
$$
(4.10)

El término  $(n - m)$  se puede desarrollar de la siguiente manera:

$$
n - m = (n_{y1} - 1) + (n_{y2} - 1) + (n_{y3} - 1) + \dots + (n_{y0} - 1) + (o - m) \quad (4.11)
$$

Sustituyendo la ecuación 4.11 en la ecuación 4.10 se tiene:

$$
S_{yx}^2 = \frac{(n_{y1} - 1)d_1^2 + (n_{y2} - 1)d_2^2 + (n_{y3} - 1)d_3^2 + \dots + (n_{yo} - 1)d_0^2}{(n_{y1} - 1) + (n_{y2} - 1) + (n_{y3} - 1) + \dots + (n_{yo} - 1) + (o - m)}
$$
(4.12)

donde  $d_z^2 = s_{yz}^2 + e_z^2 + 2cov(s_y, e)_z$ .

La ecuación 4.12 se puede expandir como se muestra en la ecuación 4.13.

$$
S_{yx}^{2} = \frac{(n_{y1} - 1)s_{y1}^{2} + (n_{y2} - 1)s_{y2}^{2} + (n_{y3} - 1)s_{y3}^{2} + \dots + (n_{yo} - 1)s_{yo}^{2}}{(n_{y1} - 1) + (n_{y2} - 1) + (n_{y3} - 1) + \dots + (n_{yo} - 1) + (o - m)} +
$$
  

$$
\frac{(n_{y1} - 1)e_{1}^{2} + (n_{y2} - 1)e_{2}^{2} + (n_{y3} - 1)e_{3}^{2} + \dots + (n_{yo} - 1)e_{o}^{2}}{(n_{y1} - 1) + (n_{y2} - 1) + (n_{y3} - 1) + \dots + (n_{yo} - 1) + (o - m)} +
$$
  

$$
2\frac{(n_{y1} - 1)cov(s_{y}, e)_{1} + (n_{y2} - 1)cov(s_{y}, e)_{2} + \dots + (n_{yo} - 1)cov(s_{y}, e)_{o}}{(n_{y1} - 1) + (n_{y2} - 1) + (n_{y3} - 1) + \dots + (n_{yo} - 1) + (o - m)}
$$
(4.13)

Definiendo los términos  $S_{sy}$ ,  $S_e$  y  $S_{sye}$  dentro de la ecuación 4.13 se llega a la ecución 4.14.

$$
S_{yx}^2 = S_{sy}^2 + S_e^2 + 2S_{sye}^2 \tag{4.14}
$$

donde

$$
S_{sy}^2 = \frac{(n_{y1}-1)s_{y1}^2 + (n_{y2}-1)s_{y2}^2 + (n_{y3}-1)s_{y3}^2 + \dots + (n_{yo}-1)s_{yo}^2}{(n_{y1}-1) + (n_{y2}-1) + (n_{y3}-1) + \dots + (n_{yo}-1) + (o-m)}
$$

$$
S_e^2 = \frac{(n_{y1} - 1)e_1^2 + (n_{y2} - 1)e_2^2 + (n_{y3} - 1)e_3^2 + \dots + (n_{yo} - 1)e_o^2}{(n_{y1} - 1) + (n_{y2} - 1) + (n_{y3} - 1) + \dots + (n_{yo} - 1) + (o - m)}
$$

$$
S_{sye}^{2} = \frac{(n_{y1}-1)cov(s_y,e)_1 + (n_{y2}-1)cov(s_y,e)_2 + \dots + (n_{yo}-1)cov(s_y,e)_o}{(n_{y1}-1) + (n_{y2}-1) + (n_{y3}-1) + \dots + (n_{yo}-1) + (o-m)}
$$

Si se analiza cada término de la ecuación 4.14 sin el término ( $o - m$ ) del denominador se observa que los términos  $S_{sy}^2$ ,  $S_e^2$  y  $S_{sye}^2$  serían el promedio ponderado de las varianzas  $s_{yz}^2, e_z^2$ , y la covarianza  $cov(s_y, e)_z$ , respectivamente, donde las varianzas o las covarianzas mejor estimadas (con mayor número de observaciones) tienen más importancia. Por lo tanto,  $S_{sy}^2$  es el mejor estimado de la varianza  $s_{yz}^2$  que toma en cuenta los grados de libertad  $(o-m)$ ,  $S_e^2$  es el mejor estimado de la varianza  $e_z^2$  que toma en cuenta los grados de libertad  $(o - m)$  y  $S_{sye}^2$  es el mejor estimado de la covarianza  $cov(s_y, e)_z$  que toma en cuenta los grados de libertad ( $o-m$ ). Entonces,  $S_{yx}$ , es la propagación de error de las mejores estimaciones de la varianzas  $s_{yz}^2$ ,  $s_{yz}^2$  y la covarianza  $cov(s_y, e)_z$ que toman en cuenta los grados de libertad  $(o-m)$ . Dicha propagación de error de las contribuciones  $S_{sy}^2$ ,  $S_e^2$  y  $S_{sye}^2$  calcula la incertidumbre en la magnitud de salida debido al error entre  $\overline{y}_z$  y la estimación  $\gamma_z$  tomando en cuenta su varianza  $s_y$ . Retomando la ecuación 2.43 se tiene:

$$
u(y) = \sqrt{(\mathbb{C}^T)(\mathbb{MC})}
$$
\n(4.15)

La ecuación 4.15 aplicada en una regresión por mínimos cuadrados, se refiere a la incertidumbre del cálculo de la magnitud de salida en un modelo matemático ajustado por mínimos cuadrados y que se debe a la propagación del error en las magnitudes de entrada y el error de los parámetros ajustados. Pero una cosa es la incertidumbre que tenga el cálculo de la magnitud de salida de un modelo matemático ajustado y otra es la incertidumbre de que este cálculo de la magnitud de salida esté cerca del valor verdadero de la magnitud de salida; es decir, la incertidumbre que es calculada por  $S_{yx}$  como se comprobó en la ecuación 4.14. Con base a lo expuesto se propone la ecuación 4.16 para estimar la incertidumbre total de la magnitud de salida en un modelo matemático ajustado por mínimos cuadrados.

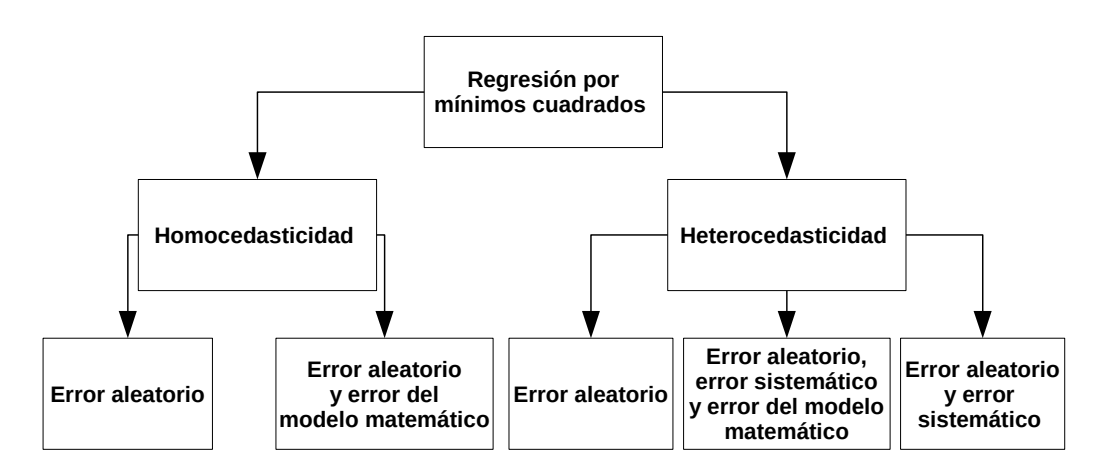

Figura 4.9: Esquema para las pruebas sobre  $S_{yx}$  a partir de datos aleatorios generados con distribución normal.

$$
u(y) = \sqrt{(\mathbb{C}^T)(\mathbb{MC}) + (S_{yx})^2} = \sqrt{(\mathbb{C}^T)(\mathbb{MC}) + S_{sy}^2 + S_e^2 + 2S_{yge}^2}
$$
 (4.16)

donde  $S_{yx}$  se toma como una contribución a la incertidumbre de la magnitud de salida y el término  $(\mathbb{C}^T)(\mathbb{MC})$  ya incluye las varianzas, covarianzas y los coeficientes de sensibilidad de los parámetros ajustados, considerados como magnitudes de entrada.

Para probar la veracidad de las ecuaciones 4.14 y 4.16, y estudiar más a fondo la ecuación 4.14 se generaron datos aleatorios con distribución normal sobre un modelo matemático que pretende ser  $\mu_r$ , y estos datos se ajustaron a otro modelo matemático para estimar  $\overline{y}$  mediante la regresión por mínimos cuadrados simples. Sólo es aplicable la regresión por mínimos cuadrados simples en estas pruebas porque ningún punto  $y_{iz}$  tiene error, sino que el error se intenta reproducir con los datos de  $y_{iz}$  en cada valor de  $X_{iz}$ . En la figura 4.9 se muestran las pruebas que se har´an sobre los datos generados aleatoriamente.

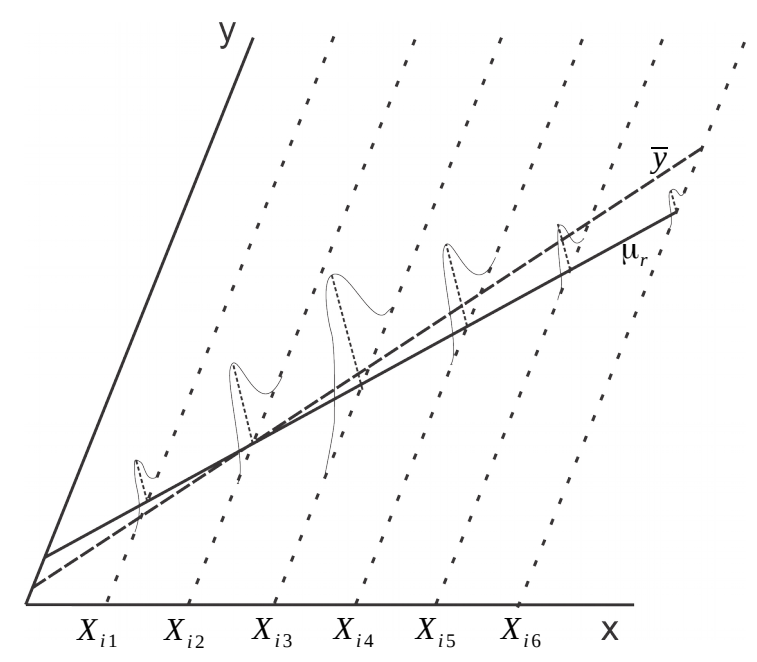

Figura 4.10: Gráfica de la función de densidad de probabilidad para un modelo matemático con heterocedasticidad en la magnitud de salida.

En las gráficas de las figuras  $4.11$  y  $4.12$  se muestran las pruebas hechas para la homocedasticidad seg´un el esquema de la figura 4.9, mientras que en las gráficas de las figuras 4.13, 4.14 y 4.15 se muestran las pruebas para la heterocedasticidad (en la gráfica de la figura 4.10 se muestra cómo son las distribuciones de los datos generados aleatoriamente con heterocedasticidad en la magnitud de salida).

En la tabla 4.1 se muestran los resultados de las pruebas en la estimación de los parámetros de  $\bar{y}$  a partir del modelo matemático  $\mu_r$  que generó los datos aleatorios<sup>2</sup>, así como también se muestran las desviaciones estándar $s^c_i$ y la covarianza de dichos parámetros; las desviaciones estándar y la covarianza de los parámetros fueron obtenidos mediante la ecuación 2.54.

Para las pruebas se usaron tres modelos matemáticos diferentes para representar a  $\mu_r$  (recta, función parabólica, función cúbica y  $f(x) = x + a + b^{x^c}$ haciendo variar  $a, b, y, c$  y tres modelos matemáticos para ajustar por mínimos cuadrados (recta, función parabólica y función cúbica). Las desviaciones estándar variaban desde 0.005 hasta 10 para generar los datos aleatorios para las pruebas de homocedasticidad.

En las pruebas de heterocedasticidad, la desviación estándar base era desde  $0.005$  hasta  $10$  y luego mediante otro algoritmo esta desviación estándar era aumentada desde un 75 % a un 100 % (porcentaje obtenido aleatoriamente de una distribución rectangular) con una probabilidad de evento de  $1/3$ . Además, en las pruebas de heterocedasticidad, para representar el error sistemático el valor de la media  $\mu_r$  era trasladado desde un 75% a un 100% (porcentaje obtenido aleatoriamente de una distribución rectangular) del valor de  $\mu_r$  y su desviación estándar aumentada desde un 75 % a un 100 % (porcentaje obtenido aleatoriamente de una distribución rectangular) con una probabilidad de evento de  $1/6$ .

Los resultados fueron constantes para cada tipo de prueba; por lo tanto, sólo se presenta un resultado para cada tipo de prueba con el fin de ilustrar, pero se debe tener en cuenta que las conclusiones obtenidas y las discusiones que se hagan para cada tipo de prueba, hablan por la totalidad de las pruebas realizadas y no sólo por los ejemplos mostrados en este trabajo de tesis. También se hace la observación de que el promedio de los datos generados aleatoriamente en un valor de  $X_{iz}$  a partir de las funciones  $\mu_r$ , mostradas en la tabla 4.1, dan como resultado un valor cercano a la línea  $\mu_r$ , a ésto se refiere con que las pruebas intentan representar a la línea  $\mu_r$ .

Las pruebas de homocedasticidad son las únicas pruebas en las que se puede conocer a  $\mu_r$ , en cierto modo, porque  $\mu_r$  será una traslación de la función propuesta de  $\mu_r$ , debido a que la distribución de los datos generados aleatoriamente es la misma en cada valor de  $X_{iz}$ , y entonces el promedio  $\gamma_z$ , tiene una traslación constante en todo el intervalo de  $X_{iz}$  de la función propuesta para  $\mu_r$ . En las pruebas con homocedasticidad que contienen sólo error aleatorio se observó que siempre se cumplía la desigualdad  $S_{yx}^2 < s_{yz}^2$  ( $S_yx$  línea verde continua y  $s_{yz}$  puntos rojos de las gráficas b y d de la figura 4.11). Esta desigualdad es un buen punto de partida para probar la veracidad de la ecuación

<sup>&</sup>lt;sup>2</sup>Se vuelve a hacer la aclaración de que no se puede representar en su totalidad a  $\mu_r$  junto con sus varianzas... Se necesitarían de infinitos puntos de  $X_{iz}$ .

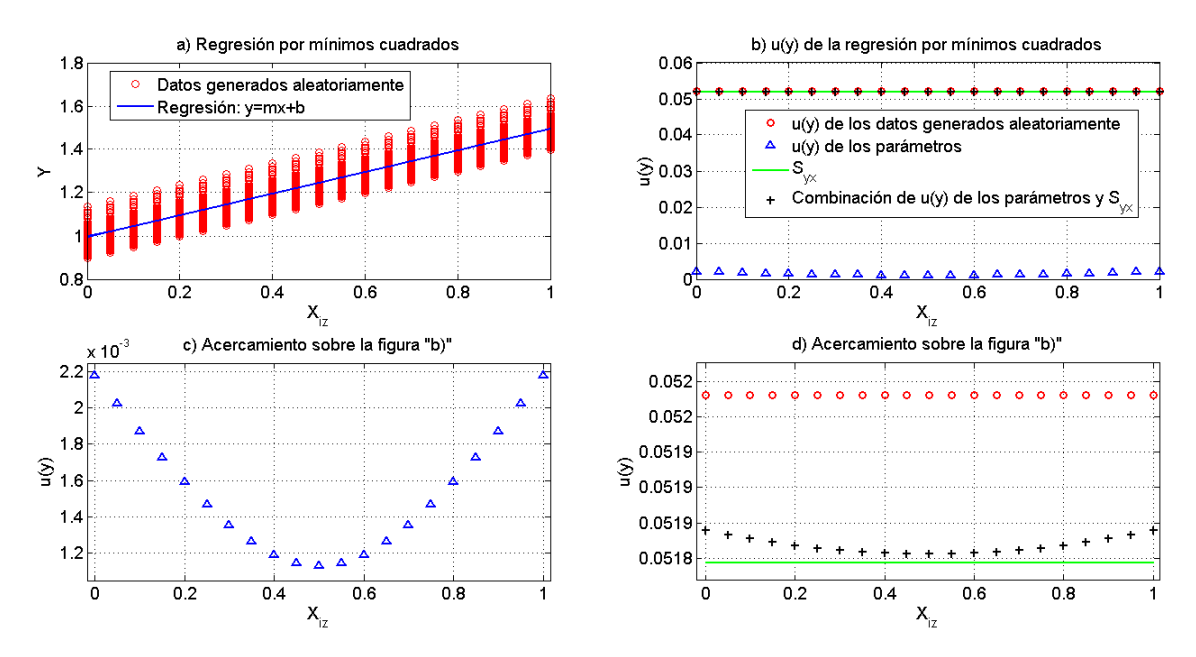

Figura 4.11: Gráficas de la regresión por mínimos cuadrados simples cuando sólo hay error aleatorio y con datos aleatorios de distribución normal, con homocedasticidad.

4.14.

Para el caso en que  $\bar{y}$  represente exactamente a  $\mu_r$  y, además, las observaciones cumplen con homocedasticidad en la magnitud de salida; es decir, que las varianzas cumplen con la igualdad  $s_{y1}^2 = s_{y2}^2 = s_{y3}^2 = ... = s_{yo}^2 = s_y^2$ , los términos  $S_e^2$  y  $S_{sye}$  de la ecuación 4.14 son cero, ya que no existe error entre  $\overline{y}$ y  $\mu_r$  y la ecuación 4.14 puede ser escrita como la ecuación 4.17.

$$
S_{yx}^{2} = \frac{(n_{y1} - 1)s_{y1}^{2} + (n_{y2} - 1)s_{y2}^{2} + (n_{y3} - 1)s_{y3}^{2} + \dots + (n_{yo} - 1)s_{yo}^{2}}{(n_{y1} - 1) + (n_{y2} - 1) + (n_{y3} - 1) + \dots + (n_{yo} - 1) + (o - m)}
$$
  
=  $s_{y}^{2} \left[ \frac{(n_{y1} - 1) + (n_{y2} - 1) + (n_{y3} - 1) + \dots + (n_{yo} - 1)}{(n_{y1} - 1) + (n_{y2} - 1) + (n_{y3} - 1) + \dots + (n_{yo} - 1) + (o - m)} \right]$  (4.17)

Ya que el término  $(o - m)$  es siempre positivo, se puede demostrar que  $S_{yx}^2 < s_y^2$  y es consistente con los resultados de las pruebas de homocedasticidad que tienen sólo error aleatorio. Cuando se empieza a aumentar la cantidad de puntos  $X_{iz}$  en esta prueba<sup>3</sup> con el objetivo de poder observar si  $S_{yx}^2$  disminuye aún más, se observó que el valor de  $S_{yx}$  permanece casi constante (línea verde) que el que se muestra en la gráfica b) y d) de la figura 4.11. En las diferentes pruebas, utilizando los diferentes modelos, las diferentes varianzas y

<sup>&</sup>lt;sup>3</sup>Se realizó hasta la cantidad de millones de valores de  $X_{iz}$  y por estética visual no se muestran estas pruebas en la tesis.

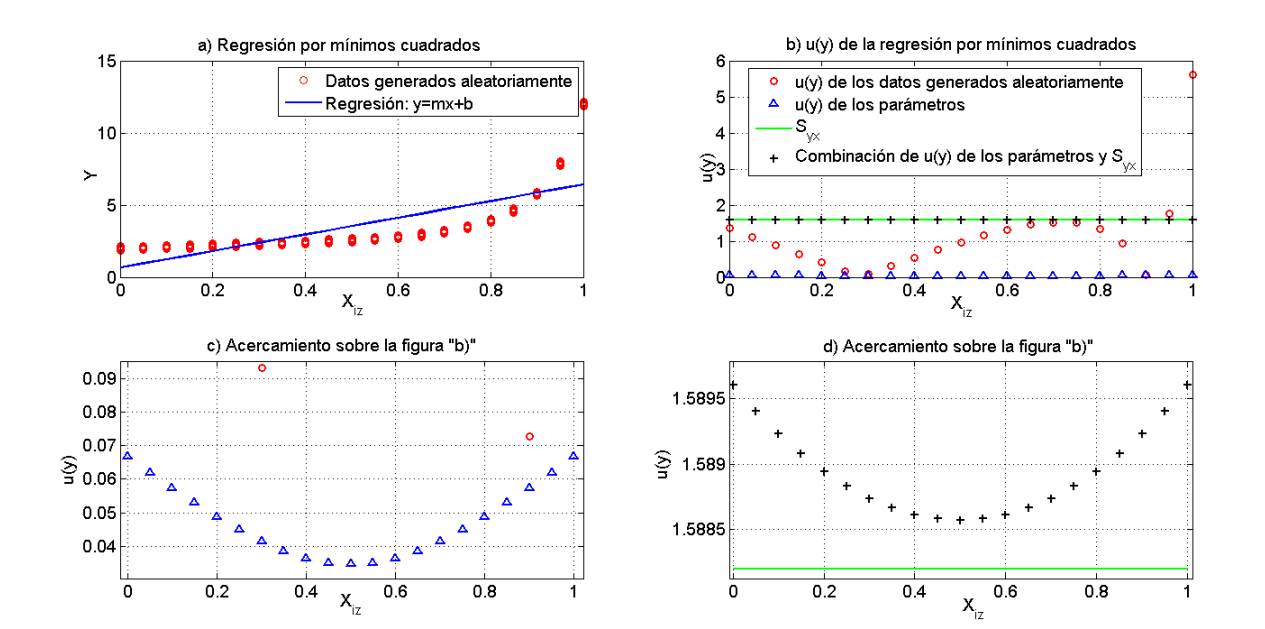

Figura 4.12: Gráficas de la regresión por mínimos cuadrados simples cuando hay error aleatorio y error sistemático debido al modelo matemático de  $\bar{y}$ , con datos aleatorios de distribución normal, con homocedasticidad.

diferentes cantidades de puntos  $X_{iz}$  se pudo observar que la diferencia que hay entre los valores de  $S_{yx}^2$  y  $s_y^2$  de la ecuación 4.17 es debido al término  $(o - m)$ , particularmente debido a la cantidad  $m$  de parámetros y no por la cantidad o de puntos  $X_{iz}$  ya que conforme aumenta (o − m) debido al aumento de o, el resto de los términos de la ecuación 4.17 también lo hace en la misma proporción. Entonces, con base a lo expuesto en este párrafo,  $S_{ux}$ , para este caso, siempre va a ser menor que  $s_y^2$  debido al aumento de grados de libertad por los parámetros ajustados lo que valida a la ecuación  $4.14$  y la ecuación  $4.16$  $($ línea negra de las gráficas b y d de la figura 4.11) es una buena estimación de la incertidumbre de la magnitud de salida.

En cuanto a los resultados de las pruebas de homocedasticidad con error aleatorio y error sistemático debido a que el modelo matemático de  $\overline{\eta}$  no describe correctamente al modelo matemático de  $\mu_r$ ; mostrados en la figura 4.12, se puede observar que el valor de  $S_{yx}$  aumenta conforme el error entre  $\overline{y}$  y  $\mu_r$  (esto se ve reflejado en  $S_{yx}$  porque  $\gamma_z$  es la estimación de  $\mu_r$  en un punto  $X_{iz}$ ) aumenta; sin embargo,  $S_{yx}$  es un valor constante y debido a esto, se tiene el problema de subestimar la incertidumbre en intervalos donde el error es mayor y sobreestimar la incertidumbre en intervalos donde el error es menor. Además, la propagación de error de  $S_{yx}$  con la incertidumbre de los parámetros ajustados tampoco arregla este problema, ya que la funcionalidad de la incertidumbre de los parámetros (cruz negra figura 4.12) depende de los coeficientes de sensibilidad y no del error entre  $\overline{y}$  y  $\mu_r$ , en un intervalo de  $X_{iz}$ . Con

| Homocedasticidad                                                                                                    |                              |                        |                               |
|----------------------------------------------------------------------------------------------------|------------------------------|------------------------|-------------------------------|
|                                                                                                    | $\overline{y} = mX_{iz} + b$ |                        |                               |
|                                                                                                    | $m \pm s_m^c$                | $b \pm s_b^c$          | $\overline{cov}(m, b)$        |
| Error aleatorio (figura 4.11)<br>$\mu_r = 0.5X_{iz} + 1, s_z = 0.052$                                                        | $0.5 \pm 0.0037$             | $0.9959 \pm$<br>0.0022 | $-6.9678 \times$<br>$10^{-6}$ |
| Error aleatorio y error del<br>modelo matemático (figura<br>4.12) $\mu_r = X_{iz} + 1 + 10^{X_{iz}^5}$ ,<br>$s_i = 0.0548$   | 5.7692 $\pm$<br>0.1145       | $0.6512 \pm$<br>0.0669 | $-0.00655$                    |
| Heterocedasticidad                                                                                                    |                              |                        |                               |
|                                                                                                    | $\overline{y} = mX_{iz} + b$ |                        |                               |
|                                                                                                    | $m \pm s_m^c$                | $b \pm s^c_h$          | $\overline{cov}(m, b)$        |
| Error aleatorio (figura 4.13)<br>$\mu_r = X_{iz} + 1$                                                                        | $1.0035 \pm$<br>0.0046       | $0.9968 \pm$<br>0.0027 | $-1.0802 \times$<br>$10^{-5}$ |
| Error aleatorio y error<br>sistemático (figura 4.14)<br>$\mu_r = X_{iz} + 1$                                                 | $0.9677 \pm$<br>0.0061       | $1.0004 \pm$<br>0.0036 | $-1.8888 \times$<br>$10^{-5}$ |
| Error aleatorio, error<br>sistemático y error del modelo<br>matemático (figura 4.15)<br>$\mu_r = X_{iz} + 1 + 10^{X_{iz}^5}$ | 6.1142 $\pm$<br>0.1254       | $0.4703 \pm$<br>0.0733 | $-0.00786$                    |

CAPÍTULO 4. DESARROLLO Y RESULTADOS

Tabla 4.1: Resultados de las estimaciones de los parámetros de  $\overline{\eta}$  de las pruebas del esquema de la figura 4.9.

los resultados de esta prueba y junto con los de la prueba anterior, se concluye que  $S_{yx}$ , además de tener en cuenta al error  $(y_{jz} - \gamma_z)$  (resultados de la prueba anterior), también considera al error  $(\gamma_z - \overline{y}_z)$ . Por lo tanto, esta prueba es otro indicador de la veracidad de la ecuación 4.14, pero se debe tener cuidado al usar la ecuación 4.16 cuando el modelo matemático para hacer la regresión por mínimos cuadrados no sea el adecuado para representar los datos observados experimentalmente por el problema de la sobreestimación y subestimación de la incertidumbre antes mencionado.

En las pruebas con heterocedasticidad con error aleatorio, como se puede observar en la figura 4.13,  $S_{yx}$  y su combinación con la incertidumbre de los parámetros (línea verde y cruces negras en la figura 4.13 b, c y d) son un buen estimador del promedio ponderado de las varianzas  $s_z^2$ , ya que no hay demasiado error entre  $\gamma_z$  y  $\mu_r$ ; por lo tanto, se tiene que  $S_{yx}^2 \approx S_{sy}^2$ . Se puede observar en la tabla 4.1 que la heterocedasticidad de las varianzas  $s_{yz}^2$  casi no afecta a

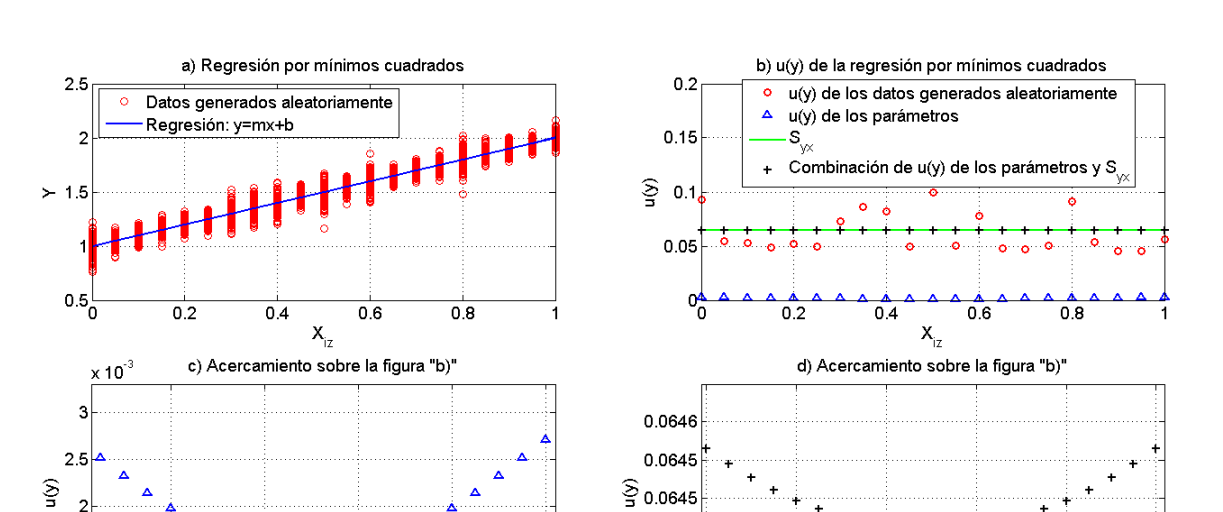

Figura 4.13: Gráficas de la regresión por mínimos cuadrados simples cuando el modelo matemático representa adecuadamente el modelo físico y con datos aleatorios de distribución normal, con heterocedasticidad y sin error sistemático.

 $0.8$ 

 $1<sub>5</sub>$ 

 $0.2$ 

 $0.4$ 

 $0.6$  $\mathbf{x}_{iz}$ 

0.0645

0.0645

 $0.2$ 

 $0.4$ 

 $0.6$ 

 $\mathbf{x}_{iz}$ 

 $0.8$ 

la desviación estándar de los parámetros ni su covarianza. También se observó que el aumento en las varianzas  $s_{yz}^2$  casi no afecta a la desviación estándar de los parámetros ni su covarianza (esta afirmación se refiere a la totalidad de la pruebas realizadas en las que se aumentaba la desviación estándar de base para generar los datos aleatorios).

Los resultados para la heterocedasticidad con error sistemático (figura 4.14) y para heterocedasticidad cuando el modelo matemático de  $\bar{y}$  no representa bien al modelo matemático de  $\mu_r$  (figura 4.15) son parecidos en cuanto a que la mala representación del modelo matemático a ajustar es también un error sistemático, pero no es un error sistemático que pueda ser eliminado mediante una depuración de datos o que pueda ser reducido mediante las buenas practicas de medición; es un error sistemático que sólo será eliminado mediante el buen modelo matemático.

De las figuras 4.14 y 4.15 se muestra que  $S_{yx}^2$  toma en cuenta el error sistemático debido al error  $\gamma_z - \overline{y}_z$  y, además, a todo el error sistemático diferente al error  $\gamma_z - \overline{y}_z$  que puede ser error debido al experimentador, error por alguna falla en el equipo de medición, etc. y que además, puede ser depurado o eliminado. Por lo tanto, las varianzas  $S_{sy}^2$ ,  $S_e^2$  y  $S_{sye}^2$  pueden contener este ´ultimo tipo de error sistem´atico y puede ser depurado o eliminado. De estas dos pruebas se observa que se sigue teniendo el problema de la sobreestimación de la incertidumbre en intervalos de  $X_{iz}$  donde  $\gamma_z - \overline{y}_z$  es menor y una

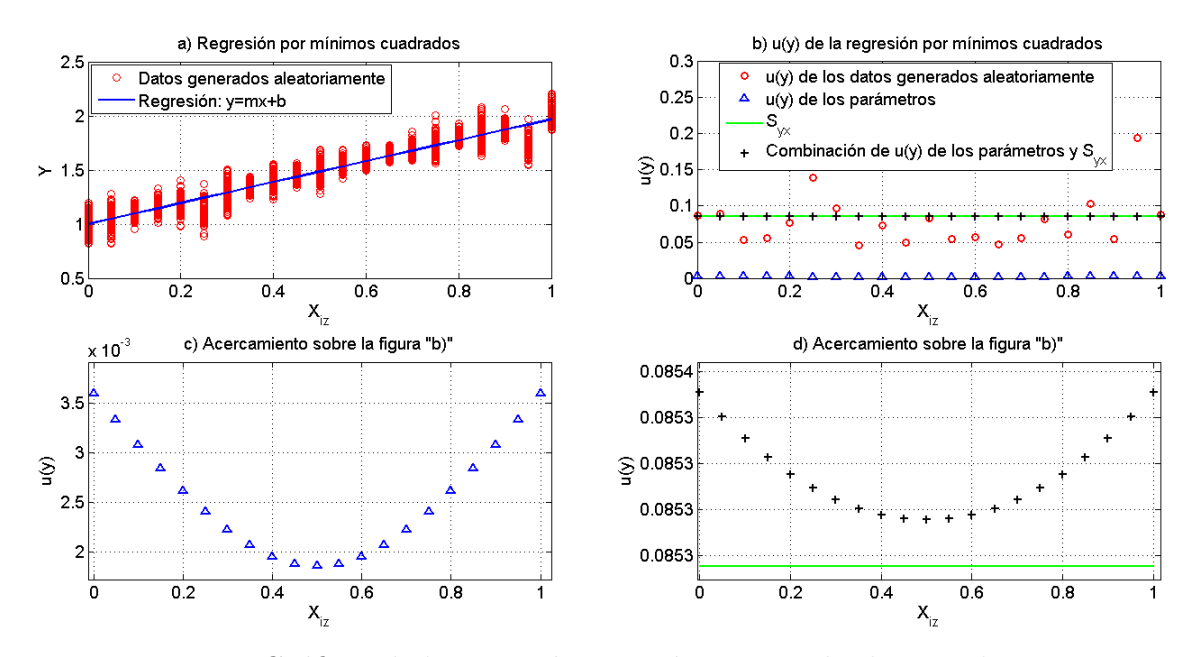

Figura 4.14: Gráficas de la regresión por mínimos cuadrados simples con error aleatorio y con datos aleatorios de distribución normal, con heterocedasticidad y con error sistemático.

subestimación donde  $\gamma_z - \overline{y}_z$  es mayor. Este problema se puede solucionar para todo error sistemático, diferente del error  $\gamma_z - \overline{y}_z$ , mediante su eliminación o depuración, pero en el caso del error sistemático debido al error  $\gamma_z - \overline{y}_z$ , es necesario cambiar de modelo para reducir dicho error.

Se puede observar de la tabla 4.1 que el error sistemático es el que más efecto tiene sobre la desviación estándar de los parámetros y su covarianza.

Las ecuaciones 4.14 y 4.16 tienen validez para las pruebas presentadas previamente, pero la ecuación 4.16 aún no puede ser utilizada en mediciones reales ya que las pruebas presentadas con anterioridad se diseñaron de modo tal que la varianza de la magnitud de salida en cada punto  $X_{iz}$  se pudiera representar matemáticamente y medir. Las distribuciones que se generaron aleatoriamente de  $y_i$  sobre cada  $X_{iz}$ , por lo general no se pueden medir en un experimento real debido a que la magnitud de entrada  $X_{iz}$  se calcula con un error y se estima mediante  $\bar{x}_{iz}$  a partir de mediciones  $x_{ij}$ . En las gráficas de la figura 4.16 se muestra lo que típicamente se obtiene cuando se realizan determinaciones experimentales en las cuales se tienen valores de la estimación de la media  $\gamma_z$ , obtenida mediante las observaciones  $y_i$  (ya no son observaciones  $y_{iz}$  porque el valor ordenado  $x_{ij}$  no es constante) y que ahora corresponde un valor ordenado  $\overline{x}_{iz}$ , es decir, ambos tipos de magnitudes, las de entrada y la de salida, tienen un error que comúnmente se representa como barras de error en una gráfica.

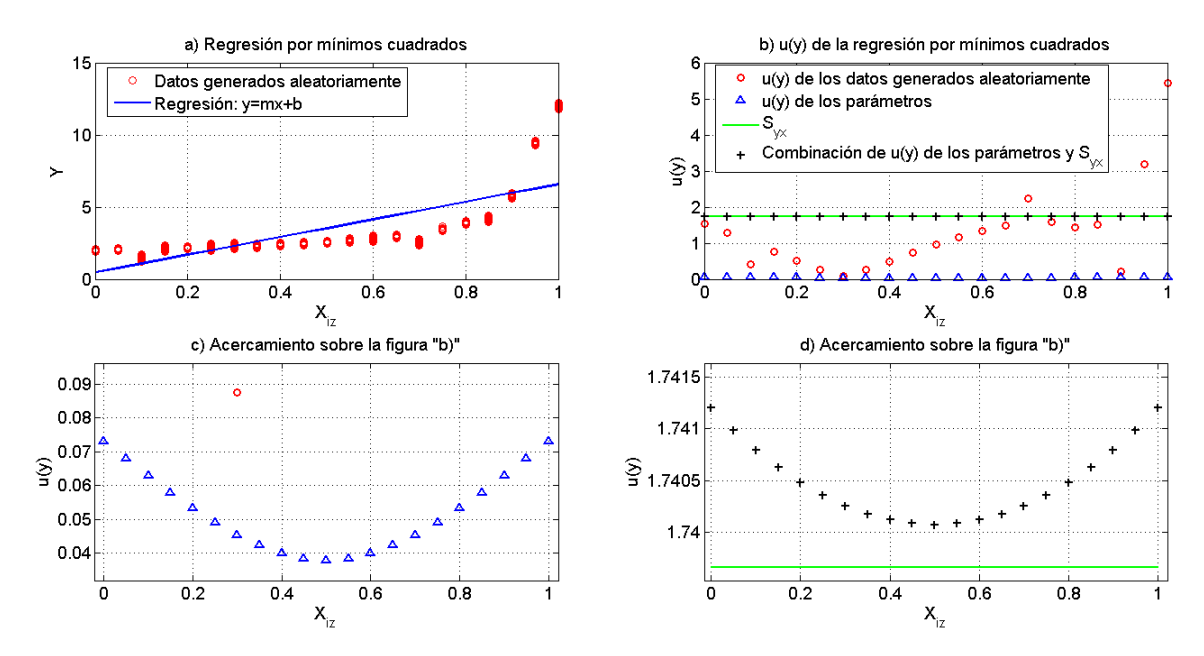

Figura 4.15: Gráficas de la regresión por mínimos cuadrados simples cuando el modelo matemático de  $\bar{y}$  no representa adecuadamente el modelo matemático de  $\mu_r$  y con datos aleatorios de distribución normal, con heterocedasticidad y con error sistemático.

Normalmente se calcularía  $S_{yx}$  de la ecuación 4.1 en las mediciones reales, pero con lo ya expuesto en esta sección se puede intuir que lo que realmente se está calculando es algo parecido a $S^2_{e}$ porque sólo se está utilizando el error  $\gamma_z$  –  $\overline{y}_z$  y no se consideran las varianzas  $s_{yz}^2$ (ahora valores ordenados de  $\overline{x}_{iz}$ ) al utilizar la ecuación 4.1 y ni mucho menos la covarianza que hay entre el error correspondiente a la varianza  $s_{yz}^2$  y el error  $\gamma_z - \overline{y}_z$ . Las ecuaciones 4.14 y 4.16 se formularon a partir de un caso imaginario que con mucha dificultad ocurrir´ıa en la realidad; por lo tanto, es necesario aterrizar estas ecuaciones en mediciones reales.

Para la varianza  $e_z^2$  se puede considerar que sus datos  $y_{jz}$  (refiriéndose a  $X_{iz}$ ) siguen una distribución totalmente normal y que son la cantidad suficiente de datos como para hacer la siguiente consideración.

$$
\frac{n_{yz}}{n_{yz} - 1} \approx 1\tag{4.18}
$$

Para el promedio de la varianza  $e_z^2$  (mejor estimación de  $e_z^2$ ) se puede considerar que el número de observaciones  $n_{yz}$  son iguales en cada valor  $X_{iz}$ . Por lo tanto se tiene que:

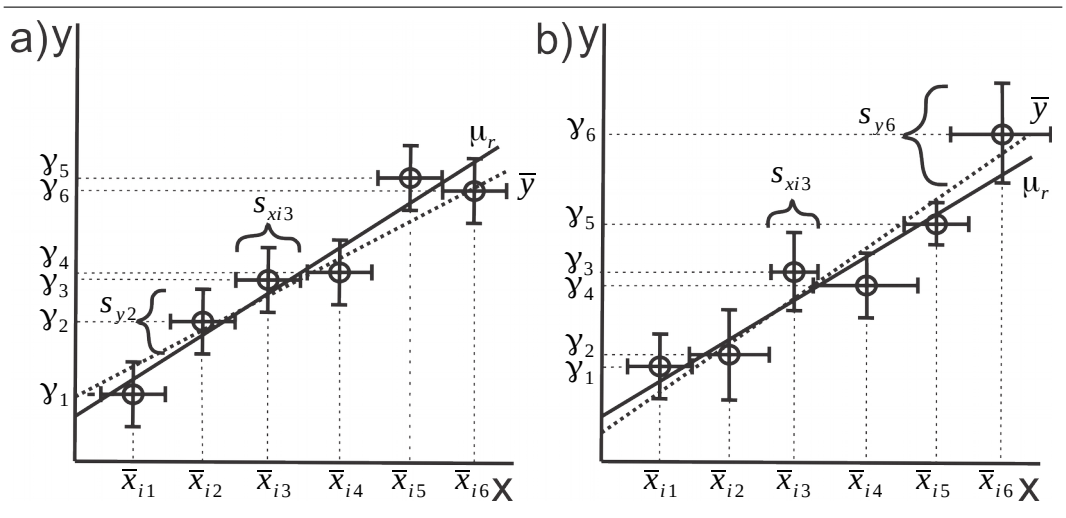

Figura 4.16: Gráficas de mediciones observadas en un experimento real. a) Gráfica de datos observados que presentan homocedasticidad. b) Gráfica de datos observados que presentan heterocedasticidad.

$$
\frac{(n_{y1} - 1)e_1^2 + (n_{y2} - 1)e_2^2 + (n_{y3} - 1)e_3^2 + \dots + (n_{yo} - 1)e_o^2}{(n_{y1} - 1) + (n_{y2} - 1) + (n_{y3} - 1) + \dots + (n_{yo} - 1)} =
$$
\n
$$
\frac{(n_y - 1)}{o(n_y - 1)}(e_1^2 + e_2^2 + e_3^2 + \dots + e_o^2) = \frac{1}{o} \sum_{z=1}^o e_z^2 =
$$
\n
$$
\frac{1}{o} \sum_{z=1}^o \frac{n_{yz}}{n_{yz} - 1} (\gamma_z - \overline{y}_z)^2 = \frac{1}{o} \sum_{z=1}^o (\gamma_z - \overline{y}_z)^2
$$
\n(4.19)

Se puede observar que la ecuación 4.19 es el promedio de  $(\gamma_z - \overline{y}_z)^2$  y, además, el subíndice  $z$  se puede aplicar sobre estimaciones de la magnitud de entrada  $\bar{x}_{iz}$  en lugar de  $X_{iz}$ , ya que a la estimación  $\bar{x}_{iz}$  le corresponde una estimación sobre  $\gamma_z - \overline{y}_z$  debido al error en la magnitud de entrada, es decir, se estima  $\gamma_z$  a partir de datos  $y_j$  que corresponden a valores  $x_{ij}$ . Entonces, la ecuación 4.19 es el mejor estimado de  $(\gamma_z - \overline{y}_z)^2$ ; por lo tanto, el mejor estimado de  $(\gamma_z - \overline{y}_z)^2$  que toma en cuenta a los grados de libertad  $o - m$  de los parámetros ajustados es:

$$
\overline{S}_e^2 = \frac{1}{o - m} \sum_{z=1}^o (\gamma_z - \overline{y}_z)^2
$$
\n(4.20)

donde  $\overline{S}_e^2$  $e^2$  representa a  $S_e^2$  en una medición real.

En una medición real,  $\gamma_z$  de la ecuación 4.20, es el valor de la observación  $y_i$  de la ecuación 4.1, o es n y el subíndice j remplaza al subíndice z. Por lo tanto, la ecuación 4.20 es en realidad la ecuación 4.1; es decir,  $S_{yx} = \overline{S}_e$ .

Aún faltan calcular la varianza  $S_{sy}^2$  y el término  $S_{sye}^2$ , que representa las covarianzas  $cov(s_y, e)$ , en mediciones reales. Siguiendo las mismas consideraciones de que los números de observaciones  $n_{yz}$  son los mismos en cada valor  $X_{iz}$  y que se sigue teniendo una cantidad suficiente de valores  $n_{yz}$  se tiene:

$$
cov(s_y, e)_z = \frac{(\gamma_z - \overline{y}_z)}{(n_{yz} - 1)} \sum_{j=1}^{n_{yz}} (y_{jz} - \gamma_z) = \frac{(\gamma_z - \overline{y}_z)}{(n_{yz} - 1)} \left[ \frac{n_{yz}}{n_{yz}} \sum_{j=1}^{n_{yz}} y_{jz} - \sum_{j=1}^{n_{yz}} \gamma_z \right]
$$

$$
= \frac{(\gamma_z - \overline{y}_z)}{(n_{yz} - 1)} [n_{yz}\gamma_z - n_{yz}\gamma_z] = (\gamma_z - \overline{y}_z)(\gamma_z - \gamma_z) = 0
$$
(4.21)

A partir de la ecuación 4.21 se obtiene a  $\overline{S}_{s y e}^2$  (que representa  $S_{s y e}^2$  en una medición real) como se muestra en la ecuación 4.22.

$$
\overline{S}_{sye}^2 = 0 \tag{4.22}
$$

Para calcular  $\overline{S}_{sy}^2$  (que representa  $S_{sy}^2$  en una medición real) se tiene:

$$
\frac{(n_{y1} - 1)s_{y1}^2 + (n_{y2} - 1)s_{y2}^2 + (n_{y3} - 1)s_{y3}^2 + \dots + (n_{yo} - 1)s_{yo}^2}{(n_{y1} - 1) + (n_{y2} - 1) + (n_{y3} - 1) + \dots + (n_{yo} - 1)} = \frac{(n_y - 1)}{o(n_y - 1)}(s_{y1}^2 + s_{y2}^2 + s_{y3}^2 + \dots + s_{yo}^2) = \frac{1}{o} \sum_{z=1}^{o} s_{yz}^2
$$
\n(4.23)

Se puede observar que la ecuación 4.23 es el promedio de las varianzas  $s_{yz}$ (el mejor estimado de  $s_{yz}$ ) y además el subíndice z se puede aplicar sobre estimaciones de la magnitud de entrada  $\bar{x}_{iz}$ , por lo antes dicho. En una medición real, sí se cuenta con los valores  $s_{yz}^2$  que son lo que normalmente se conoce como barras de error y que se obtiene de la calibración del instrumento, de la ecuación 2.33, etc. Entonces, el mejor estimado de  $s_{yz}$  que toma en cuenta los grados de libertad de los parámetros ajustados es  $\overline{S}_{sy}^2$  como se muestra en la ecuación 4.24.

$$
\overline{S}_{sy}^{2} = \frac{1}{o - m} \sum_{z=1}^{o} s_{yz}^{2}
$$
 (4.24)

para una medición real  $o = n$  y el subíndice z se puede reemplazar por el subíndice  $i$ .

En una medición real, la ecuación 4.16 se expresa como la ecuación 4.25.

$$
u(y) = \sqrt{(\mathbb{C}^T)(\mathbb{MC}) + \overline{S}_{sy}^2 + \overline{S}_e^2} = \sqrt{(\mathbb{C}^T)(\mathbb{MC}) + \overline{S}_{sy}^2 + S_{yx}^2} =
$$
  
= 
$$
\sqrt{(\mathbb{C}^T)(\mathbb{MC}) + \frac{1}{n-m} \sum_{j=1}^n s_{yj}^2 + \frac{1}{n-m} \sum_{j=1}^n (y_j - \overline{y}_j)^2}
$$
(4.25)

Para validar la ecuación 4.25 se diseñaron pruebas para comparar el valor de  $S_{yx}$ , estimado mediante la dispersión de datos  $y_{iz}$  en cada valor de  $X_{iz}$  por medio de la regresión simple, con el valor de  $S_{yx}$  obtenido de una regresión con el método de varianza efectiva  $^4$  sobre la estimación de la media  $\gamma_z$  (promedio para distribución normal) de la dispersión de datos  $y_{iz}$  en cada valor de  $X_{iz}$  que representa una medición real. Las pruebas se diseñaron del mismo modo que para los tres casos de heterocedasticidad del esquema de la figura 4.9 añadiendo la regresión MVE.

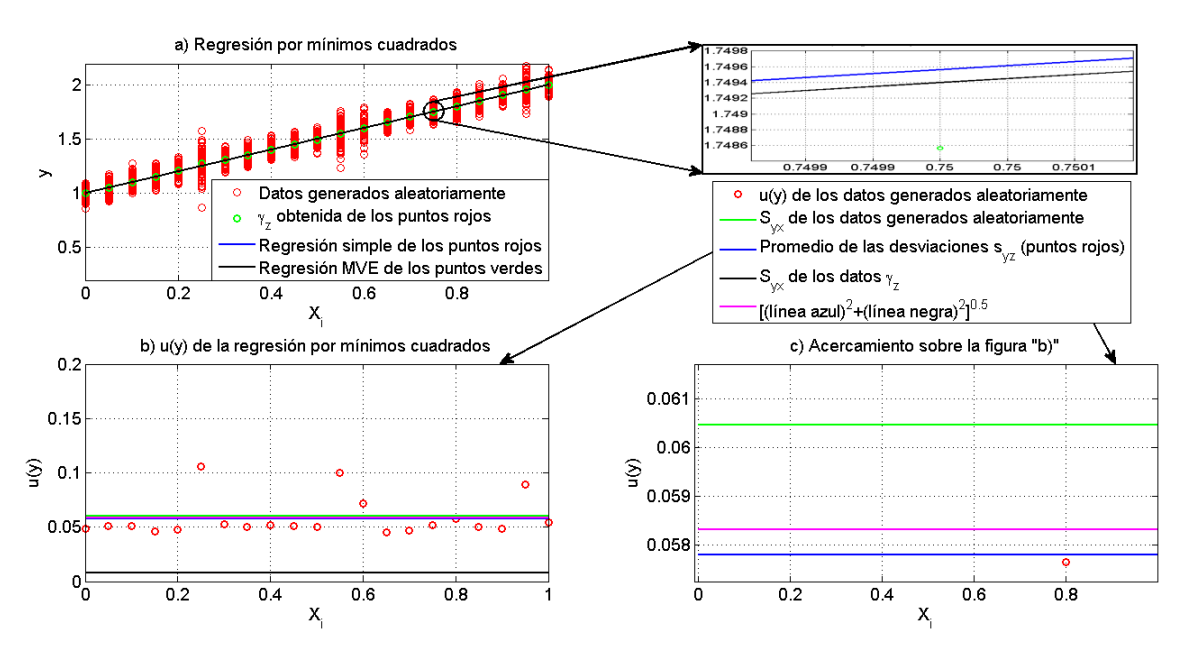

Figura 4.17: Gráficas de la regresión por mínimos cuadrados simples y por el m´etodo de varianza efectiva para datos experimentales con error aleatorio y con datos aleatorios de distribución normal, con heterocedasticidad y error aleatorio.

En las gráficas de la figura 4.17 se muestran los resultados para la regresión sobre datos heterocedasticos con sólo error aleatorio. En las gráficas de las figuras 4.18 se muestran los resultados cuando hay error aleatorio y sistem´atico,

<sup>&</sup>lt;sup>4</sup>Se escogió el método de varianza efectiva porque su propagación de error podía llegar a ser muy diferente de la propagación de error de una regresión simple, la ecuación propuesta en esta sección soluciona este problema.

y en las gráficas de la figura 4.19 se muestran los resultados cuando hay error aleatorio, error sistemático y cuando el modelo matemático de  $\bar{y}$  no representa el modelo matemático de  $\mu_r$ . En la tabla 4.2 se muestran los resultados de las estimaciones de los parámetros del modelo matemático, así como sus desviaciones estándar y su covarianza, tanto para la regresión simple como para el método de varianza efectiva.

En la figura 4.17a se puede observar que la regresión sobre los datos generados aleatoriamente (puntos rojos en 4.17a) da una curva estimada bastante parecida a la obtenida por la regresión en los datos  $\gamma_z$  (puntos verdes en 4.17a) por el método de varianza efectiva (también se puede corroborar en la tabla 4.2); sin embargo, la diferencia entre los valores de  $S_{yx}$  estimados a partir de los dos diferentes conjuntos de datos es grande (línea verde y línea negra de la figura 4.17b). Por lo tanto, se comprueba que  $S_{yx}$  pierde su capacidad para incluir las varianzas  $s_{yz}^2$  dentro de su estimación en una medición real. Este problema se ve resuelto con la combinación de las contribuciones  $\overline{S}_e^2$  $\int_e^2$  (línea negra de la figura 4.17b) y  $\overline{S}_{sy}^2$  (línea azul de la figura 4.17c), dando así como resultado un valor (línea magenta de la figura 4.17,c) que se acerca a  $S_{ux}$  de los datos generados aleatoriamente. Por lo tanto, se concluye que la ecuación 4.25 es una buena estimación de la incertidumbre de la magnitud de salida.

Para la prueba con error aleatorio y sistem´atico, y para la prueba con error aleatorio, error sistemático y error en el modelo matemático (figuras 4.18 y 4.19, respectivamente), se puede observar que el valor de  $S_{yx}$  estimado a partir de los datos  $\gamma_z$ , aumenta e incluso sobrepasa el valor de  $S_{yx}$  estimado a partir de los datos aleatorios en la figura 4.19, y es debido a que la diferencia entre los par´ametros estimados por ambos m´etodos aumenta como se puede observar en las figuras 4.18 y 4.19, y en la tabla 4.2. Sin embargo, aún con la diferencia en los parámetros estimados, a medida que aumenta  $\overline{S}_e^2$  y los demás errores sistemáticos que son incluidos en  $\overline{S}_{e}^{2}$  y  $\overline{S}_{sy}^{2}$  (refiriéndose al error sistemático que puede ser eliminado o depurado), el valor de  $s_{yz}^2$  se vuelve más despreciable y la ecuación 4.25 continua dando buenas estimaciones sobre el valor verdadero de  $S_{yx}$ . Por lo tanto, la contribución  $\overline{S}_{sy}$  se vuelva más importante cuando el modelo matemático ajustado representa correctamente a los datos y se ha eliminado el error sistemático. Además arregla el problema relacionado con la observación de estimaciones de incertidumbres muy diferentes al usar una regresión simple o una regresión MVE. Se recomienda, siempre que se tengan datos con errores en las variables de salida y entrada de naturaleza heterocedasticos, utilizar los m´etodos de regresiones por m´ınimos cuadrado que consideran este error.

También se hizo una prueba con datos heterocedasticos y error sistemático realizando ambas regresiones por el método simple, para probar que efectivamente la ecuación 4.25 es la ecuación análoga a la ecuación 4.16 para medi-

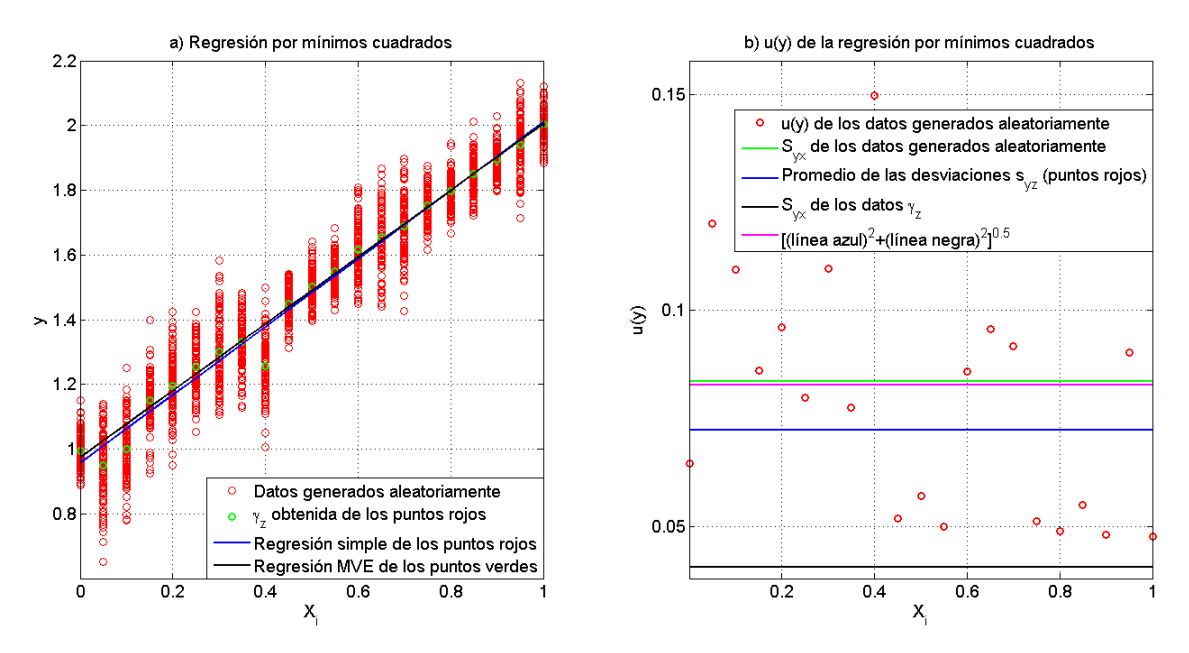

Figura 4.18: Gráficas de la regresión por mínimos cuadrados simples y por el m´etodo de varianza efectiva para datos experimentales con errores cuando el modelo matemático de  $\bar{y}$  representa adecuadamente el modelo matemático de  $\mu_r$  y con datos aleatorios de distribución normal, con heterocedasticidad y error sistemático.

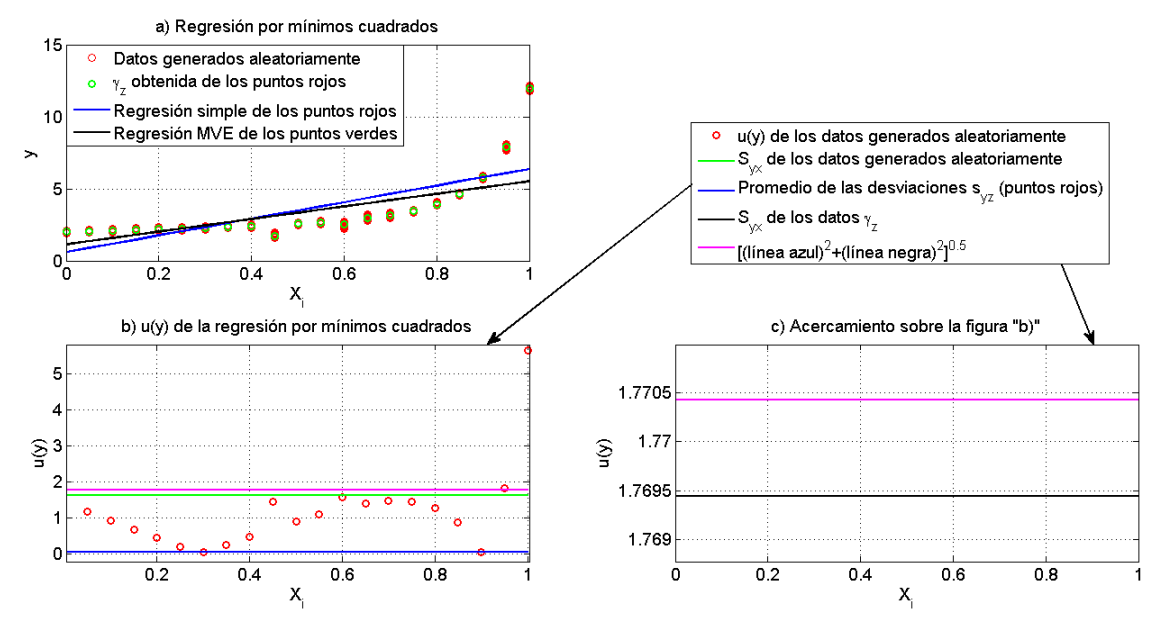

Figura 4.19: Gráficas de la regresión por mínimos cuadrados simples y por el m´etodo de varianza efectiva para datos experimentales con errores cuando el modelo matemático de  $\bar{y}$  no representa adecuadamente el modelo matemático de  $\mu_r$  y con datos aleatorios de distribución normal, con heterocedasticidad y error sistemático.

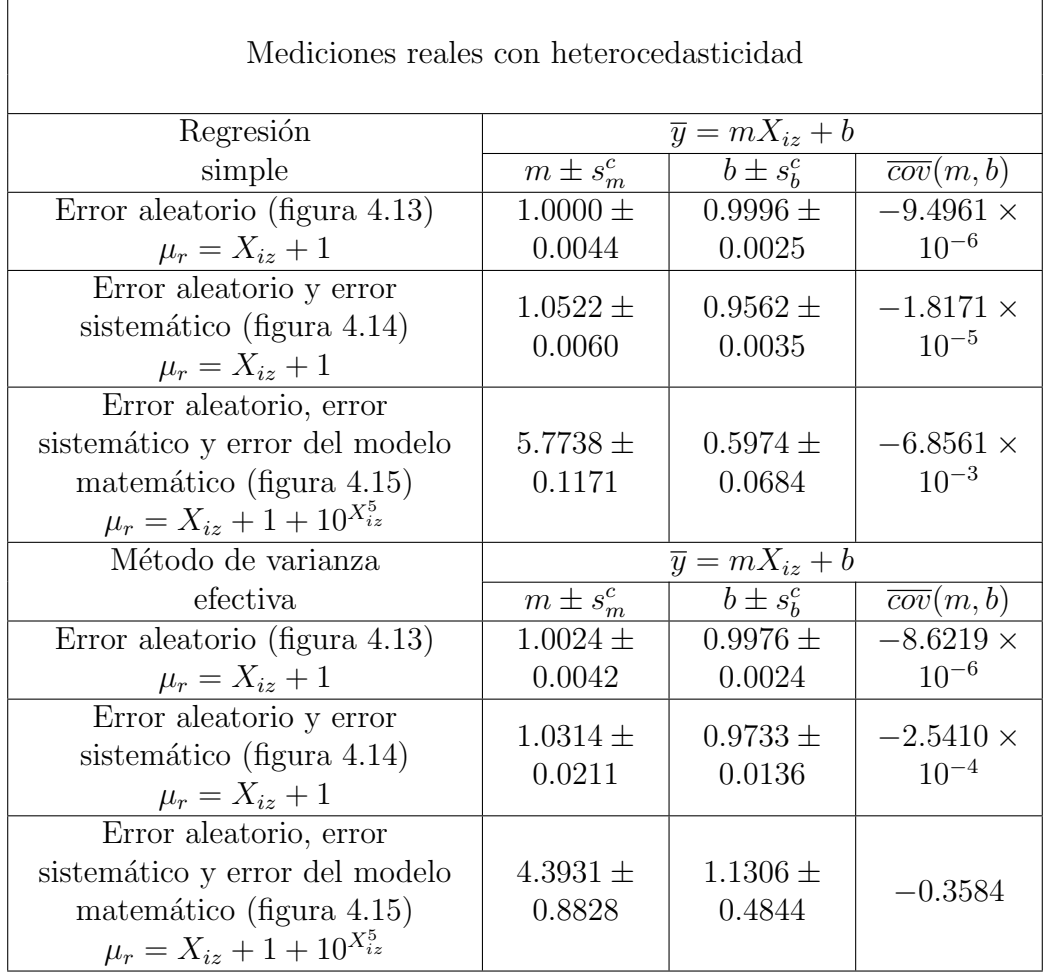

Tabla 4.2: Resultados de las estimaciones de los parámetros de  $\overline{\eta}$  de las pruebas del esquema de la figura 4.9 para mediciones reales.

ciones reales. Se obtuvieron dos líneas básicamente idénticas con  $b = 0.9984 \pm$ 0.0036,  $m = 0.97629 \pm 0.0061$  y  $\overline{cov}(m, b) = -1.866 \times 10^{-5}$  para los datos aleatorios y  $b = 0.9984 \pm 0.0208$ ,  $m = 0.97629 \pm 0.0355$  y  $\overline{cov}(m, b) = -6.3093 \times 10^{-4}$ para los datos  $\gamma_z$ , pero se observa que si cambiaron las desviaciones estándar de los parámetros y sus covarianzas. De la regresión simple de los datos  $\gamma_z$  se obtuvieron  $S_e = 0.04929$  y  $S_{sy} = 0.06913$ , mientras que de la regresión simple de los datos generados aleatoriamente se obtuvo  $S_{yx} = 0.0847590$ . Los valores obtenidos de  $\sqrt{\overline{S}_{e}^2 + \overline{S}_{sy}^2} = 0.078301$  y  $S_{yx} = 0.073999$  validan la ecuación 4.25.

Al usar la ecuación 4.25 se debe tener en cuenta que  $S_{yx}$ , distribuye los errores en todo el intervalo de  $\bar{x}_i$  en el cual fueron ajustados los parámetros. Por lo tanto, la ecuación 4.25 puede no ser adecuada cuando se tienen errores sistemáticos considerables o cuando el modelo matemático a ajustar está considerablemente alejado de describir el modelo físico de los datos experimentales, por la cuestión de la que se habló anteriormente de la sobreestimación
y subestimación en ciertos intervalos. La aplicación de la ecuación 4.25 sobre mediciones reales se verá en las secciones siguientes.

## 4.4. Desarrollo de algoritmo de depuración y tratamiento estadístico de datos

En esta sección se presenta el diseño de un algoritmo para depurar datos experimentales con el objetivo de reducir el error sistemático.

El algoritmo de depuración de datos está basado en el hecho de que si se tiene un punto, fijado en el origen, dentro de una curva continua, cerrada y suave en  $\mathbb{R}^2$ , y además el radio formado entre el punto y la superficie de la curva está en función del ángulo, entonces el área de dicha curva cerrada se calcula mediante la ecuación 4.26.

$$
A = \frac{1}{2} \int_0^{2\pi} (r(\theta))^2 d\theta \qquad (4.26)
$$

Entonces sin importar si se hacen traslaciones del punto con respecto al origen, el área seguirá siendo la misma, siempre y cuando dicha traslación sea dentro de la curva cerrada y se conozca como cambia la función  $r(\theta)$  con dicha traslación. Esta afirmación puede ser aplicada de forma discreta, con el cálculo del área mediante triángulos formados entre el punto y los vértices de un polígono que representaría la curva que encierra a dicho punto.

Como se puede observar en la figura 4.20, la suma del área de los triángulos formados por el punto p1 y los vértices del polígono y la suma del área de los triángulos formados por el punto  $p2$  y los vértices del polígono, es igual entre dichas sumas de áreas de triángulos e igual al área del polígono. Sin embargo, la suma del área de los triángulos formados por el punto p3 y los vértices del polígono es mayor al área del polígono. Para calcular el área de cada triángulo se utiliza la fórmula de Herón (ecuación 4.27) que solamente requiere los lados del triángulo, esto permite que no sea necesario conocer la altura ni la base de un triángulo para el cálculo de su área; actividad que resulta compleja de realizar en un programa.

$$
A = \sqrt{s (s - l_{p1}) (s - l_{p2}) (s - l_{12})}
$$
\n(4.27)

donde  $l_{p1}$  y  $l_{p2}$  son los lados del triángulo formados por las líneas que unen el punto y los vértices del polígono,  $l_{12}$  es el lado del triángulo formado por la línea que une los vértices continuos del polígono y  $s$  es el semiperímetro del triángulo.

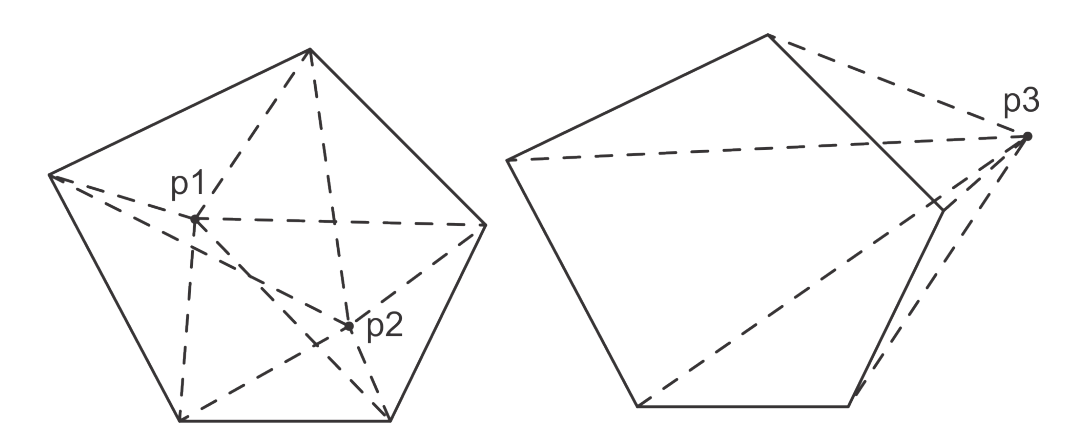

Figura 4.20: Triángulos formados por un punto dentro de un polígono y los vértices de éste.

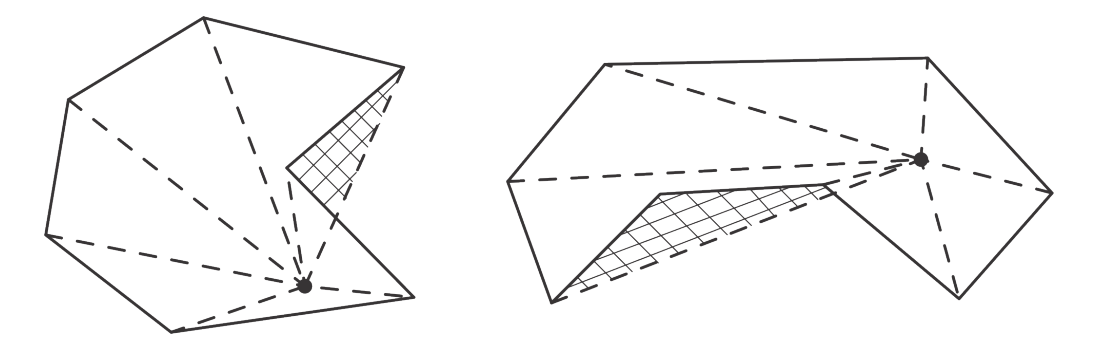

Figura 4.21: Polígonos cóncavos no permitidos en el algoritmo de depuración.

Para calcular el semiperímetro se utiliza la ecuación 4.28.

$$
s = \frac{l_{p1} + l_{p2} + l_{12}}{2} \tag{4.28}
$$

Para calcular cada uno de los lados del triángulo se utiliza la distancia euclidiana entre el punto  $P(x_p, y_p)$  y los dos vértices  $V_1(x_1, y_1)$  y  $V_2(x_2, y_2)$ , así como la distancia euclidiana entre los vértices.

$$
l_{p1} = \sqrt{(y_p - y_1)^2 + (x_p - x_1)^2}
$$
 (4.29)

$$
l_{p2} = \sqrt{(y_p - y_2)^2 + (x_p - x_2)^2}
$$
 (4.30)

$$
l_{12} = \sqrt{(y_1 - y_2)^2 + (x_1 - x_2)^2}
$$
 (4.31)

Utilizando las ecuaciones 4.27 - 4.31 se tiene que el área total  $A_s$  de los triángulos formados por un punto y los vértices de un polígono está dada por:

$$
A_s = \sum_{i=1}^{n_v} \sqrt{(s)(s - l_{p,i})(s - l_{p,i+1})(s - l_{i,i+1})}
$$
(4.32)

$$
s = \frac{l_{p,i} + l_{p,i+1} + l_{i,i+1}}{2}
$$

$$
l_{p,i} = \sqrt{(y_p - y_i)^2 + (x_p - x_i)^2}
$$

$$
l_{p,i+1} = \sqrt{(y_p - y_{i+1})^2 + (x_p - x_{i+1})^2}
$$

$$
l_{i,i+1} = \sqrt{(y_i - y_{i+1})^2 + (x_i - x_{i+1})^2}
$$

donde  $i + 1 = 1$  cuando  $i = n_v$  y  $n_v$  es el número de vértices.

Para identificar los puntos que se encuentran dentro del polígono se tiene que conocer el área del polígono. El método propuesto para calcular el área del polígono es tomar un punto promedio  $P_{\text{prom}}(x_{\text{prom}}, y_{\text{prom}})$  de los vértices del polígono y calcular el área de los triángulos formados por este punto promedio y los vértices del polígono.

$$
x_{prom} = \frac{\sum_{i=1}^{n_v} x_i}{n_v} \tag{4.33}
$$

$$
y_{prom} = \frac{\sum_{i=1}^{n_v} y_i}{n_v} \tag{4.34}
$$

De las ecuaciones 4.33 y 4.34 se obtienen las coordenadas para encontrar el punto  $P_{\text{prom}}(x_{\text{prom}}, y_{\text{prom}})$  y el área del polígono  $A_p$  se obtiene con la ecuación 4.32.

Los puntos que cumplan  $A_s > A_p$  se encuentran fuera del polígono y los que cumplan  $A_s = A_p$  están dentro del polígono, pero por motivos de programación  $A_p$  se multiplica por un factor de c mayor a uno, debido a la irracionalidad de los valores de las coordenadas seleccionadas en el programa. Por lo tanto, la igualdad de áreas se sustituye por la desigualdad  $A_s \leq cA_p$  para los puntos que están dentro del polígono. El valor de c utilizado es  $1.001$ , ya que con este valor se han obtenido buenos resultados; sin embargo, si se desean hacer depuraciones muy finas, este valor debe disminuir pero se debe tener en cuenta que si se disminuye demasiado, se corre el riesgo de que ciertos puntos dentro del polígono no sean seleccionados y será más sensible a polígonos cóncavos; tema del que se hablará a continuación.

El algoritmo de depuración presentado en esta sección tiene el inconveniente de que sólo se pueden usar polígonos convexos para depurar. En la figura 4.21 se ilustra por que no se deben usar polígonos cóncavos. En ciertas zonas dentro del polígono cóncavo, la suma del área de los triángulos formados por el punto y los vértices del polígono dará un área extra (zona cuadriculada en la

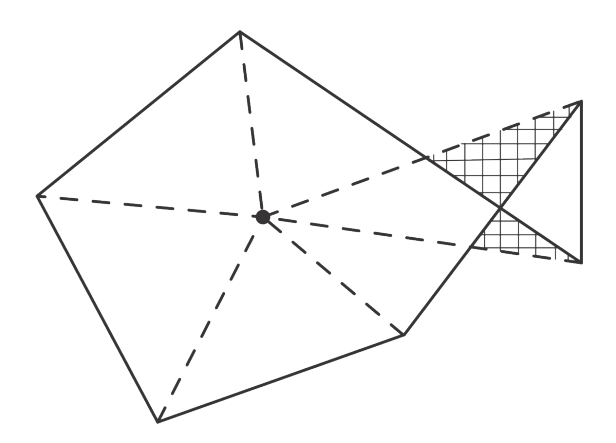

Figura 4.22: Dos polígonos unidos por un mismo vértice.

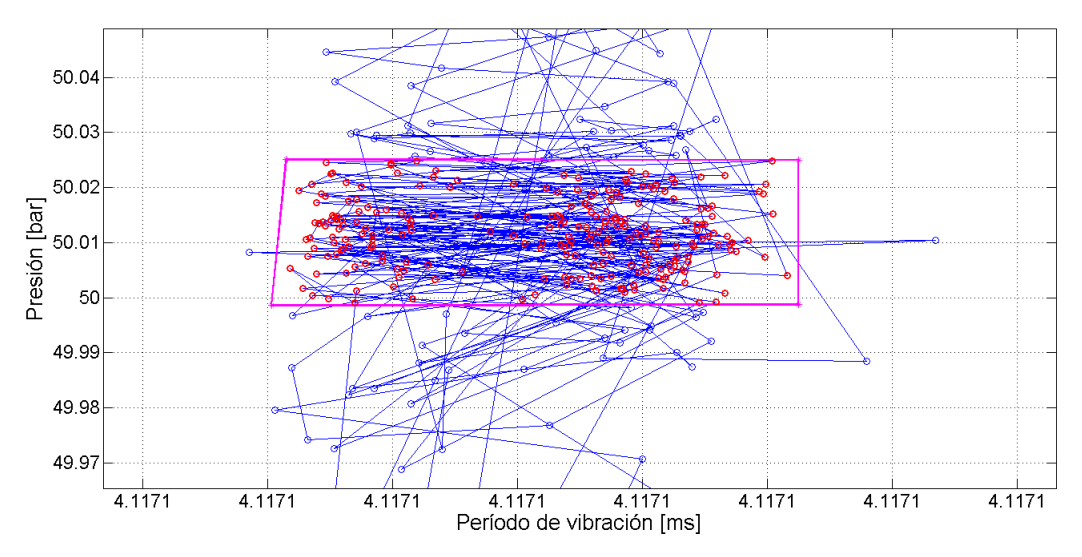

Figura 4.23: Ejemplo de depuración en presión y período de vibración.

figura 4.21). Por lo tanto, el uso de polígonos cóncavos resulta en el desprecio de puntos que debieron ser seleccionados en la depuración. De esto se concluye que tampoco se puede usar dos o más polígonos unidos por un mismo vértice como se muestra en la figura 4.22.

En la depuración de los datos de una medición, se busca seleccionar los datos que contengan sólo el error aleatorio (para evitar un sesgo) y reducir el error sistem´atico al m´aximo. En la figura 4.23 se muestra un ejemplo de la depuración en presión y período de vibración. En este ejemplo el polígono formado es un rectángulo (línea magenta) y todos los datos seleccionados dentro de este polígono se muestran de color rojo, en la misma figura se puede observar que se eliminan los puntos que podr´ıan ser un error sistem´atico. A los datos previamente depurados en presión y período de vibración se les procede a hacer otra depuración en temperatura y número de dato, como se muestra

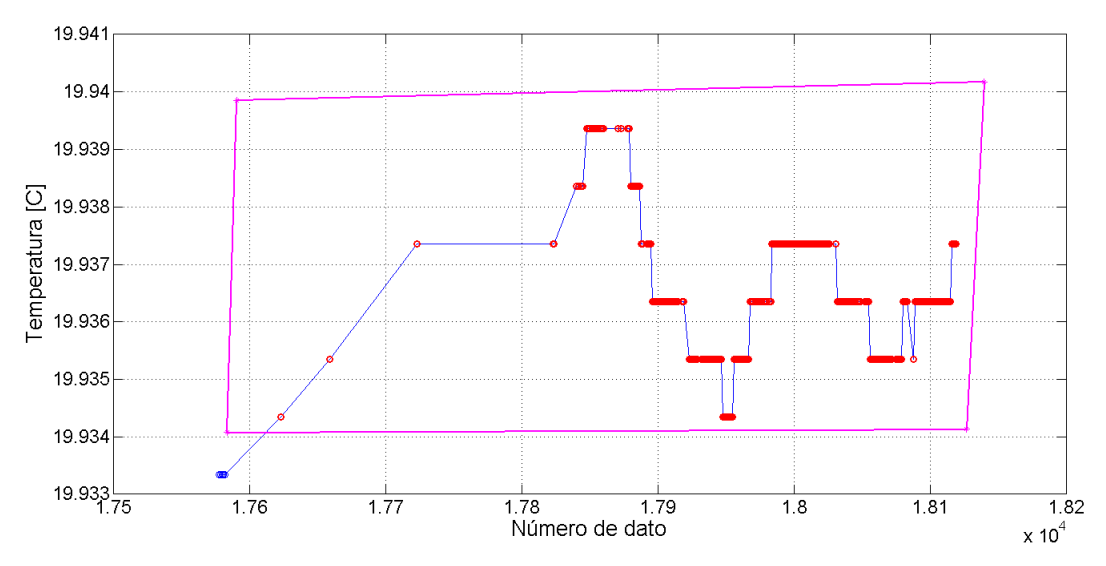

Figura 4.24: Ejemplo de depuración en temperatura y número de dato.

en la figura 4.24.

Al algoritmo de depuración se le acopla un algoritmo de tratamiento estadístico de datos que utiliza las ecuaciones vistas en la sección 2.3 para obtener la estimación de la media (promedio para distribución normal), las varianzas y las covarianzas. Cada dato depurado tiene una incertidumbre debido a los instrumentos de medición (incertidumbre que se obtiene por la calibración de estos) y al momento de hacer el tratamiento estadístico sobre un conjunto de datos depurados<sup>5</sup> se obtienen los promedios de las diferentes magnitudes, sus varianzas y covarianzas. La varianza correspondiente a los promedios de las magnitudes se obtiene con la combinación de la varianza debida a los instrumentos de medición y la varianza de la dispersión de los datos depurados.

Los resultados obtenidos del programa de depuración y tratamiento estadístico de datos son utilizados en otro programa que contiene el algoritmo de calibración del DTV, cálculo de densidades y estimación de incertidumbre con diferentes modelos de calibración.

### 4.5. Calibración de instrumentos

En esta sección se presenta la calibración de los instrumentos de los sistemas de medición a51 y z6. Primero se presentará la calibración de los transductores

<sup>5</sup>Por conjunto de datos depurados se entiende como el grupo de datos depurados que puede estar conformado por diferentes magnitudes, como se muestra en las figuras 4.23 y 4.24, para representar un punto.

de presión y luego los instrumentos para medir la temperatura. Para las calibraciones presentadas aquí, se utilizó el programa de depuración y tratamiento estadístico presentado previamente.

La incertidumbre del transductor de presión Druck PMP 4000 (utilizado para las determinaciones de densidad presentadas en las pruebas de hipótesis de esta tesis) del sistema de medición z6, fue obtenida del certificado de calibración y corresponde a un valor de  $u(y) = 0.1340$ . Al sistema de medición z6 también se le conectó un transductor Druck PMP 4060 (MV10k), el cual fue usado en las determinaciones del período de vibración del etano en la tesis presetenda por Carbajal [19]. Estos datos se utilizaran para probar un nuevo modelo de calibración del DTV en la sección 4.9. El transductor de presión Druck PMP 4060 fue calibrado con la balanza de pesos muertos en el trabajo presentado por Carbajal [19] y se obtuvo el polinomio de calibración mostrado en la ecuación 4.35 con una incertidumbre de  $u(P) = 0.05$  bar (incertidumbre expandida  $U(P) = 0.1 \text{ bar}.$ 

$$
P = 0.22381V^2 + 1.38319 \times 10^2 V - 5.83162 \tag{4.35}
$$

donde V es el voltaje.

El transductor usado en el sistema a51 (Stellar GT1650 de 22kpsi) se calibró con un manómetro BetaGauge PIR-PRO de 10,000 psi (precisión de 0.01 % de la escala total) mediante un comparador hidráulico de presión. El manómetro BetaGauge se calibró a partir de su certificado, el cual incluía mediciones de presión. A partir de estos datos se obtuvo la ecuación 4.36 de calibración por medio de una regresión simple con una incertidumbre máxima de  $u(P)$  = 0.01144 bar en toda la escala (la propagación de error fue realizada con la ecuación  $4.25$ ).

$$
P = -9.7296 \times 10^{-8} P_{obs}^2 + 1.0002 P_{obs} - 1.9644 \times 10^{-2}
$$
 (4.36)

donde  $P_{obs}$  es la presión indicada por el manómetro.

Se comparó el voltaje obtenido con el transductor Stellar GT1650 de 22kpsi con la presión del manómetro BetaGauge hasta 700 bar (la calibración sólo fue hecha hasta los 700 bar). En la tabla 4.3 se muestra la calibración del transductor Stellar GT1650 por diferentes tipos de regresión y utilizando diferentes ecuaciones para la propagación de error.

Debido a la naturaleza de la medición, era difícil obtener conjuntos de datos estables y en su lugar se obtuvieron conjuntos de datos en un intervalo, como se muestra en la figura 4.25. Un inconveniente que se observó en la regresión MVE es que el valor de incertidumbre variaba debido a la forma de depurar los datos de la figura 4.25. En la gráfica de la figura 4.25 se muestra como se debían hacer las depuraciones de los datos para las regresiones MVE. Para la regresión simple, se obtuvieron resultados parecidos si se usaba los datos experimentales para la regresión MVE (delimitados por la línea magenta en la figura 4.25) o si se usaba el intervalo de datos experimentales (delimitados por las líneas negras en la figura 4.25). Por lo tanto, la ecuación de calibración utilizada para el transductor Stellar GT1650 fue la obtenida de la regresión simple junto con la incertidumbre de  $u(P) = 0.1316$  bar.

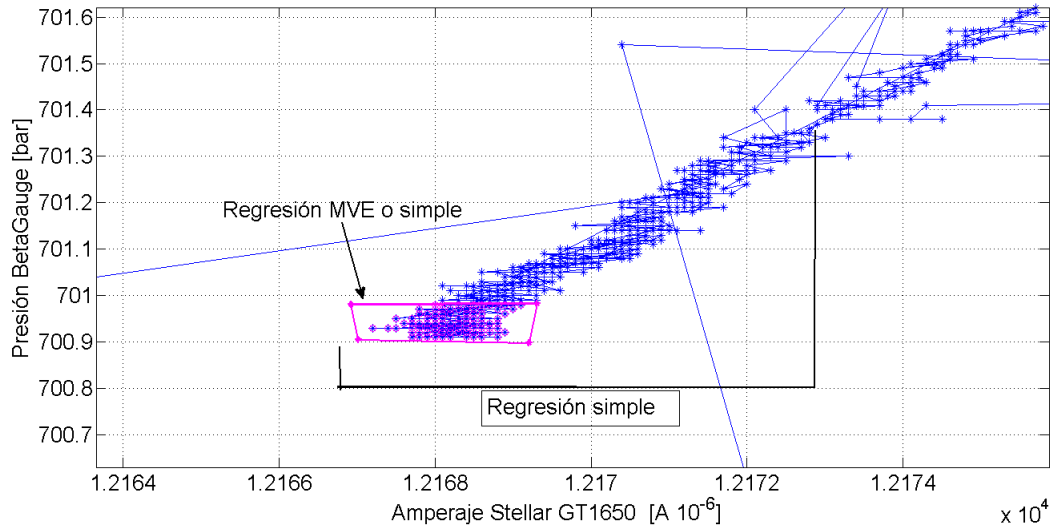

Figura 4.25: Datos experimentales de la calibración del transductor Stellar GT1650 con el manómetro BetaGauge.

La calibración del transductor de Stellar GT1650 es un ejemplo típico de cuando la incertidumbre estimada por la regresión MVE es muy diferente a la estimada por la regresión simple cuando sólo se usa el término  $(\mathbb{C}^T)(\mathbb{MC})$ , problemática que fue mencionada en la sección 4.3. De la tabla 4.3 se puede observar que la diferencia de incertidumbres obtenida (error relativo porcentual respecto a la incertidumbre en la regresión MVE del  $95\%$ ) por la ecuación de la GUM (sólo el término  $(\mathbb{C}^T)(\mathbb{MC})$ ) es debido a la incertidumbre de los par´ametros estimados y se mejora con la ecuaci´on propuesta en esta tesis (error relativo porcentual respecto a la incertidumbre en la regresión MVE del 60 %).

Debe existir una diferencia de incertidumbre entre ambos tipos de regresiones debido a los parámetros estimados y a la cantidad de puntos usados (grados de libertad), pero es incoherente que exista tanta diferencia y que adem´as, para el caso de la regresión simple, la incertidumbre calculada esté tan cercana a la incertidumbre de las observaciones de la magnitud de salida (0.01144 bar del manómetro BetaGauge) cuando se utiliza la ecuación de la GUM; por lo que es un buen ejemplo para mostrar que la ecuación que propone la GUM no es suficiente para la estimación de incertidumbre en una regresión.

Por otro lado la ecuación propuesta en este trabajo de tesis es para añadir la incertidumbre de las observaciones de la magnitud de salida y la incertidumbre debido a la diferencia entre la media de estas observaciones y la estimación  $\bar{y}$ , pero tal vez también sea necesario corregir la estimación de la incertidumbre de los parámetros ya que para obtener dicho valor se multiplican por  $S_{yx}$ .

| Regresión simple<br>$P[bar] = (0.08558 \pm 5.1293 \times 10^{-7}) \mu A - (340.48519 \pm 0.00392)$ |              |  |  |  |  |  |
|----------------------------------------------------------------------------------------------------|--------------|--|--|--|--|--|
|                                                                                                    |              |  |  |  |  |  |
| Ecuación de propagación de error                                                                   | u(P)<br> bar |  |  |  |  |  |
| $\overline{S}_{sy}^2 + \overline{S}_{sy}^2 + \overline{S}_{e}^2$                                   | 0.1316       |  |  |  |  |  |
| $(\mathbb{C}^T)(\mathbb{MC})+\overline{S}_e^2$                                                     | 0.1316       |  |  |  |  |  |
| $\sqrt{(\mathbb{C}^T)(\mathbb{MC})}$                                                               | 0.0148       |  |  |  |  |  |
| Regresión MVE<br>$P[bar] = (0.08557 \pm 2.5588 \times 10^{-6}) \mu A - (340.43072 \pm 0.05992)$    |              |  |  |  |  |  |
| Ecuación de propagación de error                                                                   | bar <br>u(P) |  |  |  |  |  |
| $(\mathbb{C}^T)(\mathbb{MC}) + \overline{S}_{sy}^2 + \overline{S}_{e}^2$                           | 0.3273       |  |  |  |  |  |
| $(\mathbb{C}^T)(\mathbb{MC}) + \overline{S}_e^2$                                                   | 0.3264       |  |  |  |  |  |
|                                                                                                    | 0.3067       |  |  |  |  |  |

Tabla 4.3: Calibración del transductor Stellar GT1650 del sistema de medición z6.  $\mu A$  es el amperaje por un factor de 10<sup>-6</sup>.

La calibración de las resistencias de platino de  $100\Omega$ /°C de ambos sistemas de medición se realizó comparándose con otra resistencia de platino de  $25\Omega$ /°C que tenia una incertidumbre de  $U(T) = 0.006K$ . La comparación de las resistencias se llevó a cabo en un termómetro Fluke Super-DAQ 1586A. Las mediciones de temperatura se hicieron desde 0◦C hasta 150◦C.

Para calibrar las resistencias de platino se utilizó la ecuación de la ITS-90 (referencia [21]) de  $0°C$  a 156.5985°C, correspondiente al punto de congelación del Indio. La ecuación utilizada de la ITS-90 se presenta a continuación:

$$
T_{90} - 273.15 = D_0 + \sum_{i=1}^{9} D_i \left[ \frac{W_r(T_{90}) - 2.64}{1.64} \right]^i \tag{4.37}
$$

$$
W_r(T_{90}) = C_0 + \sum_{i=1}^{9} C_i \left[ \frac{T_{90} - 754.15}{4.81} \right]^i \tag{4.38}
$$

donde los  $T_{90}$  es la temperatura en unidades kelvin, las constantes  $C_0$  -  $C_9$  y  $D_0$  -  $D_9$  se pueden encontrar en la referencia [21].

$$
W(T_{90}) - W_r(T_{90}) = a[W(T_{90}) - 1] + b[W(T_{90}) - 1]^2
$$
\n(4.39)

donde  $W(T_{90}) = R(T_{90})/R(273.16)$  y R es la resistencia en  $\Omega$  (Ohms).

Los parámetros a calibrar son  $a \, y \, b$ , que son obtenidos de mediciones de puntos termodinámicos como el de congelación o puntos triples, pero en este trabajo  $a \, y \, b$  se obtuvieron utilizando la regresión de mínimos cuadrados en los datos experimentales de la temperatura de la resistencia de platino de  $25\Omega$ /°C y la de las resistencias de platino a calibrar.

| DTV      | a         |                          | $\max(u(T))$ [°C] | $\max(u(T))$ [°C] |
|----------|-----------|--------------------------|-------------------|-------------------|
|          |           |                          | Super-DAQ 1586A   | F200              |
| z6       | $-0.0223$ | $-0.0016$                | 0.02352           | 0.03088           |
| $a.51-1$ | $-0.0187$ | $-1.7085 \times 10^{-4}$ | 0.02097           | 0.02898           |
| $a51-2$  | $-0.0186$ | $-1.3382 \times 10^{-4}$ | 0.02106           | 0.02904           |

Tabla 4.4: Calibración de resistencias de platino con la ITS-90.

Para llevar a cabo la calibración se diseñó un programa que primero convierte las temperaturas medidas en resistencias mediante la ecuación  $W(T_{90}) =$  $R(T_{90})/R(273.16K)$ , suponiendo que la resistencia a 273.16K era de 100 $\Omega$ . Luego se lleva a cabo un ajuste de un polinomio de segundo orden con los valores de la resistencia de la resistencia de platino a calibrar y la temperatura de la resistencia de platino de referencia para encontrar el valor real de la resistencia a 273.16K.

Ya que la ecuación 4.39 fue ajustada mediante la resitencia, en este punto se hacia una propagación de error en la resistencia de la sonda de referencia y de la sonda a calibrar, antes de hacer la regresión. Para obtener la incertidumbre de la resistencia de referencia se considerá su resolución  $(0.001/\sqrt{12K})$ , incertidumbre del instrumento  $(0.0035K)$  y la repetibilidad, utilizando las incertidumbres obtenidas en diferentes valores de temperatura reportadas en dos mediciones del certificado, para encontrar la incertidumbre máxima mediante interpolaciones con polinomios de Lagrange. La incertidumbre de las contribuciones se combina (resolución, incertidumbre del instrumento y la repetibilidad) y se propagaba en la ecuación 4.38, para obtener la incertidumbre en  $W_r(T_{90})$ .

Ya que la incertidumbre en la magnitud de salida  $W_r(T_{90})$  es homocedastica (por utilizar valores m´aximos) y la incertidumbre en la resistencia de la magnitud de entrada  $W(T_{90})$  se considera como la resolución (por lo tanto, también homocedastica), sólo es aplicable la regresión simple.

A partir de los datos  $W_r(T_{90})$  y  $W(T_{90})$  se ajustan los parámetros a y b. La propagación de error del cálculo de  $W_r(T_{90})$  en la ecuación ajustada 4.39 se obtiene de las incertidumbres de  $W_r(T_{90})$ , la resolución de  $W(T_{90})$  y las incertidumbres de los coeficientes ajustados. Esta incertidumbre a su vez se propagaba en la ecuación 4.37 para el cálculo de temperatura. A esta última incertidumbre de temperatura se tiene que combinar como contribución con la incertidumbre del termómetro utilizado, ya se el F200 (incertidumbre del istrumento 0.02◦C) o el Fluke Super-DAQ 1586A (incertidumbre del istrumento  $0.0141°C$ , obtenido de los datos del certificado de calibración).

La incertidumbre de temperatura obtenida se usa en el programa de depuración y tratamiento de datos diseñado para el DTV. Este programa cuenta con la opción de modificar la incertidumbre de los instrumentos que miden las variables a depurar. Los resultados de esta calibración se muestran en la tabla 4.4.

| DTV-DMA-HPM-1<br>$T_{cal} = -(1.865353 \times 10^{-5})T^2 + 1.002578T + 0.075487$ |                  |                              |  |  |  |  |
|-----------------------------------------------------------------------------------|------------------|------------------------------|--|--|--|--|
| Ecuación de propagación de error                                                  | $\overline{S}_e$ | $max(u(T))$ <sup>[°</sup> C] |  |  |  |  |
| $(\mathbb{C}^T)(\mathbb{MC}) + \overline{S}_{sy}^2 + \overline{S}_{e}^2$          | 0.02595          | 0.039429                     |  |  |  |  |
| $(\mathbb{C}^T)(\mathbb{MC}) + \overline{S}_e^2$                                  | 0.02595          | 0.033390                     |  |  |  |  |
| $(\mathbb{C}^T)(\mathbb{MC})$                                                     | 0.02595          | 0.021016                     |  |  |  |  |
| DTV-DMA-HPM-2<br>$T_{cal} = -(6.446340 \times 10^{-6})T^2 + 0.998628T + 0.144816$ |                  |                              |  |  |  |  |
| Ecuación de propagación de error                                                  | $\overline{S}_e$ | $max(u(T))$ <sup>[°</sup> C] |  |  |  |  |
| $(\mathbb{C}^T)(\mathbb{MC}) + \overline{S}_{sy}^2 + \overline{S}_{e}^2$          | 0.01512          | 0.033383                     |  |  |  |  |
| $(\mathbb{C}^T)(\mathbb{MC}) + \overline{S}_e^2$                                  | 0.01512          | 0.025902                     |  |  |  |  |
| (MC)                                                                              | 0.01512          | 0.021026                     |  |  |  |  |

Tabla 4.5: Calibración de las sondas internas de temperatura de los DTV- $DMA-HPM$ .  $T_{cal}$  es la temperatura corregida.

Para el sistema de medición a51 se calibró la sonda interna de ambos dens´ımetros con las resistencias de platino calibradas con la ITS-90. Para esto se realizaron mediciones de la temperatura de la sonda interna de los DTV y la temperatura indicada por sus respectivas resistencias de platino. Las mediciones fueron hechas con el Super-DAQ. La calibración de la sonda interna de los densímetros fue hecha mediante una regresión simple debido a que no se tenía información sobre las características de las sondas internas. Por este mismo motivo se les asignó un valor de cero en incertidumbre a las sondas internas de los DTV (se desconocía la resolución, la calibración y la incertidumbre del instrumento).

Una vez que se calibraron las sondas internas de los DTVs, se hacia la propagaci´on de error en el c´alculo de la temperatura en el intervalo que fueron calibradas (desde  $20\degree C$  a  $120\degree C$ ) para obtener el valor máximo de incertidumbre como se muestra en la tabla 4.4. En la tabla 4.5 se muestran los resultados de estas calibraciones.

Se puede observar de las tablas 4.4 y 4.5, que para el DTV-DMA-HPM-2 la ecuación de propagación de error de la GUM en una regresión da una incertidumbre menor a la del instrumento de referencia. De la tabla 4.5, se puede observar que para en este caso, la contribución más importante es  $\overline{S}_{sy}^2$ , es decir, la calibración del instrumento de referencia.

# 4.6. Primer sistematización del cálculo de densidad y estimación de incertidumbre para el DTV utilizando el modelo FPMC

En esta sección se presenta el algoritmo de sistematización que se siguió para realizar los siete pasos del modelo del FPMC presentados en la sección 3.4. Este algoritmo usa los datos tratados por el programa de depuración y tratamiento estadístico de datos. Además, usa la propuesta de la sección 4.3 en los métodos vistos de las secciones 2.4 y 2.5, así como las ecuaciones de la sección 2.3.

El algoritmo está compuesto por tres partes principales: la parte para generar la correlación de las mediciones del período de vibración a condiciones de vacío, la calibración del modelo FPMC utilizando agua, y el cálculo de densidades y estimación de incertidumbre del fluido de medición. En la figura 4.26 se muestra como están conformadas cada una de estas partes y cómo se relacionan entre ellas.

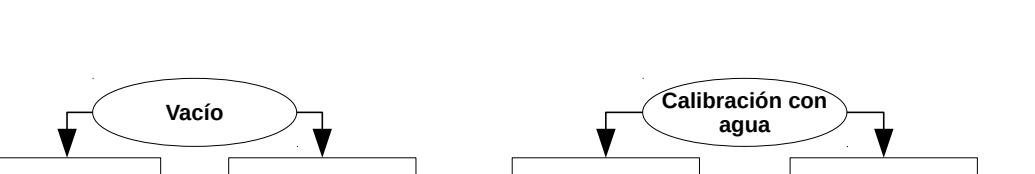

#### 4.6. PRIMER SISTEMATIZACIÓN DEL CÁLCULO DE DENSIDAD Y ESTIMACIÓN DE

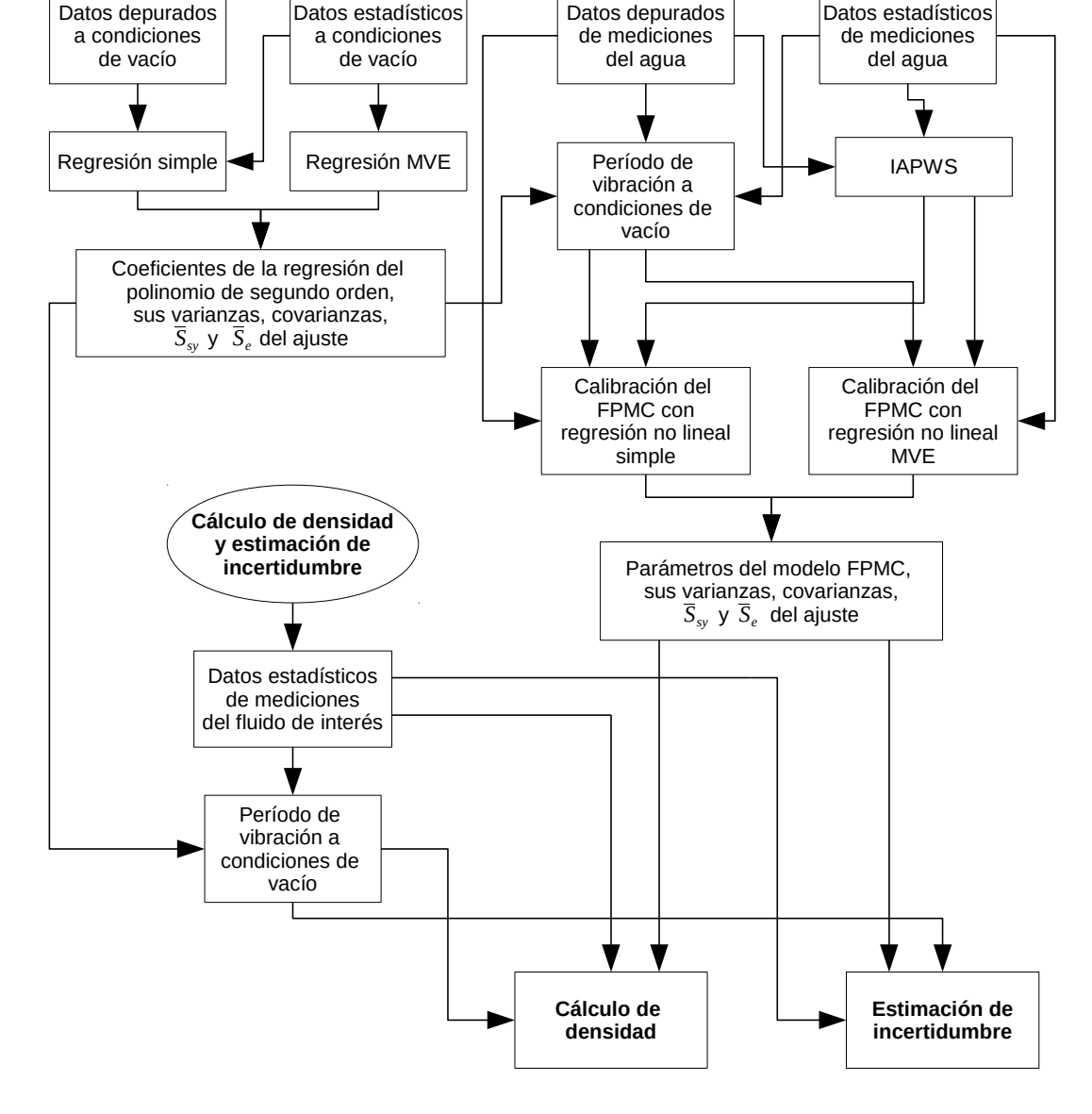

Figura 4.26: Algoritmo del cálculo de densidades e incertidumbres con el modelo FPMC.

La parte para generar la correlación del período de vibración a condiciones de vacío con la temperatura se puede llevar a cabo, ya sea por una regresión por m´ınimos cuadrados sin considerar los errores de las magnitudes de entrada y salida (simple) o por el m´etodo de varianza efectiva. Si se utiliza el m´etodo de varianza efectiva, sólo es necesario usar el tratamiento estadístico de los datos depurados para hacer la regresión; es decir, el promedio de la temperatura y del período de vibración, sus varianzas y covarianzas. También se puede usar la regresión simple utilizando los datos depurados. En el caso de la regresión por el método de varianza efectiva, para obtener el valor de  $\overline{S}_{sy}^2$ , se usan las varianzas de la magnitud de salida (período de vibración) del tratamiento estadístico; es decir, la varianza que combina la dispersión de los datos y la del equipo experimental. En la regresión simple,  $\overline{S}_{sy}^2$  sólo utiliza la varianza del equipo experimental<sup>6</sup>.

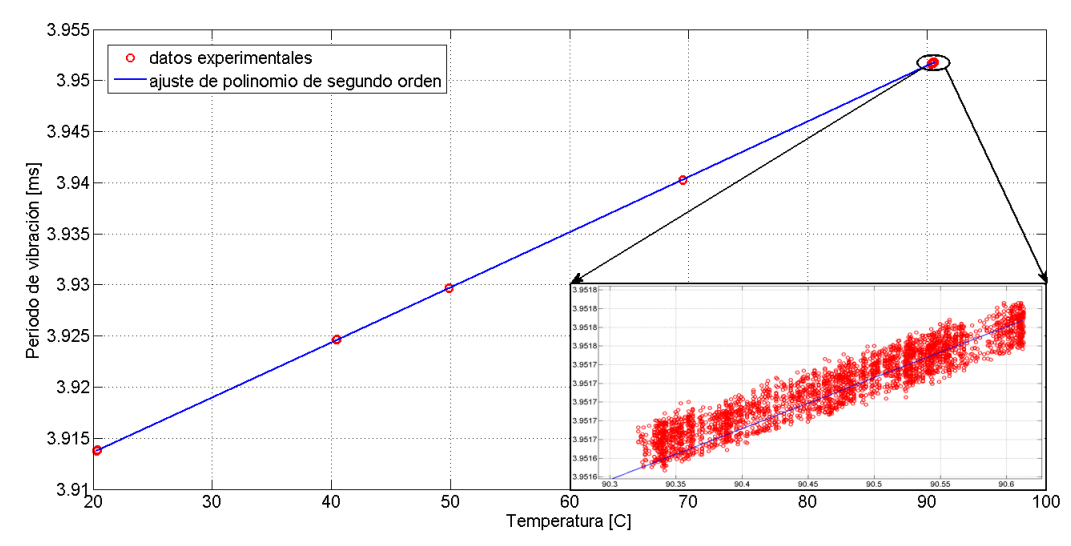

Figura 4.27: Regresión simple del período de vibración a condiciones de vacío en función de la temperatura del sistema de medición z6.

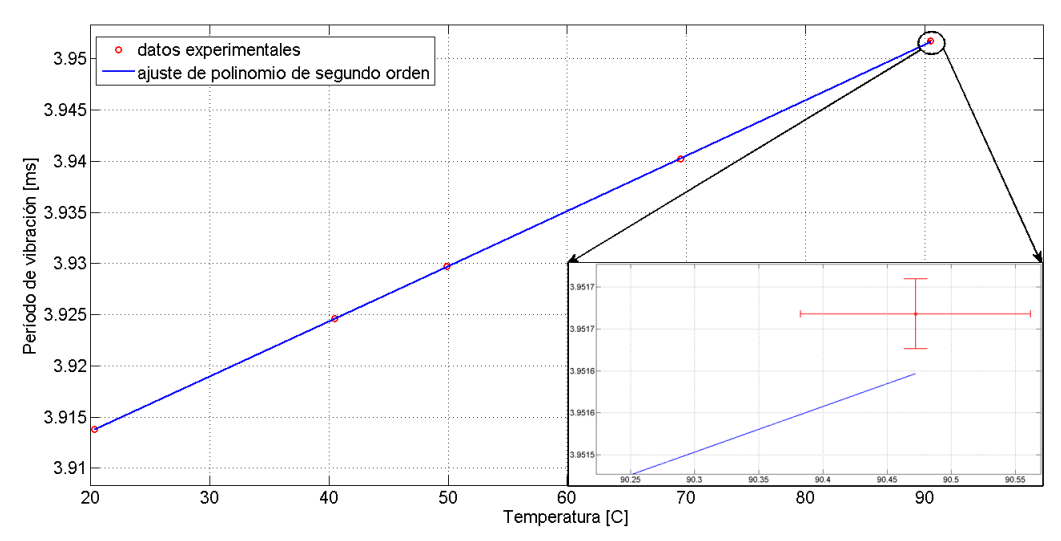

Figura 4.28: Regresión MVE del período de vibración a condiciones de vacío en función de la temperatura del sistema de medición z6.

En las gráficas de las figuras  $4.27$  y  $4.28$  se muestran ejemplos de la regresión simple y regresión por el método de varianza efectiva para el período de

 ${}^{6}$ Para el DTV, la dispersión de los datos en el período de vibración es más grande que la incertidumbre en su medición, por lo tanto, la incertidumbre del equipo experimental se omite.

vibración a condiciones de vacío en función de la temperatura. De la gráfica de la figura 4.27 se puede observar que para una regresión simple se pueden usar intervalos de datos depurados (que no necesariamente buscan representar un punto) sin que afecte a la regresi´on, siempre y cuando la diferencia entre la cantidad de puntos en dichos intervalos sea pequeña. En una regresión por el m´etodo de varianza efectiva, es mejor utilizar datos depurados que busquen representar un punto, ya que si se usan intervalos puede aumentar la varianza como se puede observar en las barras de error de la gráfica 4.28; ésto puede llevar a un aumento de la incertidumbre.

En la tabla 4.6 se muestra un ejemplo de la estimación de incertidumbre en el período de vibración a condiciones de vacío, utilizando diferentes ecuaciones de propagación de error y diferentes tipos de regresiones. Una regresión por el m´etodo de varianza efectiva utiliza el promedio y la varianza obtenida a partir de todos los datos de la regresión simple, es decir, utilizando un intervalo de medición (gráficas 4.27 y 4.28) mientras que la otra regresión MVE mostrada en la tabla 4.6 se realizó depurando el intervalo de la temperatura en  $\pm 0.03^{\circ}$ C. Se puede observar que para el cálculo del período a condiciones de vacío, el aumento en la incertidumbre de la regresión MVE, al utilizar  $\overline{S}_e^2$  y  $\overline{S}^2_e$  $\frac{1}{e}$ , es debido a los grados de libertad  $n - m$  que es más significativo al tener menos valores de temperatura (cinco valores, figura 4.28) que en la regresión simple (figura 4.27) y además estos valores  $\overline{S}_{e}^{2}$  y  $\overline{S}_{e}^{2}$  dependen en las varianzas asociadas a cada dato experimental debido a la forma de depurar los datos experimentales, en una regresión del tipo MVE es importante que se utilicen datos experimentales que buscan representar un punto, no un intervalo como puede ser el caso de la regresión simple. También cierta parte de la diferencia de las incertidumbres es debido a que la desviación estándar de los parámetros de la regresión MVE es más grande.

Los parámetros estimados de la regresión, las varianzas y covarianzas de estos,  $\overline{S}_{sy}^2$  y  $\overline{S}_e^2$  de las condiciones a vacío, serán utilizados para generar datos del periodo de vibración  $\tau_0(T)$  correspondientes a las temperaturas de los datos utilizados para calibrar el modelo FPMC o para calcular densidades y estimar incertidumbres. La ecuación 4.25 es utilizada para la estimación de la incertidumbre del período de vibración a condiciones de vacío.

La calibración del DTV mediante la estimación de los parámetros del modelo FPMC, se puede llevar a cabo mediante una regresión simple o por el m´etodo de varianza efectiva, ya sea con el uso de los datos depurados o con el uso de los datos estadísticos, según sea el método de regresión elegido. Antes de realizar la regresión es necesario calcular las densidades del fluido de referencia; en este caso para el agua, a las mismas condiciones de temperatura y presión que el período de vibración obtenido de manera experimental. Para calcular

las densidades del agua se utiliza la ecuación multiparametrica IAPWS<sup>7</sup>, por sus siglas en inglés (anexo  $E$ ).

|                                  | Regresión simple                                                                                                    |                                                                        |               |                         |  |  |  |  |
|----------------------------------|----------------------------------------------------------------------------------------------------|------------------------------------------------------------------------|---------------|-------------------------|--|--|--|--|
|                                  |                                                                                                    | $\tau_0 = (6.686531 \times 10^{-8} \pm 3.835496 \times 10^{-10})T^2 +$ |               |                         |  |  |  |  |
|                                  | $(5.330393 \times 10^{-4} \pm 4.442631 \times 10^{-8})T + (3.9029384 \pm 1.064935 \times 10^{-6})$                                                                          |                                                                        |               |                         |  |  |  |  |
|                                  |                                                                                                    |                                                                        |               |                         |  |  |  |  |
|                                  | Ecuación de propagación de error                                                                                                    | $\overline{T[^{\circ}C]}$                                              | $\tau_0$ [ms] | $u(\tau_0)[ms]$         |  |  |  |  |
|                                  | $\sqrt{(\mathbb{C}^T)(\mathbb{MC}) + \overline{S}_{sy}^2 + \overline{S}_{e}^2}$                                                                                             | 20.4258                                                                | 3.9138540     | $2.7083 \times 10^{-5}$ |  |  |  |  |
|                                  | $\sqrt{(\mathbb{C}^T)(\mathbb{MC}) + \overline{S}_{e}^2}$                                                                                                    | 20.4258                                                                | 3.9138540     | $2.7083 \times 10^{-5}$ |  |  |  |  |
|                                  | $\sqrt{(\mathbb{C}^T)(\mathbb{MC})}$                                                                                                    | 20.4258                                                                | 3.9138540     | $1.5559 \times 10^{-5}$ |  |  |  |  |
|                                  |                                                                                                    |                                                                        |               |                         |  |  |  |  |
|                                  | Regresión MVE                                                                                                    |                                                                        |               |                         |  |  |  |  |
|                                  | (utilizando los mismos datos experimentales de la regresión simple)                                                                                                    |                                                                        |               |                         |  |  |  |  |
|                                  | $\tau_0 = (5.865049 \times 10^{-8} \pm 3.589850 \times 10^{-8})T^2 +$<br>$(5.329399 \times 10^{-4} \pm 3.692545 \times 10^{-6})T + (3.9029505 \pm 9.009096 \times 10^{-5})$ |                                                                        |               |                         |  |  |  |  |
|                                  |                                                                                                    |                                                                        |               |                         |  |  |  |  |
|                                  | Ecuación de propagación de error                                                                                                    | $T[^{\circ}C]$                                                         | $\tau_0$ [ms] | $u(\tau_0)[ms]$         |  |  |  |  |
|                                  | $\sqrt{(\mathbb{C}^T)(\mathbb{MC}) + \overline{S}_{su}^2 + \overline{S}_{e}^2}$                                                                                             | 20.4258                                                                | 3.9138607     | $7.5475 \times 10^{-5}$ |  |  |  |  |
|                                  | $\sqrt{(\mathbb{C}^T)(\mathbb{MC}) + \overline{S}_e^2}$                                                                                                    | 20.4258                                                                | 3.9138607     | $6.6462 \times 10^{-5}$ |  |  |  |  |
|                                  | $\sqrt{(\mathbb{C}^T)(\mathbb{MC})}$                                                                                                    | 20.4258                                                                | 3.9138607     | $3.7742\times10^{-5}$   |  |  |  |  |
|                                  |                                                                                                    |                                                                        |               |                         |  |  |  |  |
|                                  | Regresión MVE                                                                                                    |                                                                        |               |                         |  |  |  |  |
|                                  | (con depuración en los datos experimentales de la regresión simple)                                                                                                    |                                                                        |               |                         |  |  |  |  |
|                                  | $\tau_0 = (7.852179 \times 10^{-8} \pm 2.791034 \times 10^{-8})T^2 +$                                                                                                    |                                                                        |               |                         |  |  |  |  |
|                                  | $(5.314422 \times 10^{-4} \pm 3.137791 \times 10^{-6})T + (3.902973 \pm 7.857299 \times 10^{-5})$                                                                           |                                                                        |               |                         |  |  |  |  |
| Ecuación de propagación de error |                                                                                                    | $T[^{\circ}C]$                                                         | $\tau_0$ [ms] | $u(\tau_0)[ms]$         |  |  |  |  |
|                                  | $\sqrt{(\mathbb{C}^T)(\mathbb{MC}) + \overline{S}_{sy}^2 + \overline{S}_{e}^2}$                                                                                             | 20.4258                                                                | 3.9138610     | $5.1270 \times 10^{-5}$ |  |  |  |  |
|                                  | $\sqrt{(\mathbb{C}^T)(\mathbb{MC}) + \overline{S}_e^2}$                                                                                                    | 20.4258                                                                | 3.9138610     | $4.7507 \times 10^{-5}$ |  |  |  |  |
|                                  | $\sqrt{(\mathbb{C}^T)(\mathbb{MC})}$                                                                                                    | 20.4258                                                                | 3.9138610     | $3.4901 \times 10^{-5}$ |  |  |  |  |

Tabla 4.6: Ejemplo de estimación de incertidumbres del cálculo del período al vacío.

Una vez que se tienen las densidades del fluido de referencia y el período de vibración a condiciones de vacío, se procede a hacer la regresión (según sea

<sup>&</sup>lt;sup>7</sup>IAPWS: Asociación interna para las propiedades del agua y el vapor

el método elegido) por isotermas o de manera global <sup>8</sup>.

En las gráficas de las figuras  $4.29$  y  $4.30$  se muestran las calibraciones de una isoterma a 20.67 $\degree$ C y sus residuos (entre el modelo de referencia y el FPMC), utilizando la regresión simple (con el polinomio para el período de vibración a condiciones de vacío obtenido de una regresión simple) y la regresión por el método de varianza efectiva (con el polinomio para el período de vibración a condiciones de vacío obtenido de una regresión MVE), respectivamente.

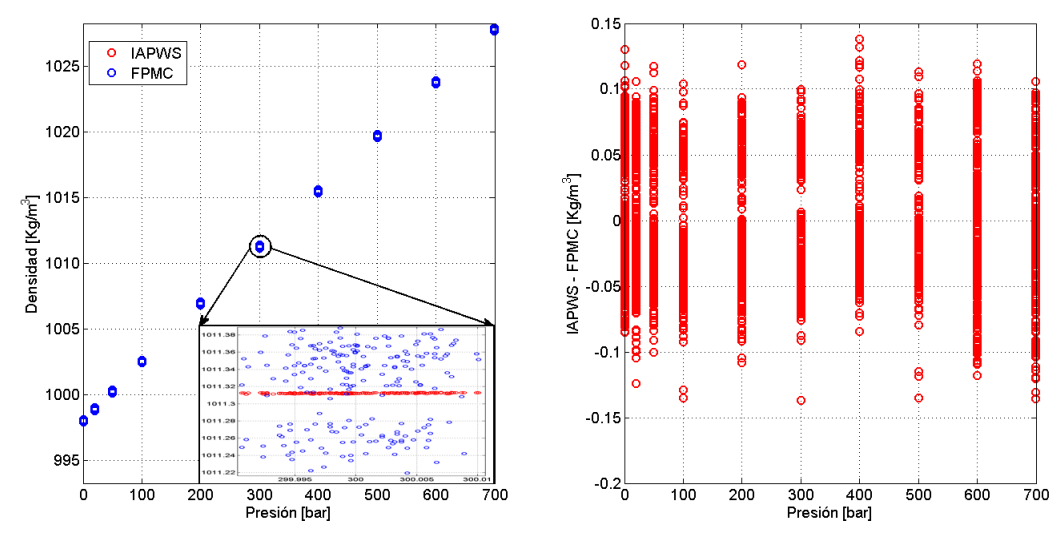

Figura 4.29: Calibración del modelo FPMC con regresión simple en el sistema de medición z6.

 $\overline{S}_{sy}^2$  se obtiene de la incertidumbre que establece la ecuación de referencia IAPWS (página 435 de la referencia [22]) para cada uno de los puntos calculados, ya que no se puede aplicar la ecuación 4.25 para la estimación de la incertidumbre en la densidad del agua por falta de datos. Entonces, el valor  $\overline{S}_{sy}^2$  se obtiene del mismo modo para la regresión simple y la regresión MVE.

De las gráficas de las figuras  $4.29 \text{ y } 4.30$ , en los residuos, se puede observar que dan un valor diferente; los residuos por el m´etodo de varianza efectiva son más pequeños debido, a que el promedio de la distribución del conjunto de datos depurados se acerca mucho más al valor de la ecuación de la referencia. Por lo tanto,  $\overline{S}_e^2$  de la regresión MVE da un valor más pequeño que  $\overline{S}_e^2$  de la regresión simple, pero el valor de  $\overline{S}_{sy}^2$  de la regresión MVE debería ser más grande que el valor de  $\overline{S}_{sy}^2$  de la regresión simple debido a los grados de libertad  $n-m$ . Esto debería hacer que la estimación de incertidumbre entre ambos

<sup>&</sup>lt;sup>8</sup>Por global se entiende que es la calibración de todas las isotermas con todas sus presiones en una sola regresión.

métodos no sea tan diferente.

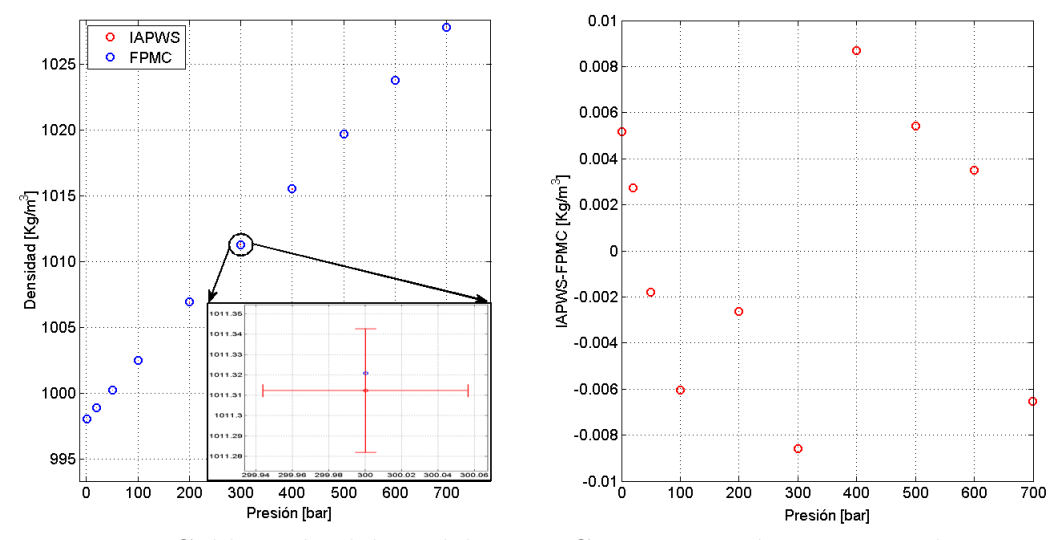

Figura 4.30: Calibración del modelo FPMC con regresión MVE en el sistema de medición z6.

En la tabla 4.7 se muestra la estimación de la incertidumbre en densidad para el modelo FPMC, los datos presentados en dicha tabla utilizan los períodos de vibración a condiciones de vacío, respectivamente, a los de la tabla 4.6. De la tabla 4.7 se puede observar que la estimación de incertidumbre de la regresión MVE se acerca a la estimación de la incertidumbre de la regresión simple cuando se utilizan conjuntos de dato experimentales que representan un punto y no intervalos en la regresión MVE, tal como se vio en la gráfica 4.25. Por lo tanto, la ecuación 4.25 propuesta logra estimar una incertidumbre que es congruente entre ambos métodos de regresión. Aún utilizando datos experimentales que representan puntos en la regresión se puede observar que hay una diferencia de las incertidumbres de la densidad debido a la diferencia de la varianza en los parámetros obtenidos de ambos tipos de regresiones, ésto se debe a que los coeficientes de sensibilidad de los parámetros calibrados y del período de vibración del modelo FPMC son grandes, por lo que un aumento en la varianza en alguna de estas variables tendrá como consecuencia un aumento de incertidumbre considerable. También se debe tomar en cuenta que la incertidumbre de la regresión MVE debe ser mayor debido a que los grados de libertad en dicha regresión son mucho menores que en la regresión simple. De lo expuesto en este párrafo se puede concluir que utilizar la regresión MVE en el c´alculo de densidades puede resultar en un aumento de incertidumbre, por lo que es recomendable utilizar la regresión simple sobre la regresión MVE.

| Regresión simple $T = 20.4258$ °C y $P = 699.994$ bar                                                                           |                |                              |  |  |  |  |
|----------------------------------------------------------------------------------------------------|----------------|------------------------------|--|--|--|--|
| Ecuación de propagación de error                                                                                                | $\rho[Kg/m^3]$ | $\overline{u(\rho)[kg/m^3]}$ |  |  |  |  |
| $\sqrt{(\mathbb{C}^T)(\mathbb{MC}) + \overline{S}_{su}^2 + \overline{S}_{e}^2}$                                                 | 901.492        | 0.1627                       |  |  |  |  |
| $\sqrt{(\mathbb{C}^T)(\mathbb{MC}) + \overline{S}_e^2}$                                                                         | 901.492        | 0.1610                       |  |  |  |  |
| $\sqrt{(\mathbb{C}^T)(\mathbb{MC})}$                                                                                            | 901.492        | 0.1521                       |  |  |  |  |
| Regresión MVE $T=20.4258^{\circ}C$ y $P=699.994\rm{bar}$<br>(utilizando los mismos datos experimentales de la regresión simple) |                |                              |  |  |  |  |
| Ecuación de propagación de error                                                                                                | $\rho[Kg/m^3]$ | $u(\rho)[kg/m^3]$            |  |  |  |  |
| $\sqrt{(\mathbb{C}^T)(\mathbb{MC}) + \overline{S}_{sy}^2 + \overline{S}_{e}^2}$                                                 | 901.487        | 0.3924                       |  |  |  |  |
| $\sqrt{(\mathbb{C}^T)(\mathbb{MC}) + \overline{S}_e^2}$                                                                         | 901.487        | 0.3914                       |  |  |  |  |
| $\sqrt{(\mathbb{C}^T)(\mathbb{MC})}$                                                                                            | 901.487        | 0.3913                       |  |  |  |  |
| Regresión MVE $T = 20.4258$ °C y $P = 699.994$ bar<br>(con depuración en los datos experimentales de la regresión simple)       |                |                              |  |  |  |  |
| Ecuación de propagación de error                                                                                                | $\rho[Kg/m^3]$ | $u(\rho)[Kg/m^3]$            |  |  |  |  |
| $\sqrt{(C^T)(MC) + \overline{S}_{sy}^2 + \overline{S}_e^2}$                                                                     | 901.487        | 0.2714                       |  |  |  |  |
| $\sqrt{(\mathbb{C}^T)(\mathbb{MC}) + \overline{S}_e^2}$<br>901.487<br>0.2699                                                    |                |                              |  |  |  |  |
| $\sqrt{(\mathbb{C}^T)(\mathbb{MC})}$                                                                                            | 901.487        | 0.2698                       |  |  |  |  |

4.6. PRIMER SISTEMATIZACIÓN DEL CÁLCULO DE DENSIDAD Y ESTIMACIÓN DE incertidumbre para el DTV utilizando el modelo FPMC

Tabla 4.7: Ejemplo de estimación de incertidumbres del cálculo de densidades.

Una vez que es calibrado el DTV con el modelo FPMC, se usan todos los resultados obtenidos de dicha, calibración como se muestra en la figura 4.26, para calcular densidades y estimar sus incertidumbres. Para ésto, también serán requeridos los resultados obtenidos de las condiciones de vacío para generar períodos de vibración a las mismas condiciones que los datos estadísticos de las mediciones del fluido de interés. En la tabla 4.9 se muestran los resultados de la determinación de un aceite de petróleo a una isoterma de  $20°C$  utilizando solamente regresiones MVE y en la tabla 4.8 se muestran los resultados de la misma determinación de densidades utilizando solamente regresiones simples. Comparando los resultandos de ambas tablas se hace notar que el costo de usar regresiones MVE es el aumento considerable de la incertidumbre; por lo tanto, para la densimetría de tubo vibrante se recomienda usar las regresiones simples. No se está declarando que la incertidumbre estimada por la regresión MVE esté mal; al contrario, está tomando en cuenta los grados de libertad que se redujeron en gran medida al usar los datos estadísticos, como se muestra en las gráficas  $4.29$  y  $4.30$ . Esto hace que su incertidumbre aumente. Tampoco se está despreciando el uso de las regresiones MVE, ya que este tipo de regresión puede ser útil cuando se deseé que el modelo a ajustar se apegue más a los datos de mayor importancia.

| Densidades de un aceite de petróleo por regresión simple |                        |         |        |                                    |                       |  |
|----------------------------------------------------------|------------------------|---------|--------|------------------------------------|-----------------------|--|
| $\mathbf T$                                              | U(T)                   | Ρ       | U(P)   | $\mathcal{D}%$                     | $U(\rho)$             |  |
| $\lceil^{\circ}C\rceil$                                  | $\lceil^\circ C\rceil$ | [bar]   | [bar]  | $\left\lceil k q/m^3 \right\rceil$ | $\left[kg/m^3\right]$ |  |
| 20.426                                                   | 0.0582                 | 699.994 | 0.1137 | 901.49                             | 0.3248                |  |
| 20.428                                                   | 0.0581                 | 600.001 | 0.1124 | 897.22                             | 0.3237                |  |
| 20.425                                                   | 0.0585                 | 500.006 | 0.1126 | 892.69                             | 0.3240                |  |
| 20.430                                                   | 0.0583                 | 400.011 | 0.1127 | 887.84                             | 0.3257                |  |
| 20.429                                                   | 0.0582                 | 300.012 | 0.1129 | 882.72                             | 0.3248                |  |
| 20.433                                                   | 0.0585                 | 199.990 | 0.1136 | 877.26                             | 0.3248                |  |
| 20.426                                                   | 0.0584                 | 150.003 | 0.1131 | 874.42                             | 0.3270                |  |
| 20.428                                                   | 0.0589                 | 100.013 | 0.6111 | 871.47                             | 0.3254                |  |
| 20.430                                                   | 0.0583                 | 50.008  | 0.6228 | 868.41                             | 0.3226                |  |
| 20.430                                                   | 0.0582                 | 20.009  | 0.6033 | 866.53                             | 0.3226                |  |
| 20.426                                                   | 0.0581                 | 3.003   | 0.5940 | 865.41                             | 0.3263                |  |

Tabla 4.8: Densidades calculadas y estimación de incertidumbre con el programa del FPMC de un aceite de petróleo utilizando regresiones simples.

Se debe tener en cuenta que las incertidumbres expandidas de las tablas 4.9 y 4.8 son obtenidas mediante la desviación estándar y no con el error estándar, que es el que comúnmente se utiliza y es un valor mucho más pequeño. Por ejemplo, las incertidumbres de la densidad serían del orden de  $0.03kg/m^3$  si se usara el error estándar. Se utilizan las desviaciones estándar, ya que serán usadas en las pruebas de hipótesis de la siguiente sección.

Para calcular los coeficientes de sensibilidad y para encontrar la matriz jacobiana de la regresión no lineal Levenberg-Marquardt se utilizaron diferencias finitas centrales de segundo orden con un error de truncamiento  $O(h^4)$ .

| Densidades de un aceite de petróleo por MVE |                         |         |        |                       |                       |  |  |
|---------------------------------------------|-------------------------|---------|--------|-----------------------|-----------------------|--|--|
| T                                           | U(T)                    | P       | U(P)   | $\mathcal{D}$         | $U(\rho)$             |  |  |
| $\lceil^{\circ}C\rceil$                     | $\lceil^{\circ}C\rceil$ | [bar]   | [bar]  | $\left[kg/m^3\right]$ | $\left[kg/m^3\right]$ |  |  |
| 20.426                                      | 0.0582                  | 699.994 | 0.1137 | 901.49                | 0.5429                |  |  |
| 20.428                                      | 0.0581                  | 600.001 | 0.1124 | 897.21                | 0.5421                |  |  |
| 20.425                                      | 0.0585                  | 500.006 | 0.1126 | 892.69                | 0.5423                |  |  |
| 20.430                                      | 0.0583                  | 400.011 | 0.1127 | 887.83                | 0.5433                |  |  |
| 20.429                                      | 0.0582                  | 300.012 | 0.1129 | 882.72                | 0.5427                |  |  |
| 20.433                                      | 0.0585                  | 199.990 | 0.1136 | 877.25                | 0.5425                |  |  |
| 20.426                                      | 0.0584                  | 150.003 | 0.1131 | 874.42                | 0.5439                |  |  |
| 20.428                                      | 0.0589                  | 100.013 | 0.6111 | 871.46                | 0.5428                |  |  |
| 20.430                                      | 0.0583                  | 50.008  | 0.6228 | 868.41                | 0.5411                |  |  |
| 20.430                                      | 0.0582                  | 20.009  | 0.6033 | 866.52                | 0.5411                |  |  |
| 20.426                                      | 0.0581                  | 3.003   | 0.5940 | 865.41                | 0.5433                |  |  |

Tabla 4.9: Densidades calculadas y estimación de incertidumbre con el programa del FPMC de un aceite de petróleo utilizando regresiones por MVE.

## 4.7. Nuevo procedimiento de medición para el DTV utilizando el modelo FPMC

El nuevo procedimiento del FPMC se establecerá acorde a la pruebas de hipótesis que se presentarán en esta misma sección. El objetivo de este nuevo procedimiento de medición es el de reducir el tiempo de calibración sin que afecte estadísticamente a la determinación de las densidades.

Las pruebas de hipótesis se aplican de dos formas diferentes. Un tipo de prueba de hipótesis va enfocada a la reducción de la medición de puntos<sup>9</sup> de período de vibración en presión por isoterma y otro tipo de prueba de hipótesis va enfocado a si es factible reducir las isotermas para calibrar el modelo FPMC. Para realizar las pruebas de hipótesis se utilizó el programa presentado en la sección anterior.

<sup>&</sup>lt;sup>9</sup>En esta sección, se utilizará la palabra punto de medición para referirse al conjunto de datos con el que se obtiene la estimación a una media.

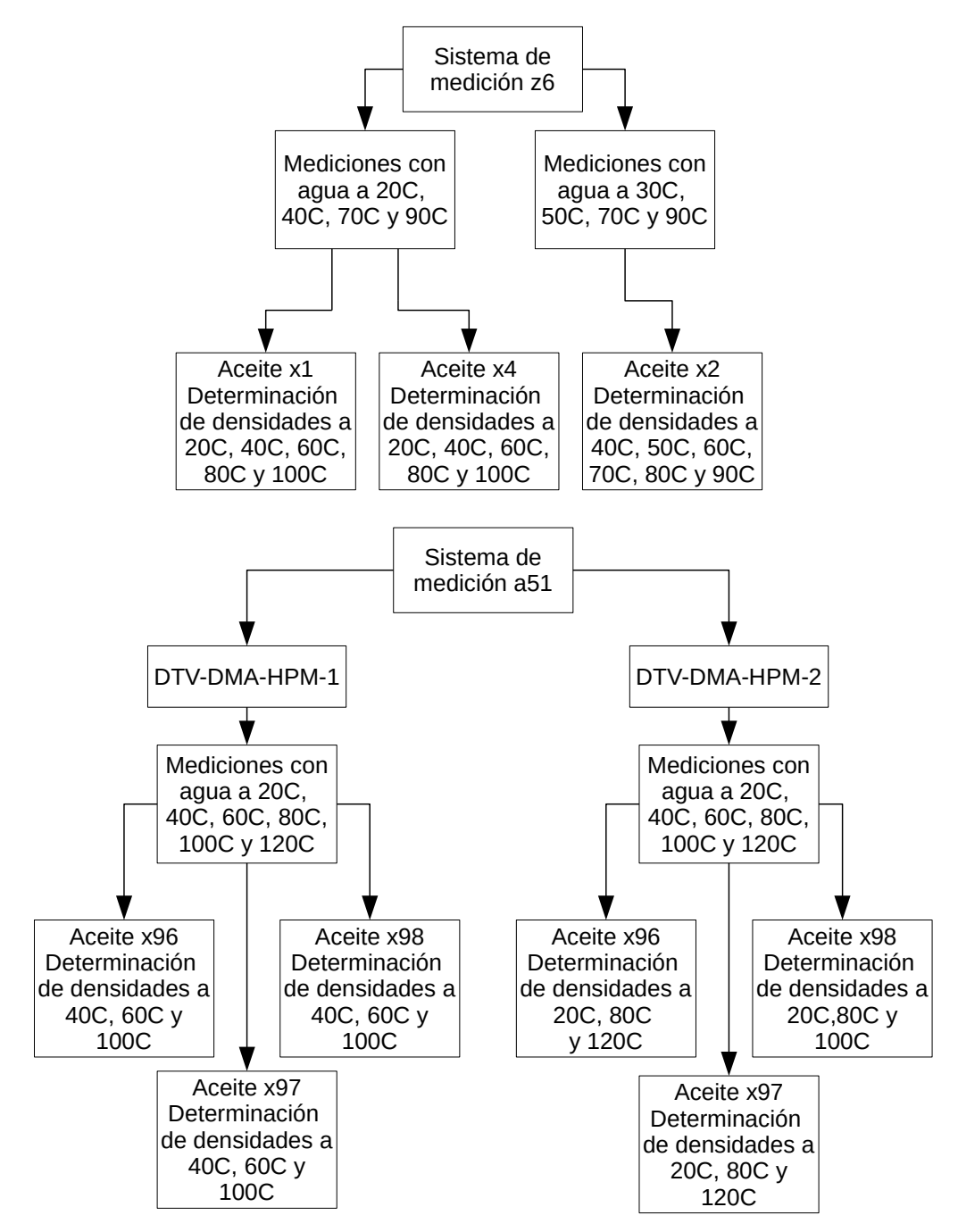

Figura 4.31: Diagrama de las calibraciones y las determinaciones de densidad de diferentes fluidos para cada sistema de medición.

En las pruebas de hipótesis se consideró las varianzas desconocidas (se utilizó una estimación  $s^2$ ) y diferentes en cada media muestral. Además, debido a la cantidad de datos que se ten´ıa por punto (de 200 a 300 datos), la distribución para las pruebas de hipótesis se consideró normal. Por lo tanto, se utilizó la ecuación 2.91 pero en vez obtener un valor  $T'$  se obtenía un valor

Z. Para encontrar el nivel de confianza de un valor Z, no es necesario definir los grados de libertad (debido a tamaño de la muestra); el nivel de confianza utilizado fue de 95.45 % que corresponde a un valor  $Z = 2$ . Por lo tanto, todo valor absoluto de  $Z$  calculado con la ecuación 2.91 mayor a dos representa que hay una diferencia entre las estimaciones de la media que se están comparando.

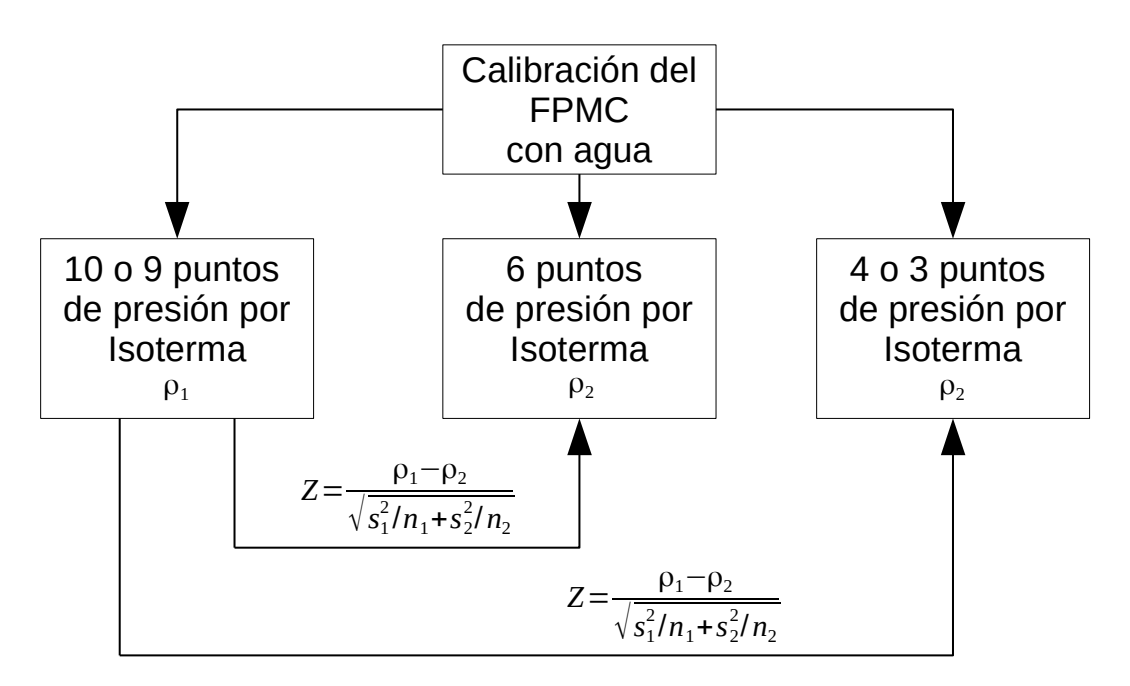

Figura 4.32: Diagrama de pruebas de hipótesis para la reducción de puntos en presión por isoterma.

Las pruebas de hipótesis fueron hechas para los dos sistemas de medición utilizando diferentes calibraciones y diferentes fluidos (aceites de petróleo) para determinar sus densidades. En la figura 4.31 se muestran las isotermas utilizadas en las diferentes calibraciones, as´ı como las determinaciones de densidad en los diferentes aceites. Todas las isotermas de la calibración hechas con agua en el sistema de medición z6 contenían 10 puntos de presión desde 1 bar hasta 700 bar. Para el sistema de medición a51 las isotermas de calibración con agua contenían 9 puntos en presión desde 1 bar hasta 700 bar.

En las pruebas de hipótesis para la reducción de puntos en presión de ambos sistemas de medición, la determinación de densidades que utilizaba la calibración con la mayor cantidad de puntos en presión (10 y 9 puntos) se tomaba como la referencia, como se muestra en la figura 4.32. Después a las isotermas se les quitaban puntos en presión para obtener 6 puntos en presión por isoterma de calibración y 3 puntos de presión por isoterma si se usaba la regresión simple o 4 puntos de presión por isoterma si se usaba la regresión MVE. En la regresión MVE no se pueden usar 3 puntos en presión porque usa los datos estadísticos; entonces, sólo se tendrían tres datos para hacer la regresión sobre tres parámetros y los grados de libertad serían cero. Las densidades obtenidas utilizando las calibraciones con diferentes cantidades de puntos en presión se compararon con la calibración de referencia como se muestra en la figura 4.32. Las comparaciones mostradas en la figura 4.32 fueron hechas en la misma isoterma y además como aún no se está considerando el efecto de la temperatura en esta prueba, sólo se usaron las densidades de los aceites de los petróleos en las que su temperatura coincidían con la temperatura de calibración.

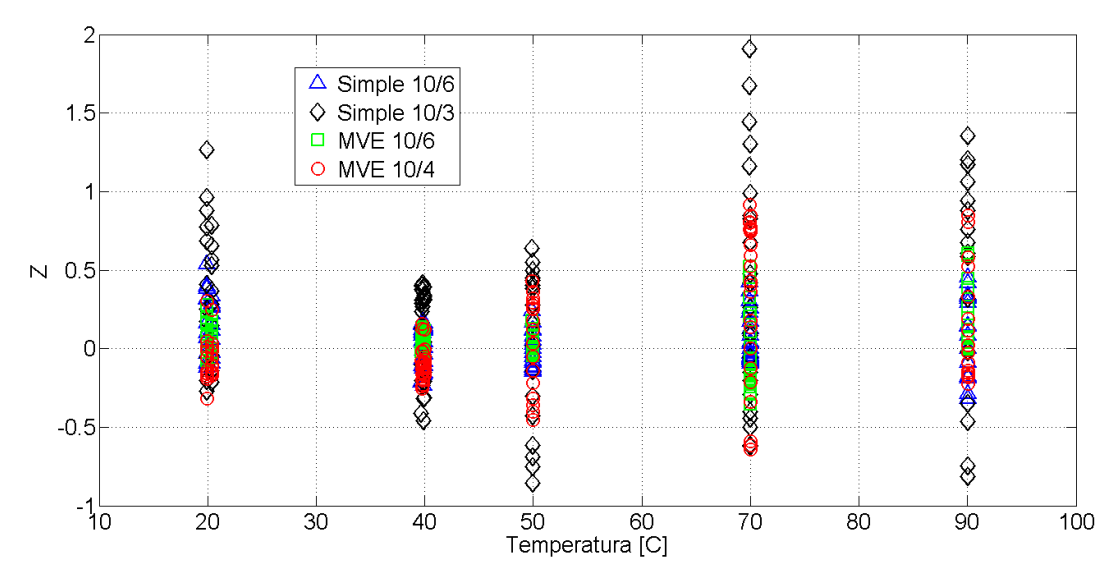

Figura 4.33: Resultado de pruebas de hipótesis para la presión en el sistema de medición z6.

En la figura 4.33 se muestran los resultados de las pruebas de hipótesis para la presión del sistema de medición z6 tanto como para las comparaciones de diez puntos de presión en la calibración con seis puntos de presión en la calibración (10p/6p) y para las comparaciones de diez puntos de presión en la calibración con tres o cuatro puntos de presión en la calibración (10p/3p o 10p/4p). Todas las densidades obtuvieron un valor de Z menor a dos, por lo tanto se puede concluir que es factible reducir la cantidad de puntos de presión hasta tres puntos en la regresión simple y hasta 4 en la regresión MVE. También se puede observar que las pruebas de hipótesis de la regresión MVE da valores más pequeños porque tiene una mayor incertidumbre. De igual modo, los resultados para las pruebas de hipótesis para la presión del DTV-DMA-HPM-1 y DTV-DMA-HPM-2 del sistema de medición a51 se muestran en las gr´aficas de las figuras 4.34 y 4.35 donde se puede observar que todos los valores de Z son menores a dos y por lo tanto es posible reducir los puntos en presión hasta tres para cada isoterma usando la regresión simple y hasta cuatro puntos en presión en cada isoterma para la regresión MVE.

4.7. Nuevo procedimiento de medicion para el DTV utilizando el ´ modelo FPMC

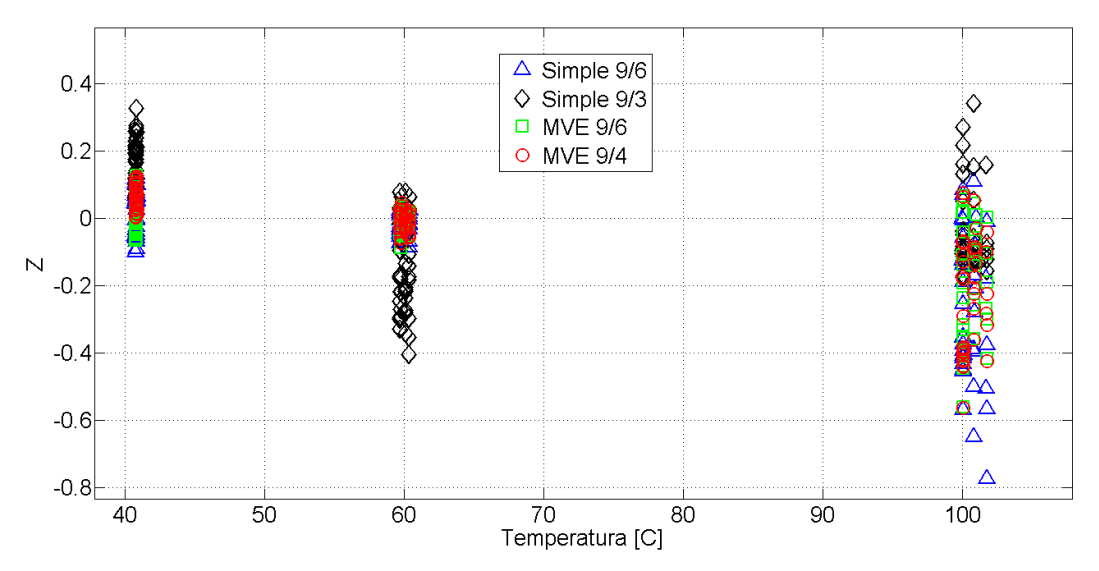

Figura 4.34: Resultado de pruebas de hipótesis para la presión en el DTV-DMA-HPM-1 del sistema de medición a51.

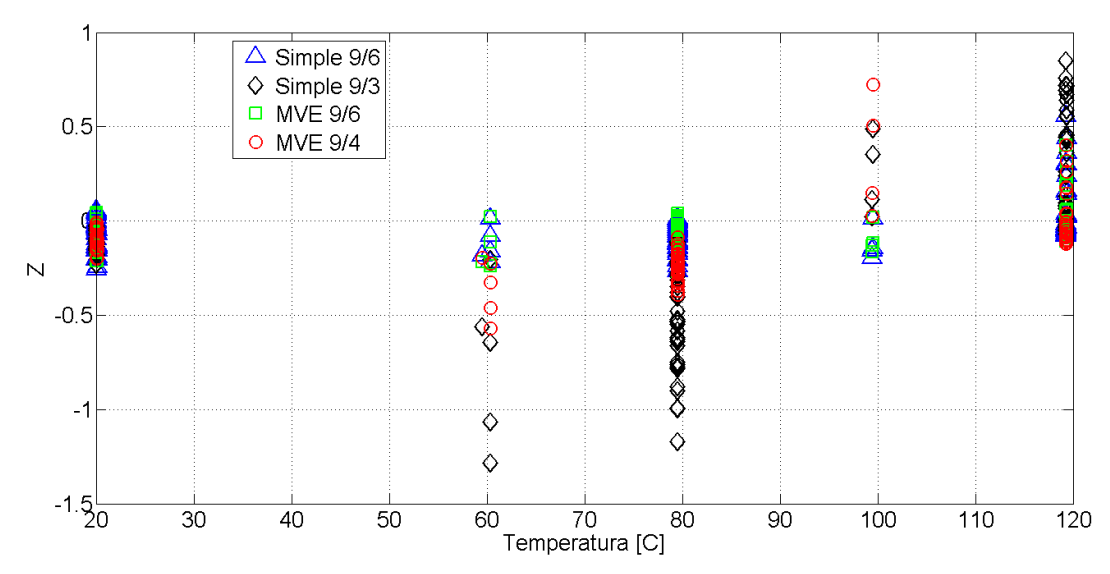

Figura 4.35: Resultado de pruebas de hipótesis para la presión en el DTV-DMA-HPM-2 del sistema de medición a51.

Con el propósito de saber si el método de regresión por mínimos cuadrados utilizado puede llegar a afectar los resultados del c´alculo de las densidades se compararon las densidades obtenidas con ambos métodos de regresión, es decir, se comparó las densidades de obtenidas de cada isoterma mediante la regresión simple utilizando diez o nueve puntos de presión (según el sistema de medición utilizado) por isoterma en la calibración con respecto a las densidades obtenidas en cada isoterma mediante la regresión MVE utilizando diez o nueve puntos de presión (según el sistema de medición utilizado) por isoterma en la calibración; este procedimiento se llevó del mismo modo para las densidades obtenidas de las calibraciones que contaban con seis, cuatro y tres puntos en presión por isoterma.

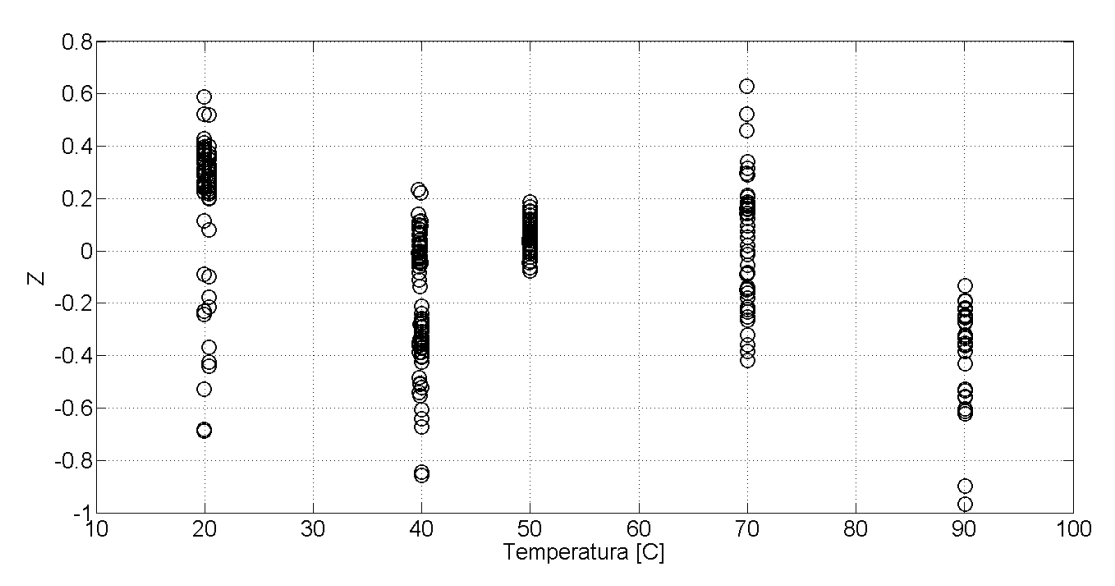

Figura 4.36: Resultado de pruebas de hipótesis para la comparación de densidades obtenidas de los métodos de regresión simple y MVE en el sistema de medición z6.

Los resultados de las pruebas de hipótesis para comparar las densidades obtenidas de los diferentes métodos de regresión (simple y MVE) para el sistema de medición z6 se muestran en la gráfica de la figura 4.36 y en las gráficas de las figuras 4.37 y 4.38 se muestran los resultados de estas pruebas de hipótesis para el DTV-DMA-HPM-1 y el DTV-DMA-HPM-2 del sistema de medición a51, respectivamente. De los resultados mostrados para los tres densímetros se puede observar que el método utilizado para realizar la regresión no afecta el cálculo de densidades, pero se debe tener en cuenta que utilizar el la regresión MVE conduce a un aumento en la incertidumbre como ya se ha mencionado anteriormente, por lo que se recomienda la preferencia del uso la regresión simple sobre la regresión MVE en las calibraciones de los densímetros de tubo vibrante.

En las pruebas de hipótesis para la reducción de puntos en temperatura, de ambos sistemas de medición, se compararon las densidades de una isoterma obtenidas con los parámetros de la calibración a una temperatura parecida con respecto a las densidades obtenidas para la misma isoterma utilizando los parámetros correspondientes a la calibración de otra temperatura; además todas las pruebas de hipótesis se hicieron utilizando la mayor cantidad de puntos en presión por isoterma. En la figura 4.39 se muestra el diagrama para realizar las pruebas de hipótesis en temperatura, para estas pruebas de hipótesis solamente se utilizó un aceite de petróleo para cada calibración de cada sistema de medición (figura 4.31). Los resultados de las pruebas de hipótesis para la reducción de temperatura de los tres densímetros se muestran en el anexo D.

Las pruebas de hipótesis para la reducción de temperatura son un ejemplo de su importancia ya que a simple vista se podría concluir que las densidades calculadas con los par´ametros calibrados usando temperaturas diferentes a la temperatura de la isoterma del fluido de interés no son muy diferentes, sin embargo, las pruebas de hipótesis muestran que dichas densidades están muy lejos de ser valores iguales.

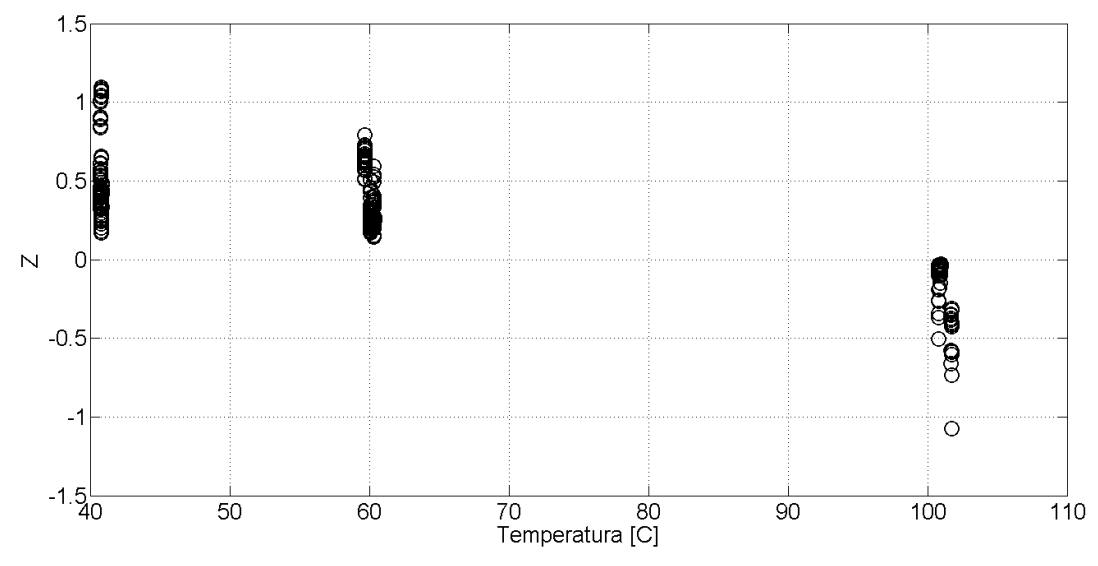

Figura 4.37: Resultado de pruebas de hipótesis para la comparación de densidades obtenidas de los métodos de regresión simple y MVE en el DTV-DMA-

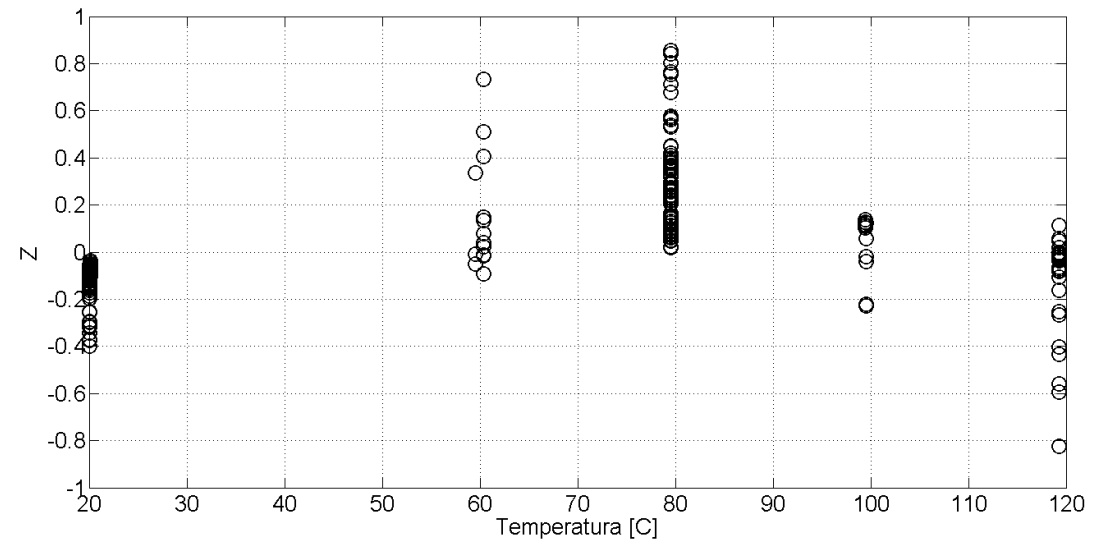

Figura 4.38: Resultado de pruebas de hipótesis para la comparación de densidades obtenidas de los métodos de regresión simple y MVE en el DTV-DMA-HPM-2 del sistema de medición a51.

De los resultados de las pruebas de hipótesis para la reducción de puntos en temperatura se concluyó que no se pueden reducir puntos en temperatura, es decir, la calibración del densímetro tiene que hacerse en cada isoterma a la cual se medirá el fluido de interés. De hecho, el modelo FPMC es sensible a la temperatura y los valores de densidad calculados pueden verse afectados por la diferencia de su temperatura y la temperatura a la cual los parámetros del modelo fueron calibrados, por lo que se recomienda que la temperatura de calibración y la temperatura de la isoterma del fluido de interés sean lo más cercanas posibles.

Las pruebas de hipótesis para la reducción de temperatura también muestran que el parámetro que más impacto tiene en el cálculo de densidad es  $M_0/L_{00}$  ya que los valores de Z aumentan cuando aumenta la diferencia entre los valores de  $M_0/L_{00}$  a la temperatura  $T_1 \approx T_{ref}$  y la temperatura  $T \neq T_{ref}$ .

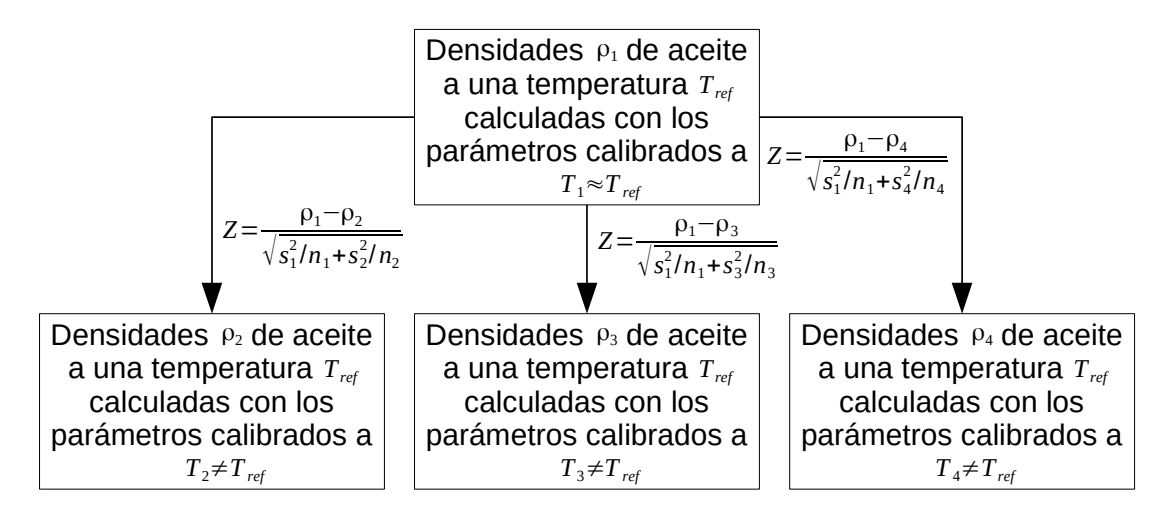

Figura 4.39: Diagrama de pruebas de hipótesis para la reducción de puntos en temperatura.

Se debe recordar que  $M_0/L_{00}$  es un parámetro que físicamente debería ser constante, sin embargo, tiene una fuerte correlación con la temperatura en los tres densímetros como se puede observar de las gráficas de las figuras 4.40, 4.41 y 4.42. El parámetro  $\gamma_1$  también muestra tener una dependencia con la temperatura en los tres densímetros mientras que el parámetro  $\gamma_2$  no muestra una tendencia clara con la temperatura.

En una calibración global (calibrando todas las isotermas en una sóla regresión) se puede observar que los residuos en densidad aumentan considerablemente debido a que los parámetros de calibración del modelo FPMC se mantienen constantes como se muestra en el ejemplo de la figura 4.43.

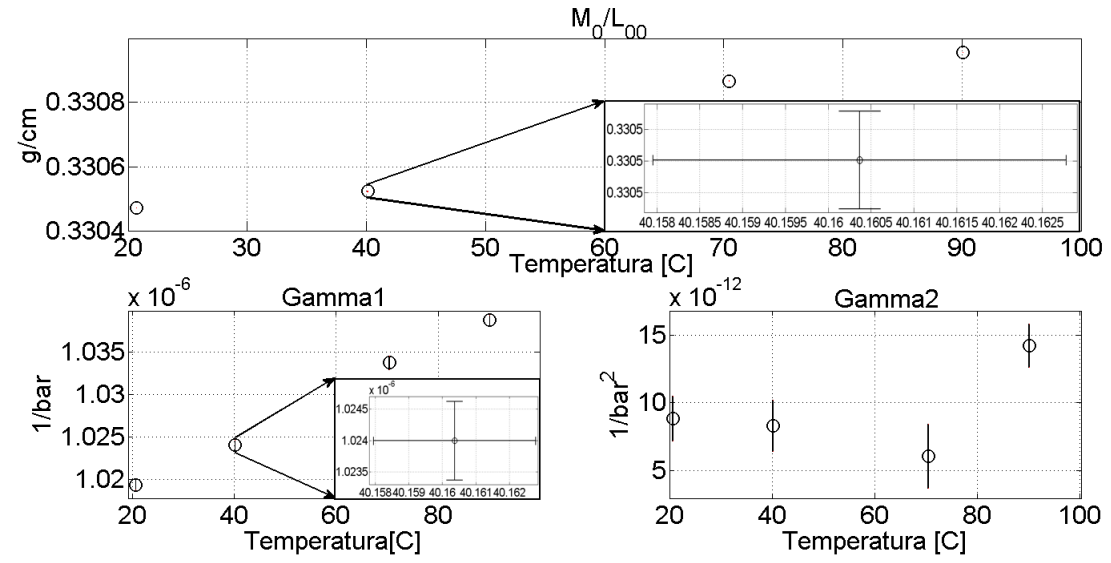

Figura 4.40: Dependencia en la temperatura de los parámetros de calibración del modelo FPMC para el densímetro del sistema de medición z6.

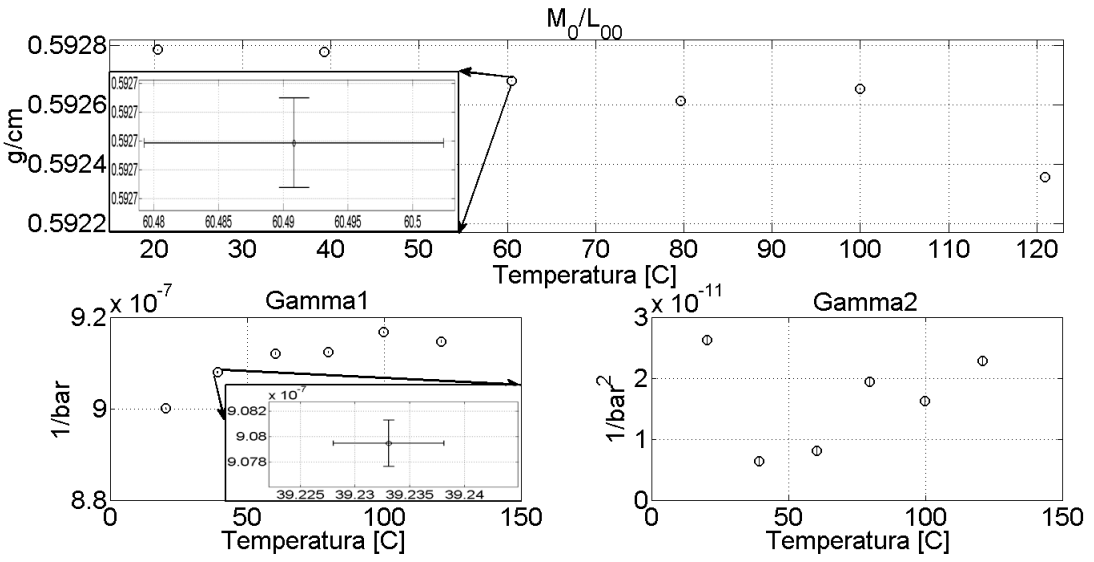

Figura 4.41: Dependencia en la temperatura de los parámetros de calibración del modelo FPMC para el densímetro DTV-DMA-HPM-1 del sistema de medición a51.

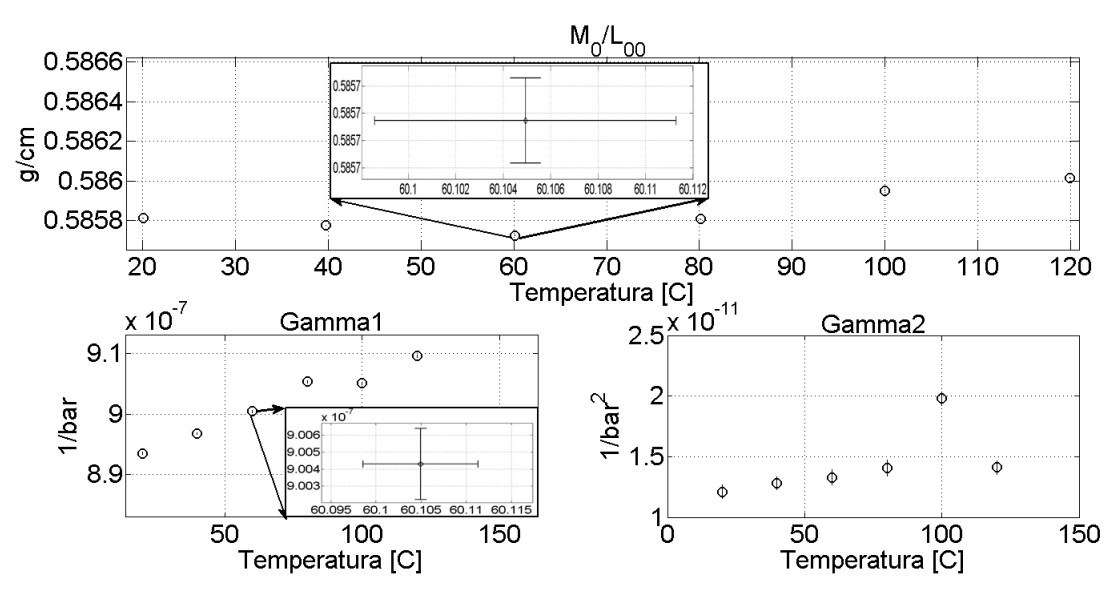

Figura 4.42: Dependencia en la temperatura de los parámetros de calibración del modelo FPMC para el densímetro DTV-DMA-HPM-2 del sistema de medición a51.

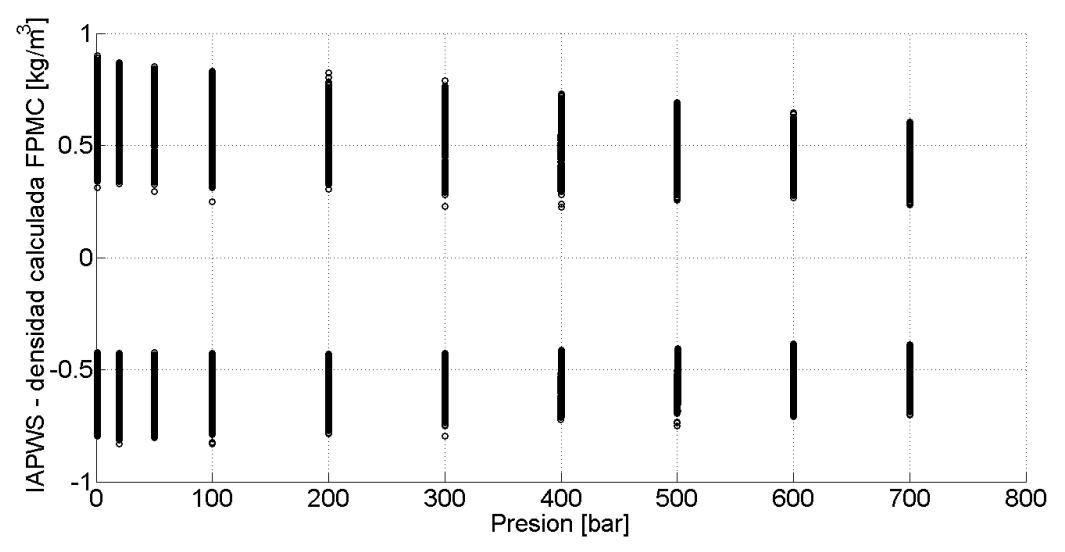

Figura 4.43: Calibración global a las temperaturas 20, 40, 70 y 90°C desde 1 bar hasta 700 bar para el DTV del sistema de medición z6.

Además la dependencia en temperatura de los parámetros de calibración del modelo FPMC se intentó representar mediante polinomios de segundo orden, sin embargo, para el parámetro  $M_0/L_{00}$  se observó que su funcionalidad respecto a la temperatura no podía ser descrita mediante el polinomio de segundo orden. Se aplicaron pruebas de hipótesis utilizando estos polinomios en los parámetros de calibración y se pudo observar una disminución en los valores Z de las pruebas de hipótesis pero no lo suficiente como para declarar que el cálculo de densidades no se veía afectado por la temperatura. Otro efecto negativo de utilizar estos polinomios era el aumento de la incertidumbre en la densidad.

De los resultados de las pruebas de hipótesis para reducir los puntos en presión y para reducir los puntos en temperatura se estableció un nuevo procedimiento de medición para la calibración de densímetros con el modelo FPMC:

- 1) Determinaciones experimentales del período de vibración a condiciones de vacío, que por lo menos incluyan cuatro o más temperaturas y que cubra el intervalo de temperatura al cual se desea determinar las densidades del fluido de interés para ajustar la ecuación 3.35, ya sea por regresión simple o regresión MVE. Si se usa la regresión MVE se debe evitar obtener los datos estadísticos (promedios y varianzas) de intervalos de datos de temperaturaperíodo de vibración, es decir, la temperatura y el período de vibración deben mantenerse lo m´as constante posbile para representar un punto. En la regresión simple se puede utilizar el procedimiento de la regresión MVE o utilizar intervalos de datos de temperatura-período de vibración.
- 2) Determinaciones experimentales de las densidades del fluido de referencia por isotermas. Cada isoterma puede contener solamente cuatro puntos en presión para la regresión MVE o tres puntos en presión para la regresión simple (esta afirmación aplica desde 1bar hasta 700bar). Las determinaciones de las densidades del fluido de referencia debe contener el intervalo de temperatura y presión a la cual se desea determinar las densidades del fluido de interés.
- 3) Utilizar la ecuación  $3.35$  o  $3.36$  para calcular períodos de vibración a condiciones de vacío a la misma temperatura que las mediciones del fluido de referencia.
- 4) Calibrar el modelo FPMC de la ecuación 3.20 por isotermas con las determinaciones experimentales de las densidades del fluido de referencia del paso 2 y los períodos de vibración al vacío del paso 3.
- 5) Determinaciones experimentales de las densidades del fluido de interés a diferentes isotermas. Las temperaturas de las isotermas del fluido de interés deben estar lo m´as cercano posible a las temperatura de las isotermas correspondientes con las que fue calibrado el DTV para asegurar que el valor de las densidades calculado no se modifique con la diferencia entre ambas temperaturas (resultado de las pruebas de hipótesis en temperatura).
- 6) Utilizar la ecuación 3.35 o 3.36 para calcular períodos de vibración a condiciones de vacío a la misma temperatura que las determinaciones experimentales de las densidades del fluido de interés.
- 7) Calcular las densidades y sus incertidumbres por isotermas de las mediciones del paso 5 con la ecuación 3.20 utilizando los datos del período de vibración a condiciones de vacío del paso 6.

## 4.8. Estudio de la temperatura y el vacío en el FPMC

En la sección anterior, se concluyó que el modelo FPMC no tiene problemas con la presión pero si presenta ciertas inconsistencias con la temperatura. A partir de esto, se decidió estudiar el FPMC en las condiciones de vacío porque el período de vibración sólo es dependiente de la temperatura. A partir de la ecuación 3.6 se puede obtener una expresión para el período de vibración a condiciones de vacío como se muestra a continuación:

$$
\tau_0^2 = \left(\frac{2kM_0L_{00}^3}{\pi}\right) \left(\frac{\exp\left(3\int_{25}^T \alpha_L dT\right)}{E(r_{eo}^4 - r_{io}^4)}\right) \tag{4.40}
$$

La ecuación 4.40 se puede ajustar por regresión de mínimos cuadrados a partir de datos experimentales del período de vibración a condiciones de vacío. El parámetro que se ajusta contiene la longitud del tubo a  $25°C$ , la masa vibrante y la constante de proporcionalidad.

En la figura 4.44 se muestra el ajuste de la ecuación 4.40 sobre datos experimentales. Se puede observar que la parte termomecánica usada en el modelo FPMC está lejos de describir los datos experimentales. Para corregir la dependencia de la temperatura en el FPMC , se necesitaría aumentar la longitud del tubo con respecto a la temperatura; es decir, modificar los valores de los coeficientes de  $\alpha_L$ , disminuir el módulo de Young aún más con respecto a la temperatura o el segundo momento de inercia debería disminuir más con la temperatura.

A partir del estudio del FPMC en las condiciones de vacío, se realizó el algoritmo presentado en la figura 4.1 de la metodología. Este algoritmo se utilizó con diferentes hipótesis. En esta sección se comentará brevemente las hipótesis que fueron rechazadas; en la sección posterior se presentará la hipótesis que cumplió con los objetivos específicos y el modelo que representa tal hipótesis.

Una hipótesis rechazada, era suponer que el segundo momento de inercia estaba mal calculado por no considerar las bobinas del DTV y la curva del tubo. Se realizaron correcciones en temperatura y presión para la relación de la inercia  $I/I_0$ , se obtuvieron resultados con mucha exactitud en el cálculo de densidad y se podían hacer ajustes globales en temperatura y presión; es decir se corregía el problema del FPMC con la temperatura. Sin embargo las correcciones en el segundo momento de inercia indicaban que éste se tenia que reducir y la hipótesis se basaba en que se tenía la inercia tenía que aumentar; ya que esto representaba a las bobinas y una corrección por la curva del tubo del densímetro. La calibración del FPMC junto con estas correcciones se hacia de igual modo usando el vacío y un fluido de referencia (agua); sin embargo, las correcciones sólo funcionaban en el intervalo que eran calibradas y no podían representar el período de vibración al vacío junto con el período de vibración con presión y, por lo tanto, no se podían hacer mediciones a bajas densidades.

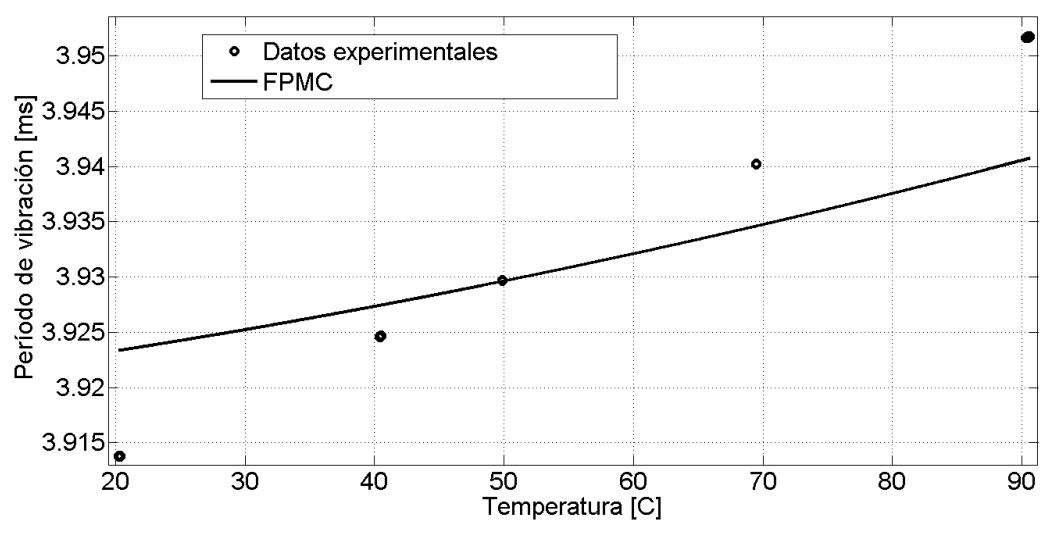

Figura 4.44: Ajuste de la ecuación 4.40 sobre datos experimentales de período de vibración a condiciones de vacío.

Otra hipótesis se basaba en la dependencia de la temperatura del módulo de Young de la ecuación 3.34. Sin embargo, el módulo de Young depende de  $\log$  compositos<sup>10</sup>. Si se quiere tener en cuenta el efecto de las demás piezas se tienen que introducir a la viga como compositos y para esto se considera el m´odulo de Young y el segundo momento de inercia de cada composito. Por lo tanto añadir un composito más aumenta el denominador de la ecuación 4.40. La ecuación 4.40 se ajustó junto con la ecuación 3.34 del módulo de Young; sin embargo, no se obtuvieron buenos resultados.

La última hipótesis rechazada era suponer que los valores de los coeficientes del polinomio de  $\alpha_L$  estaban mal, se debe tener en cuenta que los coeficientes fueron obtenidos a partir de datos experimentales del acero Hastelloy-C276 en [15]. La ecuación 4.40 se ajustó junto con los coeficientes de  $\alpha_L$ , dando buenos resultados, pero con un resultado de que  $\alpha_L$  era cuatro veces más grande que el del acero Hastelloy-C276 y no se podían hacer mediciones a baja densidad. El período de vibración a condiciones de vacío aún no se podía representar junto con el período de vibración cuando hay presión.

<sup>10</sup>Un composito se diferencia de un compuesto ya que el compuesto forma parte de un material homogéneo y el composito está en contacto con otro composito en una zona definida y ambos compositos forman un material heterogéneo.

En la aplicación de las tres hipótesis y en el FPMC original, también se intento ajustar los radios de referencia  $r_{eoo}$  y  $r_{ioo}$ , parámetros que poca influencia tenían sobre los resultados y podían llegar a variar hasta casi un  $10\%$  en el FPMC original, resultados que no coinciden con los radios verdaderos del tubo. Conforme los radios eran modificados los demás parámetros ajustados también se modificaban sin obtener mejoras significativas. Esto fue el motivo por el cual se decidió evitar la tarea de medir los radios internos y externos de los DTV-DMA-HPM-1 y DTV-DMA-HPM-2 y usar los mismos radios de referencia que el DTV-DMA-512P. Además, resulta una gran desventaja para el modelo de calibración tener que proporcionarle dimensiones del tubo cuando se quiere usar por primera vez y en el caso del modelo DTV-DMA-HPM, resulta más difícil obtener este dato que el modelo DTV-DMA-512P, ya que el DTV-DMA-HPM cuenta con una recubrimiento sobre el tubo.

## 4.9. Nuevo modelo de calibración: Reglas de Sombra Vibrante (RSV)

La importancia de usar el modelo FPMC en las pruebas de la sección anterior, es que el FPMC toma en cuenta la parte termomecánica del densímetro y gracias a ´esto se pudo lograr los objetivos mediante el desarrollo de un nuevo modelo. La última hipótesis usada parte de que las geometrías consideradas para llegar a la ecuación 3.1 a partir de la ecuación 2.1 no son las correctas para representar la deflexi´on del dens´ımetro de tubo vibrante. A partir de esta hipótesis se desarrollaron reglas para generar modelos de calibración.

Si la ecuación 3.1 no representa bien al DTV se tiene que regresar a la ecuación de Euler-Bernoulli 2.1. Retomando la ecuación:

$$
\frac{\partial^2}{\partial x^2} \left( EI(x) \frac{\partial^2 w(x,t)}{\partial x^2} \right) + \rho_m A_t(x) \frac{\partial^2 w(x,t)}{\partial t^2} = \overrightarrow{f}(x,t) \tag{4.41}
$$

La ecuación 4.41 proporciona buenos resultados para la flexión en vigas, resuelta de manera analítica o por simulación como se muestra en las referencias  $[23, 24, 25, 26, 27]$ . El problema es que no es factible usar la ecuación 4.41 para calibrar el dens´ımetro de tubo vibrante debido a lo siguiente:

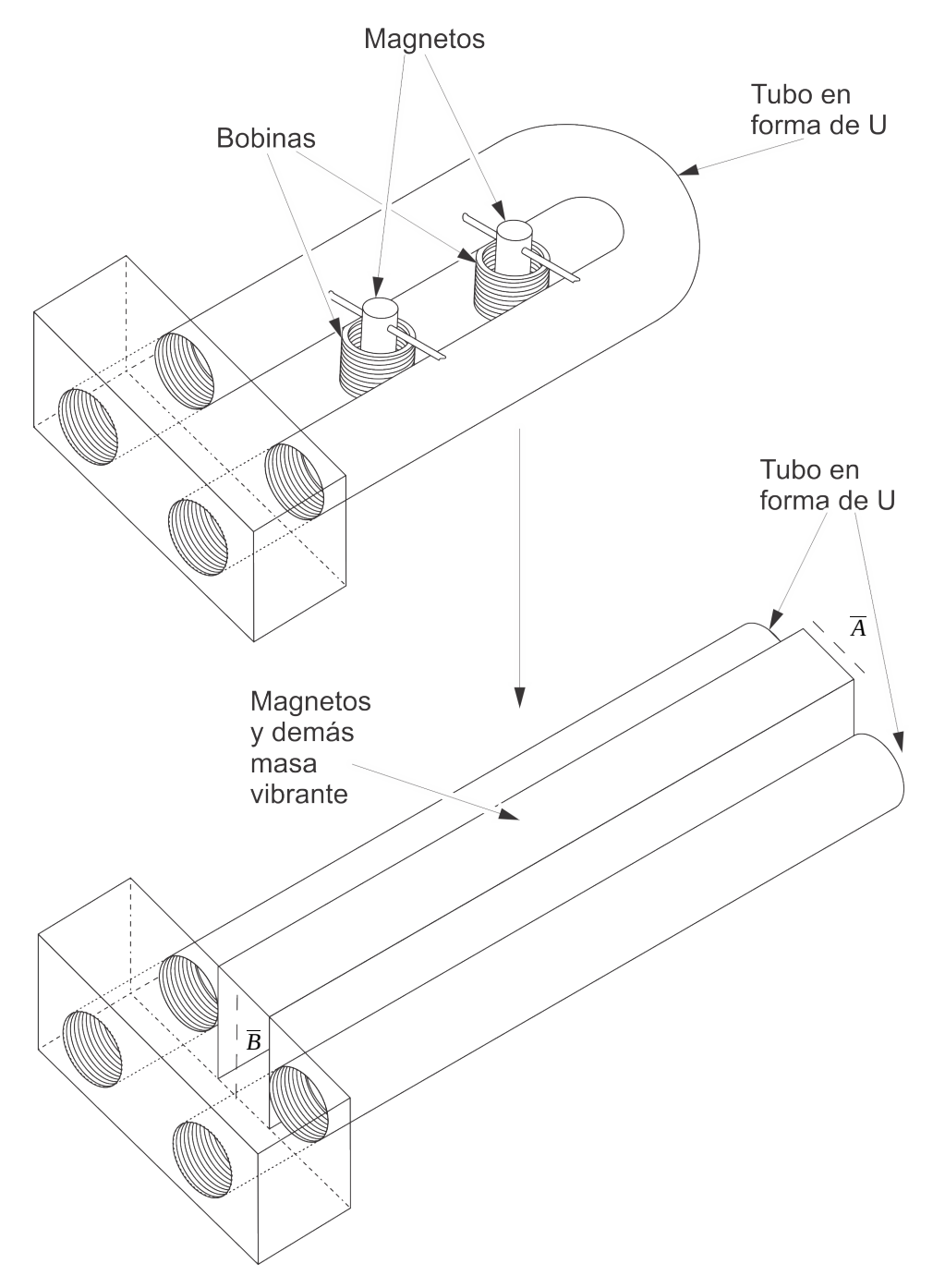

Figura 4.45: Sombra propuesta en este trabajo de tesis.

■ Tener que conocer las funciones  $I(x)$ ,  $A(x)$  y  $\overrightarrow{f}(x,t)$  es el mismo problema que tener que conocer  $r_{eoo}$  y  $r_{ioo}$ , eso en caso de que se puedan conocer dichas funciones, adem´as esto se contrapone con el objetivo de la tesis, reducir el tiempo de calibración. Es conveniente que los parámetros de un modelo de calibración se obtengan sólo a partir de los datos experimentales.

- En caso de conocer las funciones  $I(x)$ ,  $A(x)$  y  $\overrightarrow{f}(x,t)$  es muy probable que la solución a la ecuación 4.41 sea compleja de obtener.
- Al existir diferentes materiales en la masa vibrante del tubo  $\rho_m$  sería difícil de obtener al igual que su dependencia con la temperatura y la presión.

Lo que se propone en esta sección es encontrar una figura homogénea sobre su eje neutral que pueda ser representada por la ecuación 3.1 y que el período de vibración sea equivalente al de la solución de la ecuación 4.41 a las diferentes condiciones de temperatura y presión. Para generar estas figuras se puede tomar como ejemplo un objeto que proyecta su sobra sobre la pared, cuando el objeto se desplaza una cierta cantidad, la sombra se desplaza una cantidad mayor o menor según sea el ángulo de la luz que incide sobre el objeto y la pared; conociendo el desplazamiento de la sombra y otras características como el ´angulo de incidencia de la luz sobre el objeto se puede conocer el desplazamiento del objeto.

De manera análoga al ejemplo mencionado, en esta sección se proponen reglas (reglas de sombra vibrante) que buscan generar una sombra del DTV representada por la ecuación 3.1 que vibra a la misma frecuencia del DTV representada por la ecuación 4.41. A continuación se presentan las reglas de sombra vibrante.

REGLA 1: Definir una sombra (figura) que sea representativa del DTV original, es decir, que busque tener la figura predominante del DTV y que tome en cuenta no sólo al tubo U, si no también al resto de la masa vibrante. También se puede incluir en la sombra la forma en la que la fuerza es aplicada en esta figura, con el objetivo de que la orientación del tuvo original no afecte en la calibración. En ésta tesis se propone la sombra de la figura 4.45.

El segundo momento de inercia de la sombra de la figura 4.45 se calcula mediante la ecuación 4.42, en el anexo A se muestra como calcular el segundo momento de inercia para la sombra.

$$
I_y = \frac{\pi (r_e^4 - r_i^4)}{2} + 2\pi (r_e^2 - r_i^2) \left(\frac{\overline{A}}{2} + r_e\right)^2 \cos^2(\theta) + \frac{\overline{A}B^3 \sin^2(\theta) + \overline{A}^3 \overline{B} \cos^2(\theta)}{12}
$$
\n(4.42)

donde  $\theta$  es el ángulo entre el vector de fuerza que se aplica sobre el sistema y el eje neutral de la figura,  $\overline{B}$  es la altura y  $\overline{A}$  es el espesor del rectángulo que representa a los magnetos y demás masa vibrante.

REGLA 2: La sombra del DTV se dilata y se expande en diferente magnitud que el DTV y las demás partes vibrantes del DTV pero no quiere decir que sea otro material, por lo tanto, un coeficiente para la temperatura y un coeficiente para la presión deben ser diferentes del material del DTV original, el resto de los coeficientes para la sombra deben ser los mismos coeficientes que los del DTV original. En este trabajo de tesis  $\alpha_L$  y  $\gamma_L$  serán los coeficientes que establezcan las dimensiones de la sombra a las diferentes presiones y temperaturas; el m´odulo de Young y el coeficiente de Poisson se mantienen igual para el acero Hastelloy-C276.

REGLA 3: Se debe tener en cuenta los diferentes materiales en la figura de la sombra vibrante que intentan representar las diferentes partes que conforman del DTV. Las distintas figuras de la sombra se pueden manejar como compositos, en las referencias [28, 29, 30] se puede encontrar como manejar la rigidez cuando se tienen diferentes materiales (compositos). Para este trabajo, de tesis s´olo se consideran dos compositos, un composito es el tubo y el otro composito representar´a el resto de los materiales que existan como las bobinas, el material los une al tubo, etc. El composito de las bobinas y dem´as materiales está representado por el cuboide de la sombra de la figura 4.45. Por lo tanto, la ecuación 3.1 se escribe como se muestra en la ecuación 4.43.

$$
\tau^2 = \frac{k \left( M_0 + \rho V_i \right) L^3}{E_{has} I_y^{aros} + E_{bob} I_y^{rect}} \tag{4.43}
$$

$$
I_y^{aros} = \frac{\pi (r_e^4 - r_i^4)}{2} + 2\pi (r_e^2 - r_i^2) \left(\frac{\overline{A}}{2} + r_e\right)^2 \cos^2(\theta) \tag{4.44}
$$

$$
I_y^{rect} = \frac{\overline{AB}^3 \sin^2(\theta) + \overline{A}^3 \overline{B} \cos^2(\theta)}{12}
$$
 (4.45)

Despejando la ecuación 4.43 para  $\rho$ :

$$
\rho = \frac{M_0}{V_i} \left[ \frac{\tau^2 \left( E_{has} I_y^{aros} + E_{bob} I_y^{rect} \right)}{M_0 k L^3} - 1 \right]
$$
\n(4.46)

**REGLA** 4: La masa  $\rho V_i$  que aparece en la ecuación 3.1 es la masa del fluido que está dentro del tubo del DTV, y está relacionada con la densidad real (mensurando); por lo tanto  $V_i$  es el volumen real del tubo. Esto quiere decir que se debe hacer distinción entre el radio interno del tubo de la sombra vibrante y el radio interno de la figura real del DTV. Calcular el volumen interno real con el radio interno resulta difícil debido al doblez del tubo, la rugosidad que se pudo ocasionar al doblar el tubo, etc. Por lo tanto, se puede proponer otra figura para describir el cambio del volumen (esta figura no es una sombra vibrante) debido a la presión y la temperatura. En este trabajo de tesis se propone un cubo o expresar el volumen interno del tubo en los
coeficientes  $\alpha_V$  y  $\gamma_V$ . La ecuación 4.46 se puede escribir como se muestra a continuación:

$$
\rho = \frac{M_0}{V_{i00}\delta V_i} \left[ \frac{\tau^2 \left( E_{has} I_y^{aros} + E_{bob} I_y^{rect} \right)}{M_0 k L_{00}^3 (\delta L)^3} - 1 \right]
$$
(4.47)

donde  $\delta V_i$  es el cambio del volumen interno por presión y temperatura y  $V_{i00}$ es el volumen interno a una temperatura de referencia y presión de referencia.

Mediante las cuatro reglas presentadas se puede encontrar una sombra vibrante que represente el período de vibración del DTV. Además de las reglas de sombra vibrante, a continuación se presentan recomendaciones que tienen el objetivo de reducir la cantidad de parámetros de calibración y facilitar la convergencia del modelo cuando se ajusta a los datos experimentales.

**RECOMENDACIÓN 1**: Es posible reducir el número de parámetros a calibrar mediante el uso de modelos matem´aticos que se apeguen al modelo físico de la sombra vibrante y a su vez estén relacionados en cierta medida con el modelo físico del DTV. Por ejemplo, utilizar las ecuaciones de Lamé para tubos de pared gruesa infinitamente largos como se muestra a continuación (en el anexo C se muestra como obtener la ecuación para la deformación de un tubo de pared gruesa).

$$
r_{eP_a} = r_{moo} \exp\left(\int_{25}^T \alpha_{r_m} dT\right) + \frac{e_{oo} \exp\left(\int_{25}^T \alpha_e dT\right)}{2} \tag{4.48}
$$

$$
r_{iP_a} = r_{moo} \exp\left(\int_{25}^T \alpha_{r_m} dT\right) - \frac{e_{oo} \exp\left(\int_{25}^T \alpha_e dT\right)}{2} \tag{4.49}
$$

$$
r_{j} = \frac{r_{j}p_{a} + \sqrt{r_{j}^{2}p_{a} + 4\left[1 - \frac{(1-\nu)A}{E} + \frac{\nu}{E}\sigma_{z}\right]\left[\frac{B(1+\nu)}{E}\right]}}{2\left[1 - \frac{(1-\nu)A}{E} + \frac{\nu}{E}\sigma_{z}\right]}
$$
(4.50)

$$
A = \frac{P_i r_{iP_a}^2 - P_e r_{eP_a}^2}{r_{eP_a}^2 - r_{iP_a}^2}
$$
\n(4.51)

$$
B = \frac{(P_i - P_e)r_{eP_a}^2 r_{iP_a}^2}{r_{eP_a}^2 - r_{iP_a}^2}
$$
\n(4.52)

$$
\sigma_z = g \frac{P_i r_{iPa}^2 - P_e r_{ePa}^2}{r_{ePa}^2 - r_{iPa}^2} \tag{4.53}
$$

donde el subíndice  $j = i, e$  se usa para indicar el radio interno o externo, respectivamente, y q es un parámetro que intenta reproducir el esfuerzo debido al doblez del tubo y el empotre de dicho tubo.

RECOMENDACIÓN 2: Calibrar todos los parámetros de dimensiones de referencia que se tengan, esto incluye los radios interno y externo de referencia. Ajustar radios de referencia de las ecuaciones 4.48-4.53 resulta complicado, motivo por el cual se propone usar la relación  $R = r_{ioo}/r_{eoo}$  y la suposición  $\alpha_{r_m} = \alpha_e = \alpha_L$  ya que hacen más fácil el ajuste por mínimos cuadrados no lineales. La sombra vibrante puede corregir la última suposición en otras características como en la dependencia con la temperatura de la longitud, en la dependencia con la temperatura de los lados del cuboide, etc. La ventaja de usar las sombras es que no se tienen que apegarse totalmente al modelo físico real. Además si no se desea ajustar el coeficiente  $\alpha_L$  que está involucrado en el c´alculo de los radios, por los mismos motivos de la dificultad de ajuste, se puede utilizar las constantes del polinomio para  $\alpha_L$  usadas en el FPMC original. También se puede considerar el uso de la presión manómetrica. A partir de esto, las ecuaciones 4.48-4.49 pueden expresarse como se muestra a continuación:

$$
Q_e = \frac{1 + \sqrt{1 + 4\left[1 + \frac{[\nu(g+1) - 1](P - P_a)R^2}{E(1 - R^2)}\right]\left[\frac{(1 + \nu)(P - P_a)R^2}{E(1 - R^2)}\right]}}{2\left[1 + \frac{[\nu(g+1) - 1](P - P_a)R^2}{E(1 - R^2)}\right]}
$$
(4.54)

$$
Q_i = \frac{1 + \sqrt{1 + 4\left[1 + \frac{[\nu(g+1) - 1](P - P_a)R^2}{E(1 - R^2)}\right]\left[\frac{(1 + \nu)(P - P_a)}{E(1 - R^2)}\right]}}{2\left[1 + \frac{[\nu(g+1) - 1](P - P_a)R^2}{E(1 - R^2)}\right]}
$$
(4.55)

$$
r_e = r_{eoo} \left( \int_{25}^{T} \alpha_L dT \right) Q_e \tag{4.56}
$$

$$
r_i = Rr_{eoo} \left( \int_{25}^{T} \alpha_L dT \right) Q_i \tag{4.57}
$$

La manera de usar R, variar sus valores entre cero y uno, y ajustar el modelo en cada valor de R para encontrar el valor mínimo del error del ajuste  $S_e$ como se muestra en la figura 4.46.

CAPÍTULO 4. DESARROLLO Y RESULTADOS

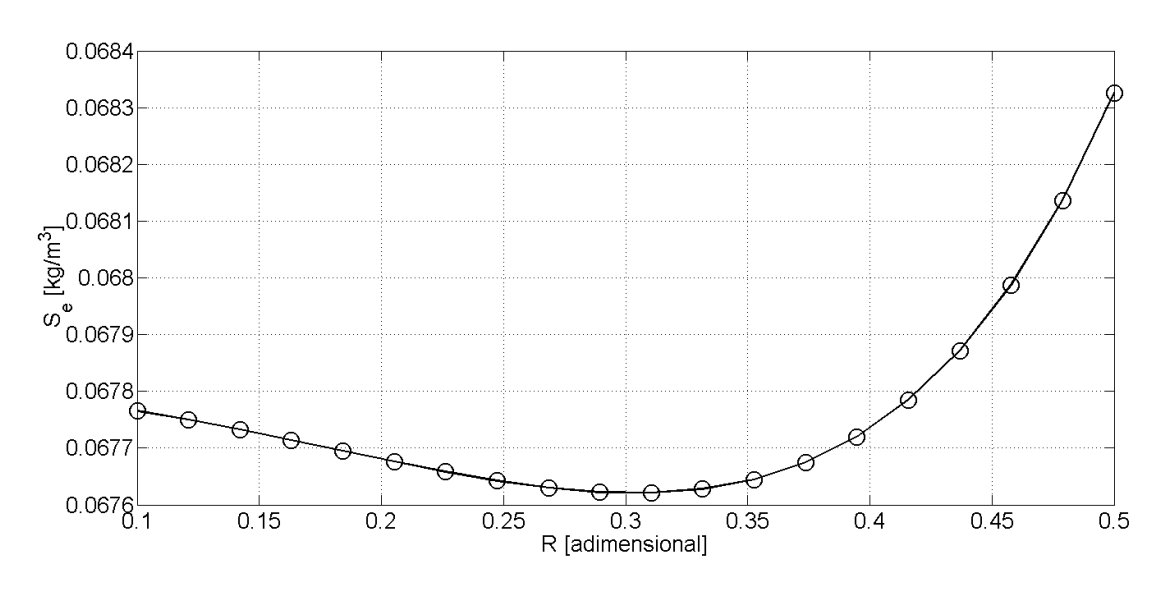

Figura 4.46: Gráfica del valor de R óptimo para minimizar  $S_e$ .

Aunque los modelos generados con las RSV tienen la desventaja de la dificultad de la convergencia en la regresión no lineal por el método Levenberg-Maquardt, utilizando las recomendaciones se puede facilitar la convergencia y además en la calibración inicial el modelo se puede ajustar solo en las condiciones a vacío para hacer una estimación inicial sobre todos los parámetros de temperatura y geometría, esta estimación inicial se usa después en la calibración global.

En en el trabajo realizado se supusieron varias sombras vibrantes de las cuales un tipo de sombras vibrantes supon´ıan al cuboide unido a los dos tubos mientras que el otro tipo de sombras vibrante manejaba el cuboide sin estar unido a los tubos. En las sombras vibrantes, en las cuales estaban unidos los tubos al cuboide se subdividieron en las sombras vibrantes en las cuales el tubo podía ser desplazado por la dilatación del cuboide y en las sombras vibrantes en las cuales la dilatación y expansión del tubo deformaban  $\overline{A}$  y  $\overline{B}$  del cuboide ya que se consideraba al material del cuboide menos rígido.

A partir de los diferentes tipos de sombras vibrante se puede obtener la expresión de  $\overline{A}$  y  $\overline{B}$  como se muestra a continuación:

$$
\overline{A} = \overline{A}_{00} \left[ 1 + \alpha_L^{\overline{A}} (T - 25) \right] \left[ 1 + \gamma_L^{\overline{A}} P \right]
$$
\n(4.58)

$$
\overline{B} = \overline{B}_{00} \left[ 1 + \alpha_L^{\overline{B}} (T - 25) \right] \left[ 1 + \gamma_L^{\overline{B}} P \right]
$$
(4.59)

donde  $\overline{A}_{00}$  y  $\overline{B}_{00}$  son el ancho y la altura, respectivamente, del cuboide a una temperatura y presión de referencia.

Los coeficientes de expansión pueden de las dimensiones  $\overline{A}$  y  $\overline{B}$  del cuboide se usan cuando se supone que la expansión de los tubos transmite su deformación hacia el cuboide, además la dilatación de  $\overline{A}$  y  $\overline{B}$  también esta relacionada con la dilatación de los tubos porque la dilatación de los tubos puede ejercer una fuerza sobre el cuboide.

En esta tesis sólo se presenta la sombra vibrante que considera que no esta unido el cuboide a los tubos y además se hace la suposición de que  $A = B$ . Al utilizar esta suposición se reduce un parámetro de calibración y la ecuación 4.45 se reduce como se muestra a continuación.

$$
I_y^{rect} = \frac{\overline{A}^4}{12} \tag{4.60}
$$

En las de calibraciones de diferentes sombras vibrantes, se observó que el ´angulo entre la fuerza aplicada al sistema y el plano neutral puede ser despreciado ya que el efecto por el ángulo puede corregirse en la longitud de los tubos o del cuboide; por lo tanto, para la sombra vibrante presentada se considerar´a que  $\theta = \pi/4$ . Entonces el segundo momento de inercia de los aros se calcula mediante la ecuación 4.61.

$$
I_y^{aros} = \frac{\pi (r_e^4 - r_i^4)}{2} \tag{4.61}
$$

En la sombra vibrante que se presenta en este trabajo tampoco se consideró al parámetro g. El módulo de Young para las bobinas  $E_{bob}$  se considera constante y desconocido, mientras que para el módulo de Young de los tubos  $E_{has}$ se utilizó la ecuación 3.34. La longitud de la sombra vibrante se consideró sólo dependiente de la temperatura y  $\overline{A}$  se consideró dependiente de la temperatura y la presión. Por lo tanto, la ecuación de la sombra vibrante presentada es:

$$
\rho = \frac{M_0}{V_{i00}} \left(\frac{1}{\delta V_i}\right) \left[ \frac{\tau^2 \left(\frac{\pi r_{eoo}^4}{2M_0 k L_{00}^3} \delta Q^4 + \frac{E_{bob} \overline{A}_{00}^4}{12M_0 k L_{00}^3} \delta \overline{A}\right)}{[1 + \alpha_L^s (T - 25)]^3} - 1 \right]
$$
(4.62)

$$
\delta \overline{A} = \left[1 + \alpha_L^{\overline{A}} (T - 25)\right]^4 \left[1 + \gamma_L^{\overline{A}} P\right]^4 \tag{4.63}
$$

$$
\delta V_i = [1 + \alpha_V^r (T - 25)] [(1 + \gamma_V^r P)] \tag{4.64}
$$

$$
\delta Q^4 = E_{has} \left( Q_e^4 - R^4 Q_i^4 \right) \exp \left( 4 \int_{25}^T \alpha_L dT \right) \tag{4.65}
$$

121

donde  $\alpha_L$  se calcula de la ecuación 3.17, el superíndice r se refiere a la figura del DTV real, el superíndice s se refiere a la figura de la sombra vibrante,  $Q_e$ y  $Q_i$  se calculan con las ecuaciones 4.54 y 4.55, respectivamente.

La sombra vibrante que se presenta tiene nueve parámetros a calibrar y son  $\alpha_V^r$ ,  $\gamma_V^r$ ,  $\alpha_L^A$ ,  $\gamma_L^A$ ,  $\alpha_L^s$ ,  $M_0/V_{ioo}$ ,  $(\pi r_{eoo}^4)/(2M_0kL_{oo}^3)$ ,  $(E_{bob}A_{00}^4)/(12M_0kL_{00}^3)$  y el parámetro  $R$  que se encuentra en un valor de entre cero y uno.

La sombre vibrante presentada, tiene cinco parámetros que están relacionados con la tasa de cambio de las dimensiones de la sombra vibrante y de la figura real DTV debido a la presión o la temperatura, y se espera que durante las calibraciones en distintos tiempos se mantengan estadísticamente constantes para cada DTV. Por lo que se recomienda que en trabajos futuros se realicen pruebas de hip´otesis con el fin de mantener estos par´ametros constantes en las calibraciones subsecuentes o para usarlos como un indicador para saber si el tubo esta limpio o no. Si estos cinco parámetros prueban ser constantes, la primer calibración utilizando las RSV sería el equivalente a tener que medir los radios de referencia al querer usar el FPMC por primera vez, la diferencia es que esta primer calibración usando las RSV se hace mediante datos experimentales de período de vibración, no hay necesidad de abrir el DTV.

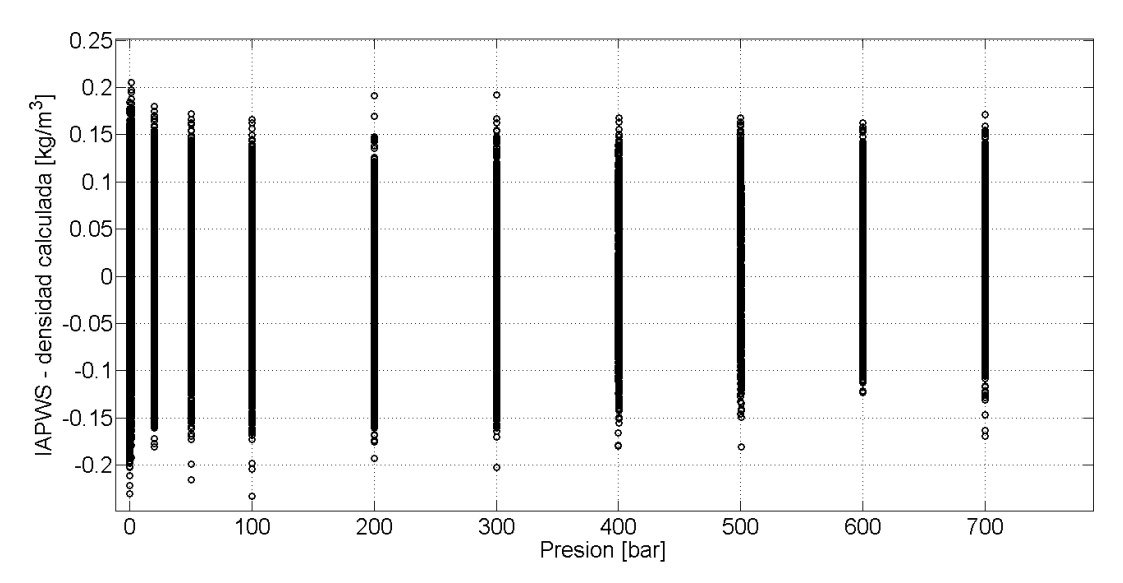

Figura 4.47: Calibración global de la sombra vibrante, incluyendo el período de vibración a condiciones de vacío. Sistema de medición z6.

Los modelos obtenidos con las RSV están diseñados para calibrarse de manera global, es decir, con todas las temperaturas y todas las presiones en una ´unica regresi´on, incluyendo las condiciones a vac´ıo si se desea hacer determinaciones de bajas densidades.

Las RSV también pueden ser calibradas sólo con agua y a partir de esa calibración se puede incluso predecir el período de vibración en condiciones de vacío, por lo que las traslaciones del período de vibración en condiciones de vacío están relacionadas con la calibración a diferentes presiones. Por lo tanto, el tubo no regresa a su forma original debido a las dilataciones y expansiones que ocurren durante las mediciones experimentales del período de vibración a altas temperaturas y presiones.

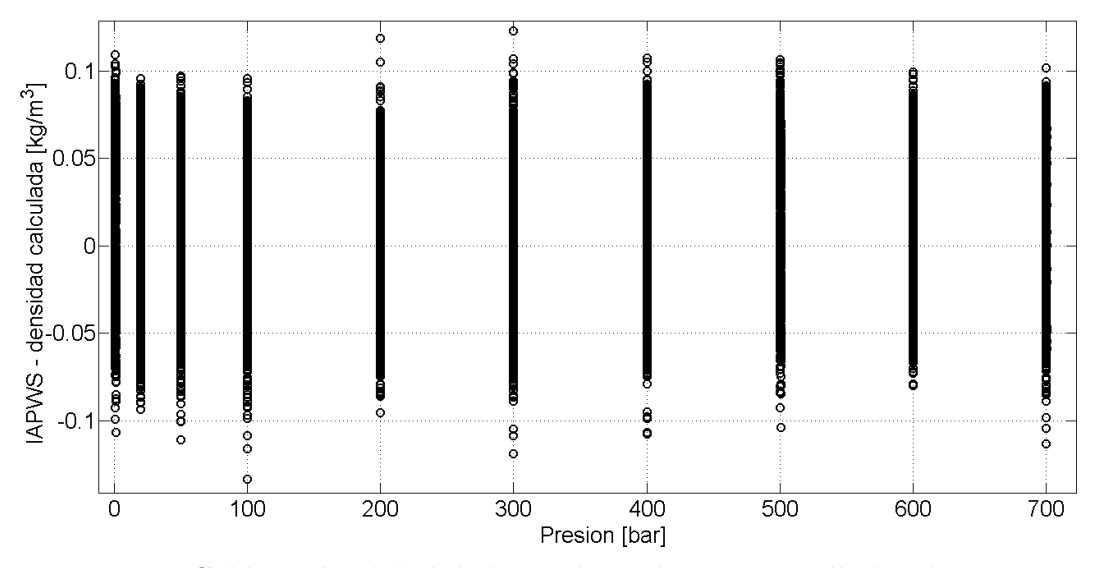

Figura 4.48: Calibración global de la sombra vibrante con sólo los datos experimentales del fluido de referencia. Sistema de medición z6.

Se debe aclarar que no todas los modelos de calibración generados por las RSV tienen la propiedad de predecir el período de vibración a condiciones de vacío. Pero en su mayoría, si tienen la propiedad de ajustarse de manera global desde 0 bar hasta 700 bar. Se observó que la mayoría de las sombras vibrantes que tienen una mejora significante cuando se hace el ajuste utilizando sólo los datos obtenidos a partir del fluido de referencia (figura 4.48), son los que no predicen el período de vibración a condiciones de vacío. Sin embargo, estas sombras vibrantes si pueden ser calibradas junto con el vacío, con buenos resultados como se muestra en la gráfica de la figura 4.47.

En las figuras  $4.49 \text{ y } 4.50$  se muestra una comparación entre el modelo FPMC y la sombra vibrante, utilizando calibraciones en el sistema de medición z6. Se puede observar la mejora en la dependencia con la temperatura de la sombra vibrante con respecto al modelo FPMC.

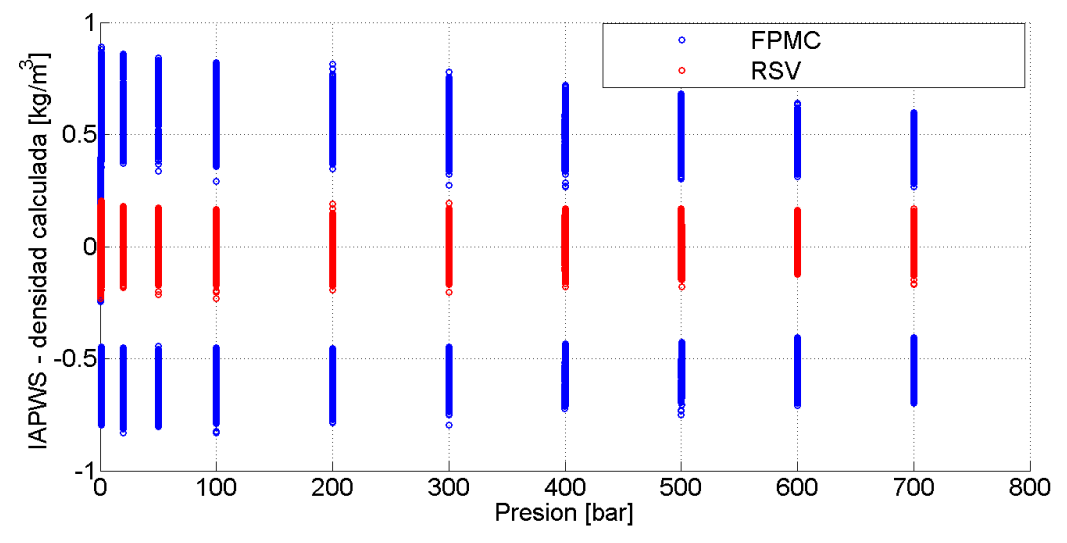

Figura 4.49: Residuos de la calibración del modelo FPMC y RSV de manera global con temperaturas de 20, 40, 70 y 90◦C desde 0 bar hasta 700 bar en el sistema de medición z6.

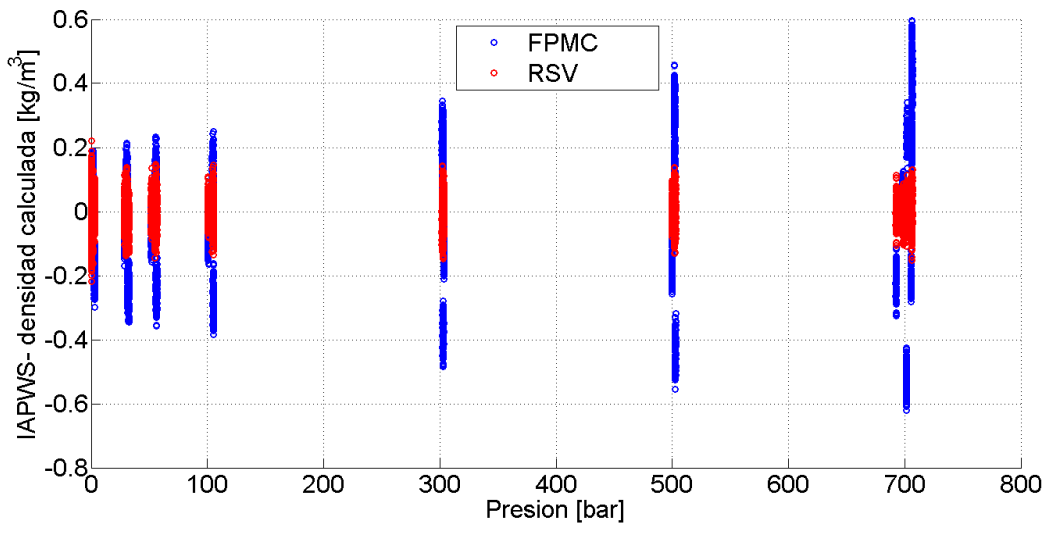

Figura 4.50: Residuos de la calibración del modelo FPMC y RSV de manera global con temperaturas de 20, 40, 60, 80, 100 y 120◦C desde 0 bar hasta 700 bar en el sistema de medición a51 y el DTV-DMA-HPM-2.

Las RSV, además de predecir el período de vibración a partir de una calibración con agua, también se pueden usar en determinaciones a bajas densidades. En la tabla 4.10 se muestra el cálculo de las densidades para el etano a condiciones cercanas a la región crítica obtenidas del sistema de medición z6 (mediciones obtenidas de la referencia [19]).

En la tabla 4.10, se muestran los errores relativos entre la densidad del etano obtenida con la sombra vibrante y la densidad reportada en el portal web del Instituto Nacional de Estándares y Tecnología [31], NIST, por sus siglas en inglés. De la tabla 4.10 se puede observar que la densidad a 1.021 bar tiene un error relativo porcentual de  $13.59\%$ , esto se atribuye a la resolución del equipo el cual es aproximadamente  $0.15Kg/m^3$ . La resolución (del sistema de medición z6) fue obtenida de diferentes sombras vibrantes generadas y en diferentes calibraciones.

| Densidades de etano utilizando las RSV |                |                               |                   |              |                    |  |  |  |  |
|----------------------------------------|----------------|-------------------------------|-------------------|--------------|--------------------|--|--|--|--|
| $\overline{T}$                         | $\overline{P}$ | $\rho$                        | $\tau$            | $\rho$ -NIST | error relativo     |  |  |  |  |
| $\lceil^{\circ}C\rceil$                | [bar]          | $\left[\frac{kg}{m^3}\right]$ | $\left[ms\right]$ | $[kg/m^3]$   | $\lceil \% \rceil$ |  |  |  |  |
| 32.184                                 | 274.996        | 433.55877                     | 4.012298e-03      | 432.91000    | $-0.14986$         |  |  |  |  |
| 32.187                                 | 249.991        | 427.62280                     | 4.011037e-03      | 427.05000    | $-0.13413$         |  |  |  |  |
| 32.184                                 | 224.997        | 421.10203                     | 4.009649e-03      | 420.60000    | $-0.11936$         |  |  |  |  |
| 32.184                                 | 199.993        | 413.80015                     | 4.008099e-03      | 413.40000    | $-0.09679$         |  |  |  |  |
| 32.184                                 | 175.001        | 405.50650                     | 4.006341e-03      | 405.22000    | $-0.07070$         |  |  |  |  |
| 32.185                                 | 150.003        | 395.81218                     | 4.004289e-03      | 395.66000    | $-0.03846$         |  |  |  |  |
| 32.183                                 | 124.998        | 384.04986                     | 4.001801e-03      | 384.04000    | $-0.00257$         |  |  |  |  |
| 32.188                                 | 100.068        | 368.78818                     | 3.998579e-03      | 368.97000    | 0.04928            |  |  |  |  |
| 32.180                                 | 80.005         | 351.51286                     | 3.994929e-03      | 351.85000    | 0.09582            |  |  |  |  |
| 32.186                                 | 70.002         | 339.33388                     | 3.992363e-03      | 339.71000    | 0.11072            |  |  |  |  |
| 32.187                                 | 64.973         | 331.42372                     | 3.990694e-03      | 331.80000    | 0.11341            |  |  |  |  |
| 32.181                                 | 60.317         | 322.19825                     | 3.988744e-03      | 322.60000    | 0.12454            |  |  |  |  |
| 32.182                                 | 55.112         | 307.39486                     | 3.985620e-03      | 307.98000    | 0.18999            |  |  |  |  |
| 32.184                                 | 51.992         | 292.81723                     | 3.982544e-03      | 293.85000    | 0.35146            |  |  |  |  |
| 32.185                                 | 50.073         | 276.23373                     | 3.979041e-03      | 278.40000    | 0.77811            |  |  |  |  |
| 32.183                                 | 49.001         | 252.03411                     | 3.973923e-03      | 257.57000    | 2.14928            |  |  |  |  |
| 32.176                                 | 48.718         | 225.61552                     | 3.968326e-03      | 225.79000    | 0.07728            |  |  |  |  |
| 32.182                                 | 47.997         | 135.49944                     | 3.949190e-03      | 137.17000    | 1.21788            |  |  |  |  |
| 32.185                                 | 45.040         | 102.52124                     | 3.942165e-03      | 102.57000    | 0.04754            |  |  |  |  |
| 32.181                                 | 39.921         | 76.36571                      | 3.936581e-03      | 76.42900     | 0.08281            |  |  |  |  |
| 32.178                                 | 30.260         | 48.15121                      | 3.930550e-03      | 48.21400     | 0.13023            |  |  |  |  |
| 32.180                                 | 19.730         | 27.58833                      | 3.926152e-03      | 27.60900     | 0.07487            |  |  |  |  |
| 32.182                                 | 9.875          | 12.52959                      | 3.922930e-03      | 12.60800     | 0.62191            |  |  |  |  |
| 32.183                                 | 5.000          | 6.02053                       | 3.921536e-03      | 6.14120      | 1.96493            |  |  |  |  |
| 32.183                                 | 1.021          | 1.05252                       | 3.920472e-03      | 1.21800      | 13.58621           |  |  |  |  |

Tabla 4.10: Densidades del etano a condiciones supercríticas calculadas con las RSV utilizando el sistema de medición z6.

Las RSV tiene buena exactitud y pueden ser utilizadas desde las condiciones a vacío hasta altas presiones y ofrecen una explicación física al fenómeno de la traslación del período de vibración en condiciones de vacío. En la siguiente sección se presentará otra posible aplicación de las RSV.

Se puede intuir de las gráficas de las figuras  $4.49 \times 4.50$ , que las sombras vibrantes si pueden reducir sus puntos en temperatura y presión; es decir, el tiempo de calibración se puede reducir aún más con las RSV. Sin embargo, no es es el alcance de esta tesis, por lo que se recomienda que se haga un estudio mediante pruebas de hipótesis, como el presentado en este trabajo, con el objetivo de optimizar más el tiempo de calibración.

#### 4.10. Sombra vibrante del fluido dentro del DTV

Contemplar la contribución que tiene el fluido en la rigidez del tubo, y en consecuencia, en la desidad, no era objetivo de la tesis. Sin embargo, las RSV tienen la característica de tomar en cuenta los diferentes materiales que interactúan durante las determinaciones de densidad. Por lo tanto, en está sección se propone como utilizar las sombras vibrantes del DTV para tomar en cuenta las características del fluido para la determinación de su densidad, aunque sólo se utiliza en el agua.

En las referencias [32, 33, 34], se comenta sobre las correcciones que se deben hacer en las densidades obtenidas a partir del DTV, debido a la viscosidad del fluido.La diferencia  $\delta \rho$  entre la densidad determinada con el DTV y la corrección que se debe hacer, sigue una función del tipo  $-1/x$  y se conforma de tres partes. La primer parte es en la que la baja viscosidad (hasta 50 mPa·seg) no afecta en la determinación de densidades. La segunda etapa es un crecimiento exponencial entre  $\delta \rho$  y la viscosidad del fluido. Finalmente la última etapa es un comportamiento asintomático entre  $\delta \rho$  y la viscosidad.

El fluido no ha sido considerado en el modelo de calibración del DTV, pero utilizando las RSV puede ser considerado; específicamente, utilizando la regla 3 de las RSV. Introduciendo el fluido como composito en la ecuación 4.47 se llega a la ecuación 4.66.

$$
\rho = \frac{M_0}{V_{i00}\delta V_i} \left[ \frac{\tau^2 \left( E_{has} I_y^{aros} + E_{bob} I_y^{rect} + E_F I_y^{circ} \right)}{M_0 k L_{00}^3 (\delta L)^3} - 1 \right]
$$
(4.66)

donde  $I_y^{circ}$  es el segundo momento de inercia de la sombra vibrante representativa del fluido, que son dos cilindros, cada uno dentro de un tubo de la sombra vibrante (dos círculos para calcular su segundo momento de inercia) y  $E_F$  es el módulo de Young del Fluido dentro del tubo vibrante.

Ya que el módulo de Young no se puede medir para un fluido, se considera al fluido como un sólido. Esto es valido, ya que dentro del tubo hay flujo, ya que la densimetría de tubo vibrante busca ser un método estático. Por lo tanto, el fluido aporta cierta rigidez al tubo, y no es que se este relacionando con su viscosidad (la viscosidad se determina a partir de un flujo). Para los sólidos (considerados isotrópicos) se puede encontrar un módulo del sólido a partir de otros dos módulos. Así el módulo de Young se puede expresar como en la ecuación 4.67.

$$
E_F = 3K_T(1 - 2\nu_F) \tag{4.67}
$$

donde  $K_T$  es el módulo de compresibilidad y  $\nu_F$  es el coeficiente de Poisson para el fluido.

El segundo momento de inercia  $I_y^{circ}$  puede ser calculado de la ecuación 4.68

$$
I_y^{circ} = \frac{\pi r_i^4}{2} + 2\pi r_i^2 \left(\frac{\overline{A}}{2} + r_e\right)^2 \cos^2(\theta)
$$
 (4.68)

Sustituyendo la ecuación 4.67 en la ecuación 4.66 se obtiene:

$$
\rho = \frac{M_0}{V_{i00}\delta V_i} \left[ \frac{\tau^2 \left( E_{has} I_y^{aros} + E_{bob} I_y^{rect} + 3(1 - 2\nu_F) K_T I_y^{circ} \right)}{M_0 k L_{00}^3 (\delta L)^3} - 1 \right] \tag{4.69}
$$

La idea es calibrar el DTV mediante la ecuación 4.69 con diversos fluidos que tengan viscosidades diferentes. Para la calibración será necesario conocer el módulo de compresibilidad  $K_T$ . En el anexo E, se muestra como obtener el módulo de compresibilidad  $K_T$  para el agua a partir de la ecuación multiparametrica IAPWS. El coeficiente de Poisson para un fluido puede ser considerado constante e igual a 0.5. Por lo tanto, considerar el fluido en la ecuación de vibración añade un parámetro más a calibrar, como se muestra en la ecuación 4.69.

Una vez justados los parámetros de la ecuación 4.69, el cálculo de las densidades utiliza la solución de la ecuación diferencial 4.70. Para encontrar la constante de integración de la ecuación 4.70, se utilizan los valores en la frontera  $P = 0$  y  $\rho = 0$ .

$$
\rho = \frac{M_0}{V_{i00}\delta V_i} \left[ \frac{\tau^2 \left( E_{has} I_y^{aros} + E_{bob} I_y^{rect} + 3(1 - 2\nu_F)\rho \left( \frac{\partial P}{\partial \rho} \right)_T I_y^{circ} \right)}{M_0 k L_{00}^3 (\delta L)^3} - 1 \right]
$$
(4.70)

Se realizó el ajuste de la ecuación 4.70, considerando la misma sombra vibrante de la sección anterior y utilizando solamente datos experimentales del agua. No se encontró una mejora significativa en los residuos de la calibración, sin embargo, el parámetros  $R$  disminuyó desde 0.31 hasta 0.02. Esto indica que el radio interno es casi cero, es decir, la sombra vibrante trata de no tomar en cuenta al agua. Por lo tanto, el agua no tiene un efecto significativo en el período de vibración, como para afectar el cálculo de la densidad.

#### 4.11. Comparación del nuevo modelo con los modelos MFSP, el FPMC y el propuesto por el fabricante

En esta sección se comparan las RSV, el modelo físico de siete parámetros de May et al., el modelo propuesto por el fabricante Anton Paar y el FPMC. Puesto que el objetivo de la tesis es reducir el tiempo de calibración, las comparaciones serán hechas mediante ajustes globales; es decir, todas las temperaturas y todas presiones a las cuales se hicieron determinaciones del fluido de referencia junto con las determinaciones del período de vibración a condiciones de vacío, ajustadas en una sola regresión.

Las comparaciones en calibración se presentan mediante el error del ajuste  $\overline{S}_e$  en la tabla 4.11 para el sistema de medición z6 y en la tabla 4.12 para el sistema de medición a51.

De la tabla 4.11 se puede observar, que las desviaciones estándar de ajuste  $\overline{S}_e$  más pequeñas, son para las RSV. El modelo de Anton Paar y el MFSP obtienen resultados parecidos, mientras que el modelo FPMC es el que mayor desviación estándar tiene.

En los resultado de calibración para el sistema de medición a51, mostrados en la tabla 4.12, el valor de  $\overline{S}_e$  más bajo obtenido, es el de la ecuación propuesta por Anton Paar; sin embargo, el modelo de la sombra vibrante obtiene valores parecidos a la ecuación de Anton Paar. Además, la sombra vibrante tiene dos parámetros menos que el modelo de Anton Paar y sus constantes no son empíricas, tienen un significado físico.

En la tabla 4.12, se puede observar el valor elevado de  $\overline{S}_e$  en el ajuste del modelo MFSP. Este valor elevado se puede atribuir a la dificultad para encontrar la solución de la ecuación. El valor  $\overline{S}_e$  de la solución a la que se converge, es muy sensible a la estimación inicial de los parámetros. Otra ventaja de las RSV, son las recomendaciones, que aseguran la convergencia del ajuste de la ecuación de la sombra vibrante.

| DTV-DMA-512P                                                 |                                                                   |                                                                    |                                                         |                                                                    |  |  |  |  |  |
|--------------------------------------------------------------|-------------------------------------------------------------------|--------------------------------------------------------------------|---------------------------------------------------------|--------------------------------------------------------------------|--|--|--|--|--|
| Calibración                                                  | RSV $\overline{S}_e$<br>$\left\lceil \frac{kg}{m^3} \right\rceil$ | MFSP $\overline{S}_e$<br>$\left\lceil \frac{kg}{m^3} \right\rceil$ | Anton<br>Paar $\overline{S}_e$<br>$\left[kg/m^3\right]$ | FPMC $\overline{S}_e$<br>$\left\lceil \frac{kg}{m^3} \right\rceil$ |  |  |  |  |  |
| 20, 40, 70 y $90^{\circ}$ C<br>$\text{desde } 0$ a 700 bar   | 0.0676                                                            | 0.1247                                                             | 0.1222                                                  | 0.4086                                                             |  |  |  |  |  |
| $20, 40, 60, 80$ y<br>$100^{\circ}$ C desde 0 a $700$<br>bar | 0.0876                                                            | 0.1368                                                             | 0.1354                                                  | 0.2742                                                             |  |  |  |  |  |
| 20, 40, 50 y $100^{\circ}$ C<br>$\text{desde } 0$ a 700 bar  | 0.1079                                                            | 0.1350                                                             | 0.1276                                                  | 0.3931                                                             |  |  |  |  |  |

4.11. Comparacion del nuevo modelo con los modelos MFSP, el ´ FPMC y el propuesto por el fabricante

Tabla 4.11: Resultados de las calibraciones globales con diferentes modelos en el DTV-DMA-512P.

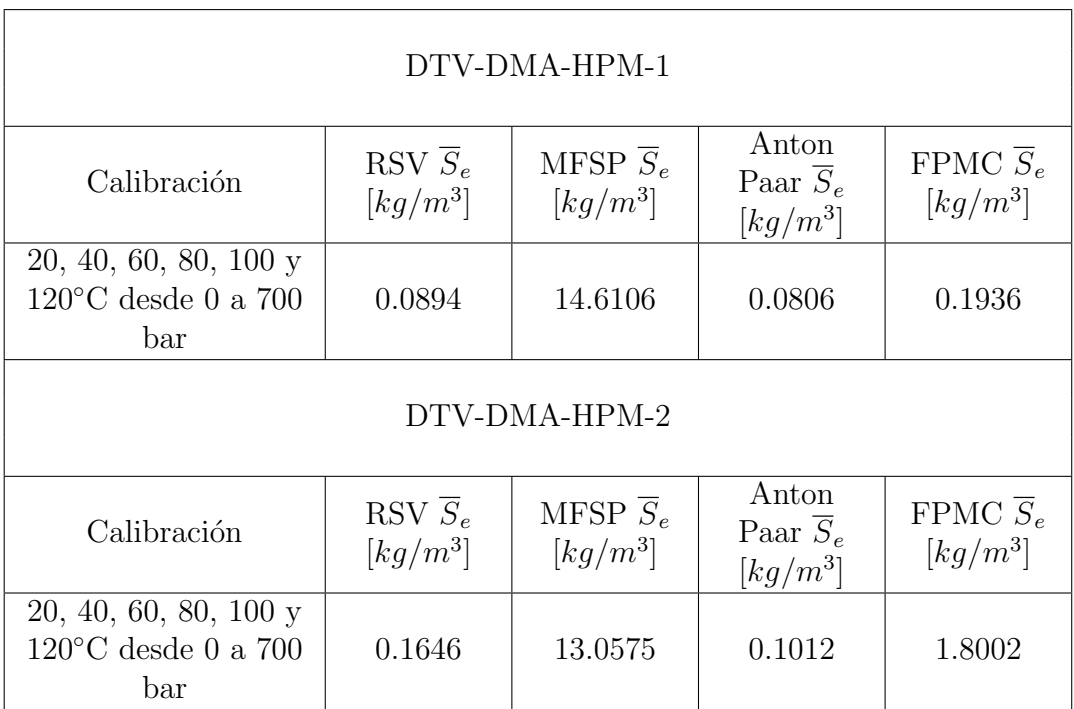

Tabla 4.12: Resultados de las calibraciones globales con diferentes modelos en el DTV-DMA-HPM-1 y DTV-DMA-HPM-2 del sistema de medición a51.

En la tabla 4.14, se muestra una comparación entre el modelo FPMC y la sombra vibrante en cálculo de densidades y su estimación de incertidumbre. Se puede observar que la principal característica es la reducción de incertidumbre que se obtiene con la sombra vibrante. Esto se debe a que la sombra vibrante ya no incluye al período de vibración a condiciones de vacío, una de las fuentes

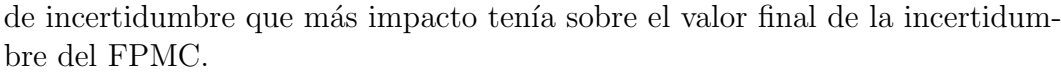

| Densidades del aceite de petróleo x1 (regresión simple) |                        |         |        |                       |                       |            |                       |  |  |  |
|---------------------------------------------------------|------------------------|---------|--------|-----------------------|-----------------------|------------|-----------------------|--|--|--|
| <b>RSV</b><br><b>FPMC</b>                               |                        |         |        |                       |                       |            |                       |  |  |  |
| T                                                       | U(T)                   | P       | U(P)   | $\mathcal{D}$         | $U(\rho)$             | $\rho$     | $U(\rho)$             |  |  |  |
| $\lceil^{\circ}C\rceil$                                 | $\lceil^\circ C\rceil$ | [bar]   | bar    | $\left[kg/m^3\right]$ | $\left[kg/m^3\right]$ | $[kg/m^3]$ | $\left[kq/m^3\right]$ |  |  |  |
| 20.426                                                  | 0.0582                 | 699.994 | 0.1137 | 902.22                | 0.2551                | 901.49     | 0.3248                |  |  |  |
| 20.428                                                  | 0.0581                 | 600.001 | 0.1124 | 897.85                | 0.2526                | 897.22     | 0.3237                |  |  |  |
| 20.425                                                  | 0.0585                 | 500.006 | 0.1126 | 893.23                | 0.2520                | 892.69     | 0.3240                |  |  |  |
| 20.430                                                  | 0.0583                 | 400.011 | 0.1127 | 888.26                | 0.2532                | 887.84     | 0.3257                |  |  |  |
| 20.429                                                  | 0.0582                 | 300.012 | 0.1129 | 883.04                | 0.2512                | 882.72     | 0.3248                |  |  |  |
| 20.433                                                  | 0.0585                 | 199.990 | 0.1136 | 877.46                | 0.2508                | 877.26     | 0.3248                |  |  |  |
| 20.426                                                  | 0.0584                 | 150.003 | 0.1131 | 874.56                | 0.2532                | 874.42     | 0.3270                |  |  |  |
| 20.428                                                  | 0.0589                 | 100.013 | 0.6111 | 871.55                | 0.2511                | 871.47     | 0.3254                |  |  |  |
| 20.430                                                  | 0.0583                 | 50.008  | 0.6228 | 868.43                | 0.2474                | 868.41     | 0.3226                |  |  |  |
| 20.430                                                  | 0.0582                 | 20.009  | 0.6033 | 866.51                | 0.2475                | 866.53     | 0.3226                |  |  |  |
| 20.426                                                  | 0.0581                 | 3.003   | 0.5940 | 865.38                | 0.2523                | 865.41     | 0.3263                |  |  |  |

Tabla 4.13: Densidades calculadas y estimación de incertidumbre con las RSV y el FPMC. Sistema de medición z6.

Para verificar la exactitud de las sombras vibrantes y del modelo FPMC, se determinaron las densidades del dodecano, y se compararon con las densidades reportadas en el portal web del NIST [31]. En la tabla 4.14, se muestran los errores relativos entre la densidad del dodecano obtenida con la sombra vibrante y la densidad reportada en [31]. En la tabla 4.15, se muestran los errores relativos entre la densidad del dodecano obtenida con el modelo FPMC y la densidad reportada en [31]. De ambas tablas, se puede observar que los dos modelos tienen buena exactitud; sin embargo, la diferencia de incertidumbres entre la sombra vibrante y el modelo FPMC, varia en más del 50%, siendo el de la sombra vibrante la menor.

| Densidades del dodecano obtenidas con las RSV (regresión simple) |                |               |                       |                       |                 |  |  |  |  |
|------------------------------------------------------------------|----------------|---------------|-----------------------|-----------------------|-----------------|--|--|--|--|
| $\mathbf T$                                                      | P              | $\mathcal{D}$ | $U(\rho)$             | $\rho$ (NIST)         | Error           |  |  |  |  |
| $\lceil^\circ C\rceil$                                           | $[\text{bar}]$ | $[kg/m^3]$    | $\left[kq/m^3\right]$ | $\left[kq/m^3\right]$ | relativo $[\%]$ |  |  |  |  |
| 100.095                                                          | 700.527        | 745.561       | 0.3067                | 745.167               | 0.0529          |  |  |  |  |
| 100.103                                                          | 599.894        | 739.438       | 0.2947                | 739.173               | 0.0359          |  |  |  |  |
| 100.101                                                          | 500.263        | 732.961       | 0.2889                | 732.808               | 0.0209          |  |  |  |  |
| 100.097                                                          | 399.656        | 725.916       | 0.2841                | 725.857               | 0.0081          |  |  |  |  |
| 100.089                                                          | 299.600        | 718.264       | 0.2874                | 718.310               | $-0.0064$       |  |  |  |  |
| 100.086                                                          | 200.506        | 709.909       | 0.2825                | 710.047               | $-0.0195$       |  |  |  |  |
| 100.099                                                          | 100.211        | 700.492       | 0.2781                | 700.635               | $-0.0204$       |  |  |  |  |
| 100.099                                                          | 74.831         | 697.921       | 0.2791                | 698.049               | $-0.0184$       |  |  |  |  |
| 100.100                                                          | 50.357         | 695.321       | 0.2799                | 695.460               | $-0.0200$       |  |  |  |  |
| 100.102                                                          | 25.213         | 692.565       | 0.2778                | 692.69                | $-0.0180$       |  |  |  |  |
| 100.104                                                          | 1.125          | 689.791       | 0.2969                | 689.93                | $-0.0202$       |  |  |  |  |

Tabla 4.14: Densidades del dodecano y su estimación de incertidumbre usando las RSV, con una incertidumbre expandida máxima en la temperatura de  $0.0440\textdegree C$  y en la presión de 0.3694 bar. Sistema de medición a51, DTV-DMA-HPM-1.

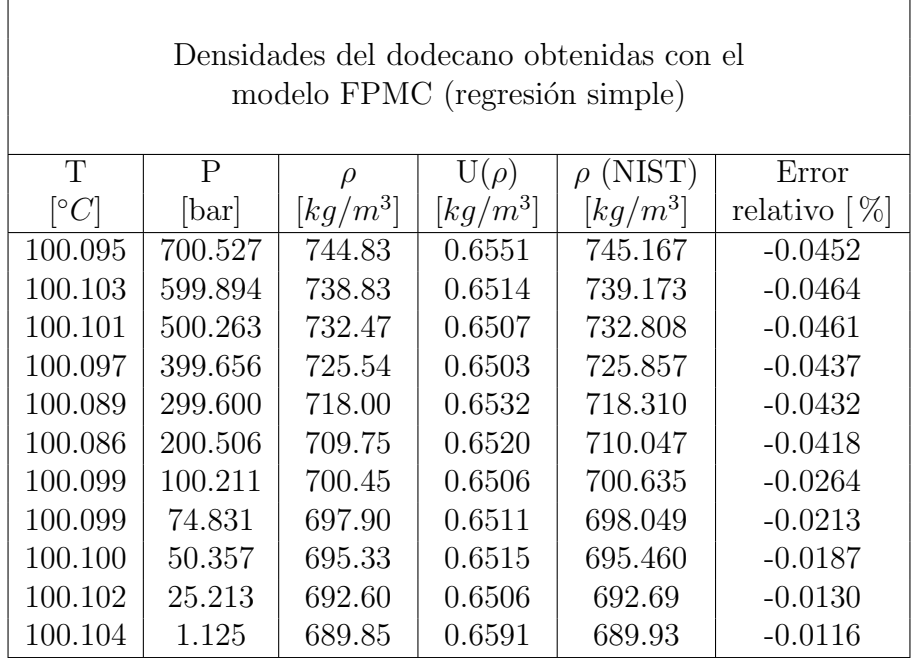

Tabla 4.15: Densidades del dodecano y su estimación de incertidumbre usando el modelo FPMC, con una incertidumbre expandida máxima en la temperatura de 0.0440℃ y en la presión de 0.3694 bar. Sistema de medición a51, DTV-DMA-HPM-1.

 $\overline{\phantom{0}}$ 

# CAPÍTULO 5 CONCLUSIONES Y RECOMENDACIONES

Una parte importante que se realizó en este trabajo de tesis fue la propuesta para la estimación de la incertidumbre en una regresión por mínimos cuadrados, esta propuesta introdujo dos nuevos términos  $\overline{S}_e$  y  $\overline{S}_{sy}$ , con los cuales se puede explicar porque las regresiones MVE dan menor incertidumbre en algunos casos. Además también se observó que las regresiones MVE pueden llegar a estimar una mayor incertidumbre cuando los coeficientes de sensibilidad son elevados en un modelo matem´atico, tal como lo es en el FPMC, ya que por lo general la regresión MVE tiene más incertidumbre en los parámetros de la regresión.

En el desarrollo de la tesis, se mostró la diferencia en el uso de los dos tipos de regresión, simple y MVE, mediante ejemplos reales. De estos ejemplos, se concluye que la regresión MVE aumenta en gran medida la incertidumbre de la densidad por tres motivos. El primero motivo es la reducción de los grados de libertad, ya que de un conjunto de datos se saca el promedio, lo que reduce en gran medida el número de datos utilizados en la regresión. El segundo motivo, es el ya mencionado aumento de incertidumbre en los parámetros ajustados. Estos dos motivos, son el aumento de incertidumbre debido a un tratamiento, y no hay problema en considerarse este aumento de incertidumbre.

El último motivo por el aumenta la incertidumbre en la regresión MVE, y por el que no se recomienda usar las regresiones MVE en la determinación de densidades, es que el valor de los parámetros ajustados y su incertidumbre varia según el tamaño del conjunto de datos depurados para obtener el promedio y su desviación estándar, en la calibración. Se observó que la estimación de la incertidumbre en la densidad, varia significativamente debido a este problema. Para corregir este problema y poder usar la regresión MVE, se deberían hacer determinaciones experimentales en las cuales, todas las variables medidas, se mantengan en una estabilidad lo más cercana posible a la sensibilidad que tiene cada instrumento de medición. Esta condición no siempre se puede alcanzar, como es el caso de la calibración del transductor de presión utilizando un comparador de presión, en donde no se puede controlar la presión, y los datos que se ajustan en la regresión son una banda o intervalo de datos y no un conjunto de datos que intentan representar un punto estable.

A partir de las estimaciones de incertidumbre con la propuesta de la tesis, se diseñaron pruebas de hipótesis que fueron una herramienta útil para poder reducir la cantidad de puntos de calibración en el FPMC. Para las pruebas de hipótesis en la reducción de puntos de presión en la calibración, se obtuvo que es factible reducir los puntos de presión en cada isoterma, hasta tres para la regresión simple y hasta cuatro para la regresión MVE. Sin embargo, en las pruebas de hipótesis para la reducción de la cantidad de isotermas, se obtuvo que el modelo FPMC es sensible a la diferencia que existe entre la temperatura de la isoterma de calibración y la temperatura de la isoterma del fluido de interés. De estas últimas pruebas, se resalta la importancia de las pruebas de hipótesis, ya que cuando se observan los datos (anexo D) a simple viste, el experimentador podría caer en conclusiones equivocadas.

A partir de los resultados de las pruebas de hipótesis se pudo crear un nuevo procedimiento de medición para el DTV, utilizando el modelo FPMC. Adem´as, para llevar a cabo este nuevo procedimiento se crearon programas con base a los diferentes algoritmos presentados en la tesis. Con estos programas se puede depurar datos y obtener valores de densidad con su incertidumbre al mismo tiempo que se están realizando los experimentos, es decir, se puede obtener resultados en el mismo instante que se terminó de medir las variables que representan a un punto de densidad, presión y temperatura. El procedimiento de medición junto con los programas, cumplen con los objetivos principales, reducir el tiempo de calibración y sistematizar la densimetría del tubo vibrante con el modelo FPMC.

Además, las pruebas de hipótesis y el estudio del modelo FPMC a condiciones de vacío, sirvieron de base para crear un nuevo modelo. Aunque, originalmente no era el objetivo de esta tesis desarrollar un modelo, sino tal vez implementar algunas correcciones sobre el FPMC, el estudio de las variables con el uso de las herramientas estadísticas condujo a la creación de las RSV.

Las RSV mostraron tener ciertas características como la predicción del período de vibración a partir de la calibración con sólo el fluido de referencia, lo que indica que la calibración y la traslación del período de vibración están relacionadas, posiblemente debido a que las condiciones de la geometría de toda la masa vibrante no regresa a su estado original después de ser expuesta a dilataciones y expansiones. Debido a esta cualidad, los modelos creados con las RSV, pueden hacer determinaciones de densidades de gases de hasta  $1 \frac{kg}{m^3}$ .

Las sombras vibrantes pueden ser calibradas de manera global, lo que reduce en gran medida el tiempo de calibración. Sin embargo, es necesario realizar pruebas de hipótesis para determinar la cantidad mínima de puntos de presión y de temperatura para cada sombre vibrante creada. Además, todas las sombras vibrantes realizadas fueron hechas en base a un cuboide; pueden usarse diferentes figuras y consideraciones para generar sombras vibrantes que representen mejor al período de vibración del DTV  $y/\sigma$  que ocupen menos par´ametros para ajustarse. Por lo tanto, se recomienda que se realice un estudio sobre las diferentes sombras vibrantes que se pueden generar con las RSV, sus características y; mediante las pruebas de hipótesis, obtener la cantidad mínima de puntos de presión y temperatura de cada sombra vibrante para calibrar el DTV.

También se hace la recomendación de que se realicen estudios sobre la determinación de densidades en fluidos viscosos, utilizando las RSV como medio para generar modelos de calibración que tengan en cuenta la contribución del fluido a la rigidez del tubo DTV.

Otra recomendación sería diseñar pruebas de hipótesis para saber si los parámetros de las RSV que están relacionados con la dilatación y expansión se mantienen constantes en el tiempo, de ser as´ı se puede saber si hubo errores sistemáticos en las determinaciones experimentales del fluido de referencia o si el tubo no esta completamente limpio (en condiciones de vacío), debido a un cambio en el valor de estos parámetros de dilatación y expansión.

# $\bf BIBLIOGRAFÍA$

- [1] S. G. Rabinovich: Evaluating measurement accuracy: a practical approach. Springer (2010).
- [2] C. D. Holcomb & S. L. Outcalt: A theoretically-based calibration and evaluation procedure for vibrating-tube densimeters. Fluid Phase Equilibria, 815–827 (1998).
- [3] C. Bouchot & D. Richon: An enhanced method to calibrate vibrating tube densimeters. Fluid Phase Equilibria, 191: 189–208 (2001).
- [4] Joint Committee for Guides in Metrology: Vocabulario internacional de  $metroloqía - conceptos fundamentales y generales, y términos asociados$  $(VIM)$ , 1era edición en español edición (2008).
- [5] W. A. Schmid  $\&$  R. Martínez: Guía para estimar la incertidumbre de la medición. Informe técnico, CENAM (2004).
- [6] B. N. Taylor & C. E. Kuyatt: Guidelines for evaluating and expressing the uncertainty of NIST measurement results. Informe Técnico NIST Technical Note 1297, NIST (1994).
- [7] BIPM: Gum: Guide to the expression of uncertainty in measurement. http://www.bipm.org/en/publications/guides/gum.html (2016).
- [8] Joint Committee for Guides in Metrology: Evaluation of measurement data - supplement 1 to the "Guide to the expression of uncertainty in measurement" propagation of distributions using a Monte Carlo method, first edition edición  $(2008)$ .
- [9] N. R. Draper & H. Smith: *Applied regression analysis*. Wiley, 3ra edición (1998).
- [10] S. C. Chapra & R. P. Canale: *Métodos númericos para ingenieros.* Mc Graw Hill (2010).
- [11] M. Lourakis & A. Antonis: Is Levenberg-Marquardt the most efficient pptimization algorithm for implementing bundle adjustment? Computer Vision, 2: 1526–1531 (2005).
- [12] J. Orear: Least squares when both variables have uncertainties. American Journal of Physics, 50(912): 912–916 (1982).
- [13] R. E. Walpole, R. H. Myers, S. L. Myers & Y. Keying: Probabilidad y  $estadística para ingeniería y ciencias. Pearson (2012).$
- [14] E. F. May, W. J. Tay, M. Nania, A. Aleji, S. Al-Ghafri & J. P. Trusler: Physical apparatus parameters and model for vibrating tube densimeters at pressures to 140 MPa and temperatures to 473 K. Rev Sci Instrum, 85(9) (2014).
- [15] E. De la Rosa Vidal & C. Bouchot: Nuevo modelo de calibración de una celda de densimetría DMA–512P, mediante Ia caracterización PT Del CO2, N2, C3H8 y  $R-134a$  Hasta 70 MPa y cerca del punto crítico. Tesis de maestría, Escuela Superior de Ingeniería Química e Industrias Extractivas (2002).
- [16] B. S. Noyola & C. Bouchot: Estudio de un modelo de caminos forzados para un densímetro de tubo vibrante mediante simulación termo-mecánica. Tesis de maestría, Escuela Superior de Ingeniería Química e Industrias Extractivas (2012).
- [17] Y. P. Varshni: Temperature dependence of the elastic constants. Physical Review B, 2(10): 3952–3958 (1970).
- [18] J. R. Macias  $& C.$  Bouchot: *Determinación experimental de las densidades* hasta altas presiones de las mezclas gaseosas  $N2+CO2$  y  $N2+C2H6$ . Tesis de maestría, Instituto Politécnico Macional, ESIQIE (2010).
- $[19]$  R. Carbajal & C. Bouchot: *Medición y modelado de las densidades de los* sistemas CO2-etanol-metano y CO2-etanol-etano hasta 700 bar mediante densimetría de tubo vvibrante. Tesis de maestría, Instituto Politécnico Nacional, ESIQIE (2016c).
- [20] J. G. Webster: Mechanical variables measurement solid, fluid, and thermal. Press, CRC (1999).
- [21] T. H. Preston: The international Temperature scale of 1990 (ITS-90). Metrologia, 27: 3–10 (1990).
- [22] W. Wagner & A. Pruß: The IAPWS formulation 1995 for the thermodynamic properties of ordinary water substance for general and scientific use. Physical and Chemical Reference Data, 31(200:2008) (2002).
- [23] L. Meirovitch: *Fundamentals of vibrations*. Mc Graw Hill (2001).
- [24] A. Dimarogonas: *Vibration for engineers.* Prentice-Hall, 2nd edición (1996).
- [25] W. Weaver, S. P. Timoshenko & D. H. Young: Vibration problems in engineering. John Wiley & Sons., 5th edición (1990).
- [26] S. S. Rao: Mechanical vibrations. Addison-Wesley Publishing Company,  $3rd$  edición  $(1995)$ .
- [27] S. B. Coskun, M. T. Atay & B. Ozturk: Transverse vibration analysis of Euler-Bernoulli beams using analytical approximate techniques. Informe técnico, INTECH  $(2011)$ .
- [28] H. Ozer: Variational principles for bending and vibration of partially composite Timoshenko beams. Mathematical Problems in Engineering (2014).
- [29] F. . Beer, E. R. Johnston, J. T. Dewolf & D. F. Mazurek: Mechanics of materials. Mc Graw Hill, sixth edición  $(2012)$ .
- [30] J. M. Gere: *Mechanics of materials*. Thomson Books/Cole, sixth edición (2004).
- [31] NIST: Libro del web de química del nist. http://webbook.nist.gov/chemistry/ (2016).
- [32] S. J. Ashcrof, D. R. Booker & J. R. Turner: Density measurement by oscillating tube. J. Chem. Soc. Faraday Trans.,  $86(1)$ : 145–149 (1990).
- [33] Y. Sanmamed, D. González, J. Troncoso, C. Cerdeiriña & L. Romaní: Viscosity-induced errors in the density determination of room temperature ionic liquids using vibrating tube densitometry. Fluid Phase Equilibria, 252: 96–102 (2007).
- [34] Y. Sanmamed, D. González, J. Troncoso, L. Romaní, A. Baylaucq & C. Boned: Experimental methodology for precise determination of density of RTILs as a function of temperature and pressure using vibrating tube densimeters. J. Chem. Thermodynamics, 42: 553–563 (2010).

## ANEXO A Segundo momento de inercia de la sombra del DTV

En este anexo se muestra c´omo obtener el segundo momento de inercia de la sombra vibrante del DTV a partir de una figura base, como se muestra en la figura A.1.  $F_x$  es el vector fuerza, que es la resultante de la fuerza aplicada por la bobina, la gravedad y cualquier otra fuerza en el sistema. El rectángulo que esta en medio de los dos cilindros representa a la bobina; por lo tanto, se busca que el eje neutral de la figura y el vector  $F_x$  sean ortogonales. Puede existir una variación del ángulo  $\theta$  entre el eje neutral y  $F_x$  según sea la forma con la que este acomodado el tubo, ya sea paralelo o perpendicular al vector de la gravedad, por la interacción con otras fuerzas, un mal acomodo de las bobinas, etc. La inercia  $I_y$  es la que se calcula sobre el eje normal a la fuerza  $F_x$  aplicada y se obtiene mediante la ecuación A.1.

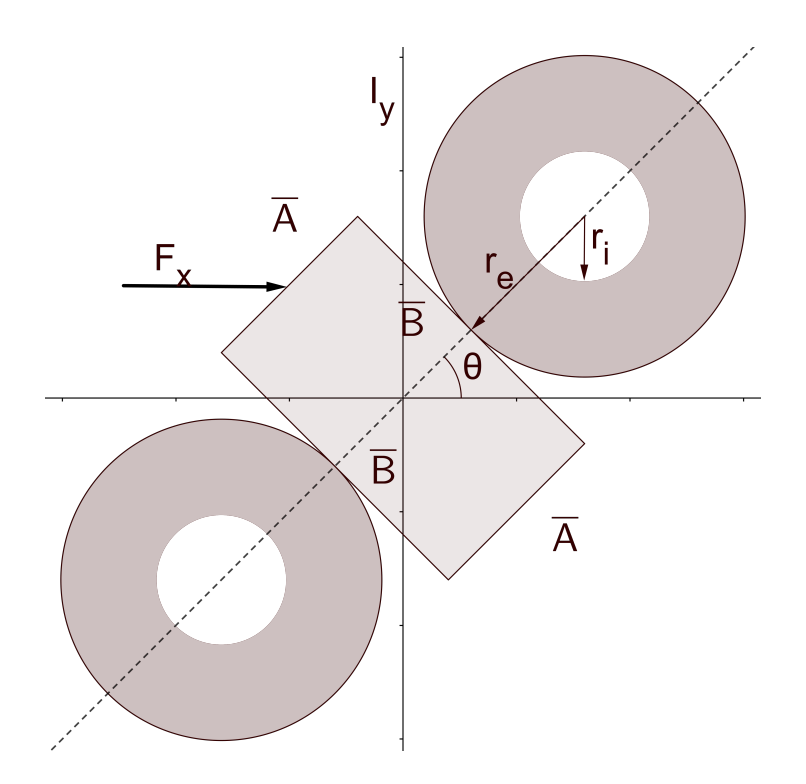

Figura A.1: Figura base para el cálculo del segundo momento de inercia.

$$
I_y = \iint_R x^2 dA \tag{A.1}
$$

Para obtener el segundo momento de inercia  $I_y$  de la figura A.1, ésta se puede dividir en tres secciones; los dos aros y el rectángulo. Para calcular el momento de inercia en los dos aros se tiene que usar el teorema de ejes paralelos (ecuación A.2) para trasladar la inercia de los aros hasta el eje  $\eta$  que cruza por el rectángulo.

$$
I_y = I_{y'} + Ad^2 \tag{A.2}
$$

donde  $A$  es el área y  $d$  es la distancia perpendicular que existe entre los ejes paralelos  $y'$  -  $y$ .

El segundo momento de inercia será la combinación de las inercias de las tres figuras como se muestra en la ecuación A.3.

$$
I_y = I_y^{train} + 2I_y^{aro}
$$
 (A.3)

donde  $I_y^{train}$  es el segundo momento de inercia del triángulo y  $I_{y'}^{aro}$  es el segundo momento de inercia del aro en el eje y trasladado.

Para calcular  $I_{y'}^{aro}$  se pude cambiar la ecuación A.1 a coordenadas polares y encontrar el segundo momento de inercia como se muestra a continuación.

$$
I_{y'}^{aro} = \int_0^{2\pi} \int_0^{r_e} r^3 \cos^2(\theta) dr d\theta - \int_0^{2\pi} \int_0^{r_i} r^3 \cos^2(\theta) dr d\theta \tag{A.4}
$$

De la ecuación A.4 se llega a la expresión de la ecuación A.5

$$
I_{y'}^{aro} = \frac{\pi (r_e^4 - r_i^4)}{4} \tag{A.5}
$$

De la ecuación A.5 se puede notar que a un aro no le afecta donde se aplique la fuerza  $F_x$ ; el segundo momento de inercia será igual. Para encontrar la distancia d se utiliza la ecuación  $A.6$ .

$$
d = \left(\frac{\overline{A}}{2} + r_e\right)\cos(\theta) \tag{A.6}
$$

El área de un aro se obtiene mediante la ecuación A.7.

$$
A_{aro} = \pi (r_e^2 - r_i^2) \tag{A.7}
$$

Sustituyendo las ecuaciones A.5-A.7 en la ecuación A.2 para obtener  $I_y^{aro}$ .

$$
I_y^{aro} = \frac{\pi (r_e^4 - r_i^4)}{4} + \pi (r_e^2 - r_i^2) \left(\frac{\overline{A}}{2} + r_e\right)^2 \cos^2(\theta) \tag{A.8}
$$

Para obtener el segundo momento de inercia de un triángulo donde la fuerza  $F_x$  no es paralela a ninguna cara, es un poco más complicado. Para esto se propone el análisis que se muestra en la figura A.2.

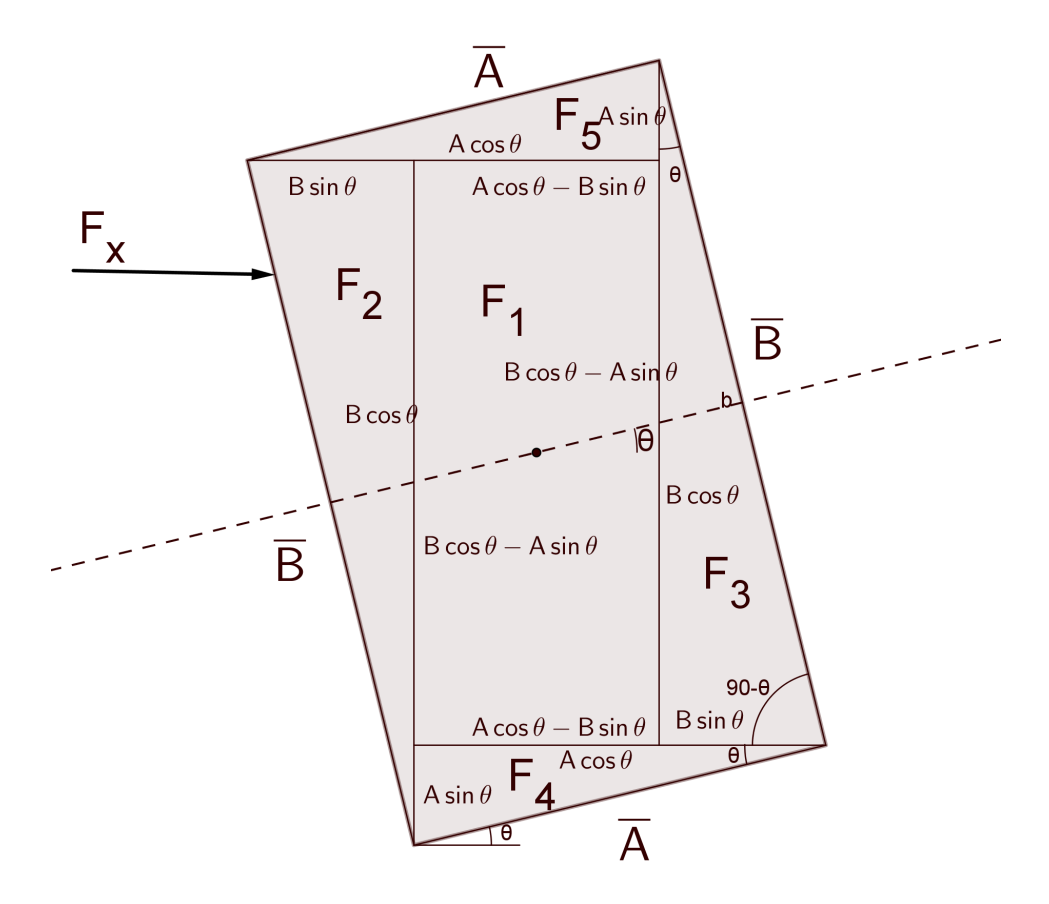

Figura A.2: Descomposición de un rectángulo para el cálculo del segundo momento de inercia.

De la figura A.2 se tiene que el segundo momento de inercia para un triángulo es:

$$
I_y^{train} = I_y^{F_1} + I_y^{F_2} + I_y^{F_3} + I_y^{F_4} + I_y^{F_5}
$$
  
=  $I_y^{F_1} + 2I_y^{F_3} + 2I_y^{F_5}$  (A.9)

Los segundos momentos de inercia de las cinco figuras  $F_1$  -  $F_5$  se calculan desde su baricentro. Para la figura  $F_1$  no es necesario aplicar el teorema de ejes paralelos pero para las figuras  $F_2$  -  $F_5$  si es necesario. A continuación se muestran los segundos momentos de inercia de las figuras  $F_1$  -  $F_5$  obtenidos con la ecuación A.1 y el teorema de ejes paralelos.

$$
I_y^{F_1} = \frac{\left[\overline{A}\cos(\theta) - \overline{B}\sin(\theta)\right]^3 \left[\overline{B}\cos(\theta) - \overline{A}\sin(\theta)\right]}{12} \tag{A.10}
$$

$$
I_y^{F_3} = \frac{\overline{B}^4 \cos(\theta) \sin^3(\theta)}{36} + \frac{\overline{B}^2 \sin(\theta) \cos(\theta)}{2} \left(\frac{3 \overline{A} \cos(\theta) - \overline{B} \sin(\theta)}{6}\right)^2 \quad \text{(A.11)}
$$

$$
I_y^{F_5} = \frac{\overline{A}^4 \sin(\theta) \cos^3(\theta)}{36} + \frac{\overline{A}^2 \sin(\theta) \cos(\theta)}{2} \left(\frac{3 \overline{B} \sin(\theta) - \overline{A} \cos(\theta)}{6}\right)^2 \quad \text{(A.12)}
$$

Sustituyendo las ecuaciones A.10 - A.12 en la ecuación A.9:

$$
I_y^{train} = \frac{\overline{AB}^3 \sin^4(\theta) + (\overline{AB}^3 + \overline{A}^3 \overline{B}) \cos^2(\theta) \sin^2(\theta) + \overline{A}^3 \overline{B} \cos^4(\theta)}{12}
$$
 (A.13)

La ecuación A.13 se puede reducir hasta la ecuación A.14 con el uso de identidades trigonométricas.

$$
I_y^{train} = \frac{\overline{AB}^3 \sin^2(\theta) + \overline{A}^3 \overline{B} \cos^2(\theta)}{12}
$$
 (A.14)

Para obtener el segundo momento de inercia de la figura A.1 se sustituyen las ecuaciones  $A.8$  y  $A.14$  en la ecuación  $A.3$ .

$$
I_y = \frac{\pi (r_e^4 - r_i^4)}{2} + 2\pi (r_e^2 - r_i^2) \left(\frac{\overline{A}}{2} + r_e\right)^2 \cos^2(\theta) + \frac{\overline{AB}^3 \sin^2(\theta) + \overline{A}^3 \overline{B} \cos^2(\theta)}{12}
$$
(A.15)

La ecuación A.15 puede usarse para cualquier orientación del tubo del DTV; es decir, se puede usar tanto para una orientación horizontal como vertical, respecto al plano que contiene al vector de la gravedad.

## ANEXO B Relación entre los diferentes tipos de coeficientes de dilatación para un cilindro

Se pueden tener diferentes tipos de coeficientes de dilatación para una figura que pertenece a un espacio  $\mathbb{R}^3$ , para un cilindro se pueden tener los coeficientes  $de dilatación volumétrico (expressado en la ecuación B.1), radial y longitudinal.$ 

$$
\alpha_V = \frac{1}{V} \left( \frac{\partial V}{\partial T} \right)_P \tag{B.1}
$$

A partir de la ecuación B.1 se puede obtener obtener la relación con los demás coeficientes de dilatación sustituyendo el volumen de un cilindro el cual es  $V = \pi (r_e^2 - r_i^2)L$ .

$$
\alpha_V = \frac{1}{(r_e^2 - r_i^2)L} \left( \frac{\partial (r_e^2 - r_i^2)L}{\partial T} \right)_P
$$
  
=  $\frac{1}{L} \left( \frac{\partial L}{\partial T} \right)_P + \frac{1}{(r_e^2 - r_i^2)} \left( \frac{\partial (r_e^2 - r_i^2)}{\partial T} \right)_P$   
=  $\frac{1}{L} \left( \frac{\partial L}{\partial T} \right)_P + \frac{1}{(r_e + r_i)} \left( \frac{\partial (r_e + r_i)}{\partial T} \right)_P + \frac{1}{(r_e - r_i)} \left( \frac{\partial (r_e - r_i)}{\partial T} \right)_P$   
(B.2)

Para expresar la ecuación B.2 con coeficientes de dilatación se debe introducir el espesor  $e = r_e - r_i$  y el radio medio  $r_m = (r_e + r_i)/2$  como se muestra en la ecuación B.3.

$$
\alpha_V = \frac{1}{L} \left( \frac{\partial L}{\partial T} \right)_P + \frac{1}{r_m} \left( \frac{\partial r_m}{\partial T} \right)_P + \frac{1}{e} \left( \frac{\partial e}{\partial T} \right)_P \tag{B.3}
$$

De la ecuación B.3 se obtiene la relación entre los coeficientes de dilatación para un cilindro:

$$
\alpha_V = \alpha_L + \alpha_{r_m} + \alpha_e \tag{B.4}
$$

donde  $\alpha_{r_m}$  es el coeficiente de dilatación del radio medio y  $\alpha_e$  es el coeficiente de dilatación del espesor.

## ANEXO C Deformaciones en tubos de pared gruesa

En la figura C.1a se muestra un tubo de pared gruesa el cual es expuesto a una presión interna  $P_i$  y una presión externa  $P_e$ .

En la figura C.1b se muestra un elemento diferencial del tubo, en el cual se encuentran las tensiones que causan deformación en el tubo. En los planos normales a las tensiones circunferenciales  $\sigma_t$  solo se consideran las tensiones normales, despreciando las tensiones tangenciales debido a la simetría axial. En las secciones transversales del cilindro también se supone que las tensiones tangenciales son cero debido a la suposición de que los desplazamientos<sup>1</sup> radiales u son independientes a lo largo de la longitud del tubo. Sin embargo, en las secciones transversales aparecen tensiones normales  $\sigma_z$  como consecuencia de cargas orientadas sobre el eje longitudinal, tal es el caso de un tapón en el tubo, dichas cargas se suponen que no varían en la dirección axial ni radial del tubo. Por último, la tensión radial  $\sigma_r$  es función del radio debido al efecto de las presiones a las cuales el tubo esta expuesto.

Se puede encontrar el desplazamiento en los radios haciendo un balance de fuerzas en la dirección radial. Debido a que  $\sigma_z$  y  $\sigma_r$  son normales, la componente en dirección radial del vector de fuerza correspondiente a  $\sigma_z$  es cero; sin embargo,  $\sigma_t$  y  $\sigma_r$  no son normales. Por lo tanto, el vector de fuerza correspondiente a  $\sigma_t$  tiene una componente no nula en dirección radial. Para calcular la componente del vector de fuerza correspondiente a  $\sigma_t$  en la dirección radial se puede utilizar el an´alisis de ´angulos presentados en la figura C.1c para concluir que dicha componente es  $sin(d\theta/2)$  por el vector de fuerza. En la ecuación C.1 se muestra el balance de fuerzas.

$$
(\sigma_r + d\sigma_r)(r + dr)dzd\theta - r\sigma_r d\theta dz + 2\sigma_t sin\left(\frac{d\theta}{2}\right)dr dz = 0
$$
 (C.1)

Para un elemento diferencial se puede comprobar que  $sin(\theta/2) \approx \theta/2$ , entonces la ecuación C.1 puede ser escrita como la ecuación C.2.

$$
(\sigma_r + d\sigma_r)(r + dr)d\theta - r\sigma_r d\theta + \sigma_t d\theta dr = 0
$$
 (C.2)

Expandiendo la ecuación C.2 se puede llegar a la ecuación C.3.

$$
\sigma_r dr + r d\sigma_r + d\sigma_r dr + \sigma_t dr = 0 \tag{C.3}
$$

<sup>&</sup>lt;sup>1</sup>El desplazamiento es la distancia que hay desde una posición inicial de un punto hasta su posición final después de una deformación.

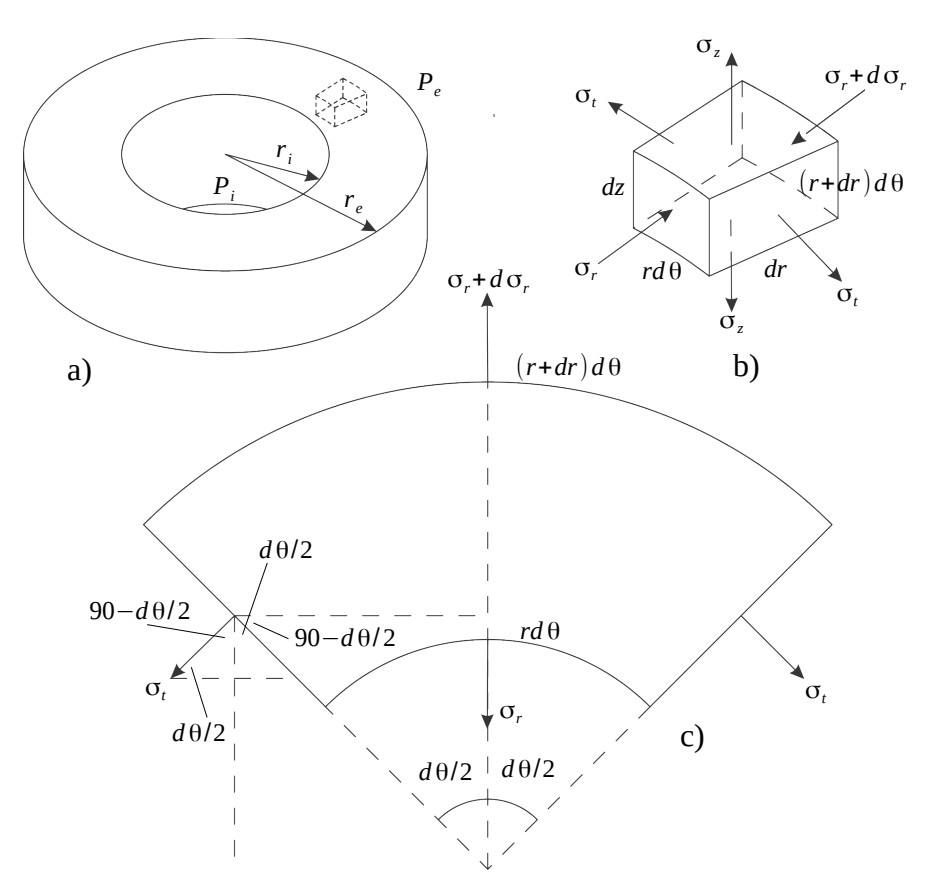

Figura C.1: Tubo de pared gruesa bajo una presión interna  $P_i$  y una presión externa  $P_e$ . a) representación de una sección del tubo de pared gruesa con el elemento diferencial indicado, b) elemento diferencial del tubo de pared gruesa con sus tensiones normales  $\sigma$  y longitudes de las secciones indicadas. c) representación bidimensional sobre la sección transversal del tubo de pared gruesa.

El término  $d\sigma_r dr$  de la ecuación C.3 se aproxima a cero; por lo tanto, el balance de fuerzas puede expresarse como la ecuación C.4.

$$
\frac{d(\sigma_r r)}{dr} + \sigma_t = r \frac{d\sigma_r}{dr} + \sigma_r + \sigma_t = 0
$$
 (C.4)

Utilizando la ley de Hooke generalizada se tienen las siguientes expresiones:

$$
\epsilon_r = \frac{du}{dr} = \frac{1}{E} \left[ -\sigma_r - \nu (\sigma_t + \sigma_z) \right]
$$
 (C.5)

$$
\epsilon_t = \frac{u}{r} = \frac{1}{E} \left[ \sigma_t - \nu (\sigma_z - \sigma_r) \right]
$$
 (C.6)

donde  $\epsilon$  es el desplazamiento unitario, E es el módulo de Young y  $\nu$  el coeficiente de Poisson. Nótese que el desplazamiento unitario  $\epsilon_r$  es una diferencial porque viene de elementos finitos en el eje radial mientras que  $\epsilon_t$  proviene de la relación de los perímetros inicial y final.

Derivando el desplazamiento unitario  $\epsilon_t$  se puede obtener una ecuación que relaciona  $\epsilon_t$  y  $\epsilon_r$  como se muestra en la ecuación C.7.

$$
r\frac{d\epsilon_t}{dr} = \frac{du}{dr} - \epsilon_t = \epsilon_r - \epsilon_t
$$
 (C.7)

Sustituyendo las ecuaciones C.5 y C.6 en la ecuación C.7 se llega a la ecuación C.8.

$$
r\left[\frac{d\sigma_t}{dr} + \nu \frac{d\sigma_r}{dr}\right] = -(\sigma_r + \sigma_t)(1 + \nu)
$$
 (C.8)

Sustituyendo la suma  $\sigma_r + \sigma_t$  de la ecuación C.4 en la ecuación C.8 se tiene:

$$
\frac{d(\sigma_t - \sigma_r)}{dr} = 0
$$
 (C.9)

La ecuación C.9 indica que  $\sigma_t - \sigma_r$  es una constante. Dicha constante se definirá como  $2A$ , donde  $A$  es una de las constantes de las ecuaciones de Lamé. Por lo tanto, la ecuación C.4 puede ser reescrita como la ecuación C.10

$$
r\frac{d\sigma_r}{dr} = -2(\sigma_r + A) \tag{C.10}
$$

Integrando la ecuación C.10 se puede llegar a las ecuaciones C.11 y C.12 que son conocidas como las ecuaciones de Lamé, donde  $A \, y \, B$  son constantes de integración.

$$
\sigma_r = \frac{B}{r^2} - A \tag{C.11}
$$

$$
\sigma_t = \frac{B}{r^2} + A \tag{C.12}
$$

Las constantes de integración son obtenidas a partir de valores en la frontera en la ecuación C.11; es decir, cuando  $r = r_i$ , la tensión radial es  $\sigma_r = P_i$ y cuando  $r = r_e$ , la tensión radial es  $\sigma_r = P_e$ .

$$
P_i = \begin{array}{c} B \\ \frac{1}{r_i^2} - A \\ P_e = \frac{B}{r_e^2} - A \end{array}
$$
 (C.13)

Al resolver el sistema de ecuaciones C.13 se obtienen las soluciones de los parámetros  $A \, y \, B$ .

$$
A = \frac{P_i r_i^2 - P_e r_e^2}{r_e^2 - r_i^2}
$$
 (C.14)

$$
B = \frac{(P_i - P_e)r_e^2r_i^2}{r_e^2 - r_i^2}
$$
 (C.15)

Una vez que se cuenta con los valores de las constantes A y B se pueden calcular el cambio de los radios a partir del desplazamiento  $u$  de la ecuación C.6.

$$
\left[1 - \frac{(1 - \nu)A}{E} + \frac{\nu}{E}\sigma_z\right]r^2 - r_{ref}r - \frac{B(1 + \nu)}{E} = 0
$$
 (C.16)

donde  $r_{ref}$  es un radio inicial, antes de deformar el tubo.

Bouchot Y Richon [3] comprobó que la solución a la ecuación C.16 es la raíz positiva.

$$
r = \frac{r_{ref} + \sqrt{r_{ref}^2 + 4\left[1 - \frac{(1-\nu)A}{E} + \frac{\nu}{E}\sigma_z\right]\left[\frac{B(1+\nu)}{E}\right]}}{2\left[1 - \frac{(1-\nu)A}{E} + \frac{\nu}{E}\sigma_z\right]}
$$
(C.17)

Si no se consideran cargas en el eje axial el valor de  $\sigma_z$  es cero, pero cuando hay una tensión en dirección axial  $\sigma_z$ , no es nulo. Por ejemplo, para el caso de un tapón $\sigma_z$ se calcula mediante la ecuación C.18.

$$
\sigma_z = \frac{P_i r_i^2 - P_e r_e^2}{r_e^2 - r_i^2} \tag{C.18}
$$

La implicación de que los desplazamientos  $u$  son independientes a través de cualquier longitud del tubo, es que el tubo es recto y no tiene imperfecciones, es decir, se considera un tubo infinitamente largo y recto.

# ANEXO D Resultados de las pruebas de hipótesis para la reducción de puntos en temperatura usando el modelo FPMC

En las tablas presentadas a continuación se muestran los resultados de las pruebas de hipótesis para la reducción de puntos en temperatura de los tres densímetros de ambos sistemas de medición. La temperatura presentada en el título de cada tabla es un promedio de las temperaturas (que intentan reproducir una isoterma) obtenidas de las mediciones experimentales de los diferentes aceites de petróleo; las temperaturas mostradas abajo de  $\rho$  o  $U(\rho)$  se refiere al promedio de las temperaturas (que intentan reproducir una isoterma) de la calibración de cada isoterma. Para el sistema de medición z6 se hicieron pruebas de hipótesis utilizando la regresión simple y la regresión MVE, mientras que para los densímetros del sistema de medición a51 se utilizó solamente la regresión simple.

| Regresión simple, aceite x1 con $T=20.43^{\circ}$ C |                                    |                       |                                           |                                           |                   |  |  |  |  |  |
|-----------------------------------------------------|------------------------------------|-----------------------|-------------------------------------------|-------------------------------------------|-------------------|--|--|--|--|--|
| Sistema de medición z6                              |                                    |                       |                                           |                                           |                   |  |  |  |  |  |
|                                                     |                                    |                       |                                           |                                           |                   |  |  |  |  |  |
|                                                     | $\rho$                             | $U(\rho)$             | $\rho$                                    | $U(\rho)$                                 | Valor Z           |  |  |  |  |  |
| Presión                                             | $20.68$ °C                         | $20.68$ °C            | $40.16^{\circ}$ C                         | $40.16^{\circ}$ C                         | $20.68$ °C/       |  |  |  |  |  |
| [bar]                                               | $\left\lceil k q/m^3 \right\rceil$ | $\left[kq/m^3\right]$ | $\left\lceil \frac{kg}{m^3} \right\rceil$ | $\left\lceil \frac{kg}{m^3} \right\rceil$ | $40.16^{\circ}$ C |  |  |  |  |  |
| 3.0030                                              | 865.4161                           | 0.3269                | 865.5490                                  | 0.3361                                    | $-9.2807$         |  |  |  |  |  |
| 20.0090                                             | 866.5276                           | 0.3233                | 866.6582                                  | 0.3326                                    | $-8.5030$         |  |  |  |  |  |
| 50.0080                                             | 868.4124                           | 0.3232                | 868.5390                                  | 0.3325                                    | $-9.9345$         |  |  |  |  |  |
| 100.0130                                            | 871.4661                           | 0.3260                | 871.5859                                  | 0.3352                                    | $-8.6050$         |  |  |  |  |  |
| 150.0030                                            | 874.4200                           | 0.3276                | 874.5331                                  | 0.3368                                    | $-7.5202$         |  |  |  |  |  |
| 199.9900                                            | 877.2572                           | 0.3254                | 877.3636                                  | 0.3347                                    | $-6.4469$         |  |  |  |  |  |
| 300.0120                                            | 882.7201                           | 0.3255                | 882.8132                                  | 0.3347                                    | $-5.5692$         |  |  |  |  |  |
| 400.0110                                            | 887.8365                           | 0.3246                | 887.9165                                  | 0.3356                                    | $-5.1152$         |  |  |  |  |  |
| 500.0060                                            | 892.6947                           | 0.3264                | 892.7617                                  | 0.3339                                    | $-4.9923$         |  |  |  |  |  |
| 600.0010                                            | 897.2189                           | 0.3243                | 897.2730                                  | 0.3336                                    | $-3.7427$         |  |  |  |  |  |
| 699.9940                                            | 901.4920                           | 0.3254                | 901.5332                                  | 0.3347                                    | $-3.2452$         |  |  |  |  |  |

Tabla D.1: Resultados de las pruebas de hipótesis en temperatura 20.68◦C/40.16◦C para el aceite x1 a una temperatura promedio de la isoterma de 20.43°C medido en el sistema de medición z6 utilizando la regresión simple.

 $\overline{\phantom{0}}$ 

| Regresión MVE, aceite x1 con $T=20.43^{\circ}$ C |                       |                       |                                           |                       |                   |  |  |  |  |
|--------------------------------------------------|-----------------------|-----------------------|-------------------------------------------|-----------------------|-------------------|--|--|--|--|
|                                                  |                       |                       | Sistema de medición z6                    |                       |                   |  |  |  |  |
|                                                  |                       |                       |                                           |                       |                   |  |  |  |  |
|                                                  | ρ                     | $U(\rho)$             | $\rho$                                    | $U(\rho)$             | Valor Z           |  |  |  |  |
| Presión                                          | $20.68$ °C            | $20.68$ °C            | $40.16^{\circ}$ C                         | $40.16^{\circ}$ C     | $20.68$ °C/       |  |  |  |  |
| bar                                              | $\left[kg/m^3\right]$ | $\left[kg/m^3\right]$ | $\left\lceil \frac{kg}{m^3} \right\rceil$ | $\left[kg/m^3\right]$ | $40.16^{\circ}$ C |  |  |  |  |
| 3.0030                                           | 865.4091              | 0.5433                | 865.4655                                  | 0.5436                | $-2.4027$         |  |  |  |  |
| 20.0090                                          | 866.5209              | 0.5411                | 866.5747                                  | 0.5414                | $-2.1226$         |  |  |  |  |
| 50.0080                                          | 868.4059              | 0.5411                | 868.4555                                  | 0.5414                | $-2.3578$         |  |  |  |  |
| 100.0130                                         | 871.4600              | 0.5428                | 871.5023                                  | 0.5432                | $-1.8500$         |  |  |  |  |
| 150.0030                                         | 874.4142              | 0.5439                | 874.4495                                  | 0.5442                | $-1.4333$         |  |  |  |  |
| 199.9900                                         | 877.2517              | 0.5425                | 877.2800                                  | 0.5428                | $-1.0430$         |  |  |  |  |
| 300.0120                                         | 882.7150              | 0.5427                | 882.7295                                  | 0.5430                | $-0.5275$         |  |  |  |  |
| 400.0110                                         | 887.8317              | 0.5433                | 887.8328                                  | 0.5436                | $-0.0428$         |  |  |  |  |
| 500.0060                                         | 892.6898              | 0.5423                | 892.6780                                  | 0.5426                | 0.5337            |  |  |  |  |
| 600.0010                                         | 897.2139              | 0.5421                | 897.1893                                  | 0.5424                | 1.0325            |  |  |  |  |
| 699.9940                                         | 901.4866              | 0.5429                | 901.4497                                  | 0.5432                | 1.7667            |  |  |  |  |

Tabla D.2: Resultados de las pruebas de hipótesis en temperatura 20.68◦C/40.16◦C para el aceite x1 a una temperatura promedio de la isoterma de 20.43°C medido en el sistema de medición z6 utilizando la regresión MVE.

| Regresión simple, aceite x1 con $T=20.43^{\circ}$ C<br>Sistema de medición z6 |                       |                         |                       |            |             |  |  |  |  |
|-------------------------------------------------------------------------------|-----------------------|-------------------------|-----------------------|------------|-------------|--|--|--|--|
|                                                                               | $\rho$                | $U(\rho)$               | $\rho$                | $U(\rho)$  | Valor Z     |  |  |  |  |
| Presión                                                                       | $20.68$ °C            | $20.68$ °C              | $70.30$ °C            | $70.30$ °C | $20.68$ °C/ |  |  |  |  |
| bar                                                                           | $\left[kq/m^3\right]$ | $\lceil k q/m^3 \rceil$ | $\left[kg/m^3\right]$ | $[kg/m^3]$ | 70.30°C     |  |  |  |  |
| 3.0030                                                                        | 865.4161              | 0.3269                  | 866.4503              | 0.3407     | $-71.7146$  |  |  |  |  |
| 20.0090                                                                       | 866.5276              | 0.3233                  | 867.5556              | 0.3372     | $-66.4564$  |  |  |  |  |
| 50.0080                                                                       | 868.4124              | 0.3232                  | 869.4294              | 0.3371     | $-79.2396$  |  |  |  |  |
| 100.0130                                                                      | 871.4661              | 0.3260                  | 872.4648              | 0.3398     | $-71.2308$  |  |  |  |  |
| 150.0030                                                                      | 874.4200              | 0.3276                  | 875.4005              | 0.3414     | $-64.7395$  |  |  |  |  |
| 199.9900                                                                      | 877.2572              | 0.3254                  | 878.2196              | 0.3393     | $-57.9022$  |  |  |  |  |
| 300.0120                                                                      | 882.7201              | 0.3255                  | 883.6466              | 0.3393     | $-55.0330$  |  |  |  |  |
| 400.0110                                                                      | 887.8365              | 0.3246                  | 888.7276              | 0.3402     | $-56.5766$  |  |  |  |  |
| 500.0060                                                                      | 892.6947              | 0.3264                  | 893.5509              | 0.3385     | $-63.3474$  |  |  |  |  |
| 600.0010                                                                      | 897.2189              | 0.3243                  | 898.0407              | 0.3382     | $-56.4520$  |  |  |  |  |
| 699.9940                                                                      | 901.4920              | 0.3254                  | 902.2798              | 0.3393     | $-61.6167$  |  |  |  |  |

Tabla D.3: Resultados de las pruebas de hipótesis en temperatura 20.68◦C/70.30◦C para el aceite x1 a una temperatura promedio de la isoterma de 20.43℃ medido en el sistema de medición z6 utilizando la regresión simple.

ANEXO D: D. RESULTADOS DE LAS PRUEBAS DE HIPÓTESIS PARA LA reduccion de puntos en temperatura usando el modelo FPMC ´

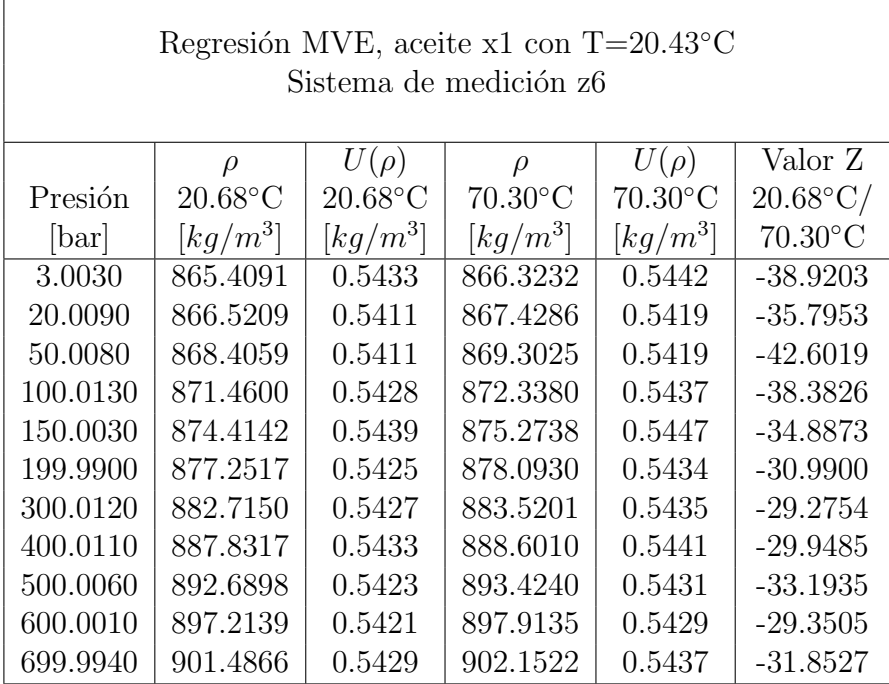

Ē

Tabla D.4: Resultados de las pruebas de hipótesis en temperatura 20.68◦C/70.30◦C para el aceite x1 a una temperatura promedio de la isoterma de 20.43°C medido en el sistema de medición z6 utilizando la regresión MVE.

| Regresión simple, aceite x1 con $T=20.43^{\circ}$ C<br>Sistema de medición z6 |                       |                       |                                           |                         |                   |  |  |  |  |
|-------------------------------------------------------------------------------|-----------------------|-----------------------|-------------------------------------------|-------------------------|-------------------|--|--|--|--|
|                                                                               | $\varrho$             | $U(\rho)$             | $\rho$                                    | $U(\rho)$               | Valor Z           |  |  |  |  |
| Presión                                                                       | $20.68$ °C            | $20.68$ °C            | $90.10^{\circ}$ C                         | $90.10^{\circ}$ C       | $20.68$ °C/       |  |  |  |  |
| bar                                                                           | $\left[kg/m^3\right]$ | $\left[kg/m^3\right]$ | $\left\lceil \frac{kg}{m^3} \right\rceil$ | $\lceil k q/m^3 \rceil$ | $90.10^{\circ}$ C |  |  |  |  |
| 3.0030                                                                        | 865.4161              | 0.3269                | 866.6836                                  | 0.3393                  | $-88.0807$        |  |  |  |  |
| 20.0090                                                                       | 866.5276              | 0.3233                | 867.7866                                  | 0.3358                  | $-81.5659$        |  |  |  |  |
| 50.0080                                                                       | 868.4124              | 0.3232                | 869.6559                                  | 0.3357                  | $-97.0973$        |  |  |  |  |
| 100.0130                                                                      | 871.4661              | 0.3260                | 872.6833                                  | 0.3384                  | $-87.0014$        |  |  |  |  |
| 150.0030                                                                      | 874.4200              | 0.3276                | 875.6104                                  | 0.3400                  | -78.7665          |  |  |  |  |
| 199.9900                                                                      | 877.2572              | 0.3254                | 878.4202                                  | 0.3379                  | $-70.1217$        |  |  |  |  |
| 300.0120                                                                      | 882.7201              | 0.3255                | 883.8267                                  | 0.3379                  | $-65.8721$        |  |  |  |  |
| 400.0110                                                                      | 887.8365              | 0.3246                | 888.8846                                  | 0.3388                  | $-66.6874$        |  |  |  |  |
| 500.0060                                                                      | 892.6947              | 0.3264                | 893.6821                                  | 0.3371                  | -73.2121          |  |  |  |  |
| 600.0010                                                                      | 897.2189              | 0.3243                | 898.1434                                  | 0.3368                  | $-63.6439$        |  |  |  |  |
| 699.9940                                                                      | 901.4920              | 0.3254                | 902.3516                                  | 0.3378                  | $-67.3875$        |  |  |  |  |

Tabla D.5: Resultados de las pruebas de hipótesis en temperatura 20.68◦C/90.10◦C para el aceite x1 a una temperatura promedio de la isoterma de 20.43℃ medido en el sistema de medición z6 utilizando la regresión simple.

 $\overline{\phantom{0}}$ 

Ē

| Regresión MVE, aceite x1 con $T=20.43^{\circ}$ C |                                           |                                    |                                           |                       |                   |  |  |  |  |  |
|--------------------------------------------------|-------------------------------------------|------------------------------------|-------------------------------------------|-----------------------|-------------------|--|--|--|--|--|
|                                                  |                                           |                                    | Sistema de medición z6                    |                       |                   |  |  |  |  |  |
|                                                  |                                           |                                    |                                           |                       |                   |  |  |  |  |  |
|                                                  | $\rho$                                    | $U(\rho)$                          | $\rho$                                    | $U(\rho)$             | Valor Z           |  |  |  |  |  |
| Presión                                          | $20.68$ °C                                | $20.68$ °C                         | $90.10^{\circ}$ C                         | $90.10^{\circ}$ C     | $20.68$ °C/       |  |  |  |  |  |
| bar                                              | $\left\lceil \frac{kg}{m^3} \right\rceil$ | $\left\lceil k q/m^3 \right\rceil$ | $\left\lceil \frac{kg}{m^3} \right\rceil$ | $\left[kq/m^3\right]$ | $90.10^{\circ}$ C |  |  |  |  |  |
| 3.0030                                           | 865.4091                                  | 0.5433                             | 866.5799                                  | 0.5445                | -49.8363          |  |  |  |  |  |
| 20.0090                                          | 866.5209                                  | 0.5411                             | 867.6828                                  | 0.5422                | $-45.8070$        |  |  |  |  |  |
| 50.0080                                          | 868.4059                                  | 0.5411                             | 869.5521                                  | 0.5422                | $-54.4466$        |  |  |  |  |  |
| 100.0130                                         | 871.4600                                  | 0.5428                             | 872.5794                                  | 0.5439                | $-48.9266$        |  |  |  |  |  |
| 150.0030                                         | 874.4142                                  | 0.5439                             | 875.5065                                  | 0.5450                | $-44.3194$        |  |  |  |  |  |
| 199.9900                                         | 877.2517                                  | 0.5425                             | 878.3165                                  | 0.5437                | $-39.2119$        |  |  |  |  |  |
| 300.0120                                         | 882.7150                                  | 0.5427                             | 883.7233                                  | 0.5438                | $-36.6541$        |  |  |  |  |  |
| 400.0110                                         | 887.8317                                  | 0.5433                             | 888.7818                                  | 0.5444                | $-36.9768$        |  |  |  |  |  |
| 500.0060                                         | 892.6898                                  | 0.5423                             | 893.5801                                  | 0.5434                | $-40.2397$        |  |  |  |  |  |
| 600.0010                                         | 897.2139                                  | 0.5421                             | 898.0427                                  | 0.5432                | $-34.7612$        |  |  |  |  |  |
| 699.9940                                         | 901.4866                                  | 0.5429                             | 902.2522                                  | 0.5441                | $-36.6248$        |  |  |  |  |  |

Tabla D.6: Resultados de las pruebas de hipótesis en temperatura 20.68◦C/90.10◦C para el aceite x1 a una temperatura promedio de la isoterma de 20.43℃ medido en el sistema de medición z6 utilizando la regresión MVE.

| Regresión simple, aceite x1 con $T=39.99^{\circ}C$<br>Sistema de medición z6 |                                    |                       |                                    |                   |                    |  |  |  |  |
|------------------------------------------------------------------------------|------------------------------------|-----------------------|------------------------------------|-------------------|--------------------|--|--|--|--|
|                                                                              |                                    |                       |                                    |                   |                    |  |  |  |  |
|                                                                              | $\mathcal{D}$                      | $U(\rho)$             | $\mathcal{D}$                      | $U(\rho)$         | Valor Z            |  |  |  |  |
| Presión                                                                      | $40.16^{\circ}$ C                  | $40.16^{\circ}$ C     | $20.68$ °C                         | $20.68^{\circ}$ C | $40.16^{\circ}$ C/ |  |  |  |  |
| bar                                                                          | $\left\lceil k q/m^3 \right\rceil$ | $\left[kq/m^3\right]$ | $\left\lceil k q/m^3 \right\rceil$ | $[kq/m^3]$        | $20.68$ °C         |  |  |  |  |
| 3.0130                                                                       | 851.0694                           | 0.3338                | 850.9388                           | 0.3245            | 10.2847            |  |  |  |  |
| 20.0120                                                                      | 852.2433                           | 0.3338                | 852.1149                           | 0.3245            | 8.9118             |  |  |  |  |
| 50.0090                                                                      | 854.2822                           | 0.3332                | 854.1578                           | 0.3239            | 9.1335             |  |  |  |  |
| 100.0060                                                                     | 857.5493                           | 0.3292                | 857.4316                           | 0.3198            | 7.8458             |  |  |  |  |
| 150.0070                                                                     | 860.6939                           | 0.3317                | 860.5829                           | 0.3224            | 7.3572             |  |  |  |  |
| 200.0080                                                                     | 863.7275                           | 0.3315                | 863.6231                           | 0.3222            | 7.4080             |  |  |  |  |
| 300.0020                                                                     | 869.4777                           | 0.3333                | 869.3864                           | 0.3240            | 5.7735             |  |  |  |  |
| 400.0000                                                                     | 874.8447                           | 0.3318                | 874.7665                           | 0.3225            | 5.9513             |  |  |  |  |
| 500.0020                                                                     | 879.9033                           | 0.3340                | 879.8381                           | 0.3247            | 5.3188             |  |  |  |  |
| 599.9910                                                                     | 884.7389                           | 0.3335                | 884.6866                           | 0.3242            | 3.6817             |  |  |  |  |
| 699.9780                                                                     | 889.3326                           | 0.3319                | 889.2930                           | 0.3225            | 2.8329             |  |  |  |  |

Tabla D.7: Resultados de las pruebas de hipótesis en temperatura 40.16◦C/20.68◦C para el aceite x1 a una temperatura promedio de la isoterma de 39.99°C medido en el sistema de medición z6 utilizando la regresión simple.

ANEXO D: D. RESULTADOS DE LAS PRUEBAS DE HIPÓTESIS PARA LA reduccion de puntos en temperatura usando el modelo FPMC ´

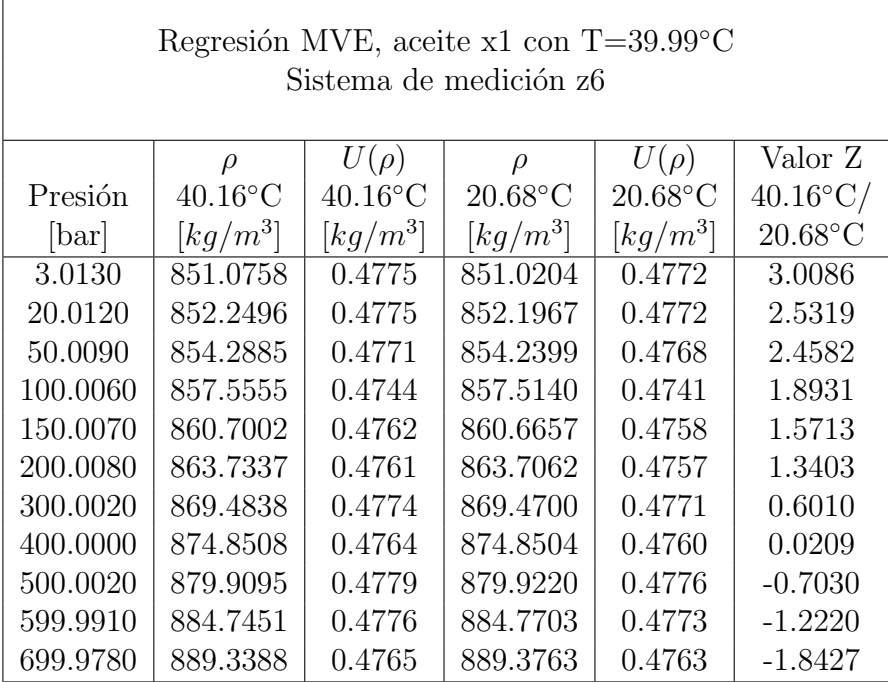

Ē

Tabla D.8: Resultados de las pruebas de hipótesis en temperatura 40.16◦C/20.68◦C para el aceite x1 a una temperatura promedio de la isoterma de 39.99°C medido en el sistema de medición z6 utilizando la regresión MVE.

| Regresión simple, aceite x1 con $T=39.99^{\circ}C$<br>Sistema de medición z6 |                                    |                       |                       |                       |                    |  |  |  |  |
|------------------------------------------------------------------------------|------------------------------------|-----------------------|-----------------------|-----------------------|--------------------|--|--|--|--|
|                                                                              | $\varrho$                          | $U(\rho)$             | $\rho$                | $U(\rho)$             | Valor Z            |  |  |  |  |
| Presión                                                                      | $40.16^{\circ}$ C                  | $40.16^{\circ}$ C     | $70.30$ °C            | $70.30^{\circ}$ C     | $40.16^{\circ}$ C/ |  |  |  |  |
| bar                                                                          | $\left\lceil k q/m^3 \right\rceil$ | $\left[kq/m^3\right]$ | $\left[kg/m^3\right]$ | $\left[kq/m^3\right]$ | $70.30^{\circ}$ C  |  |  |  |  |
| 3.0130                                                                       | 851.0694                           | 0.3338                | 851.9556              | 0.3384                | $-68.3499$         |  |  |  |  |
| 20.0120                                                                      | 852.2433                           | 0.3338                | 853.1257              | 0.3384                | $-59.9822$         |  |  |  |  |
| 50.0090                                                                      | 854.2822                           | 0.3332                | 855.1578              | 0.3378                | $-62.9600$         |  |  |  |  |
| 100.0060                                                                     | 857.5493                           | 0.3292                | 858.4136              | 0.3339                | $-56.3933$         |  |  |  |  |
| 150.0070                                                                     | 860.6939                           | 0.3317                | 861.5470              | 0.3363                | $-55.3722$         |  |  |  |  |
| 200.0080                                                                     | 863.7275                           | 0.3315                | 864.5694              | 0.3361                | -58.4999           |  |  |  |  |
| 300.0020                                                                     | 869.4777                           | 0.3333                | 870.2973              | 0.3379                | $-50.7588$         |  |  |  |  |
| 400.0000                                                                     | 874.8447                           | 0.3318                | 875.6424              | 0.3364                | $-59.4496$         |  |  |  |  |
| 500.0020                                                                     | 879.9033                           | 0.3340                | 880.6794              | 0.3386                | $-62.0082$         |  |  |  |  |
| 599.9910                                                                     | 884.7389                           | 0.3335                | 885.4939              | 0.3381                | $-52.0521$         |  |  |  |  |
| 699.9780                                                                     | 889.3326                           | 0.3319                | 890.0669              | 0.3366                | $-51.4259$         |  |  |  |  |

Tabla D.9: Resultados de las pruebas de hipótesis en temperatura 40.16◦C/70.30◦C para el aceite x1 a una temperatura promedio de la isoterma de 39.99°C medido en el sistema de medición z6 utilizando la regresión simple.

 $\overline{\phantom{0}}$ 

| Regresión MVE, aceite x1 con $T=39.99^{\circ}C$ |                        |                                    |                                           |                       |                    |  |  |  |  |  |
|-------------------------------------------------|------------------------|------------------------------------|-------------------------------------------|-----------------------|--------------------|--|--|--|--|--|
|                                                 | Sistema de medición z6 |                                    |                                           |                       |                    |  |  |  |  |  |
|                                                 |                        |                                    |                                           |                       |                    |  |  |  |  |  |
|                                                 | $\varrho$              | $U(\rho)$                          | $\rho$                                    | $U(\rho)$             | Valor Z            |  |  |  |  |  |
| Presión                                         | $40.16^{\circ}$ C      | $40.16^{\circ}$ C                  | $70.30$ °C                                | $70.30$ °C            | $40.16^{\circ}$ C/ |  |  |  |  |  |
| bar                                             | $\left[kg/m^3\right]$  | $\left\lceil k q/m^3 \right\rceil$ | $\left\lceil \frac{kg}{m^3} \right\rceil$ | $\left[kq/m^3\right]$ | $70.30^{\circ}$ C  |  |  |  |  |  |
| 3.0130                                          | 851.0758               | 0.4775                             | 851.9192                                  | 0.4780                | $-45.7633$         |  |  |  |  |  |
| 20.0120                                         | 852.2496               | 0.4775                             | 853.0893                                  | 0.4780                | $-40.1568$         |  |  |  |  |  |
| 50.0090                                         | 854.2885               | 0.4771                             | 855.1216                                  | 0.4776                | $-42.1038$         |  |  |  |  |  |
| 100.0060                                        | 857.5555               | 0.4744                             | 858.3774                                  | 0.4749                | $-37.4601$         |  |  |  |  |  |
| 150.0070                                        | 860.7002               | 0.4762                             | 861.5110                                  | 0.4766                | $-36.8970$         |  |  |  |  |  |
| 200.0080                                        | 863.7337               | 0.4761                             | 864.5334                                  | 0.4765                | $-38.9437$         |  |  |  |  |  |
| 300.0020                                        | 869.4838               | 0.4774                             | 870.2614                                  | 0.4779                | $-33.8367$         |  |  |  |  |  |
| 400.0000                                        | 874.8508               | 0.4764                             | 875.6064                                  | 0.4768                | $-39.4761$         |  |  |  |  |  |
| 500.0020                                        | 879.9095               | 0.4779                             | 880.6432                                  | 0.4784                | $-41.2309$         |  |  |  |  |  |
| 599.9910                                        | 884.7451               | 0.4776                             | 885.4573                                  | 0.4781                | $-34.5058$         |  |  |  |  |  |
| 699.9780                                        | 889.3388               | 0.4765                             | 890.0297                                  | 0.4770                | $-33.9246$         |  |  |  |  |  |

Tabla D.10: Resultados de las pruebas de hipótesis en temperatura 40.16◦C/70.30◦C para el aceite x1 a una temperatura promedio de la isoterma de 39.99°C medido en el sistema de medición z6 utilizando la regresión MVE.

| Regresión simple, aceite x1 con $T=39.99^{\circ}C$<br>Sistema de medición z6 |                       |                       |                                           |                   |                    |  |  |  |  |
|------------------------------------------------------------------------------|-----------------------|-----------------------|-------------------------------------------|-------------------|--------------------|--|--|--|--|
|                                                                              | $\mathcal{D}$         | $U(\rho)$             | $\rho$                                    | $U(\rho)$         | Valor Z            |  |  |  |  |
| Presión                                                                      | $40.16^{\circ}$ C     | $40.16$ °C            | $90.10^{\circ}$ C                         | $90.10^{\circ}$ C | $40.16^{\circ}$ C/ |  |  |  |  |
| bar                                                                          | $\left[kg/m^3\right]$ | $\left[kg/m^3\right]$ | $\left\lceil \frac{kg}{m^3} \right\rceil$ | $[kg/m^3]$        | $90.10^{\circ}$ C  |  |  |  |  |
| 3.0130                                                                       | 851.0694              | 0.3338                | 852.1851                                  | 0.3370            | $-86.2311$         |  |  |  |  |
| 20.0120                                                                      | 852.2433              | 0.3338                | 853.3527                                  | 0.3370            | $-75.5710$         |  |  |  |  |
| 50.0090                                                                      | 854.2822              | 0.3332                | 855.3805                                  | 0.3364            | $-79.1393$         |  |  |  |  |
| 100.0060                                                                     | 857.5493              | 0.3292                | 858.6284                                  | 0.3325            | $-70.5583$         |  |  |  |  |
| 150.0070                                                                     | 860.6939              | 0.3317                | 861.7533                                  | 0.3349            | $-68.9078$         |  |  |  |  |
| 200.0080                                                                     | 863.7275              | 0.3315                | 864.7664                                  | 0.3347            | $-72.3411$         |  |  |  |  |
| 300.0020                                                                     | 869.4777              | 0.3333                | 870.4740                                  | 0.3365            | $-61.8318$         |  |  |  |  |
| 400.0000                                                                     | 874.8447              | 0.3318                | 875.7960                                  | 0.3350            | $-71.0465$         |  |  |  |  |
| 500.0020                                                                     | 879.9033              | 0.3340                | 880.8074                                  | 0.3371            | $-72.3974$         |  |  |  |  |
| 599.9910                                                                     | 884.7389              | 0.3335                | 885.5937                                  | 0.3367            | $-59.0565$         |  |  |  |  |
| 699.9780                                                                     | 889.3326              | 0.3319                | 890.1358                                  | 0.3350            | $-56.3869$         |  |  |  |  |

Tabla D.11: Resultados de las pruebas de hipótesis en temperatura 40.16◦C/90.10◦C para el aceite x1 a una temperatura promedio de la isoterma de 39.99°C medido en el sistema de medición z6 utilizando la regresión simple.

| Regresión MVE, aceite x1 con $T=39.99^{\circ}C$<br>Sistema de medición z6 |                                           |                         |                                    |                         |                    |  |  |  |
|---------------------------------------------------------------------------|-------------------------------------------|-------------------------|------------------------------------|-------------------------|--------------------|--|--|--|
|                                                                           | $\mathcal{Q}$                             | $U(\rho)$               | $\mathcal{D}$                      | $U(\rho)$               | Valor Z            |  |  |  |
| Presión                                                                   | $40.16^{\circ}$ C                         | $40.16$ °C              | $90.10^{\circ}$ C                  | $90.10^{\circ}$ C       | $40.16^{\circ}$ C/ |  |  |  |
| bar                                                                       | $\left\lceil \frac{kg}{m^3} \right\rceil$ | $\lceil k q/m^3 \rceil$ | $\left\lceil k q/m^3 \right\rceil$ | $\lceil k q/m^3 \rceil$ | $90.10^{\circ}$ C  |  |  |  |
| 3.0130                                                                    | 851.0758                                  | 0.4775                  | 852.1716                           | 0.4783                  | $-59.4400$         |  |  |  |
| 20.0120                                                                   | 852.2496                                  | 0.4775                  | 853.3392                           | 0.4783                  | $-52.0913$         |  |  |  |
| 50.0090                                                                   | 854.2885                                  | 0.4771                  | 855.3669                           | 0.4779                  | -54.4839           |  |  |  |
| 100.0060                                                                  | 857.5555                                  | 0.4744                  | 858.6148                           | 0.4751                  | $-48.2699$         |  |  |  |
| 150.0070                                                                  | 860.7002                                  | 0.4762                  | 861.7397                           | 0.4769                  | $-47.2895$         |  |  |  |
| 200.0080                                                                  | 863.7337                                  | 0.4761                  | 864.7529                           | 0.4768                  | $-49.6173$         |  |  |  |
| 300.0020                                                                  | 869.4838                                  | 0.4774                  | 870.4608                           | 0.4782                  | $-42.5001$         |  |  |  |
| 400.0000                                                                  | 874.8508                                  | 0.4764                  | 875.7835                           | 0.4771                  | -48.7132           |  |  |  |
| 500.0020                                                                  | 879.9095                                  | 0.4779                  | 880.7957                           | 0.4787                  | -49.7851           |  |  |  |
| 599.9910                                                                  | 884.7451                                  | 0.4776                  | 885.5831                           | 0.4784                  | $-40.5881$         |  |  |  |
| 699.9780                                                                  | 889.3388                                  | 0.4765                  | 890.1265                           | 0.4775                  | $-38.6574$         |  |  |  |

Tabla D.12: Resultados de las pruebas de hipótesis en temperatura 40.16◦C/90.10◦C para el aceite x1 a una temperatura promedio de la isoterma de 39.99°C medido en el sistema de medición z6 utilizando la regresión MVE.
| Regresión simple, aceite x2 con $T=49.98^{\circ}$ C<br>Sistema de medición z6 |                       |                       |                                           |                       |                    |  |  |  |
|-------------------------------------------------------------------------------|-----------------------|-----------------------|-------------------------------------------|-----------------------|--------------------|--|--|--|
|                                                                               | $\rho$                | $U(\rho)$             | $\rho$                                    | $U(\rho)$             | Valor Z            |  |  |  |
| Presión                                                                       | $49.99^{\circ}$ C     | 49.99°C               | $30.84$ °C                                | $30.84$ °C            | $49.99^{\circ}$ C/ |  |  |  |
| [bar]                                                                         | $\left[kg/m^3\right]$ | $\left[kg/m^3\right]$ | $\left\lceil \frac{kg}{m^3} \right\rceil$ | $\left[kg/m^3\right]$ | $30.84$ °C         |  |  |  |
| 3.4171                                                                        | 844.0810              | 0.2830                | 843.8745                                  | 0.2750                | 13.9243            |  |  |  |
| 10.0951                                                                       | 844.5910              | 0.2806                | 844.3850                                  | 0.2726                | 11.5365            |  |  |  |
| 20.0008                                                                       | 845.3061              | 0.2846                | 845.1007                                  | 0.2767                | 13.3340            |  |  |  |
| 50.0671                                                                       | 847.4600              | 0.2794                | 847.2569                                  | 0.2713                | 12.8169            |  |  |  |
| 100.0132                                                                      | 850.9049              | 0.2828                | 850.7061                                  | 0.2749                | 12.5916            |  |  |  |
| 150.0172                                                                      | 854.2122              | 0.2790                | 854.0184                                  | 0.2710                | 13.8083            |  |  |  |
| 200.0213                                                                      | 857.3780              | 0.2814                | 857.1898                                  | 0.2735                | 14.7354            |  |  |  |
| 250.0075                                                                      | 860.4369              | 0.2794                | 860.2549                                  | 0.2714                | 10.8980            |  |  |  |
| 300.0102                                                                      | 863.3730              | 0.2798                | 863.1979                                  | 0.2718                | 13.5559            |  |  |  |
| 350.0118                                                                      | 866.2268              | 0.2784                | 866.0592                                  | 0.2704                | 12.3662            |  |  |  |
| 400.0032                                                                      | 868.9909              | 0.2763                | 868.8314                                  | 0.2682                | 12.1473            |  |  |  |
| 450.0186                                                                      | 871.6643              | 0.2763                | 871.5137                                  | 0.2682                | 10.6966            |  |  |  |
| 499.9968                                                                      | 874.2498              | 0.2793                | 874.1085                                  | 0.2713                | 8.2433             |  |  |  |
| 549.9728                                                                      | 876.7956              | 0.2808                | 876.6643                                  | 0.2728                | 8.7457             |  |  |  |
| 599.9945                                                                      | 879.2536              | 0.2793                | 879.1330                                  | 0.2713                | 7.0629             |  |  |  |
| 649.9834                                                                      | 881.6668              | 0.2792                | 881.5575                                  | 0.2711                | 7.8238             |  |  |  |
| 699.9980                                                                      | 884.0155              | 0.2780                | 883.9181                                  | 0.2699                | 8.4427             |  |  |  |

Tabla D.13: Resultados de las pruebas de hipótesis en temperatura 49.99◦C/30.84◦C para el aceite x2 a una temperatura promedio de la isoterma de 49.98°C medido en el sistema de medición z6 utilizando la regresión simple.

| Regresión MVE, aceite x2 con T=49.98 $^{\circ}$ C |                                           |                       |                                           |            |                    |  |  |  |  |
|---------------------------------------------------|-------------------------------------------|-----------------------|-------------------------------------------|------------|--------------------|--|--|--|--|
| Sistema de medición z6                            |                                           |                       |                                           |            |                    |  |  |  |  |
|                                                   | $\rho$                                    | $U(\rho)$             | $\rho$                                    | $U(\rho)$  | Valor Z            |  |  |  |  |
| Presión                                           | $49.99^{\circ}$ C                         | $49.99^{\circ}$ C     | $30.84$ °C                                | $30.84$ °C | $49.99^{\circ}$ C/ |  |  |  |  |
| [bar]                                             | $\left\lceil \frac{kg}{m^3} \right\rceil$ | $\left[kg/m^3\right]$ | $\left\lceil \frac{kg}{m^3} \right\rceil$ | $[kg/m^3]$ | $30.84$ °C         |  |  |  |  |
| 3.4171                                            | 844.0823                                  | 0.3443                | 843.8656                                  | 0.3444     | 11.8402            |  |  |  |  |
| 10.0951                                           | 844.5923                                  | 0.3424                | 844.3761                                  | 0.3424     | 9.7820             |  |  |  |  |
| 20.0008                                           | 845.3072                                  | 0.3457                | 845.0918                                  | 0.3457     | 11.3531            |  |  |  |  |
| 50.0671                                           | 847.4607                                  | 0.3414                | 847.2480                                  | 0.3415     | 10.8254            |  |  |  |  |
| 100.0132                                          | 850.9050                                  | 0.3443                | 850.6971                                  | 0.3443     | 10.6658            |  |  |  |  |
| 150.0172                                          | 854.2118                                  | 0.3411                | 854.0095                                  | 0.3412     | 11.6203            |  |  |  |  |
| 200.0213                                          | 857.3772                                  | 0.3432                | 857.1810                                  | 0.3432     | 12.4200            |  |  |  |  |
| 250.0075                                          | 860.4358                                  | 0.3415                | 860.2464                                  | 0.3416     | 9.1456             |  |  |  |  |
| 300.0102                                          | 863.3716                                  | 0.3419                | 863.1896                                  | 0.3419     | 11.3672            |  |  |  |  |
| 350.0118                                          | 866.2251                                  | 0.3408                | 866.0512                                  | 0.3409     | 10.3307            |  |  |  |  |
| 400.0032                                          | 868.9892                                  | 0.3391                | 868.8238                                  | 0.3392     | 10.1130            |  |  |  |  |
| 450.0186                                          | 871.6626                                  | 0.3391                | 871.5065                                  | 0.3391     | 8.9025             |  |  |  |  |
| 499.9968                                          | 874.2481                                  | 0.3416                | 874.1019                                  | 0.3416     | 6.8745             |  |  |  |  |
| 549.9728                                          | 876.7940                                  | 0.3428                | 876.6583                                  | 0.3429     | 7.2982             |  |  |  |  |
| 599.9945                                          | 879.2523                                  | 0.3416                | 879.1277                                  | 0.3416     | 5.8815             |  |  |  |  |
| 649.9834                                          | 881.6658                                  | 0.3415                | 881.5529                                  | 0.3416     | 6.5111             |  |  |  |  |
| 699.9980                                          | 884.0149                                  | 0.3407                | 883.9143                                  | 0.3408     | 7.0114             |  |  |  |  |

Tabla D.14: Resultados de las pruebas de hipótesis en temperatura 49.99◦C/30.84◦C para el aceite x2 a una temperatura promedio de la isoterma de 49.98°C medido en el sistema de medición z6 utilizando la regresión MVE.

| Regresión simple, aceite x2 con $T=49.98^{\circ}$ C<br>Sistema de medición z6 |                       |                                           |                                           |            |                    |  |  |  |  |
|-------------------------------------------------------------------------------|-----------------------|-------------------------------------------|-------------------------------------------|------------|--------------------|--|--|--|--|
|                                                                               | $\rho$                | $U(\rho)$                                 | $\rho$                                    | $U(\rho)$  | Valor Z            |  |  |  |  |
| Presión                                                                       | 49.99°C               | $49.99^{\circ}$ C                         | $70.14$ °C                                | $70.14$ °C | $49.99^{\circ}$ C/ |  |  |  |  |
| [bar]                                                                         | $\left[kg/m^3\right]$ | $\left\lceil \frac{kg}{m^3} \right\rceil$ | $\left\lceil \frac{kg}{m^3} \right\rceil$ | $[kg/m^3]$ | $70.14$ °C         |  |  |  |  |
| 3.4171                                                                        | 844.0810              | 0.2830                                    | 844.5181                                  | 0.2826     | $-29.0806$         |  |  |  |  |
| 10.0951                                                                       | 844.5910              | 0.2806                                    | 845.0262                                  | 0.2802     | -24.0445           |  |  |  |  |
| 20.0008                                                                       | 845.3061              | 0.2846                                    | 845.7384                                  | 0.2842     | $-27.6965$         |  |  |  |  |
| 50.0671                                                                       | 847.4600              | 0.2794                                    | 847.8838                                  | 0.2790     | $-26.3784$         |  |  |  |  |
| 100.0132                                                                      | 850.9049              | 0.2828                                    | 851.3151                                  | 0.2825     | $-25.6344$         |  |  |  |  |
| 150.0172                                                                      | 854.2122              | 0.2790                                    | 854.6096                                  | 0.2786     | $-27.9319$         |  |  |  |  |
| 200.0213                                                                      | 857.3780              | 0.2814                                    | 857.7632                                  | 0.2811     | $-29.7553$         |  |  |  |  |
| 250.0075                                                                      | 860.4369              | 0.2794                                    | 860.8107                                  | 0.2790     | $-22.0805$         |  |  |  |  |
| 300.0102                                                                      | 863.3730              | 0.2798                                    | 863.7361                                  | 0.2794     | $-27.7314$         |  |  |  |  |
| 350.0118                                                                      | 866.2268              | 0.2784                                    | 866.5798                                  | 0.2780     | $-25.6927$         |  |  |  |  |
| 400.0032                                                                      | 868.9909              | 0.2763                                    | 869.3347                                  | 0.2759     | $-25.8210$         |  |  |  |  |
| 450.0186                                                                      | 871.6643              | 0.2763                                    | 871.9996                                  | 0.2759     | -23.4857           |  |  |  |  |
| 499.9968                                                                      | 874.2498              | 0.2793                                    | 874.5773                                  | 0.2790     | -18.8444           |  |  |  |  |
| 549.9728                                                                      | 876.7956              | 0.2808                                    | 877.1160                                  | 0.2804     | $-21.0545$         |  |  |  |  |
| 599.9945                                                                      | 879.2536              | 0.2793                                    | 879.5678                                  | 0.2789     | $-18.1524$         |  |  |  |  |
| 649.9834                                                                      | 881.6668              | 0.2792                                    | 881.9755                                  | 0.2788     | $-21.7946$         |  |  |  |  |
| 699.9980                                                                      | 884.0155              | 0.2780                                    | 884.3194                                  | 0.2777     | $-25.9753$         |  |  |  |  |

Tabla D.15: Resultados de las pruebas de hipótesis en temperatura 49.99◦C/70.14◦C para el aceite x2 a una temperatura promedio de la isoterma de 49.98℃ medido en el sistema de medición z6 utilizando la regresión simple.

| Regresión MVE, aceite x2 con T=49.98 $^{\circ}$ C<br>Sistema de medición z6 |                                           |                       |                                           |                       |                    |  |  |  |  |
|-----------------------------------------------------------------------------|-------------------------------------------|-----------------------|-------------------------------------------|-----------------------|--------------------|--|--|--|--|
|                                                                             |                                           |                       |                                           |                       |                    |  |  |  |  |
|                                                                             | $\rho$                                    | $U(\rho)$             | $\rho$                                    | $U(\rho)$             | Valor Z            |  |  |  |  |
| Presión                                                                     | $49.99^{\circ}$ C                         | $49.99^{\circ}$ C     | $70.14$ °C                                | $70.14$ °C            | $49.99^{\circ}$ C/ |  |  |  |  |
| [bar]                                                                       | $\left\lceil \frac{kg}{m^3} \right\rceil$ | $\left[kg/m^3\right]$ | $\left\lceil \frac{kg}{m^3} \right\rceil$ | $\left[kg/m^3\right]$ | $70.14$ °C         |  |  |  |  |
| 3.4171                                                                      | 844.0823                                  | 0.3443                | 844.5336                                  | 0.3444                | $-24.6585$         |  |  |  |  |
| 10.0951                                                                     | 844.5923                                  | 0.3424                | 845.0420                                  | 0.3424                | $-20.3467$         |  |  |  |  |
| 20.0008                                                                     | 845.3072                                  | 0.3457                | 845.7547                                  | 0.3457                | $-23.5865$         |  |  |  |  |
| 50.0671                                                                     | 847.4607                                  | 0.3414                | 847.9015                                  | 0.3414                | $-22.4379$         |  |  |  |  |
| 100.0132                                                                    | 850.9050                                  | 0.3443                | 851.3346                                  | 0.3442                | $-22.0428$         |  |  |  |  |
| 150.0172                                                                    | 854.2118                                  | 0.3411                | 854.6306                                  | 0.3411                | $-24.0597$         |  |  |  |  |
| 200.0213                                                                    | 857.3772                                  | 0.3432                | 857.7854                                  | 0.3432                | $-25.8403$         |  |  |  |  |
| 250.0075                                                                    | 860.4358                                  | 0.3415                | 860.8336                                  | 0.3416                | $-19.2086$         |  |  |  |  |
| 300.0102                                                                    | 863.3716                                  | 0.3419                | 863.7594                                  | 0.3419                | $-24.2209$         |  |  |  |  |
| 350.0118                                                                    | 866.2251                                  | 0.3408                | 866.6031                                  | 0.3408                | $-22.4587$         |  |  |  |  |
| 400.0032                                                                    | 868.9892                                  | 0.3391                | 869.3576                                  | 0.3391                | $-22.5282$         |  |  |  |  |
| 450.0186                                                                    | 871.6626                                  | 0.3391                | 872.0218                                  | 0.3391                | $-20.4854$         |  |  |  |  |
| 499.9968                                                                    | 874.2481                                  | 0.3416                | 874.5984                                  | 0.3416                | $-16.4715$         |  |  |  |  |
| 549.9728                                                                    | 876.7940                                  | 0.3428                | 877.1356                                  | 0.3428                | $-18.3745$         |  |  |  |  |
| 599.9945                                                                    | 879.2523                                  | 0.3416                | 879.5855                                  | 0.3416                | $-15.7280$         |  |  |  |  |
| 649.9834                                                                    | 881.6658                                  | 0.3415                | 881.9909                                  | 0.3416                | $-18.7490$         |  |  |  |  |
| 699.9980                                                                    | 884.0149                                  | 0.3407                | 884.3322                                  | 0.3409                | $-22.1111$         |  |  |  |  |

Tabla D.16: Resultados de las pruebas de hipótesis en temperatura 49.99◦C/70.14◦C para el aceite x2 a una temperatura promedio de la isoterma de 49.98°C medido en el sistema de medición z6 utilizando la regresión MVE.

| Regresión simple, aceite x2 con $T=49.98^{\circ}$ C<br>Sistema de medición z6 |            |                                           |                                           |                   |                    |  |  |  |  |
|-------------------------------------------------------------------------------|------------|-------------------------------------------|-------------------------------------------|-------------------|--------------------|--|--|--|--|
|                                                                               | $\rho$     | $U(\rho)$                                 | $\rho$                                    | $U(\rho)$         | Valor Z            |  |  |  |  |
| Presión                                                                       | 49.99°C    | 49.99°C                                   | $90.23$ °C                                | $90.23^{\circ}$ C | $49.99^{\circ}$ C/ |  |  |  |  |
| [bar]                                                                         | $[kg/m^3]$ | $\left\lceil \frac{kg}{m^3} \right\rceil$ | $\left\lceil \frac{kg}{m^3} \right\rceil$ | $[kg/m^3]$        | $90.23$ °C         |  |  |  |  |
| 3.4171                                                                        | 844.0810   | 0.2830                                    | 844.8338                                  | 0.2819            | $-50.1463$         |  |  |  |  |
| 10.0951                                                                       | 844.5910   | 0.2806                                    | 845.3414                                  | 0.2795            | $-41.5109$         |  |  |  |  |
| 20.0008                                                                       | 845.3061   | 0.2846                                    | 846.0528                                  | 0.2835            | -47.8982           |  |  |  |  |
| 50.0671                                                                       | 847.4600   | 0.2794                                    | 848.1954                                  | 0.2783            | $-45.8306$         |  |  |  |  |
| 100.0132                                                                      | 850.9049   | 0.2828                                    | 851.6209                                  | 0.2818            | -44.8001           |  |  |  |  |
| 150.0172                                                                      | 854.2122   | 0.2790                                    | 854.9084                                  | 0.2779            | $-48.9950$         |  |  |  |  |
| 200.0213                                                                      | 857.3780   | 0.2814                                    | 858.0537                                  | 0.2803            | $-52.2697$         |  |  |  |  |
| 250.0075                                                                      | 860.4369   | 0.2794                                    | 861.0918                                  | 0.2783            | $-38.7336$         |  |  |  |  |
| 300.0102                                                                      | 863.3730   | 0.2798                                    | 864.0064                                  | 0.2787            | $-48.4358$         |  |  |  |  |
| 350.0118                                                                      | 866.2268   | 0.2784                                    | 866.8382                                  | 0.2773            | $-44.5560$         |  |  |  |  |
| 400.0032                                                                      | 868.9909   | 0.2763                                    | 869.5799                                  | 0.2752            | $-44.2928$         |  |  |  |  |
| 450.0186                                                                      | 871.6643   | 0.2763                                    | 872.2305                                  | 0.2751            | $-39.7162$         |  |  |  |  |
| 499.9968                                                                      | 874.2498   | 0.2793                                    | 874.7925                                  | 0.2782            | $-31.2719$         |  |  |  |  |
| 549.9728                                                                      | 876.7956   | 0.2808                                    | 877.3145                                  | 0.2797            | $-34.1410$         |  |  |  |  |
| 599.9945                                                                      | 879.2536   | 0.2793                                    | 879.7482                                  | 0.2782            | $-28.6105$         |  |  |  |  |
| 649.9834                                                                      | 881.6668   | 0.2792                                    | 882.1366                                  | 0.2780            | $-33.2160$         |  |  |  |  |
| 699.9980                                                                      | 884.0155   | 0.2780                                    | 884.4601                                  | 0.2769            | $-38.0560$         |  |  |  |  |

Tabla D.17: Resultados de las pruebas de hipótesis en temperatura 49.99◦C/90.23◦C para el aceite x2 a una temperatura promedio de la isoterma de 49.98℃ medido en el sistema de medición z6 utilizando la regresión simple.

| Regresión MVE, aceite x2 con $T=49.98^{\circ}$ C<br>Sistema de medición z6 |                                           |                       |                       |                                           |                    |  |  |  |  |
|----------------------------------------------------------------------------|-------------------------------------------|-----------------------|-----------------------|-------------------------------------------|--------------------|--|--|--|--|
|                                                                            |                                           |                       |                       |                                           |                    |  |  |  |  |
|                                                                            | $\rho$                                    | $U(\rho)$             | $\rho$                | $U(\rho)$                                 | Valor Z            |  |  |  |  |
| Presión                                                                    | $49.99^{\circ}$ C                         | $49.99^{\circ}$ C     | $90.23$ °C            | $90.23^{\circ}$ C                         | $49.99^{\circ}$ C/ |  |  |  |  |
| [bar]                                                                      | $\left\lceil \frac{kg}{m^3} \right\rceil$ | $\left[kg/m^3\right]$ | $\left[kg/m^3\right]$ | $\left\lceil \frac{kg}{m^3} \right\rceil$ | $90.23$ °C         |  |  |  |  |
| 3.4171                                                                     | 844.0823                                  | 0.3443                | 844.8262              | 0.3448                                    | $-40.6222$         |  |  |  |  |
| 10.0951                                                                    | 844.5923                                  | 0.3424                | 845.3336              | 0.3429                                    | $-33.5157$         |  |  |  |  |
| 20.0008                                                                    | 845.3072                                  | 0.3457                | 846.0447              | 0.3461                                    | $-38.8491$         |  |  |  |  |
| 50.0671                                                                    | 847.4607                                  | 0.3414                | 848.1865              | 0.3418                                    | $-36.9235$         |  |  |  |  |
| 100.0132                                                                   | 850.9050                                  | 0.3443                | 851.6109              | 0.3447                                    | $-36.1935$         |  |  |  |  |
| 150.0172                                                                   | 854.2118                                  | 0.3411                | 854.8976              | 0.3416                                    | $-39.3698$         |  |  |  |  |
| 200.0213                                                                   | 857.3772                                  | 0.3432                | 858.0424              | 0.3436                                    | $-42.0846$         |  |  |  |  |
| 250.0075                                                                   | 860.4358                                  | 0.3415                | 861.0802              | 0.3420                                    | $-31.0979$         |  |  |  |  |
| 300.0102                                                                   | 863.3716                                  | 0.3419                | 863.9949              | 0.3423                                    | $-38.9069$         |  |  |  |  |
| 350.0118                                                                   | 866.2251                                  | 0.3408                | 866.8270              | 0.3413                                    | $-35.7354$         |  |  |  |  |
| 400.0032                                                                   | 868.9892                                  | 0.3391                | 869.5692              | 0.3396                                    | $-35.4417$         |  |  |  |  |
| 450.0186                                                                   | 871.6626                                  | 0.3391                | 872.2206              | 0.3395                                    | $-31.8043$         |  |  |  |  |
| 499.9968                                                                   | 874.2481                                  | 0.3416                | 874.7838              | 0.3420                                    | $-25.1744$         |  |  |  |  |
| 549.9728                                                                   | 876.7940                                  | 0.3428                | 877.3071              | 0.3432                                    | $-27.5834$         |  |  |  |  |
| 599.9945                                                                   | 879.2523                                  | 0.3416                | 879.7425              | 0.3420                                    | $-23.1253$         |  |  |  |  |
| 649.9834                                                                   | 881.6658                                  | 0.3415                | 882.1328              | 0.3420                                    | $-26.9168$         |  |  |  |  |
| 699.9980                                                                   | 884.0149                                  | 0.3407                | 884.4585              | 0.3413                                    | $-30.8942$         |  |  |  |  |

Tabla D.18: Resultados de las pruebas de hipótesis en temperatura 49.99◦C/90.23◦C para el aceite x2 a una temperatura promedio de la isoterma de 49.98°C medido en el sistema de medición z6 utilizando la regresión MVE.

| Regresión simple, aceite x2 con $T=69.98^{\circ}$ C<br>Sistema de medición z6 |                       |                       |                                           |            |                        |  |  |  |
|-------------------------------------------------------------------------------|-----------------------|-----------------------|-------------------------------------------|------------|------------------------|--|--|--|
|                                                                               | $\rho$                | $U(\rho)$             | $\rho$                                    | $U(\rho)$  | Valor Z                |  |  |  |
| Presión                                                                       | 70.14°C               | $70.14$ °C            | $30.84$ °C                                | $30.84$ °C | $70.14\degree\text{C}$ |  |  |  |
| [bar]                                                                         | $\left[kg/m^3\right]$ | $\left[kg/m^3\right]$ | $\left\lceil \frac{kg}{m^3} \right\rceil$ | $[kg/m^3]$ | $30.84$ °C             |  |  |  |
| 3.0211                                                                        | 829.7736              | 0.2887                | 829.1411                                  | 0.2813     | 62.2143                |  |  |  |
| 10.0197                                                                       | 830.3408              | 0.2916                | 829.7108                                  | 0.2842     | 62.0428                |  |  |  |
| 20.0229                                                                       | 831.1492              | 0.2889                | 830.5226                                  | 0.2815     | 64.1997                |  |  |  |
| 50.0177                                                                       | 833.5315              | 0.2867                | 832.9155                                  | 0.2793     | 48.5704                |  |  |  |
| 100.0246                                                                      | 837.3068              | 0.2888                | 836.7084                                  | 0.2814     | 64.0028                |  |  |  |
| 150.0298                                                                      | 840.9251              | 0.2872                | 840.3442                                  | 0.2798     | 67.5190                |  |  |  |
| 199.9827                                                                      | 844.3806              | 0.2864                | 843.8172                                  | 0.2790     | 52.6480                |  |  |  |
| 250.0148                                                                      | 847.6923              | 0.2886                | 847.1463                                  | 0.2812     | 61.5607                |  |  |  |
| 300.0309                                                                      | 850.8847              | 0.2855                | 850.3561                                  | 0.2780     | 44.1550                |  |  |  |
| 350.0608                                                                      | 853.9649              | 0.2852                | 853.4536                                  | 0.2777     | 40.6182                |  |  |  |
| 399.9169                                                                      | 856.9283              | 0.2856                | 856.4341                                  | 0.2781     | 42.2241                |  |  |  |
| 449.9942                                                                      | 859.8064              | 0.2818                | 859.3294                                  | 0.2743     | 40.4477                |  |  |  |
| 500.0178                                                                      | 862.5947              | 0.2833                | 862.1347                                  | 0.2758     | 37.0844                |  |  |  |
| 550.0007                                                                      | 865.3060              | 0.2875                | 864.8629                                  | 0.2801     | 32.7475                |  |  |  |
| 600.0623                                                                      | 867.9448              | 0.2831                | 867.5184                                  | 0.2755     | 33.5143                |  |  |  |
| 649.9816                                                                      | 870.5059              | 0.2822                | 870.0962                                  | 0.2746     | 29.8679                |  |  |  |
| 699.9664                                                                      | 873.0036              | 0.2807                | 872.6104                                  | 0.2730     | 32.0710                |  |  |  |

Tabla D.19: Resultados de las pruebas de hipótesis en temperatura 70.14◦C/30.84◦C para el aceite x2 a una temperatura promedio de la isoterma de 69.98℃ medido en el sistema de medición z6 utilizando la regresión simple.

| Regresión MVE, aceite x2 con T= $69.98^{\circ}$ C<br>Sistema de medición z6 |                       |                                           |                                           |                       |                   |  |  |  |  |
|-----------------------------------------------------------------------------|-----------------------|-------------------------------------------|-------------------------------------------|-----------------------|-------------------|--|--|--|--|
|                                                                             |                       |                                           |                                           |                       |                   |  |  |  |  |
|                                                                             | $\rho$                | $U(\rho)$                                 | $\rho$                                    | $U(\rho)$             | Valor Z           |  |  |  |  |
| Presión                                                                     | $70.14$ °C            | 70.14°C                                   | $30.84$ °C                                | $30.84$ °C            | $70.14\degree C/$ |  |  |  |  |
| [bar]                                                                       | $\left[kg/m^3\right]$ | $\left\lceil \frac{kg}{m^3} \right\rceil$ | $\left\lceil \frac{kg}{m^3} \right\rceil$ | $\left[kg/m^3\right]$ | $30.84$ °C        |  |  |  |  |
| 3.0211                                                                      | 829.7697              | 0.3514                                    | 829.1436                                  | 0.3514                | 49.9520           |  |  |  |  |
| 10.0197                                                                     | 830.3372              | 0.3537                                    | 829.7133                                  | 0.3538                | 50.0088           |  |  |  |  |
| 20.0229                                                                     | 831.1460              | 0.3515                                    | 830.5252                                  | 0.3516                | 51.6052           |  |  |  |  |
| 50.0177                                                                     | 833.5297              | 0.3497                                    | 832.9180                                  | 0.3498                | 39.0297           |  |  |  |  |
| 100.0246                                                                    | 837.3068              | 0.3514                                    | 836.7108                                  | 0.3515                | 51.7159           |  |  |  |  |
| 150.0298                                                                    | 840.9265              | 0.3502                                    | 840.3467                                  | 0.3503                | 54.5525           |  |  |  |  |
| 199.9827                                                                    | 844.3832              | 0.3496                                    | 843.8199                                  | 0.3497                | 42.5632           |  |  |  |  |
| 250.0148                                                                    | 847.6955              | 0.3514                                    | 847.1492                                  | 0.3515                | 49.9353           |  |  |  |  |
| 300.0309                                                                    | 850.8883              | 0.3490                                    | 850.3593                                  | 0.3490                | 35.6767           |  |  |  |  |
| 350.0608                                                                    | 853.9685              | 0.3487                                    | 853.4571                                  | 0.3488                | 32.7893           |  |  |  |  |
| 399.9169                                                                    | 856.9314              | 0.3491                                    | 856.4380                                  | 0.3491                | 34.0379           |  |  |  |  |
| 449.9942                                                                    | 859.8088              | 0.3460                                    | 859.3337                                  | 0.3460                | 32.3777           |  |  |  |  |
| 500.0178                                                                    | 862.5959              | 0.3472                                    | 862.1396                                  | 0.3473                | 29.6169           |  |  |  |  |
| 550.0007                                                                    | 865.3057              | 0.3506                                    | 864.8683                                  | 0.3507                | 26.1656           |  |  |  |  |
| 600.0623                                                                    | 867.9425              | 0.3471                                    | 867.5245                                  | 0.3471                | 26.4390           |  |  |  |  |
| 649.9816                                                                    | 870.5013              | 0.3465                                    | 870.1030                                  | 0.3464                | 23.3356           |  |  |  |  |
| 699.9664                                                                    | 872.9963              | 0.3455                                    | 872.6180                                  | 0.3453                | 24.7343           |  |  |  |  |

Tabla D.20: Resultados de las pruebas de hipótesis en temperatura 70.14◦C/30.84◦C para el aceite x2 a una temperatura promedio de la isoterma de 69.98℃ medido en el sistema de medición z6 utilizando la regresión MVE.

| Regresión simple, aceite x2 con $T=69.98^{\circ}$ C<br>Sistema de medición z6 |                       |                       |                                           |                       |                        |  |  |  |
|-------------------------------------------------------------------------------|-----------------------|-----------------------|-------------------------------------------|-----------------------|------------------------|--|--|--|
|                                                                               | $\rho$                | $U(\rho)$             | $\rho$                                    | $U(\rho)$             | Valor Z                |  |  |  |
| Presión                                                                       | 70.14°C               | $70.14$ °C            | 49.99°C                                   | $49.99^{\circ}$ C     | $70.14\degree\text{C}$ |  |  |  |
| [bar]                                                                         | $\left[kg/m^3\right]$ | $\left[kg/m^3\right]$ | $\left\lceil \frac{kg}{m^3} \right\rceil$ | $\left[kg/m^3\right]$ | $49.99^{\circ}$ C      |  |  |  |
| 3.0211                                                                        | 829.7736              | 0.2887                | 829.3440                                  | 0.2891                | 41.6896                |  |  |  |
| 10.0197                                                                       | 830.3408              | 0.2916                | 829.9133                                  | 0.2919                | 41.5483                |  |  |  |
| 20.0229                                                                       | 831.1492              | 0.2889                | 830.7244                                  | 0.2893                | 42.9403                |  |  |  |
| 50.0177                                                                       | 833.5315              | 0.2867                | 833.1151                                  | 0.2871                | 32.3888                |  |  |  |
| 100.0246                                                                      | 837.3068              | 0.2888                | 836.9037                                  | 0.2891                | 42.5433                |  |  |  |
| 150.0298                                                                      | 840.9251              | 0.2872                | 840.5347                                  | 0.2876                | 44.7649                |  |  |  |
| 199.9827                                                                      | 844.3806              | 0.2864                | 844.0022                                  | 0.2868                | 34.8821                |  |  |  |
| 250.0148                                                                      | 847.6923              | 0.2886                | 847.3251                                  | 0.2890                | 40.8456                |  |  |  |
| 300.0309                                                                      | 850.8847              | 0.2855                | 850.5282                                  | 0.2859                | 29.3700                |  |  |  |
| 350.0608                                                                      | 853.9649              | 0.2852                | 853.6182                                  | 0.2856                | 27.1634                |  |  |  |
| 399.9169                                                                      | 856.9283              | 0.2856                | 856.5907                                  | 0.2860                | 28.4482                |  |  |  |
| 449.9942                                                                      | 859.8064              | 0.2818                | 859.4772                                  | 0.2822                | 27.5263                |  |  |  |
| 500.0178                                                                      | 862.5947              | 0.2833                | 862.2732                                  | 0.2837                | 25.5599                |  |  |  |
| 550.0007                                                                      | 865.3060              | 0.2875                | 864.9914                                  | 0.2879                | 22.9374                |  |  |  |
| 600.0623                                                                      | 867.9448              | 0.2831                | 867.6363                                  | 0.2835                | 23.9074                |  |  |  |
| 649.9816                                                                      | 870.5059              | 0.2822                | 870.2029                                  | 0.2826                | 21.7784                |  |  |  |
| 699.9664                                                                      | 873.0036              | 0.2807                | 872.7053                                  | 0.2810                | 23.9863                |  |  |  |

Tabla D.21: Resultados de las pruebas de hipótesis en temperatura 70.14◦C/49.99◦C para el aceite x2 a una temperatura promedio de la isoterma de 69.98℃ medido en el sistema de medición z6 utilizando la regresión simple.

| Regresión MVE, aceite x2 con $T=69.98^{\circ}$ C<br>Sistema de medición z6 |                                           |                                           |                                           |                                           |                   |  |  |  |  |
|----------------------------------------------------------------------------|-------------------------------------------|-------------------------------------------|-------------------------------------------|-------------------------------------------|-------------------|--|--|--|--|
|                                                                            |                                           |                                           |                                           |                                           |                   |  |  |  |  |
|                                                                            | $\rho$                                    | $U(\rho)$                                 | $\rho$                                    | $U(\rho)$                                 | Valor Z           |  |  |  |  |
| Presión                                                                    | $70.14$ °C                                | $70.14$ °C                                | $49.99^{\circ}$ C                         | $49.99^{\circ}$ C                         | $70.14\degree C/$ |  |  |  |  |
| [bar]                                                                      | $\left\lceil \frac{kg}{m^3} \right\rceil$ | $\left\lceil \frac{kg}{m^3} \right\rceil$ | $\left\lceil \frac{kg}{m^3} \right\rceil$ | $\left\lceil \frac{kg}{m^3} \right\rceil$ | $49.99^{\circ}$ C |  |  |  |  |
| 3.0211                                                                     | 829.7697                                  | 0.3514                                    | 829.3765                                  | 0.3514                                    | 31.3706           |  |  |  |  |
| 10.0197                                                                    | 830.3372                                  | 0.3537                                    | 829.9456                                  | 0.3537                                    | 31.3932           |  |  |  |  |
| 20.0229                                                                    | 831.1460                                  | 0.3515                                    | 830.7567                                  | 0.3515                                    | 32.3659           |  |  |  |  |
| 50.0177                                                                    | 833.5297                                  | 0.3497                                    | 833.1470                                  | 0.3497                                    | 24.4218           |  |  |  |  |
| 100.0246                                                                   | 837.3068                                  | 0.3514                                    | 836.9351                                  | 0.3514                                    | 32.2576           |  |  |  |  |
| 150.0298                                                                   | 840.9265                                  | 0.3502                                    | 840.5656                                  | 0.3502                                    | 33.9614           |  |  |  |  |
| 199.9827                                                                   | 844.3832                                  | 0.3496                                    | 844.0327                                  | 0.3496                                    | 26.4877           |  |  |  |  |
| 250.0148                                                                   | 847.6955                                  | 0.3514                                    | 847.3554                                  | 0.3514                                    | 31.0917           |  |  |  |  |
| 300.0309                                                                   | 850.8883                                  | 0.3490                                    | 850.5582                                  | 0.3489                                    | 22.2657           |  |  |  |  |
| 350.0608                                                                   | 853.9685                                  | 0.3487                                    | 853.6480                                  | 0.3487                                    | 20.5523           |  |  |  |  |
| 399.9169                                                                   | 856.9314                                  | 0.3491                                    | 856.6204                                  | 0.3491                                    | 21.4548           |  |  |  |  |
| 449.9942                                                                   | 859.8088                                  | 0.3460                                    | 859.5070                                  | 0.3460                                    | 20.5675           |  |  |  |  |
| 500.0178                                                                   | 862.5959                                  | 0.3472                                    | 862.3030                                  | 0.3472                                    | 19.0139           |  |  |  |  |
| 550.0007                                                                   | 865.3057                                  | 0.3506                                    | 865.0214                                  | 0.3507                                    | 17.0071           |  |  |  |  |
| 600.0623                                                                   | 867.9425                                  | 0.3471                                    | 867.6665                                  | 0.3471                                    | 17.4573           |  |  |  |  |
| 649.9816                                                                   | 870.5013                                  | 0.3465                                    | 870.2334                                  | 0.3464                                    | 15.6957           |  |  |  |  |
| 699.9664                                                                   | 872.9963                                  | 0.3455                                    | 872.7362                                  | 0.3452                                    | 17.0085           |  |  |  |  |

Tabla D.22: Resultados de las pruebas de hipótesis en temperatura 70.14◦C/49.99◦C para el aceite x2 a una temperatura promedio de la isoterma de 69.98°C medido en el sistema de medición z6 utilizando la regresión MVE.

| Regresión simple, aceite x2 con $T=69.98^{\circ}$ C<br>Sistema de medición z6 |                       |                                           |                                           |                       |                   |  |  |  |
|-------------------------------------------------------------------------------|-----------------------|-------------------------------------------|-------------------------------------------|-----------------------|-------------------|--|--|--|
|                                                                               | $\rho$                | $U(\rho)$                                 | $\rho$                                    | $U(\rho)$             | Valor Z           |  |  |  |
| Presión                                                                       | $70.14$ °C            | 70.14°C                                   | $90.23$ °C                                | $90.23$ °C            | $70.14\degree C/$ |  |  |  |
| [bar]                                                                         | $\left[kg/m^3\right]$ | $\left\lceil \frac{kg}{m^3} \right\rceil$ | $\left\lceil \frac{kg}{m^3} \right\rceil$ | $\left[kg/m^3\right]$ | $90.23$ °C        |  |  |  |
| 3.0211                                                                        | 829.7736              | 0.2887                                    | 830.0877                                  | 0.3519                | $-30.1698$        |  |  |  |
| 10.0197                                                                       | 830.3408              | 0.2916                                    | 830.6542                                  | 0.3542                | $-30.1608$        |  |  |  |
| 20.0229                                                                       | 831.1492              | 0.2889                                    | 831.4614                                  | 0.3520                | $-31.2842$        |  |  |  |
| 50.0177                                                                       | 833.5315              | 0.2867                                    | 833.8403                                  | 0.3502                | $-23.8629$        |  |  |  |
| 100.0246                                                                      | 837.3068              | 0.2888                                    | 837.6088                                  | 0.3519                | $-31.7698$        |  |  |  |
| 150.0298                                                                      | 840.9251              | 0.2872                                    | 841.2195                                  | 0.3507                | $-33.7356$        |  |  |  |
| 199.9827                                                                      | 844.3806              | 0.2864                                    | 844.6664                                  | 0.3501                | $-26.3781$        |  |  |  |
| 250.0148                                                                      | 847.6923              | 0.2886                                    | 847.9684                                  | 0.3519                | $-30.7818$        |  |  |  |
| 300.0309                                                                      | 850.8847              | 0.2855                                    | 851.1503                                  | 0.3494                | $-21.9317$        |  |  |  |
| 350.0608                                                                      | 853.9649              | 0.2852                                    | 854.2190                                  | 0.3492                | $-19.9311$        |  |  |  |
| 399.9169                                                                      | 856.9283              | 0.2856                                    | 857.1699                                  | 0.3495                | $-20.3303$        |  |  |  |
| 449.9942                                                                      | 859.8064              | 0.2818                                    | 860.0345                                  | 0.3464                | $-18.9760$        |  |  |  |
| 500.0178                                                                      | 862.5947              | 0.2833                                    | 862.8084                                  | 0.3476                | $-16.8075$        |  |  |  |
| 550.0007                                                                      | 865.3060              | 0.2875                                    | 865.5044                                  | 0.3511                | $-14.2008$        |  |  |  |
| 600.0623                                                                      | 867.9448              | 0.2831                                    | 868.1268                                  | 0.3475                | $-13.6890$        |  |  |  |
| 649.9816                                                                      | 870.5059              | 0.2822                                    | 870.6707                                  | 0.3469                | $-11.3230$        |  |  |  |
| 699.9664                                                                      | 873.0036              | 0.2807                                    | 873.1502                                  | 0.3459                | $-11.0217$        |  |  |  |

Tabla D.23: Resultados de las pruebas de hipótesis en temperatura 70.14◦C/90.23◦C para el aceite x2 a una temperatura promedio de la isoterma de 69.98℃ medido en el sistema de medición z6 utilizando la regresión simple.

| Regresión simple, aceite x2 con $T=90.05^{\circ}$ C |                                           |                       |                       |                       |                        |  |  |  |  |
|-----------------------------------------------------|-------------------------------------------|-----------------------|-----------------------|-----------------------|------------------------|--|--|--|--|
|                                                     | Sistema de medición z6                    |                       |                       |                       |                        |  |  |  |  |
|                                                     |                                           |                       |                       |                       |                        |  |  |  |  |
|                                                     | $\rho$                                    | $U(\rho)$             | $\rho$                | $U(\rho)$             | Valor Z                |  |  |  |  |
| Presión                                             | $90.23$ °C                                | $90.23$ °C            | $30.84$ °C            | $30.84$ °C            | $90.23\degree\text{C}$ |  |  |  |  |
| $\lceil \text{bar} \rceil$                          | $\left\lceil \frac{kg}{m^3} \right\rceil$ | $\left[kg/m^3\right]$ | $\left[kg/m^3\right]$ | $\left[kg/m^3\right]$ | $30.84$ °C             |  |  |  |  |
| 3.0200                                              | 815.5153                                  | 0.2846                | 814.5891              | 0.2778                | 87.2622                |  |  |  |  |
| 9.9962                                              | 816.1514                                  | 0.2841                | 815.2280              | 0.2773                | 86.7801                |  |  |  |  |
| 19.9628                                             | 817.0485                                  | 0.2837                | 816.1294              | 0.2769                | 60.4571                |  |  |  |  |
| 49.9930                                             | 819.6891                                  | 0.2850                | 818.7829              | 0.2782                | 74.6364                |  |  |  |  |
| 100.0058                                            | 823.9024                                  | 0.2847                | 823.0189              | 0.2779                | 79.8218                |  |  |  |  |
| 150.0337                                            | 827.8817                                  | 0.2823                | 827.0221              | 0.2755                | 80.9543                |  |  |  |  |
| 199.9904                                            | 831.6562                                  | 0.2819                | 830.8218              | 0.2751                | 77.0807                |  |  |  |  |
| 249.9671                                            | 835.2533                                  | 0.2912                | 834.4452              | 0.2845                | 69.2184                |  |  |  |  |
| 300.0178                                            | 838.7150                                  | 0.2914                | 837.9345              | 0.2848                | 49.0612                |  |  |  |  |
| 349.9705                                            | 842.0284                                  | 0.2952                | 841.2766              | 0.2887                | 72.0063                |  |  |  |  |
| 399.9712                                            | 845.2135                                  | 0.2929                | 844.4916              | 0.2863                | 66.7902                |  |  |  |  |
| 500.0281                                            | 851.2856                                  | 0.2952                | 850.6270              | 0.2886                | 53.6745                |  |  |  |  |
| 550.0281                                            | 854.1636                                  | 0.2961                | 853.5383              | 0.2896                | 68.7221                |  |  |  |  |
| 600.0209                                            | 856.9661                                  | 0.2969                | 856.3752              | 0.2904                | 47.1029                |  |  |  |  |
| 650.0198                                            | 859.6947                                  | 0.2974                | 859.1394              | 0.2909                | 57.3189                |  |  |  |  |
| 700.0456                                            | 862.3332                                  | 0.2938                | 861.8146              | 0.2872                | 47.2963                |  |  |  |  |

Tabla D.24: Resultados de las pruebas de hipótesis en temperatura 90.23◦C/30.84◦C para el aceite x2 a una temperatura promedio de la isoterma de 90.05℃ medido en el sistema de medición z6 utilizando la regresión simple.

| Regresión MVE, aceite x2 con $T=90.05^{\circ}$ C |                       |                       |                                           |                       |                   |  |  |  |
|--------------------------------------------------|-----------------------|-----------------------|-------------------------------------------|-----------------------|-------------------|--|--|--|
| Sistema de medición z6                           |                       |                       |                                           |                       |                   |  |  |  |
|                                                  | $\rho$                | $U(\rho)$             | $\rho$                                    | $U(\rho)$             | Valor Z           |  |  |  |
| Presión                                          | $90.23$ °C            | $90.23$ °C            | $30.84$ °C                                | $30.84$ °C            | $90.23\degree C/$ |  |  |  |
| [bar]                                            | $\left[kg/m^3\right]$ | $\left[kg/m^3\right]$ | $\left\lceil \frac{kg}{m^3} \right\rceil$ | $\left[kg/m^3\right]$ | $30.84$ °C        |  |  |  |
| 3.0200                                           | 815.5220              | 0.3518                | 814.6240                                  | 0.3514                | 67.6700           |  |  |  |
| 9.9962                                           | 816.1578              | 0.3514                | 815.2629                                  | 0.3510                | 67.2240           |  |  |  |
| 19.9628                                          | 817.0546              | 0.3510                | 816.1643                                  | 0.3506                | 46.7968           |  |  |  |
| 49.9930                                          | 819.6944              | 0.3520                | 818.8178                                  | 0.3517                | 57.7876           |  |  |  |
| 100.0058                                         | 823.9066              | 0.3518                | 823.0537                                  | 0.3515                | 61.6458           |  |  |  |
| 150.0337                                         | 827.8850              | 0.3500                | 827.0570                                  | 0.3496                | 62.1778           |  |  |  |
| 199.9904                                         | 831.6589              | 0.3497                | 830.8568                                  | 0.3494                | 59.0402           |  |  |  |
| 249.9671                                         | 835.2558              | 0.3573                | 834.4805                                  | 0.3569                | 53.5342           |  |  |  |
| 300.0178                                         | 838.7174              | 0.3575                | 837.9700                                  | 0.3571                | 37.8841           |  |  |  |
| 349.9705                                         | 842.0310              | 0.3607                | 841.3124                                  | 0.3602                | 55.7501           |  |  |  |
| 399.9712                                         | 845.2166              | 0.3588                | 844.5278                                  | 0.3584                | 51.4689           |  |  |  |
| 500.0281                                         | 851.2906              | 0.3606                | 850.6643                                  | 0.3603                | 41.3376           |  |  |  |
| 550.0281                                         | 854.1699              | 0.3614                | 853.5762                                  | 0.3610                | 52.9053           |  |  |  |
| 600.0209                                         | 856.9740              | 0.3621                | 856.4137                                  | 0.3617                | 36.2428           |  |  |  |
| 650.0198                                         | 859.7045              | 0.3627                | 859.1786                                  | 0.3622                | 44.0576           |  |  |  |
| 700.0456                                         | 862.3452              | 0.3599                | 861.8546                                  | 0.3594                | 36.1423           |  |  |  |

Tabla D.25: Resultados de las pruebas de hipótesis en temperatura 90.23◦C/30.84◦C para el aceite x2 a una temperatura promedio de la isoterma de 90.05℃ medido en el sistema de medición z6 utilizando la regresión MVE.

| Regresión simple, aceite x2 con $T=90.05^{\circ}$ C |                                           |            |                        |                       |                        |  |  |  |  |
|-----------------------------------------------------|-------------------------------------------|------------|------------------------|-----------------------|------------------------|--|--|--|--|
|                                                     |                                           |            | Sistema de medición z6 |                       |                        |  |  |  |  |
|                                                     |                                           |            |                        |                       |                        |  |  |  |  |
|                                                     | $\rho$                                    | $U(\rho)$  | $\rho$                 | $U(\rho)$             | Valor Z                |  |  |  |  |
| Presión                                             | $90.23$ °C                                | $90.23$ °C | $49.99^{\circ}$ C      | $49.99^{\circ}$ C     | $90.23\degree\text{C}$ |  |  |  |  |
| $\lceil \text{bar} \rceil$                          | $\left\lceil \frac{kg}{m^3} \right\rceil$ | $[kg/m^3]$ | $\left[kg/m^3\right]$  | $\left[kg/m^3\right]$ | $49.99^{\circ}$ C      |  |  |  |  |
| 3.0200                                              | 815.5153                                  | 0.2846     | 814.7885               | 0.2857                | 67.5320                |  |  |  |  |
| 9.9962                                              | 816.1514                                  | 0.2841     | 815.4270               | 0.2852                | 67.1384                |  |  |  |  |
| 19.9628                                             | 817.0485                                  | 0.2837     | 816.3277               | 0.2848                | 46.7577                |  |  |  |  |
| 49.9930                                             | 819.6891                                  | 0.2850     | 818.9791               | 0.2860                | 57.6823                |  |  |  |  |
| 100.0058                                            | 823.9024                                  | 0.2847     | 823.2109               | 0.2857                | 61.6252                |  |  |  |  |
| 150.0337                                            | 827.8817                                  | 0.2823     | 827.2094               | 0.2834                | 62.4354                |  |  |  |  |
| 199.9904                                            | 831.6562                                  | 0.2819     | 831.0036               | 0.2830                | 59.4475                |  |  |  |  |
| 249.9671                                            | 835.2533                                  | 0.2912     | 834.6210               | 0.2922                | 53.4488                |  |  |  |  |
| 300.0178                                            | 838.7150                                  | 0.2914     | 838.1036               | 0.2924                | 37.9339                |  |  |  |  |
| 349.9705                                            | 842.0284                                  | 0.2952     | 841.4383               | 0.2962                | 55.8055                |  |  |  |  |
| 399.9712                                            | 845.2135                                  | 0.2929     | 844.6453               | 0.2939                | 51.8923                |  |  |  |  |
| 500.0281                                            | 851.2856                                  | 0.2952     | 850.7628               | 0.2962                | 42.0622                |  |  |  |  |
| 550.0281                                            | 854.1636                                  | 0.2961     | 853.6642               | 0.2971                | 54.1947                |  |  |  |  |
| 600.0209                                            | 856.9661                                  | 0.2969     | 856.4906               | 0.2979                | 37.4282                |  |  |  |  |
| 650.0198                                            | 859.6947                                  | 0.2974     | 859.2436               | 0.2984                | 45.9798                |  |  |  |  |
| 700.0456                                            | 862.3332                                  | 0.2938     | 861.9071               | 0.2948                | 38.3609                |  |  |  |  |

Tabla D.26: Resultados de las pruebas de hipótesis en temperatura 90.23◦C/49.99◦C para el aceite x2 a una temperatura promedio de la isoterma de 90.05℃ medido en el sistema de medición z6 utilizando la regresión simple.

| Regresión MVE, aceite x2 con $T=90.05^{\circ}$ C |                        |                       |                                           |                       |                   |  |  |  |  |
|--------------------------------------------------|------------------------|-----------------------|-------------------------------------------|-----------------------|-------------------|--|--|--|--|
|                                                  | Sistema de medición z6 |                       |                                           |                       |                   |  |  |  |  |
|                                                  | $\rho$                 | $U(\rho)$             | $\rho$                                    | $U(\rho)$             | Valor Z           |  |  |  |  |
| Presión                                          | $90.23$ °C             | $90.23$ °C            | $49.99^{\circ}$ C                         | $49.99^{\circ}$ C     | $90.23\degree C/$ |  |  |  |  |
| [bar]                                            | $\left[kg/m^3\right]$  | $\left[kg/m^3\right]$ | $\left\lceil \frac{kg}{m^3} \right\rceil$ | $\left[kg/m^3\right]$ | $49.99^{\circ}$ C |  |  |  |  |
| 3.0200                                           | 815.5220               | 0.3518                | 814.8528                                  | 0.3513                | 50.4356           |  |  |  |  |
| 9.9962                                           | 816.1578               | 0.3514                | 815.4912                                  | 0.3509                | 50.0815           |  |  |  |  |
| 19.9628                                          | 817.0546               | 0.3510                | 816.3917                                  | 0.3506                | 34.8440           |  |  |  |  |
| 49.9930                                          | 819.6944               | 0.3520                | 819.0428                                  | 0.3516                | 42.9612           |  |  |  |  |
| 100.0058                                         | 823.9066               | 0.3518                | 823.2742                                  | 0.3514                | 45.7150           |  |  |  |  |
| 150.0337                                         | 827.8850               | 0.3500                | 827.2722                                  | 0.3496                | 46.0175           |  |  |  |  |
| 199.9904                                         | 831.6589               | 0.3497                | 831.0660                                  | 0.3493                | 43.6479           |  |  |  |  |
| 249.9671                                         | 835.2558               | 0.3573                | 834.6832                                  | 0.3568                | 39.5434           |  |  |  |  |
| 300.0178                                         | 838.7174               | 0.3575                | 838.1655                                  | 0.3570                | 27.9785           |  |  |  |  |
| 349.9705                                         | 842.0310               | 0.3607                | 841.5001                                  | 0.3602                | 41.1880           |  |  |  |  |
| 399.9712                                         | 845.2166               | 0.3588                | 844.7070                                  | 0.3583                | 38.0839           |  |  |  |  |
| 500.0281                                         | 851.2906               | 0.3606                | 850.8247                                  | 0.3602                | 30.7550           |  |  |  |  |
| 550.0281                                         | 854.1699               | 0.3614                | 853.7262                                  | 0.3610                | 39.5386           |  |  |  |  |
| 600.0209                                         | 856.9740               | 0.3621                | 856.5529                                  | 0.3617                | 27.2387           |  |  |  |  |
| 650.0198                                         | 859.7045               | 0.3627                | 859.3062                                  | 0.3621                | 33.3724           |  |  |  |  |
| 700.0456                                         | 862.3452               | 0.3599                | 861.9700                                  | 0.3593                | 27.6447           |  |  |  |  |

Tabla D.27: Resultados de las pruebas de hipótesis en temperatura 90.23◦C/49.99◦C para el aceite x2 a una temperatura promedio de la isoterma de 90.05℃ medido en el sistema de medición z6 utilizando la regresión MVE.

| Regresión simple, aceite x2 con $T=90.05^{\circ}$ C |                                           |            |                        |                           |                        |  |  |  |  |
|-----------------------------------------------------|-------------------------------------------|------------|------------------------|---------------------------|------------------------|--|--|--|--|
|                                                     |                                           |            | Sistema de medición z6 |                           |                        |  |  |  |  |
|                                                     |                                           |            |                        |                           |                        |  |  |  |  |
|                                                     | $\rho$                                    | $U(\rho)$  | $\rho$                 | $U(\rho)$                 | Valor Z                |  |  |  |  |
| Presión                                             | $90.23$ °C                                | $90.23$ °C | $70.14$ °C             | $70.14^{\circ}\mathrm{C}$ | $90.23\degree\text{C}$ |  |  |  |  |
| $\lceil \text{bar} \rceil$                          | $\left\lceil \frac{kg}{m^3} \right\rceil$ | $[kg/m^3]$ | $\left[kg/m^3\right]$  | $\left[kg/m^3\right]$     | $70.14$ °C             |  |  |  |  |
| 3.0200                                              | 815.5153                                  | 0.2846     | 815.2105               | 0.2853                    | 28.3410                |  |  |  |  |
| 9.9962                                              | 816.1514                                  | 0.2841     | 815.8470               | 0.2848                    | 28.2321                |  |  |  |  |
| 19.9628                                             | 817.0485                                  | 0.2837     | 816.7450               | 0.2844                    | 19.7017                |  |  |  |  |
| 49.9930                                             | 819.6891                                  | 0.2850     | 819.3882               | 0.2857                    | 24.4588                |  |  |  |  |
| 100.0058                                            | 823.9024                                  | 0.2847     | 823.6070               | 0.2854                    | 26.3394                |  |  |  |  |
| 150.0337                                            | 827.8817                                  | 0.2823     | 827.5929               | 0.2830                    | 26.8394                |  |  |  |  |
| 199.9904                                            | 831.6562                                  | 0.2819     | 831.3754               | 0.2826                    | 25.5972                |  |  |  |  |
| 249.9671                                            | 835.2533                                  | 0.2912     | 834.9817               | 0.2918                    | 22.9743                |  |  |  |  |
| 300.0178                                            | 838.7150                                  | 0.2914     | 838.4539               | 0.2921                    | 16.2081                |  |  |  |  |
| 349.9705                                            | 842.0284                                  | 0.2952     | 841.7789               | 0.2959                    | 23.6071                |  |  |  |  |
| 399.9712                                            | 845.2135                                  | 0.2929     | 844.9769               | 0.2936                    | 21.6192                |  |  |  |  |
| 500.0281                                            | 851.2856                                  | 0.2952     | 851.0787               | 0.2958                    | 16.6575                |  |  |  |  |
| 550.0281                                            | 854.1636                                  | 0.2961     | 853.9732               | 0.2968                    | 20.6726                |  |  |  |  |
| 600.0209                                            | 856.9661                                  | 0.2969     | 856.7936               | 0.2976                    | 13.5849                |  |  |  |  |
| 650.0198                                            | 859.6947                                  | 0.2974     | 859.5412               | 0.2981                    | 15.6539                |  |  |  |  |
| 700.0456                                            | 862.3332                                  | 0.2938     | 862.2001               | 0.2945                    | 11.9888                |  |  |  |  |

Tabla D.28: Resultados de las pruebas de hipótesis en temperatura 90.23◦C/70.14◦C para el aceite x2 a una temperatura promedio de la isoterma de 90.05℃ medido en el sistema de medición z6 utilizando la regresión simple.

| Regresión MVE, aceite x2 con $T=90.05^{\circ}$ C |                       |                       |                                           |                           |                   |  |  |  |
|--------------------------------------------------|-----------------------|-----------------------|-------------------------------------------|---------------------------|-------------------|--|--|--|
| Sistema de medición z6                           |                       |                       |                                           |                           |                   |  |  |  |
|                                                  | $\rho$                | $U(\rho)$             | $\rho$                                    | $U(\rho)$                 | Valor Z           |  |  |  |
| Presión                                          | $90.23$ °C            | $90.23$ °C            | $70.14$ °C                                | $70.14^{\circ}\mathrm{C}$ | $90.23\degree C/$ |  |  |  |
| [bar]                                            | $\left[kg/m^3\right]$ | $\left[kg/m^3\right]$ | $\left\lceil \frac{kg}{m^3} \right\rceil$ | $\left[kg/m^3\right]$     | $70.14$ °C        |  |  |  |
| 3.0200                                           | 815.5220              | 0.3518                | 815.2690                                  | 0.3513                    | 19.0679           |  |  |  |
| 9.9962                                           | 816.1578              | 0.3514                | 815.9058                                  | 0.3509                    | 18.9327           |  |  |  |
| 19.9628                                          | 817.0546              | 0.3510                | 816.8043                                  | 0.3506                    | 13.1565           |  |  |  |
| 49.9930                                          | 819.6944              | 0.3520                | 819.4488                                  | 0.3516                    | 16.1929           |  |  |  |
| 100.0058                                         | 823.9066              | 0.3518                | 823.6695                                  | 0.3514                    | 17.1395           |  |  |  |
| 150.0337                                         | 827.8850              | 0.3500                | 827.6570                                  | 0.3495                    | 17.1239           |  |  |  |
| 199.9904                                         | 831.6589              | 0.3497                | 831.4406                                  | 0.3493                    | 16.0707           |  |  |  |
| 249.9671                                         | 835.2558              | 0.3573                | 835.0478                                  | 0.3568                    | 14.3644           |  |  |  |
| 300.0178                                         | 838.7174              | 0.3575                | 838.5203                                  | 0.3571                    | 9.9906            |  |  |  |
| 349.9705                                         | 842.0310              | 0.3607                | 841.8454                                  | 0.3602                    | 14.3991           |  |  |  |
| 399.9712                                         | 845.2166              | 0.3588                | 845.0431                                  | 0.3584                    | 12.9644           |  |  |  |
| 500.0281                                         | 851.2906              | 0.3606                | 851.1430                                  | 0.3602                    | 9.7434            |  |  |  |
| 550.0281                                         | 854.1699              | 0.3614                | 854.0360                                  | 0.3610                    | 11.9320           |  |  |  |
| 600.0209                                         | 856.9740              | 0.3621                | 856.8545                                  | 0.3617                    | 7.7298            |  |  |  |
| 650.0198                                         | 859.7045              | 0.3627                | 859.6000                                  | 0.3623                    | 8.7533            |  |  |  |
| 700.0456                                         | 862.3452              | 0.3599                | 862.2562                                  | 0.3596                    | 6.5548            |  |  |  |

Tabla D.29: Resultados de las pruebas de hipótesis en temperatura 90.23◦C/70.14◦C para el aceite x2 a una temperatura promedio de la isoterma de 90.05℃ medido en el sistema de medición z6 utilizando la regresión MVE.

| Regresión simple, aceite x98 con $T=40.80^{\circ}$ C<br>Sistema de medición a51, DTV-DMA-HPM-1 |                                           |                                           |                                           |                       |                            |  |  |
|------------------------------------------------------------------------------------------------|-------------------------------------------|-------------------------------------------|-------------------------------------------|-----------------------|----------------------------|--|--|
|                                                                                                | $\rho$                                    | $U(\rho)$                                 | $\rho$                                    | $U(\rho)$             | Valor Z                    |  |  |
| Presión                                                                                        | $39.23$ °C                                | $39.23^{\circ}$ C                         | $20.40^{\circ}$ C                         | $20.40^{\circ}$ C     | $39.23^{\circ}\mathrm{C}/$ |  |  |
| [bar]                                                                                          | $\left\lceil \frac{kg}{m^3} \right\rceil$ | $\left\lceil \frac{kg}{m^3} \right\rceil$ | $\left\lceil \frac{kg}{m^3} \right\rceil$ | $\left[kg/m^3\right]$ | $20.40^{\circ}$ C          |  |  |
| 707.0876                                                                                       | 966.9783                                  | 0.7182                                    | 967.0192                                  | 0.7190                | $-1.9352$                  |  |  |
| 601.5912                                                                                       | 963.0917                                  | 0.7077                                    | 963.1616                                  | 0.7086                | $-3.0932$                  |  |  |
| 501.0047                                                                                       | 959.1373                                  | 0.7076                                    | 959.2241                                  | 0.7085                | $-3.8883$                  |  |  |
| 401.5718                                                                                       | 954.8974                                  | 0.7086                                    | 954.9904                                  | 0.7094                | $-3.6821$                  |  |  |
| 401.8090                                                                                       | 954.8364                                  | 0.7064                                    | 954.9293                                  | 0.7072                | $-2.4093$                  |  |  |
| 300.3809                                                                                       | 950.2658                                  | 0.7091                                    | 950.3542                                  | 0.7099                | $-3.1174$                  |  |  |
| 300.2823                                                                                       | 950.3650                                  | 0.7074                                    | 950.4535                                  | 0.7082                | $-2.5928$                  |  |  |
| 202.0373                                                                                       | 945.5035                                  | 0.7088                                    | 945.5773                                  | 0.7097                | $-3.1630$                  |  |  |
| 202.1924                                                                                       | 945.4687                                  | 0.7055                                    | 945.5425                                  | 0.7064                | $-1.7430$                  |  |  |
| 101.1064                                                                                       | 940.3561                                  | 0.7121                                    | 940.4041                                  | 0.7129                | $-2.1600$                  |  |  |
| 50.6573                                                                                        | 937.7180                                  | 0.7073                                    | 937.7491                                  | 0.7081                | $-1.1459$                  |  |  |
| 25.7506                                                                                        | 936.4164                                  | 0.7112                                    | 936.4382                                  | 0.7121                | $-0.7491$                  |  |  |
| 1.7352                                                                                         | 935.1823                                  | 0.7119                                    | 935.1945                                  | 0.7128                | $-0.4251$                  |  |  |

Tabla D.30: Resultados de las pruebas de hipótesis en temperatura 39.23◦C/20.40◦C para el aceite x98 a una temperatura promedio de la isoterma de 40.80°C medido en el DTV-DMA-HPM-1 del sistema de medición a51 utilizando la regresión simple.

| Regresión simple, aceite x98 con $T=40.80^{\circ}$ C<br>Sistema de medición a51, DTV-DMA-HPM-1 |                       |                                           |                                    |                         |                    |  |  |  |
|------------------------------------------------------------------------------------------------|-----------------------|-------------------------------------------|------------------------------------|-------------------------|--------------------|--|--|--|
|                                                                                                | $\rho$                | $U(\rho)$                                 | $\rho$                             | $U(\rho)$               | Valor Z            |  |  |  |
| Presión                                                                                        | $39.23^{\circ}$ C     | $39.23^{\circ}$ C                         | $60.49$ °C                         | $60.49$ °C              | $39.23^{\circ}$ C/ |  |  |  |
| [bar]                                                                                          | $\left[kq/m^3\right]$ | $\left\lceil \frac{kg}{m^3} \right\rceil$ | $\left\lceil k q/m^3 \right\rceil$ | $\lceil k q/m^3 \rceil$ | $60.49^{\circ}$ C  |  |  |  |
| 707.0876                                                                                       | 966.9783              | 0.7182                                    | 966.6417                           | 0.7181                  | 15.9359            |  |  |  |
| 601.5912                                                                                       | 963.0917              | 0.7077                                    | 962.7850                           | 0.7076                  | 13.5816            |  |  |  |
| 501.0047                                                                                       | 959.1373              | 0.7076                                    | 958.8584                           | 0.7075                  | 12.5023            |  |  |  |
| 401.5718                                                                                       | 954.8974              | 0.7086                                    | 954.6450                           | 0.7085                  | 9.9996             |  |  |  |
| 401.8090                                                                                       | 954.8364              | 0.7064                                    | 954.5839                           | 0.7063                  | 6.5526             |  |  |  |
| 300.3809                                                                                       | 950.2658              | 0.7091                                    | 950.0395                           | 0.7090                  | 7.9854             |  |  |  |
| 300.2823                                                                                       | 950.3650              | 0.7074                                    | 950.1388                           | 0.7073                  | 6.6312             |  |  |  |
| 202.0373                                                                                       | 945.5035              | 0.7088                                    | 945.3019                           | 0.7088                  | 8.6458             |  |  |  |
| 202.1924                                                                                       | 945.4687              | 0.7055                                    | 945.2671                           | 0.7054                  | 4.7648             |  |  |  |
| 101.1064                                                                                       | 940.3561              | 0.7121                                    | 940.1788                           | 0.7120                  | 7.9835             |  |  |  |
| 50.6573                                                                                        | 937.7180              | 0.7073                                    | 937.5526                           | 0.7072                  | 6.0984             |  |  |  |
| 25.7506                                                                                        | 936.4164              | 0.7112                                    | 936.2568                           | 0.7111                  | 5.4881             |  |  |  |
| 1.7352                                                                                         | 935.1823              | 0.7119                                    | 935.0282                           | 0.7119                  | 5.3725             |  |  |  |

Tabla D.31: Resultados de las pruebas de hipótesis en temperatura 39.23◦C/60.49◦C para el aceite x98 a una temperatura promedio de la isoterma de 40.80°C medido en el DTV-DMA-HPM-1 del sistema de medición a51 utilizando la regresión simple.

| Regresión simple, aceite x98 con $T=40.80^{\circ}$ C<br>Sistema de medición a51, DTV-DMA-HPM-1 |                                    |                                           |                       |                       |                    |  |  |
|------------------------------------------------------------------------------------------------|------------------------------------|-------------------------------------------|-----------------------|-----------------------|--------------------|--|--|
|                                                                                                | $\rho$                             | $U(\rho)$                                 | $\rho$                | $U(\rho)$             | Valor Z            |  |  |
| Presión                                                                                        | $39.23^{\circ}$ C                  | $39.23^{\circ}$ C                         | $79.67^{\circ}$ C     | $79.67$ °C            | $39.23^{\circ}$ C/ |  |  |
| [bar]                                                                                          | $\left\lceil k q/m^3 \right\rceil$ | $\left\lceil \frac{kg}{m^3} \right\rceil$ | $\left[kg/m^3\right]$ | $\left[kq/m^3\right]$ | $79.67^{\circ}$ C  |  |  |
| 707.0876                                                                                       | 966.9783                           | 0.7182                                    | 966.3721              | 0.7183                | 28.6959            |  |  |
| 601.5912                                                                                       | 963.0917                           | 0.7077                                    | 962.5588              | 0.7078                | 23.5951            |  |  |
| 501.0047                                                                                       | 959.1373                           | 0.7076                                    | 958.6674              | 0.7077                | 21.0613            |  |  |
| 401.5718                                                                                       | 954.8974                           | 0.7086                                    | 954.4830              | 0.7086                | 16.4165            |  |  |
| 401.8090                                                                                       | 954.8364                           | 0.7064                                    | 954.4219              | 0.7064                | 10.7558            |  |  |
| 300.3809                                                                                       | 950.2658                           | 0.7091                                    | 949.9009              | 0.7092                | 12.8743            |  |  |
| 300.2823                                                                                       | 950.3650                           | 0.7074                                    | 950.0001              | 0.7074                | 10.6965            |  |  |
| 202.0373                                                                                       | 945.5035                           | 0.7088                                    | 945.1800              | 0.7089                | 13.8725            |  |  |
| 202.1924                                                                                       | 945.4687                           | 0.7055                                    | 945.1452              | 0.7056                | 7.6448             |  |  |
| 101.1064                                                                                       | 940.3561                           | 0.7121                                    | 940.0682              | 0.7121                | 12.9628            |  |  |
| 50.6573                                                                                        | 937.7180                           | 0.7073                                    | 937.4453              | 0.7073                | 10.0539            |  |  |
| 25.7506                                                                                        | 936.4164                           | 0.7112                                    | 936.1506              | 0.7113                | 9.1387             |  |  |
| 1.7352                                                                                         | 935.1823                           | 0.7119                                    | 934.9227              | 0.7120                | 9.0499             |  |  |

Tabla D.32: Resultados de las pruebas de hipótesis en temperatura 39.23◦C/79.67◦C para el aceite x98 a una temperatura promedio de la isoterma de 40.80°C medido en el DTV-DMA-HPM-1 del sistema de medición a51 utilizando la regresión simple.

| Regresión simple, aceite x98 con $T=40.80^{\circ}$ C<br>Sistema de medición a51, DTV-DMA-HPM-1 |                       |                       |                                           |                   |                    |  |  |
|------------------------------------------------------------------------------------------------|-----------------------|-----------------------|-------------------------------------------|-------------------|--------------------|--|--|
|                                                                                                | $\rho$                | $U(\rho)$             | $\rho$                                    | $U(\rho)$         | Valor Z            |  |  |
| Presión                                                                                        | $39.23^{\circ}$ C     | $39.23^{\circ}$ C     | $99.97^{\circ}$ C                         | $99.97^{\circ}$ C | $39.23^{\circ}$ C/ |  |  |
| [bar]                                                                                          | $\left[kg/m^3\right]$ | $\left[kg/m^3\right]$ | $\left\lceil \frac{kg}{m^3} \right\rceil$ | $[kg/m^3]$        | $99.97^{\circ}$ C  |  |  |
| 707.0876                                                                                       | 966.9783              | 0.7182                | 966.3162                                  | 0.7190            | 31.3267            |  |  |
| 601.5912                                                                                       | 963.0917              | 0.7077                | 962.5151                                  | 0.7085            | 25.5174            |  |  |
| 501.0047                                                                                       | 959.1373              | 0.7076                | 958.6369                                  | 0.7084            | 22.4173            |  |  |
| 401.5718                                                                                       | 954.8974              | 0.7086                | 954.4673                                  | 0.7093            | 17.0301            |  |  |
| 401.8090                                                                                       | 954.8364              | 0.7064                | 954.4061                                  | 0.7071            | 11.1603            |  |  |
| 300.3809                                                                                       | 950.2658              | 0.7091                | 949.9019                                  | 0.7099            | 12.8327            |  |  |
| 300.2823                                                                                       | 950.3650              | 0.7074                | 950.0012                                  | 0.7081            | 10.6590            |  |  |
| 202.0373                                                                                       | 945.5035              | 0.7088                | 945.1989                                  | 0.7096            | 13.0556            |  |  |
| 202.1924                                                                                       | 945.4687              | 0.7055                | 945.1641                                  | 0.7063            | 7.1946             |  |  |
| 101.1064                                                                                       | 940.3561              | 0.7121                | 940.1072                                  | 0.7128            | 11.2013            |  |  |
| 50.6573                                                                                        | 937.7180              | 0.7073                | 937.4950                                  | 0.7080            | 8.2175             |  |  |
| 25.7506                                                                                        | 936.4164              | 0.7112                | 936.2057                                  | 0.7120            | 7.2407             |  |  |
| 1.7352                                                                                         | 935.1823              | 0.7119                | 934.9831                                  | 0.7127            | 6.9409             |  |  |

Tabla D.33: Resultados de las pruebas de hipótesis en temperatura 39.23◦C/99.97◦C para el aceite x98 a una temperatura promedio de la isoterma de  $40.80^{\circ}\text{C}$  medido en el DTV-DMA-HPM-1 del sistema de medición a51 utilizando la regresión simple.

| Regresión simple, aceite x98 con $T=40.80^{\circ}$ C<br>Sistema de medición a51, DTV-DMA-HPM-1 |                       |                       |                                    |                       |                       |  |  |  |
|------------------------------------------------------------------------------------------------|-----------------------|-----------------------|------------------------------------|-----------------------|-----------------------|--|--|--|
|                                                                                                | $\rho$                | $U(\rho)$             | $\rho$                             | $U(\rho)$             | Valor Z               |  |  |  |
| Presión                                                                                        | $39.23^{\circ}$ C     | $39.23^{\circ}$ C     | $120.89$ °C                        | $120.89$ °C           | $39.23\textdegree C/$ |  |  |  |
| bar                                                                                            | $\left[kq/m^3\right]$ | $\left[kq/m^3\right]$ | $\left\lceil k q/m^3 \right\rceil$ | $\left[kg/m^3\right]$ | 120.89°C              |  |  |  |
| 707.0876                                                                                       | 966.9783              | 0.7182                | 965.8187                           | 0.7183                | 54.8923               |  |  |  |
| 601.5912                                                                                       | 963.0917              | 0.7077                | 962.0327                           | 0.7078                | 46.8891               |  |  |  |
| 501.0047                                                                                       | 959.1373              | 0.7076                | 958.1654                           | 0.7077                | 43.5614               |  |  |  |
| 401.5718                                                                                       | 954.8974              | 0.7086                | 954.0032                           | 0.7087                | 35.4214               |  |  |  |
| 401.8090                                                                                       | 954.8364              | 0.7064                | 953.9420                           | 0.7065                | 23.2071               |  |  |  |
| 300.3809                                                                                       | 950.2658              | 0.7091                | 949.4419                           | 0.7092                | 29.0686               |  |  |  |
| 300.2823                                                                                       | 950.3650              | 0.7074                | 949.5412                           | 0.7075                | 24.1468               |  |  |  |
| 202.0373                                                                                       | 945.5035              | 0.7088                | 944.7397                           | 0.7090                | 32.7515               |  |  |  |
| 202.1924                                                                                       | 945.4687              | 0.7055                | 944.7049                           | 0.7056                | 18.0499               |  |  |  |
| 101.1064                                                                                       | 940.3561              | 0.7121                | 939.6453                           | 0.7122                | 32.0017               |  |  |  |
| 50.6573                                                                                        | 937.7180              | 0.7073                | 937.0304                           | 0.7074                | 25.3487               |  |  |  |
| 25.7506                                                                                        | 936.4164              | 0.7112                | 935.7394                           | 0.7113                | 23.2765               |  |  |  |
| 1.7352                                                                                         | 935.1823              | 0.7119                | 934.5151                           | 0.7120                | 23.2593               |  |  |  |

Tabla D.34: Resultados de las pruebas de hipótesis en temperatura 39.23◦C/120.89◦C para el aceite x98 a una temperatura promedio de la isoterma de  $40.80^{\circ}\mathrm{C}$  medido en el DTV-DMA-HPM-1 del sistema de medición a51 utilizando la regresión simple.

| Regresión simple, aceite x98 con $T=60.08^{\circ}$ C<br>Sistema de medición a51, DTV-DMA-HPM-1 |                                           |                                           |                                    |                       |                    |  |  |  |
|------------------------------------------------------------------------------------------------|-------------------------------------------|-------------------------------------------|------------------------------------|-----------------------|--------------------|--|--|--|
|                                                                                                | $\rho$                                    | $U(\rho)$                                 | $\mathcal{D}$                      | $U(\rho)$             | Valor Z            |  |  |  |
| Presión                                                                                        | $60.49^{\circ}$ C                         | $60.49^{\circ}$ C                         | $20.40^{\circ}$ C                  | $20.40^{\circ}$ C     | $60.49^{\circ}$ C/ |  |  |  |
| [bar]                                                                                          | $\left\lceil \frac{kg}{m^3} \right\rceil$ | $\left\lceil \frac{kg}{m^3} \right\rceil$ | $\left\lceil k q/m^3 \right\rceil$ | $\left[kg/m^3\right]$ | $20.40^{\circ}$ C  |  |  |  |
| 3.9375                                                                                         | 929.0521                                  | 0.7167                                    | 929.2187                           | 0.7176                | $-7.6697$          |  |  |  |
| 24.8080                                                                                        | 930.5437                                  | 0.7033                                    | 930.7235                           | 0.7042                | $-7.5876$          |  |  |  |
| 52.7517                                                                                        | 932.2709                                  | 0.7050                                    | 932.4677                           | 0.7059                | $-7.6195$          |  |  |  |
| 100.1538                                                                                       | 934.8901                                  | 0.7034                                    | 935.1139                           | 0.7043                | $-6.3274$          |  |  |  |
| 200.8040                                                                                       | 939.8285                                  | 0.7253                                    | 940.1023                           | 0.7262                | $-12.9044$         |  |  |  |
| 297.4332                                                                                       | 944.2833                                  | 0.7319                                    | 944.5958                           | 0.7328                | $-14.0490$         |  |  |  |
| 399.4716                                                                                       | 948.6509                                  | 0.7326                                    | 948.9945                           | 0.7335                | $-16.7303$         |  |  |  |
| 399.8364                                                                                       | 948.7311                                  | 0.7118                                    | 949.0748                           | 0.7127                | $-13.2856$         |  |  |  |
| 500.1677                                                                                       | 952.0782                                  | 0.7178                                    | 952.4425                           | 0.7187                | $-12.5680$         |  |  |  |
| 500.4377                                                                                       | 952.2718                                  | 0.7083                                    | 952.6361                           | 0.7092                | $-11.5164$         |  |  |  |
| 500.0683                                                                                       | 952.4537                                  | 0.7080                                    | 952.8180                           | 0.7090                | $-10.9317$         |  |  |  |
| 600.6291                                                                                       | 956.3123                                  | 0.8684                                    | 956.6875                           | 0.8693                | $-8.9130$          |  |  |  |

Tabla D.35: Resultados de las pruebas de hipótesis en temperatura 60.49◦C/20.40◦C para el aceite x98 a una temperatura promedio de la isoterma de 60.08°C medido en el DTV-DMA-HPM-1 del sistema de medición a51 utilizando la regresión simple.

| Regresión simple, aceite x98 con $T=60.08^{\circ}$ C<br>Sistema de medición a51, DTV-DMA-HPM-1 |                                    |                       |                                           |                                    |                    |  |  |  |
|------------------------------------------------------------------------------------------------|------------------------------------|-----------------------|-------------------------------------------|------------------------------------|--------------------|--|--|--|
|                                                                                                | $\rho$                             | $U(\rho)$             | $\varrho$                                 | $U(\rho)$                          | Valor Z            |  |  |  |
| Presión                                                                                        | $60.49^{\circ}$ C                  | $60.49^{\circ}$ C     | $39.23^{\circ}$ C                         | $39.23^{\circ}$ C                  | $60.49^{\circ}$ C/ |  |  |  |
| [bar]                                                                                          | $\left\lceil k q/m^3 \right\rceil$ | $\left[kq/m^3\right]$ | $\left\lceil \frac{kg}{m^3} \right\rceil$ | $\left\lceil k q/m^3 \right\rceil$ | $39.23^{\circ}$ C  |  |  |  |
| 3.9375                                                                                         | 929.0521                           | 0.7167                | 929.2057                                  | 0.7168                             | $-7.0752$          |  |  |  |
| 24.8080                                                                                        | 930.5437                           | 0.7033                | 930.7022                                  | 0.7033                             | $-6.6930$          |  |  |  |
| 52.7517                                                                                        | 932.2709                           | 0.7050                | 932.4359                                  | 0.7051                             | $-6.3920$          |  |  |  |
| 100.1538                                                                                       | 934.8901                           | 0.7034                | 935.0663                                  | 0.7035                             | $-4.9845$          |  |  |  |
| 200.8040                                                                                       | 939.8285                           | 0.7253                | 940.0289                                  | 0.7254                             | $-9.4502$          |  |  |  |
| 297.4332                                                                                       | 944.2833                           | 0.7319                | 944.5077                                  | 0.7320                             | $-10.0938$         |  |  |  |
| 399.4716                                                                                       | 948.6509                           | 0.7326                | 948.9017                                  | 0.7327                             | $-12.2184$         |  |  |  |
| 399.8364                                                                                       | 948.7311                           | 0.7118                | 948.9820                                  | 0.7119                             | $-9.7039$          |  |  |  |
| 500.1677                                                                                       | 952.0782                           | 0.7178                | 952.3557                                  | 0.7179                             | $-9.5789$          |  |  |  |
| 500.4377                                                                                       | 952.2718                           | 0.7083                | 952.5493                                  | 0.7084                             | $-8.7774$          |  |  |  |
| 500.0683                                                                                       | 952.4537                           | 0.7080                | 952.7312                                  | 0.7081                             | $-8.3324$          |  |  |  |
| 600.6291                                                                                       | 956.3123                           | 0.8684                | 956.6175                                  | 0.8686                             | $-7.2530$          |  |  |  |

Tabla D.36: Resultados de las pruebas de hipótesis en temperatura 60.49◦C/39.23◦C para el aceite x98 a una temperatura promedio de la isoterma de 60.08°C medido en el DTV-DMA-HPM-1 del sistema de medición a51 utilizando la regresión simple.

| Regresión simple, aceite x98 con $T=60.08^{\circ}$ C<br>Sistema de medición a51, DTV-DMA-HPM-1 |                                           |                                           |                                           |            |                    |  |  |  |  |
|------------------------------------------------------------------------------------------------|-------------------------------------------|-------------------------------------------|-------------------------------------------|------------|--------------------|--|--|--|--|
|                                                                                                | $\varrho$                                 | $U(\rho)$                                 | $\mathcal{D}$                             | $U(\rho)$  | Valor Z            |  |  |  |  |
| Presión                                                                                        | $60.49^{\circ}$ C                         | $60.49^{\circ}$ C                         | $79.67$ °C                                | $79.67$ °C | $60.49^{\circ}$ C/ |  |  |  |  |
| [bar]                                                                                          | $\left\lceil \frac{kg}{m^3} \right\rceil$ | $\left\lceil \frac{kg}{m^3} \right\rceil$ | $\left\lceil \frac{kg}{m^3} \right\rceil$ | $[kq/m^3]$ | 79.67°C            |  |  |  |  |
| 3.9375                                                                                         | 929.0521                                  | 0.7167                                    | 928.9472                                  | 0.7168     | 4.8319             |  |  |  |  |
| 24.8080                                                                                        | 930.5437                                  | 0.7033                                    | 930.4381                                  | 0.7034     | 4.4589             |  |  |  |  |
| 52.7517                                                                                        | 932.2709                                  | 0.7050                                    | 932.1641                                  | 0.7051     | 4.1373             |  |  |  |  |
| 100.1538                                                                                       | 934.8901                                  | 0.7034                                    | 934.7802                                  | 0.7035     | 3.1089             |  |  |  |  |
| 200.8040                                                                                       | 939.8285                                  | 0.7253                                    | 939.7074                                  | 0.7254     | 5.7107             |  |  |  |  |
| 297.4332                                                                                       | 944.2833                                  | 0.7319                                    | 944.1459                                  | 0.7321     | 6.1800             |  |  |  |  |
| 399.4716                                                                                       | 948.6509                                  | 0.7326                                    | 948.4902                                  | 0.7327     | 7.8290             |  |  |  |  |
| 399.8364                                                                                       | 948.7311                                  | 0.7118                                    | 948.5703                                  | 0.7119     | 6.2192             |  |  |  |  |
| 500.1677                                                                                       | 952.0782                                  | 0.7178                                    | 951.8884                                  | 0.7179     | 6.5516             |  |  |  |  |
| 500.4377                                                                                       | 952.2718                                  | 0.7083                                    | 952.0819                                  | 0.7084     | 6.0066             |  |  |  |  |
| 500.0683                                                                                       | 952.4537                                  | 0.7080                                    | 952.2639                                  | 0.7082     | 5.6986             |  |  |  |  |
| 600.6291                                                                                       | 956.3123                                  | 0.8684                                    | 956.0874                                  | 0.8685     | 5.3450             |  |  |  |  |

Tabla D.37: Resultados de las pruebas de hipótesis en temperatura 60.49◦C/79.67◦C para el aceite x98 a una temperatura promedio de la isoterma de 60.08°C medido en el DTV-DMA-HPM-1 del sistema de medición a51 utilizando la regresión simple.

| Regresión simple, aceite x98 con $T=60.08^{\circ}$ C<br>Sistema de medición a51, DTV-DMA-HPM-1 |                                    |                   |                                    |                                    |                    |  |  |  |
|------------------------------------------------------------------------------------------------|------------------------------------|-------------------|------------------------------------|------------------------------------|--------------------|--|--|--|
|                                                                                                | $\varrho$                          | $U(\rho)$         | $\rho$                             | $U(\rho)$                          | Valor Z            |  |  |  |
| Presión                                                                                        | $60.49^{\circ}$ C                  | $60.49^{\circ}$ C | $99.97^{\circ}$ C                  | $99.97^{\circ}$ C                  | $60.49^{\circ}$ C/ |  |  |  |
| [bar]                                                                                          | $\left\lceil k q/m^3 \right\rceil$ | $[kq/m^3]$        | $\left\lceil k q/m^3 \right\rceil$ | $\left\lceil k q/m^3 \right\rceil$ | $99.97^{\circ}$ C  |  |  |  |
| 3.9375                                                                                         | 929.0521                           | 0.7167            | 929.0068                           | 0.7175                             | 2.0856             |  |  |  |
| 24.8080                                                                                        | 930.5437                           | 0.7033            | 930.4931                           | 0.7041                             | 2.1355             |  |  |  |
| 52.7517                                                                                        | 932.2709                           | 0.7050            | 932.2130                           | 0.7058                             | 2.2419             |  |  |  |
| 100.1538                                                                                       | 934.8901                           | 0.7034            | 934.8191                           | 0.7043                             | 2.0074             |  |  |  |
| 200.8040                                                                                       | 939.8285                           | 0.7253            | 939.7263                           | 0.7261                             | 4.8171             |  |  |  |
| 297.4332                                                                                       | 944.2833                           | 0.7319            | 944.1471                           | 0.7327                             | 6.1235             |  |  |  |
| 399.4716                                                                                       | 948.6509                           | 0.7326            | 948.4745                           | 0.7334                             | 8.5897             |  |  |  |
| 399.8364                                                                                       | 948.7311                           | 0.7118            | 948.5545                           | 0.7126                             | 6.8269             |  |  |  |
| 500.1677                                                                                       | 952.0782                           | 0.7178            | 951.8577                           | 0.7186                             | 7.6076             |  |  |  |
| 500.4377                                                                                       | 952.2718                           | 0.7083            | 952.0511                           | 0.7092                             | 6.9769             |  |  |  |
| 500.0683                                                                                       | 952.4537                           | 0.7080            | 952.2332                           | 0.7089                             | 6.6171             |  |  |  |
| 600.6291                                                                                       | 956.3123                           | 0.8684            | 956.0434                           | 0.8691                             | 6.3885             |  |  |  |

Tabla D.38: Resultados de las pruebas de hipótesis en temperatura 60.49◦C/99.97◦C para el aceite x98 a una temperatura promedio de la isoterma de 60.08°C medido en el DTV-DMA-HPM-1 del sistema de medición a51 utilizando la regresión simple.

| Regresión simple, aceite x98 con $T=60.08^{\circ}$ C<br>Sistema de medición a51, DTV-DMA-HPM-1 |                                      |                   |                       |                                        |                    |  |  |  |  |
|------------------------------------------------------------------------------------------------|--------------------------------------|-------------------|-----------------------|----------------------------------------|--------------------|--|--|--|--|
|                                                                                                | $\rho$                               | $U(\rho)$         | $\rho$                | $U(\rho)$                              | Valor Z            |  |  |  |  |
| Presión                                                                                        | $60.49^{\circ}$ C                    | $60.49^{\circ}$ C | $120.89$ °C           | $120.89$ °C                            | $60.49^{\circ}$ C/ |  |  |  |  |
| [bar]                                                                                          | $\left\lfloor k g/m^3 \right\rfloor$ | $[kg/m^3]$        | $\left[kg/m^3\right]$ | $\left\lfloor k g / m^3 \right\rfloor$ | 120.89°C           |  |  |  |  |
| 3.9375                                                                                         | 929.0521                             | 0.7167            | 928.5420              | 0.7169                                 | 23.4947            |  |  |  |  |
| 24.8080                                                                                        | 930.5437                             | 0.7033            | 930.0296              | 0.7035                                 | 21.7060            |  |  |  |  |
| 52.7517                                                                                        | 932.2709                             | 0.7050            | 931.7512              | 0.7052                                 | 20.1313            |  |  |  |  |
| 100.1538                                                                                       | 934.8901                             | 0.7034            | 934.3597              | 0.7036                                 | 15.0033            |  |  |  |  |
| 200.8040                                                                                       | 939.8285                             | 0.7253            | 939.2697              | 0.7254                                 | 26.3513            |  |  |  |  |
| 297.4332                                                                                       | 944.2833                             | 0.7319            | 943.6900              | 0.7321                                 | 26.6857            |  |  |  |  |
| 399.4716                                                                                       | 948.6509                             | 0.7326            | 948.0134              | 0.7328                                 | 31.0555            |  |  |  |  |
| 399.8364                                                                                       | 948.7311                             | 0.7118            | 948.0934              | 0.7120                                 | 24.6622            |  |  |  |  |
| 500.1677                                                                                       | 952.0782                             | 0.7178            | 951.3896              | 0.7180                                 | 23.7677            |  |  |  |  |
| 500.4377                                                                                       | 952.2718                             | 0.7083            | 951.5829              | 0.7085                                 | 21.7886            |  |  |  |  |
| 500.0683                                                                                       | 952.4537                             | 0.7080            | 951.7649              | 0.7082                                 | 20.6808            |  |  |  |  |
| 600.6291                                                                                       | 956.3123                             | 0.8684            | 955.5644              | 0.8684                                 | 17.7758            |  |  |  |  |

Tabla D.39: Resultados de las pruebas de hipótesis en temperatura 60.49◦C/120.89◦C para el aceite x98 a una temperatura promedio de la isoterma de  $60.08^{\circ}\text{C}$  medido en el DTV-DMA-HPM-1 del sistema de medición a51 utilizando la regresión simple.

| Regresión simple, aceite x98 con $T=101.71^{\circ}$ C<br>Sistema de medición a51, DTV-DMA-HPM-1 |                                           |                          |                                    |                                           |                   |  |  |  |  |
|-------------------------------------------------------------------------------------------------|-------------------------------------------|--------------------------|------------------------------------|-------------------------------------------|-------------------|--|--|--|--|
|                                                                                                 | $\rho$                                    | $U(\rho)$                | $\mathcal{D}$                      | $U(\rho)$                                 | Valor Z           |  |  |  |  |
| Presión                                                                                         | 99.97°C                                   | $99.97^{\circ} \text{C}$ | $20.40^{\circ}$ C                  | $20.40^{\circ}$ C                         | 99.97°C/          |  |  |  |  |
| [bar]                                                                                           | $\left\lceil \frac{kg}{m^3} \right\rceil$ | $\left[kg/m^3\right]$    | $\left\lceil k q/m^3 \right\rceil$ | $\left\lceil \frac{kg}{m^3} \right\rceil$ | $20.40^{\circ}$ C |  |  |  |  |
| 7.5391                                                                                          | 909.4257                                  | 0.7057                   | 909.6364                           | 0.7058                                    | $-8.5699$         |  |  |  |  |
| 137.6993                                                                                        | 917.3620                                  | 0.7154                   | 917.6831                           | 0.7154                                    | -15.4443          |  |  |  |  |
| 298.1893                                                                                        | 926.7412                                  | 0.7416                   | 927.1860                           | 0.7417                                    | $-20.7584$        |  |  |  |  |
| 400.1363                                                                                        | 932.2950                                  | 0.7492                   | 932.8110                           | 0.7493                                    | $-33.7387$        |  |  |  |  |
| 601.1518                                                                                        | 947.3042                                  | 0.7488                   | 947.9457                           | 0.7489                                    | $-25.6422$        |  |  |  |  |
| 301.0331                                                                                        | 932.1461                                  | 0.7346                   | 932.5941                           | 0.7347                                    | $-18.8155$        |  |  |  |  |

Tabla D.40: Resultados de las pruebas de hipótesis en temperatura 99.97◦C/20.40◦C para el aceite x98 a una temperatura promedio de la isoterma de 101.71℃ medido en el DTV-DMA-HPM-1 del sistema de medición a51 utilizando la regresión simple.

| Regresión simple, aceite x98 con $T=101.71^{\circ}$ C<br>Sistema de medición a51, DTV-DMA-HPM-1 |                                    |                                           |                                           |                       |                   |  |  |  |
|-------------------------------------------------------------------------------------------------|------------------------------------|-------------------------------------------|-------------------------------------------|-----------------------|-------------------|--|--|--|
|                                                                                                 | $\rho$                             | $U(\rho)$                                 | $\rho$                                    | $U(\rho)$             | Valor Z           |  |  |  |
| Presión                                                                                         | 99.97°C                            | $99.97^{\circ} \text{C}$                  | $39.23^{\circ}$ C                         | $39.23^{\circ}$ C     | 99.97°C/          |  |  |  |
| [bar]                                                                                           | $\left\lceil k q/m^3 \right\rceil$ | $\left\lceil \frac{kg}{m^3} \right\rceil$ | $\left\lceil \frac{kg}{m^3} \right\rceil$ | $\left[kq/m^3\right]$ | $39.23^{\circ}$ C |  |  |  |
| 7.5391                                                                                          | 909.4257                           | 0.7057                                    | 909.6222                                  | 0.7049                | $-7.9975$         |  |  |  |
| 137.6993                                                                                        | 917.3620                           | 0.7154                                    | 917.6250                                  | 0.7146                | $-12.6568$        |  |  |  |
| 298.1893                                                                                        | 926.7412                           | 0.7416                                    | 927.0983                                  | 0.7409                | $-16.6745$        |  |  |  |
| 400.1363                                                                                        | 932.2950                           | 0.7492                                    | 932.7186                                  | 0.7485                | $-27.7119$        |  |  |  |
| 601.1518                                                                                        | 947.3042                           | 0.7488                                    | 947.8760                                  | 0.7481                | $-22.8684$        |  |  |  |
| 301.0331                                                                                        | 932.1461                           | 0.7346                                    | 932.5060                                  | 0.7338                | $-15.1247$        |  |  |  |

Tabla D.41: Resultados de las pruebas de hipótesis en temperatura 99.97◦C/39.23◦C para el aceite x98 a una temperatura promedio de la isoterma de 101.71°C medido en el DTV-DMA-HPM-1 del sistema de medición a51 utilizando la regresión simple.

| Regresión simple, aceite x98 con $T=101.71^{\circ}$ C<br>Sistema de medición a51, DTV-DMA-HPM-1 |                                           |                                           |                                           |                       |                    |  |  |  |  |
|-------------------------------------------------------------------------------------------------|-------------------------------------------|-------------------------------------------|-------------------------------------------|-----------------------|--------------------|--|--|--|--|
|                                                                                                 | $\varrho$                                 | $U(\rho)$                                 | $\mathcal{D}$                             | $U(\rho)$             | Valor Z            |  |  |  |  |
| Presión                                                                                         | 99.97°C                                   | $99.97^{\circ}\mathrm{C}$                 | $60.49^{\circ}$ C                         | $60.49^{\circ}$ C     | $99.97^{\circ}$ C/ |  |  |  |  |
| [bar]                                                                                           | $\left\lceil \frac{kg}{m^3} \right\rceil$ | $\left\lceil \frac{kg}{m^3} \right\rceil$ | $\left\lceil \frac{kg}{m^3} \right\rceil$ | $\left[kg/m^3\right]$ | $60.49^{\circ}$ C  |  |  |  |  |
| 7.5391                                                                                          | 909.4257                                  | 0.7057                                    | 909.4709                                  | 0.7049                | $-1.8396$          |  |  |  |  |
| 137.6993                                                                                        | 917.3620                                  | 0.7154                                    | 917.4432                                  | 0.7145                | $-3.9080$          |  |  |  |  |
| 298.1893                                                                                        | 926.7412                                  | 0.7416                                    | 926.8767                                  | 0.7408                | $-6.3275$          |  |  |  |  |
| 400.1363                                                                                        | 932.2950                                  | 0.7492                                    | 932.4706                                  | 0.7484                | $-11.4885$         |  |  |  |  |
| 601.1518                                                                                        | 947.3042                                  | 0.7488                                    | 947.5724                                  | 0.7480                | $-10.7270$         |  |  |  |  |
| 301.0331                                                                                        | 932.1461                                  | 0.7346                                    | 932.2828                                  | 0.7338                | $-5.7448$          |  |  |  |  |

Tabla D.42: Resultados de las pruebas de hipótesis en temperatura 99.97◦C/60.49◦C para el aceite x98 a una temperatura promedio de la isoterma de 101.71℃ medido en el DTV-DMA-HPM-1 del sistema de medición a51 utilizando la regresión simple.

| Regresión simple, aceite x98 con $T=101.71^{\circ}$ C<br>Sistema de medición a51, DTV-DMA-HPM-1 |                                           |                       |                                           |                       |            |  |  |  |  |
|-------------------------------------------------------------------------------------------------|-------------------------------------------|-----------------------|-------------------------------------------|-----------------------|------------|--|--|--|--|
|                                                                                                 | $\rho$                                    | $U(\rho)$             | $\mathcal{D}$                             | $U(\rho)$             | Valor Z    |  |  |  |  |
| Presión                                                                                         | $99.97^{\circ}$ C                         | 99.97°C               | $79.67$ °C                                | 79.67°C               | 99.97°C/   |  |  |  |  |
| [bar]                                                                                           | $\left\lceil \frac{kg}{m^3} \right\rceil$ | $\left[kq/m^3\right]$ | $\left\lceil \frac{kg}{m^3} \right\rceil$ | $\left[kg/m^3\right]$ | $79.67$ °C |  |  |  |  |
| 7.5391                                                                                          | 909.4257                                  | 0.7057                | 909.3682                                  | 0.7050                | 2.3401     |  |  |  |  |
| 137.6993                                                                                        | 917.3620                                  | 0.7154                | 917.3320                                  | 0.7147                | 1.4436     |  |  |  |  |
| 298.1893                                                                                        | 926.7412                                  | 0.7416                | 926.7411                                  | 0.7410                | 0.0047     |  |  |  |  |
| 400.1363                                                                                        | 932.2950                                  | 0.7492                | 932.3117                                  | 0.7485                | $-1.0925$  |  |  |  |  |
| 601.1518                                                                                        | 947.3042                                  | 0.7488                | 947.3485                                  | 0.7482                | $-1.7716$  |  |  |  |  |
| 301.0331                                                                                        | 932.1461                                  | 0.7346                | 932.1461                                  | 0.7339                |            |  |  |  |  |

Tabla D.43: Resultados de las pruebas de hipótesis en temperatura 99.97◦C/79.67◦C para el aceite x98 a una temperatura promedio de la isoterma de 101.71°C medido en el DTV-DMA-HPM-1 del sistema de medición a51 utilizando la regresión simple.

| Regresión simple, aceite x98 con $T=101.71^{\circ}$ C<br>Sistema de medición a51, DTV-DMA-HPM-1 |                       |                                    |                                           |                                           |             |  |  |  |
|-------------------------------------------------------------------------------------------------|-----------------------|------------------------------------|-------------------------------------------|-------------------------------------------|-------------|--|--|--|
|                                                                                                 | $\rho$                | $U(\rho)$                          | $\rho$                                    | $U(\rho)$                                 | Valor Z     |  |  |  |
| Presión                                                                                         | $99.97^{\circ}$ C     | 99.97°C                            | $120.89$ °C                               | $120.89$ °C                               | 99.97°C/    |  |  |  |
| [bar]                                                                                           | $\left[kg/m^3\right]$ | $\left\lceil k q/m^3 \right\rceil$ | $\left\lceil \frac{kg}{m^3} \right\rceil$ | $\left\lceil \frac{kg}{m^3} \right\rceil$ | $120.89$ °C |  |  |  |
| 7.5391                                                                                          | 909.4257              | 0.7057                             | 908.9711                                  | 0.7051                                    | 18.4994     |  |  |  |
| 137.6993                                                                                        | 917.3620              | 0.7154                             | 916.9137                                  | 0.7147                                    | 21.5729     |  |  |  |
| 298.1893                                                                                        | 926.7412              | 0.7416                             | 926.2928                                  | 0.7410                                    | 20.9363     |  |  |  |
| 400.1363                                                                                        | 932.2950              | 0.7492                             | 931.8420                                  | 0.7485                                    | 29.6353     |  |  |  |
| 601.1518                                                                                        | 947.3042              | 0.7488                             | 946.8294                                  | 0.7482                                    | 18.9877     |  |  |  |
| 301.0331                                                                                        | 932.1461              | 0.7346                             | 931.6949                                  | 0.7339                                    | 18.9602     |  |  |  |

Tabla D.44: Resultados de las pruebas de hipótesis en temperatura 99.97◦C/120.89◦C para el aceite x98 a una temperatura promedio de la isoterma de 101.71°C medido en el DTV-DMA-HPM-1 del sistema de medición a51 utilizando la regresión simple.

| Regresión simple, aceite x98 con $T=20.09^{\circ}$ C<br>Sistema de medición a51, DTV-DMA-HPM-2 |                                           |                         |                                           |                                    |                        |  |  |  |
|------------------------------------------------------------------------------------------------|-------------------------------------------|-------------------------|-------------------------------------------|------------------------------------|------------------------|--|--|--|
|                                                                                                | $\rho$                                    | $U(\rho)$               | $\varrho$                                 | $U(\rho)$                          | Valor Z                |  |  |  |
| Presión                                                                                        | $20.05^{\circ}$ C                         | $20.05$ °C              | $39.74$ °C                                | $39.74$ °C                         | $20.05\degree\text{C}$ |  |  |  |
| [bar]                                                                                          | $\left\lceil \frac{kg}{m^3} \right\rceil$ | $\lceil k q/m^3 \rceil$ | $\left\lceil \frac{kg}{m^3} \right\rceil$ | $\left\lceil k q/m^3 \right\rceil$ | $39.74$ °C             |  |  |  |
| 707.0716                                                                                       | 976.1295                                  | 0.2775                  | 975.9381                                  | 0.2773                             | 21.9279                |  |  |  |
| 601.5882                                                                                       | 971.7715                                  | 0.2771                  | 971.6008                                  | 0.2769                             | 19.0538                |  |  |  |
| 501.0228                                                                                       | 967.3945                                  | 0.2796                  | 967.2432                                  | 0.2794                             | 20.3555                |  |  |  |
| 401.5725                                                                                       | 962.8796                                  | 0.2754                  | 962.7472                                  | 0.2752                             | 13.5346                |  |  |  |
| 401.8015                                                                                       | 962.8862                                  | 0.2745                  | 962.7537                                  | 0.2743                             | 8.5018                 |  |  |  |
| 300.4147                                                                                       | 958.0877                                  | 0.2759                  | 957.9741                                  | 0.2757                             | 11.4296                |  |  |  |
| 300.2813                                                                                       | 958.0928                                  | 0.2761                  | 957.9793                                  | 0.2759                             | 8.5671                 |  |  |  |
| 202.0501                                                                                       | 953.2640                                  | 0.2804                  | 953.1683                                  | 0.2801                             | 11.4281                |  |  |  |
| 101.1064                                                                                       | 948.0564                                  | 0.2817                  | 947.9788                                  | 0.2815                             | 8.8354                 |  |  |  |
| 50.6648                                                                                        | 945.3585                                  | 0.2800                  | 945.2898                                  | 0.2798                             | 6.5401                 |  |  |  |
| 25.7455                                                                                        | 943.9986                                  | 0.2786                  | 943.9343                                  | 0.2784                             | 5.4048                 |  |  |  |
| 1.7274                                                                                         | 942.6675                                  | 0.2807                  | 942.6074                                  | 0.2805                             | 5.7232                 |  |  |  |

Tabla D.45: Resultados de las pruebas de hipótesis en temperatura 20.05◦C/39.74◦C para el aceite x98 a una temperatura promedio de la isoterma de 20.09°C medido en el DTV-DMA-HPM-2 del sistema de medición a51 utilizando la regresión simple.

| Regresión simple, aceite x98 con $T=20.09^{\circ}$ C<br>Sistema de medición a51, DTV-DMA-HPM-2 |                                           |                       |                                           |                       |                        |  |  |  |
|------------------------------------------------------------------------------------------------|-------------------------------------------|-----------------------|-------------------------------------------|-----------------------|------------------------|--|--|--|
|                                                                                                | $\mathcal{D}$                             | $U(\rho)$             | $\rho$                                    | $U(\rho)$             | Valor Z                |  |  |  |
| Presión                                                                                        | $20.05^{\circ}$ C                         | $20.05^{\circ}$ C     | $60.10^{\circ}$ C                         | $60.10^{\circ}$ C     | $20.05\degree\text{C}$ |  |  |  |
| bar                                                                                            | $\left\lceil \frac{kg}{m^3} \right\rceil$ | $\left[kg/m^3\right]$ | $\left\lceil \frac{kg}{m^3} \right\rceil$ | $\left[kg/m^3\right]$ | $60.10^{\circ}$ C      |  |  |  |
| 707.0716                                                                                       | 976.1295                                  | 0.2775                | 975.7131                                  | 0.2783                | 47.6192                |  |  |  |
| 601.5882                                                                                       | 971.7715                                  | 0.2771                | 971.3981                                  | 0.2779                | 41.6045                |  |  |  |
| 501.0228                                                                                       | 967.3945                                  | 0.2796                | 967.0616                                  | 0.2804                | 44.7075                |  |  |  |
| 401.5725                                                                                       | 962.8796                                  | 0.2754                | 962.5861                                  | 0.2762                | 29.9486                |  |  |  |
| 401.8015                                                                                       | 962.8862                                  | 0.2745                | 962.5926                                  | 0.2753                | 18.8045                |  |  |  |
| 300.4147                                                                                       | 958.0877                                  | 0.2759                | 957.8337                                  | 0.2767                | 25.5093                |  |  |  |
| 300.2813                                                                                       | 958.0928                                  | 0.2761                | 957.8388                                  | 0.2769                | 19.1374                |  |  |  |
| 202.0501                                                                                       | 953.2640                                  | 0.2804                | 953.0477                                  | 0.2811                | 25.7837                |  |  |  |
| 101.1064                                                                                       | 948.0564                                  | 0.2817                | 947.8784                                  | 0.2824                | 20.2344                |  |  |  |
| 50.6648                                                                                        | 945.3585                                  | 0.2800                | 945.1993                                  | 0.2808                | 15.1284                |  |  |  |
| 25.7455                                                                                        | 943.9986                                  | 0.2786                | 943.8487                                  | 0.2794                | 12.5773                |  |  |  |
| 1.7274                                                                                         | 942.6675                                  | 0.2807                | 942.5265                                  | 0.2815                | 13.4032                |  |  |  |

Tabla D.46: Resultados de las pruebas de hipótesis en temperatura 20.05◦C/60.10◦C para el aceite x98 a una temperatura promedio de la isoterma de 20.09°C medido en el DTV-DMA-HPM-2 del sistema de medición a51 utilizando la regresión simple.

| Regresión simple, aceite x98 con $T=20.09^{\circ}$ C<br>Sistema de medición a51, DTV-DMA-HPM-2 |                                           |                       |                                           |                       |                        |  |  |  |
|------------------------------------------------------------------------------------------------|-------------------------------------------|-----------------------|-------------------------------------------|-----------------------|------------------------|--|--|--|
|                                                                                                | $\varrho$                                 | $U(\rho)$             | $\rho$                                    | $U(\rho)$             | Valor Z                |  |  |  |
| Presión                                                                                        | $20.05^{\circ}$ C                         | $20.05^{\circ}$ C     | $80.10^{\circ}$ C                         | $80.10^{\circ}$ C     | $20.05\degree\text{C}$ |  |  |  |
| bar                                                                                            | $\left\lceil \frac{kg}{m^3} \right\rceil$ | $\left[kg/m^3\right]$ | $\left\lceil \frac{kg}{m^3} \right\rceil$ | $\left[kg/m^3\right]$ | $80.10^{\circ}$ C      |  |  |  |
| 707.0716                                                                                       | 976.1295                                  | 0.2775                | 975.6556                                  | 0.2786                | 54.1656                |  |  |  |
| 601.5882                                                                                       | 971.7715                                  | 0.2771                | 971.3700                                  | 0.2782                | 44.7112                |  |  |  |
| 501.0228                                                                                       | 967.3945                                  | 0.2796                | 967.0610                                  | 0.2807                | 44.7640                |  |  |  |
| 401.5725                                                                                       | 962.8796                                  | 0.2754                | 962.6124                                  | 0.2765                | 27.2501                |  |  |  |
| 401.8015                                                                                       | 962.8862                                  | 0.2745                | 962.6188                                  | 0.2756                | 17.1171                |  |  |  |
| 300.4147                                                                                       | 958.0877                                  | 0.2759                | 957.8869                                  | 0.2770                | 20.1554                |  |  |  |
| 300.2813                                                                                       | 958.0928                                  | 0.2761                | 957.8920                                  | 0.2772                | 15.1209                |  |  |  |
| 202.0501                                                                                       | 953.2640                                  | 0.2804                | 953.1266                                  | 0.2814                | 16.3698                |  |  |  |
| 101.1064                                                                                       | 948.0564                                  | 0.2817                | 947.9831                                  | 0.2827                | 8.3280                 |  |  |  |
| 50.6648                                                                                        | 945.3585                                  | 0.2800                | 945.3168                                  | 0.2811                | 3.9605                 |  |  |  |
| 25.7455                                                                                        | 943.9986                                  | 0.2786                | 943.9725                                  | 0.2797                | 2.1887                 |  |  |  |
| 1.7274                                                                                         | 942.6675                                  | 0.2807                | 942.6564                                  | 0.2818                | 1.0546                 |  |  |  |

Tabla D.47: Resultados de las pruebas de hipótesis en temperatura 20.05◦C/80.10◦C para el aceite x98 a una temperatura promedio de la isoterma de 20.09°C medido en el DTV-DMA-HPM-2 del sistema de medición a51 utilizando la regresión simple.

| Regresión simple, aceite x98 con $T=20.09^{\circ}$ C<br>Sistema de medición a51, DTV-DMA-HPM-2 |                       |                   |                                           |                                           |                        |  |  |  |
|------------------------------------------------------------------------------------------------|-----------------------|-------------------|-------------------------------------------|-------------------------------------------|------------------------|--|--|--|
|                                                                                                | $\rho$                | $U(\rho)$         | $\varrho$                                 | $U(\rho)$                                 | Valor Z                |  |  |  |
| Presión                                                                                        | $20.05^{\circ}$ C     | $20.05^{\circ}$ C | $100.02$ °C                               | $100.02$ °C                               | $20.05\degree\text{C}$ |  |  |  |
| bar                                                                                            | $\left[kg/m^3\right]$ | $[kg/m^3]$        | $\left\lceil \frac{kg}{m^3} \right\rceil$ | $\left\lceil \frac{kg}{m^3} \right\rceil$ | $100.02$ °C            |  |  |  |
| 707.0716                                                                                       | 976.1295              | 0.2775            | 975.8309                                  | 0.2787                                    | 34.1231                |  |  |  |
| 601.5882                                                                                       | 971.7715              | 0.2771            | 971.5635                                  | 0.2782                                    | 23.1629                |  |  |  |
| 501.0228                                                                                       | 967.3945              | 0.2796            | 967.2687                                  | 0.2808                                    | 16.8825                |  |  |  |
| 401.5725                                                                                       | 962.8796              | 0.2754            | 962.8310                                  | 0.2765                                    | 4.9564                 |  |  |  |
| 401.8015                                                                                       | 962.8862              | 0.2745            | 962.8374                                  | 0.2756                                    | 3.1238                 |  |  |  |
| 300.4147                                                                                       | 958.0877              | 0.2759            | 958.1136                                  | 0.2770                                    | $-2.5997$              |  |  |  |
| 300.2813                                                                                       | 958.0928              | 0.2761            | 958.1187                                  | 0.2772                                    | $-1.9504$              |  |  |  |
| 202.0501                                                                                       | 953.2640              | 0.2804            | 953.3582                                  | 0.2815                                    | $-11.2210$             |  |  |  |
| 101.1064                                                                                       | 948.0564              | 0.2817            | 948.2167                                  | 0.2828                                    | $-18.2094$             |  |  |  |
| 50.6648                                                                                        | 945.3585              | 0.2800            | 945.5501                                  | 0.2812                                    | $-18.1943$             |  |  |  |
| 25.7455                                                                                        | 943.9986              | 0.2786            | 944.2054                                  | 0.2798                                    | $-17.3390$             |  |  |  |
| 1.7274                                                                                         | 942.6675              | 0.2807            | 942.8887                                  | 0.2819                                    | $-21.0118$             |  |  |  |

Tabla D.48: Resultados de las pruebas de hipótesis en temperatura 20.05◦C/100.02◦C para el aceite x98 a una temperatura promedio de la isoterma de 20.09°C medido en el DTV-DMA-HPM-2 del sistema de medición a51 utilizando la regresión simple.

| Regresión simple, aceite x98 con $T=20.09^{\circ}$ C<br>Sistema de medición a51, DTV-DMA-HPM-2 |                                           |                   |                       |                       |                        |  |  |  |
|------------------------------------------------------------------------------------------------|-------------------------------------------|-------------------|-----------------------|-----------------------|------------------------|--|--|--|
|                                                                                                | $\rho$                                    | $U(\rho)$         | $\rho$                | $U(\rho)$             | Valor Z                |  |  |  |
| Presión                                                                                        | $20.05^{\circ}$ C                         | $20.05^{\circ}$ C | $119.96^{\circ}$ C    | $119.96^{\circ}$ C    | $20.05\degree\text{C}$ |  |  |  |
| bar                                                                                            | $\left\lceil \frac{kg}{m^3} \right\rceil$ | $[kg/m^3]$        | $\left[kg/m^3\right]$ | $\left[kg/m^3\right]$ | $119.96^{\circ}$ C     |  |  |  |
| 707.0716                                                                                       | 976.1295                                  | 0.2775            | 975.8469              | 0.2756                | 32.4756                |  |  |  |
| 601.5882                                                                                       | 971.7715                                  | 0.2771            | 971.5831              | 0.2751                | 21.0980                |  |  |  |
| 501.0228                                                                                       | 967.3945                                  | 0.2796            | 967.2949              | 0.2777                | 13.4407                |  |  |  |
| 401.5725                                                                                       | 962.8796                                  | 0.2754            | 962.8667              | 0.2734                | 1.3230                 |  |  |  |
| 401.8015                                                                                       | 962.8862                                  | 0.2745            | 962.8731              | 0.2725                | 0.8433                 |  |  |  |
| 300.4147                                                                                       | 958.0877                                  | 0.2759            | 958.1618              | 0.2739                | -7.4797                |  |  |  |
| 300.2813                                                                                       | 958.0928                                  | 0.2761            | 958.1670              | 0.2741                | $-5.6190$              |  |  |  |
| 202.0501                                                                                       | 953.2640                                  | 0.2804            | 953.4216              | 0.2784                | $-18.8771$             |  |  |  |
| 101.1064                                                                                       | 948.0564                                  | 0.2817            | 948.2987              | 0.2797                | $-27.6761$             |  |  |  |
| 50.6648                                                                                        | 945.3585                                  | 0.2800            | 945.6425              | 0.2781                | $-27.1183$             |  |  |  |
| 25.7455                                                                                        | 943.9986                                  | 0.2786            | 944.3032              | 0.2767                | $-25.6815$             |  |  |  |
| 1.7274                                                                                         | 942.6675                                  | 0.2807            | 942.9919              | 0.2788                | $-30.9854$             |  |  |  |

Tabla D.49: Resultados de las pruebas de hipótesis en temperatura 20.05◦C/119.96◦C para el aceite x98 a una temperatura promedio de la isoterma de 20.09°C medido en el DTV-DMA-HPM-2 del sistema de medición a51 utilizando la regresión simple.

| Regresión simple, aceite x98 con $T=79.52^{\circ}$ C<br>Sistema de medición a51, DTV-DMA-HPM-2 |                       |                   |                                           |                       |                    |  |  |  |  |
|------------------------------------------------------------------------------------------------|-----------------------|-------------------|-------------------------------------------|-----------------------|--------------------|--|--|--|--|
|                                                                                                | $\rho$                | $U(\rho)$         | $\rho$                                    | $U(\rho)$             | Valor Z            |  |  |  |  |
| Presión                                                                                        | $80.10^{\circ}$ C     | $80.10^{\circ}$ C | $20.05^{\circ}$ C                         | $20.05^{\circ}$ C     | $80.10^{\circ}$ C/ |  |  |  |  |
| [bar]                                                                                          | $\left[kg/m^3\right]$ | $[kg/m^3]$        | $\left\lceil \frac{kg}{m^3} \right\rceil$ | $\left[kg/m^3\right]$ | $20.05$ °C         |  |  |  |  |
| 3.9652                                                                                         | 911.6864              | 0.3323            | 911.6986                                  | 0.3314                | $-1.6572$          |  |  |  |  |
| 24.8073                                                                                        | 913.3880              | 0.2915            | 913.4131                                  | 0.2905                | $-2.5674$          |  |  |  |  |
| 52.7490                                                                                        | 915.3686              | 0.2913            | 915.4111                                  | 0.2903                | $-4.0555$          |  |  |  |  |
| 100.1519                                                                                       | 918.4762              | 0.2827            | 918.5483                                  | 0.2816                | $-5.1362$          |  |  |  |  |
| 200.8030                                                                                       | 924.5686              | 0.2977            | 924.7044                                  | 0.2967                | $-15.6828$         |  |  |  |  |
| 297.4103                                                                                       | 929.9867              | 0.2983            | 930.1846                                  | 0.2973                | $-25.6860$         |  |  |  |  |
| 399.4468                                                                                       | 935.3298              | 0.3100            | 935.5943                                  | 0.3090                | $-38.2763$         |  |  |  |  |
| 399.8357                                                                                       | 935.4766              | 0.2844            | 935.7414                                  | 0.2834                | $-25.7472$         |  |  |  |  |
| 500.2010                                                                                       | 940.3184              | 0.3029            | 940.6497                                  | 0.3020                | $-45.1905$         |  |  |  |  |
| 600.6224                                                                                       | 945.0947              | 0.3062            | 945.4937                                  | 0.3053                | $-26.6166$         |  |  |  |  |
| 700.2749                                                                                       | 949.3635              | 0.2892            | 949.8306                                  | 0.2881                | $-32.1207$         |  |  |  |  |
| 24.6265                                                                                        | 924.9286              | 0.2927            | 924.9538                                  | 0.2917                | $-2.6943$          |  |  |  |  |
| 205.8611                                                                                       | 935.2222              | 0.2915            | 935.3614                                  | 0.2905                | $-11.2183$         |  |  |  |  |
| 408.4753                                                                                       | 944.1324              | 0.2837            | 944.4031                                  | 0.2827                | $-21.5015$         |  |  |  |  |
| 409.4107                                                                                       | 944.2696              | 0.2821            | 944.5409                                  | 0.2810                | $-18.1810$         |  |  |  |  |
| 613.0885                                                                                       | 952.0606              | 0.3004            | 952.4684                                  | 0.2994                | $-34.8275$         |  |  |  |  |

Tabla D.50: Resultados de las pruebas de hipótesis en temperatura 80.10◦C/20.05◦C para el aceite x98 a una temperatura promedio de la isoterma de 79.52°C medido en el DTV-DMA-HPM-2 del sistema de medición a51 utilizando la regresión simple.

| Regresión simple, aceite x98 con $T=79.52^{\circ}$ C<br>Sistema de medición a51, DTV-DMA-HPM-2 |                   |                       |                       |            |                        |  |  |  |
|------------------------------------------------------------------------------------------------|-------------------|-----------------------|-----------------------|------------|------------------------|--|--|--|
|                                                                                                | $\rho$            | $U(\rho)$             | $\rho$                | $U(\rho)$  | Valor Z                |  |  |  |
| Presión                                                                                        | $80.10^{\circ}$ C | $80.10^{\circ}$ C     | $39.74^{\circ}$ C     | 39.74°C    | $80.10\degree\text{C}$ |  |  |  |
| [bar]                                                                                          | $[kg/m^3]$        | $\left[kg/m^3\right]$ | $\left[kg/m^3\right]$ | $[kg/m^3]$ | 39.74°C                |  |  |  |
| 3.9652                                                                                         | 911.6864          | 0.3323                | 911.6400              | 0.3312     | 6.3048                 |  |  |  |
| 24.8073                                                                                        | 913.3880          | 0.2915                | 913.3509              | 0.2903     | 3.7962                 |  |  |  |
| 52.7490                                                                                        | 915.3686          | 0.2913                | 915.3439              | 0.2901     | 2.3577                 |  |  |  |
| 100.1519                                                                                       | 918.4762          | 0.2827                | 918.4729              | 0.2814     | 0.2352                 |  |  |  |
| 200.8030                                                                                       | 924.5686          | 0.2977                | 924.6109              | 0.2965     | $-4.8866$              |  |  |  |
| 297.4103                                                                                       | 929.9867          | 0.2983                | 930.0735              | 0.2971     | $-11.2698$             |  |  |  |
| 399.4468                                                                                       | 935.3298          | 0.3100                | 935.4643              | 0.3089     | $-19.4669$             |  |  |  |
| 399.8357                                                                                       | 935.4766          | 0.2844                | 935.6113              | 0.2832     | $-13.1018$             |  |  |  |
| 500.2010                                                                                       | 940.3184          | 0.3029                | 940.5006              | 0.3018     | $-24.8609$             |  |  |  |
| 600.6224                                                                                       | 945.0947          | 0.3062                | 945.3252              | 0.3051     | $-15.3813$             |  |  |  |
| 700.2749                                                                                       | 949.3635          | 0.2892                | 949.6427              | 0.2879     | $-19.2062$             |  |  |  |
| 24.6265                                                                                        | 924.9286          | 0.2927                | 924.8909              | 0.2915     | 4.0321                 |  |  |  |
| 205.8611                                                                                       | 935.2222          | 0.2915                | 935.2663              | 0.2903     | $-3.5553$              |  |  |  |
| 408.4753                                                                                       | 944.1324          | 0.2837                | 944.2708              | 0.2825     | $-10.9969$             |  |  |  |
| 409.4107                                                                                       | 944.2696          | 0.2821                | 944.4084              | 0.2808     | $-9.3049$              |  |  |  |
| 613.0885                                                                                       | 952.0606          | 0.3004                | 952.2971              | 0.2992     | $-20.2046$             |  |  |  |

Tabla D.51: Resultados de las pruebas de hipótesis en temperatura 80.10◦C/39.74◦C para el aceite x98 a una temperatura promedio de la isoterma de 79.52°C medido en el DTV-DMA-HPM-2 del sistema de medición a51 utilizando la regresión simple.
| Regresión simple, aceite x98 con $T=79.52^{\circ}$ C<br>Sistema de medición a51, DTV-DMA-HPM-2 |                       |            |                                           |                       |                        |  |
|------------------------------------------------------------------------------------------------|-----------------------|------------|-------------------------------------------|-----------------------|------------------------|--|
|                                                                                                | $\rho$                | $U(\rho)$  | $\rho$                                    | $U(\rho)$             | Valor Z                |  |
| Presión                                                                                        | $80.10^{\circ}$ C     | 80.10°C    | $60.10^{\circ}$ C                         | $60.10^{\circ}$ C     | $80.10\degree\text{C}$ |  |
| [bar]                                                                                          | $\left[kg/m^3\right]$ | $[kg/m^3]$ | $\left\lceil \frac{kg}{m^3} \right\rceil$ | $\left[kg/m^3\right]$ | $60.10^{\circ}$ C      |  |
| 3.9652                                                                                         | 911.6864              | 0.3323     | 911.5614                                  | 0.3321                | 16.9618                |  |
| 24.8073                                                                                        | 913.3880              | 0.2915     | 913.2681                                  | 0.2913                | 12.2475                |  |
| 52.7490                                                                                        | 915.3686              | 0.2913     | 915.2556                                  | 0.2910                | 10.7698                |  |
| 100.1519                                                                                       | 918.4762              | 0.2827     | 918.3752                                  | 0.2824                | 7.1848                 |  |
| 200.8030                                                                                       | 924.5686              | 0.2977     | 924.4932                                  | 0.2974                | 8.6973                 |  |
| 297.4103                                                                                       | 929.9867              | 0.2983     | 929.9362                                  | 0.2980                | 6.5468                 |  |
| 399.4468                                                                                       | 935.3298              | 0.3100     | 935.3063                                  | 0.3098                | 3.3963                 |  |
| 399.8357                                                                                       | 935.4766              | 0.2844     | 935.4531                                  | 0.2842                | 2.2818                 |  |
| 500.2010                                                                                       | 940.3184              | 0.3029     | 940.3218                                  | 0.3027                | $-0.4632$              |  |
| 600.6224                                                                                       | 945.0947              | 0.3062     | 945.1255                                  | 0.3060                | $-2.0523$              |  |
| 700.2749                                                                                       | 949.3635              | 0.2892     | 949.4219                                  | 0.2889                | $-4.0104$              |  |
| 24.6265                                                                                        | 924.9286              | 0.2927     | 924.8071                                  | 0.2924                | 12.9748                |  |
| 205.8611                                                                                       | 935.2222              | 0.2915     | 935.1466                                  | 0.2912                | 6.0854                 |  |
| 408.4753                                                                                       | 944.1324              | 0.2837     | 944.1102                                  | 0.2834                | 1.7612                 |  |
| 409.4107                                                                                       | 944.2696              | 0.2821     | 944.2476                                  | 0.2818                | 1.4722                 |  |
| 613.0885                                                                                       | 952.0606              | 0.3004     | 952.0941                                  | 0.3001                | $-2.8577$              |  |

Tabla D.52: Resultados de las pruebas de hipótesis en temperatura 80.10◦C/60.10◦C para el aceite x98 a una temperatura promedio de la isoterma de 79.52°C medido en el DTV-DMA-HPM-2 del sistema de medición a51 utilizando la regresión simple.

| Regresión simple, aceite x98 con $T=79.52^{\circ}$ C<br>Sistema de medición a51, DTV-DMA-HPM-2 |                       |                   |                                           |                       |                    |  |
|------------------------------------------------------------------------------------------------|-----------------------|-------------------|-------------------------------------------|-----------------------|--------------------|--|
|                                                                                                | $\rho$                | $U(\rho)$         | $\rho$                                    | $U(\rho)$             | Valor Z            |  |
| Presión                                                                                        | $80.10^{\circ}$ C     | $80.10^{\circ}$ C | $100.02$ °C                               | $100.02$ °C           | $80.10^{\circ}$ C/ |  |
| [bar]                                                                                          | $\left[kg/m^3\right]$ | $[kg/m^3]$        | $\left\lceil \frac{kg}{m^3} \right\rceil$ | $\left[kg/m^3\right]$ | $100.02$ °C        |  |
| 3.9652                                                                                         | 911.6864              | 0.3323            | 911.9111                                  | 0.3324                | $-30.4768$         |  |
| 24.8073                                                                                        | 913.3880              | 0.2915            | 913.6134                                  | 0.2916                | $-23.0122$         |  |
| 52.7490                                                                                        | 915.3686              | 0.2913            | 915.5945                                  | 0.2914                | $-21.5153$         |  |
| 100.1519                                                                                       | 918.4762              | 0.2827            | 918.7025                                  | 0.2828                | $-16.0869$         |  |
| 200.8030                                                                                       | 924.5686              | 0.2977            | 924.7933                                  | 0.2978                | $-25.9014$         |  |
| 297.4103                                                                                       | 929.9867              | 0.2983            | 930.2068                                  | 0.2983                | $-28.5195$         |  |
| 399.4468                                                                                       | 935.3298              | 0.3100            | 935.5420                                  | 0.3101                | $-30.6534$         |  |
| 399.8357                                                                                       | 935.4766              | 0.2844            | 935.6888                                  | 0.2845                | $-20.5929$         |  |
| 500.2010                                                                                       | 940.3184              | 0.3029            | 940.5196                                  | 0.3030                | $-27.3991$         |  |
| 600.6224                                                                                       | 945.0947              | 0.3062            | 945.2820                                  | 0.3063                | $-12.4741$         |  |
| 700.2749                                                                                       | 949.3635              | 0.2892            | 949.5339                                  | 0.2892                | $-11.6955$         |  |
| 24.6265                                                                                        | 924.9286              | 0.2927            | 925.1569                                  | 0.2928                | $-24.3632$         |  |
| 205.8611                                                                                       | 935.2222              | 0.2915            | 935.4492                                  | 0.2916                | $-18.2597$         |  |
| 408.4753                                                                                       | 944.1324              | 0.2837            | 944.3458                                  | 0.2838                | $-16.9174$         |  |
| 409.4107                                                                                       | 944.2696              | 0.2821            | 944.4829                                  | 0.2821                | $-14.2663$         |  |
| 613.0885                                                                                       | 952.0606              | 0.3004            | 952.2476                                  | 0.3005                | $-15.9412$         |  |

Tabla D.53: Resultados de las pruebas de hipótesis en temperatura 80.10◦C/100.02◦C para el aceite x98 a una temperatura promedio de la isoterma de 79.52°C medido en el DTV-DMA-HPM-2 del sistema de medición a51 utilizando la regresión simple.

| Regresión simple, aceite x98 con $T=79.52^{\circ}$ C |                       |                         |                       |                       |                    |  |  |
|------------------------------------------------------|-----------------------|-------------------------|-----------------------|-----------------------|--------------------|--|--|
| Sistema de medición a51, DTV-DMA-HPM-2               |                       |                         |                       |                       |                    |  |  |
|                                                      | $\rho$                | $U(\rho)$               | $\rho$                | $U(\rho)$             | Valor Z            |  |  |
| Presión                                              | $80.10^{\circ}$ C     | $80.10^{\circ}$ C       | $119.96^{\circ}$ C    | $119.96^{\circ}$ C    | $80.10^{\circ}$ C/ |  |  |
| [bar]                                                | $\left[kg/m^3\right]$ | $\left[ kg/m^3 \right]$ | $\left[kg/m^3\right]$ | $\left[kg/m^3\right]$ | $119.96^{\circ}$ C |  |  |
| 3.9652                                               | 911.6864              | 0.3323                  | 912.0104              | 0.3298                | $-44.1174$         |  |  |
| 24.8073                                              | 913.3880              | 0.2915                  | 913.7081              | 0.2887                | $-32.8435$         |  |  |
| 52.7490                                              | 915.3686              | 0.2913                  | 915.6832              | 0.2884                | $-30.1179$         |  |  |
| 100.1519                                             | 918.4762              | 0.2827                  | 918.7815              | 0.2797                | $-21.8221$         |  |  |
| 200.8030                                             | 924.5686              | 0.2977                  | 924.8540              | 0.2949                | $-33.0590$         |  |  |
| 297.4103                                             | 929.9867              | 0.2983                  | 930.2527              | 0.2955                | $-34.6292$         |  |  |
| 399.4468                                             | 935.3298              | 0.3100                  | 935.5752              | 0.3073                | $-35.6098$         |  |  |
| 399.8357                                             | 935.4766              | 0.2844                  | 935.7220              | 0.2815                | $-23.9407$         |  |  |
| 500.2010                                             | 940.3184              | 0.3029                  | 940.5433              | 0.3002                | $-30.7684$         |  |  |
| 600.6224                                             | 945.0947              | 0.3062                  | 945.2992              | 0.3035                | $-13.6820$         |  |  |
| 700.2749                                             | 949.3635              | 0.2892                  | 949.5475              | 0.2862                | $-12.6946$         |  |  |
| 24.6265                                              | 924.9286              | 0.2927                  | 925.2528              | 0.2898                | $-34.7750$         |  |  |
| 205.8611                                             | 935.2222              | 0.2915                  | 935.5101              | 0.2886                | $-23.2779$         |  |  |
| 408.4753                                             | 944.1324              | 0.2837                  | 944.3789              | 0.2807                | $-19.6485$         |  |  |
| 409.4107                                             | 944.2696              | 0.2821                  | 944.5159              | 0.2791                | $-16.5613$         |  |  |
| 613.0885                                             | 952.0606              | 0.3004                  | 952.2648              | 0.2976                | $-17.4917$         |  |  |

Tabla D.54: Resultados de las pruebas de hipótesis en temperatura 80.10◦C/119.96◦C para el aceite x98 a una temperatura promedio de la isoterma de 79.52°C medido en el DTV-DMA-HPM-2 del sistema de medición a51 utilizando la regresión simple.

| Regresión simple, aceite x98 con $T=99.50^{\circ}$ C<br>Sistema de medición a51, DTV-DMA-HPM-2 |                                           |                                           |                                           |                                           |              |  |
|------------------------------------------------------------------------------------------------|-------------------------------------------|-------------------------------------------|-------------------------------------------|-------------------------------------------|--------------|--|
|                                                                                                | ρ                                         | $U(\rho)$                                 | $\Omega$                                  | $U(\rho)$                                 | Valor Z      |  |
| Presión                                                                                        | $100.02$ °C                               | $100.02$ °C                               | $20.05^{\circ}$ C                         | $20.05^{\circ}$ C                         | $100.02$ °C/ |  |
| [bar]                                                                                          | $\left\lceil \frac{kg}{m^3} \right\rceil$ | $\left\lceil \frac{kg}{m^3} \right\rceil$ | $\left\lceil \frac{kg}{m^3} \right\rceil$ | $\left\lceil \frac{kg}{m^3} \right\rceil$ | $20.05$ °C   |  |
| 7.3956                                                                                         | 916.1376                                  | 0.3049                                    | 915.9262                                  | 0.3039                                    | 12.6921      |  |
| 137.6996                                                                                       | 924.6924                                  | 0.4873                                    | 924.5612                                  | 0.4865                                    | 9.2641       |  |
| 298.1907                                                                                       | 933.8668                                  | 0.5666                                    | 933.8442                                  | 0.5659                                    | 1.3745       |  |
| 400.1345                                                                                       | 939.8564                                  | 0.9745                                    | 939.9081                                  | 0.9740                                    | $-2.6148$    |  |

Tabla D.55: Resultados de las pruebas de hipótesis en temperatura 100.02◦C/20.05◦C para el aceite x98 a una temperatura promedio de la isoterma de 99.50°C medido en el DTV-DMA-HPM-2 del sistema de medición a51 utilizando la regresión simple.

| Regresión simple, aceite x98 con $T=99.50^{\circ}$ C<br>Sistema de medición a51, DTV-DMA-HPM-2 |                                           |                       |                                    |                                           |              |  |
|------------------------------------------------------------------------------------------------|-------------------------------------------|-----------------------|------------------------------------|-------------------------------------------|--------------|--|
|                                                                                                | $\rho$                                    | $U(\rho)$             |                                    | $U(\rho)$                                 | Valor Z      |  |
| Presión                                                                                        | $100.02$ °C                               | $100.02$ °C           | 39.74°C                            | 39.74°C                                   | $100.02$ °C/ |  |
| [bar]                                                                                          | $\left\lceil \frac{kg}{m^3} \right\rceil$ | $\left[kq/m^3\right]$ | $\left\lceil k q/m^3 \right\rceil$ | $\left\lceil \frac{kg}{m^3} \right\rceil$ | 39.74°C      |  |
| 7.3956                                                                                         | 916.1376                                  | 0.3049                | 915.8668                           | 0.3037                                    | 16.2637      |  |
| 137.6996                                                                                       | 924.6924                                  | 0.4873                | 924.4788                           | 0.4864                                    | 15.0839      |  |
| 298.1907                                                                                       | 933.8668                                  | 0.5666                | 933.7327                           | 0.5658                                    | 8.1564       |  |
| 400.1345                                                                                       | 939.8564                                  | 0.9745                | 939.7778                           | 0.9739                                    | 3.9756       |  |

Tabla D.56: Resultados de las pruebas de hipótesis en temperatura 100.02◦C/39.74◦C para el aceite x98 a una temperatura promedio de la isoterma de 99.50°C medido en el DTV-DMA-HPM-2 del sistema de medición a51 utilizando la regresión simple.

| Regresión simple, aceite x98 con $T=99.50^{\circ}$ C<br>Sistema de medición a51, DTV-DMA-HPM-2 |                       |                                           |                                           |                                           |                   |  |
|------------------------------------------------------------------------------------------------|-----------------------|-------------------------------------------|-------------------------------------------|-------------------------------------------|-------------------|--|
|                                                                                                | ρ                     | $U(\rho)$                                 | $\Omega$                                  | $U(\rho)$                                 | Valor Z           |  |
| Presión                                                                                        | $100.02$ °C           | $100.02$ °C                               | $60.10^{\circ}$ C                         | $60.10^{\circ}$ C                         | $100.02$ °C/      |  |
| [bar]                                                                                          | $\left[kg/m^3\right]$ | $\left\lceil \frac{kg}{m^3} \right\rceil$ | $\left\lceil \frac{kg}{m^3} \right\rceil$ | $\left\lceil \frac{kg}{m^3} \right\rceil$ | $60.10^{\circ}$ C |  |
| 7.3956                                                                                         | 916.1376              | 0.3049                                    | 915.7871                                  | 0.3046                                    | 21.0193           |  |
| 137.6996                                                                                       | 924.6924              | 0.4873                                    | 924.3734                                  | 0.4869                                    | 22.5155           |  |
| 298.1907                                                                                       | 933.8668              | 0.5666                                    | 933.5951                                  | 0.5662                                    | 16.5199           |  |
| 400.1345                                                                                       | 939.8564              | 0.9745                                    | 939.6192                                  | 0.9741                                    | 11.9963           |  |

Tabla D.57: Resultados de las pruebas de hipótesis en temperatura 100.02◦C/60.10◦C para el aceite x98 a una temperatura promedio de la isoterma de  $99.50^{\circ}\mathrm{C}$  medido en el DTV-DMA-HPM-2 del sistema de medición a51 utilizando la regresión simple.

| Regresión simple, aceite x98 con $T=99.50^{\circ}$ C<br>Sistema de medición a51, DTV-DMA-HPM-2 |                                           |                                    |                                           |                                    |                   |  |
|------------------------------------------------------------------------------------------------|-------------------------------------------|------------------------------------|-------------------------------------------|------------------------------------|-------------------|--|
|                                                                                                | $\rho$                                    | $U(\rho)$                          | $\mathcal{D}$                             | $U(\rho)$                          | Valor Z           |  |
| Presión                                                                                        | $100.02$ °C                               | $100.02$ °C                        | $80.10^{\circ}$ C                         | $80.10^{\circ}$ C                  | $100.02$ °C/      |  |
| [bar]                                                                                          | $\left\lceil \frac{kg}{m^3} \right\rceil$ | $\left\lceil k q/m^3 \right\rceil$ | $\left\lceil \frac{kg}{m^3} \right\rceil$ | $\left\lceil k q/m^3 \right\rceil$ | $80.10^{\circ}$ C |  |
| 7.3956                                                                                         | 916.1376                                  | 0.3049                             | 915.9118                                  | 0.3048                             | 13.5366           |  |
| 137.6996                                                                                       | 924.6924                                  | 0.4873                             | 924.4654                                  | 0.4871                             | 16.0187           |  |
| 298.1907                                                                                       | 933.8668                                  | 0.5666                             | 933.6458                                  | 0.5664                             | 13.4349           |  |
| 400.1345                                                                                       | 939.8564                                  | 0.9745                             | 939.6432                                  | 0.9743                             | 10.7814           |  |

Tabla D.58: Resultados de las pruebas de hipótesis en temperatura 100.02◦C/80.10◦C para el aceite x98 a una temperatura promedio de la isoterma de 99.50°C medido en el DTV-DMA-HPM-2 del sistema de medición a51 utilizando la regresión simple.

| Regresión simple, aceite x98 con $T=99.50^{\circ}$ C<br>Sistema de medición a51, DTV-DMA-HPM-2 |                                                    |                       |                       |                                           |                    |  |  |
|------------------------------------------------------------------------------------------------|----------------------------------------------------|-----------------------|-----------------------|-------------------------------------------|--------------------|--|--|
|                                                                                                | Valor Z<br>$U(\rho)$<br>$U(\rho)$<br>Ω<br>$\Omega$ |                       |                       |                                           |                    |  |  |
| Presión                                                                                        | $100.02$ °C                                        | $100.02$ °C           | $119.96^{\circ}$ C    | $119.96^{\circ}$ C                        | $100.02$ °C/       |  |  |
| [bar]                                                                                          | $\left\lceil \frac{kg}{m^3} \right\rceil$          | $\left[kq/m^3\right]$ | $\left[kg/m^3\right]$ | $\left\lceil \frac{kg}{m^3} \right\rceil$ | $119.96^{\circ}$ C |  |  |
| 7.3956                                                                                         | 916.1376                                           | 0.3049                | 916.2366              | 0.3021                                    | $-5.9614$          |  |  |
| 137.6996                                                                                       | 924.6924                                           | 0.4873                | 924.7646              | 0.4855                                    | $-5.1033$          |  |  |
| 298.1907                                                                                       | 933.8668                                           | 0.5666                | 933.9130              | 0.5651                                    | $-2.8118$          |  |  |
| 400.1345                                                                                       | 939.8564                                           | 0.9745                | 939.8901              | 0.9737                                    | $-1.7047$          |  |  |

Tabla D.59: Resultados de las pruebas de hipótesis en temperatura 100.02◦C/119.96◦C para el aceite x98 a una temperatura promedio de la isoterma de 99.50°C medido en el DTV-DMA-HPM-2 del sistema de medición a51 utilizando la regresión simple.

## ANEXO E Cálculo de densidad y compresibilidad utilizando la ecuación multiparametrica IAPWS

La formulación IAPWS (International Association for the Properties of Water and Steam) de la referencia [22] está basada en la energía libre de Helmholtz, y es utilizada para calcular diferentes propiedades del agua como la densidad, entropía, entalpía, equilibrio, entre otras, a diferentes condiciones de presión y temperatura. Para este trabajo, las propiedades de interés a calcular son la densidad y la compresibilidad del agua.

Los valores de las constantes de referencia (temperatura crítica, densidad crítica y la constante de los gases ideales) para el agua son:

$$
T_c = 647.096K
$$

$$
\rho_c = 322 \frac{kg}{m^3}
$$

$$
R = 0.46151805 \frac{kJ}{kgK}
$$

La formulación IAPWS es la siguiente:

$$
\frac{f(\rho, T)}{RT} = \phi^o(\delta, \tau) + \phi^r(\delta, \tau)
$$
\n(E.1)

donde  $\delta = \rho/\rho_c$  y  $\tau = T_c/T$ .

$$
\phi^{o}(\delta,\tau) = \ln \delta + n_1^o + n_2^o \tau + n_3^o \ln \tau + \sum_{i=4}^{8} n_i^o \ln \left[1 - \exp(-\gamma_i^o \tau)\right]
$$
(E.2)

$$
\phi^r(\delta, \tau) = \sum_{i=1}^7 n_i \delta^{d_i} \tau^{t_i} + \sum_{i=8}^{51} n_i \delta^{d_i} \tau^{t_i} \exp(-\delta^{c_i})
$$
  
+ 
$$
\sum_{i=52}^{54} n_i \delta^{d_i} \tau^{t_i} \exp\left[-\alpha_i(\delta - \epsilon_i)^2 - \beta_i(\tau - \gamma_i)^2\right]
$$
  
+ 
$$
\sum_{i=55}^{56} n_i \Delta^{b_i} \delta \psi
$$
 (E.3)

donde:

$$
\Delta = \theta^2 + B_i \left[ (\delta - 1)^2 \right]^{a_i}
$$

$$
\theta = (1 - \tau) + A_i \left[ (\delta - 1)^2 \right]^{d \frac{1}{2\beta_i}}
$$

$$
\psi = \exp \left[ -C_i (\delta - 1)^2 - D_i (\tau - 1)^2 \right]
$$

El valor de las constantes  $n_i^o, \gamma_i^o, a_i, b_i, c_i, d_i, t_i, n_i, \alpha_i, \beta_i, \gamma_i, \epsilon_i, B_i, C_i$  $D_i$ ,  $A_i$  y  $\beta_i$  de las ecuaciones E.1 a E.3, se encuentran en [22] en las páginas 429 y 430.

En la tabla 6.3 de la referencia [22], en la página 431, se muestran diferentes relaciones para calcular propiedades termodinámicas del agua. Para calcular la densidad se tiene la siguiente expresión matemática:

$$
P = \rho RT \left[ 1 + \delta \left( \frac{\partial \phi^r(\delta, \tau)}{\partial \delta} \right)_T \right]
$$
 (E.4)

donde:

$$
\left(\frac{\partial \phi^r(\delta,\tau)}{\partial \delta}\right)_T = \sum_{i=7}^7 n_i d_i \delta^{d_i-1} \tau^{t_i} + \sum_{i=8}^{51} n_i \exp(-\delta^{c_i}) \left[\delta^{d_i-1} \tau^{t_i} (d_i - c_i \delta^{c_i})\right] +
$$
  

$$
\sum_{i=52}^{54} n_i \delta^{d_i} \tau^{t_i} \exp\left[-\alpha_i (\delta - \epsilon_i)^2 - \beta_i (\tau - \gamma_i)^2\right] \left[\frac{d_i}{\delta} - 2\alpha_i (\delta - \epsilon_i)\right] +
$$
  

$$
\sum_{i=55}^{56} n_i \left[\Delta^{b_i} \left(\psi + \delta \frac{\partial \psi}{\partial \delta}\right) + \frac{\partial \Delta^{b_i}}{\partial \delta} \delta \psi\right]
$$
(E.5)

$$
\frac{\partial \psi}{\partial \delta} = -2C_i(\delta - 1)\psi
$$
 (E.6)

$$
\frac{\partial \Delta^{b_i}}{\partial \delta} = b_i \Delta^{b_i - 1} \frac{\partial \Delta}{\partial \delta}
$$
 (E.7)

$$
\frac{\partial \Delta}{\partial \delta} = (\delta - 1) \left[ A_i \theta \frac{2}{B_i} \left( [\delta - 1]^2 \right)^{\frac{1}{2\beta_i} - 1} + 2\beta_i a_i \left( [\delta - 1]^2 \right)^{a_i - 1} \right]
$$
(E.8)

Para calcular la densidad  $\rho$ , se utiliza el método de Newton-Rhapson en la ecuación E.4 como una función de  $\rho$  a P y T. Dicha función puede ser escrita como:

$$
f(\rho) = \rho RT \left[ 1 + \delta \left( \frac{\partial \phi^r(\delta, \tau)}{\partial \delta} \right)_T \right] - P \tag{E.9}
$$

Aplicando el método iterativo de Newton-Rhapson a la ecuación E.9 se tiene:

$$
\rho_{i+1} = \rho_i - \frac{f(\rho)}{\left(\frac{\partial f(\rho)}{\partial \rho}\right)_{T,P}}
$$
(E.10)

donde

$$
\left(\frac{\partial f(\rho)}{\partial \rho}\right)_{T,P} = RT \left[1 + 2\delta \left(\frac{\partial \phi^r(\delta, \tau)}{\partial \delta}\right)_T + \delta^2 \left(\frac{\partial^2 \phi^r(\delta, \tau)}{\partial \delta^2}\right)_T\right]
$$
\n
$$
\left(\frac{\partial^2 \phi^r(\delta, \tau)}{\partial \delta^2}\right)_T = \sum_{i=1}^7 n_i d_i (d_i - 1) \delta^{d_i - 2} \tau^{t_i} + \sum_{\substack{i=1 \\ i=8}}^{51} n_i \exp(-\delta^{c_i}) \left[\delta^{d_i - 2} \tau^{t_i} \left( [d_i - c_i \delta^{c_i}] [d_i - 1 - c_i \delta^{c_i}] - c_i^2 \delta^{c_i} \right) \right] + \sum_{\substack{i=52 \\ i=52}}^{54} n_i \tau^{t_i} \exp\left(-\alpha_i (\delta - \epsilon_i)^2 - \beta_i (\tau - \gamma_i)^2\right) \left[ -2\alpha_i \delta^{d_i} + 4\alpha_i^2 \delta^{d_i} (\delta - \epsilon_i)^2 - 4d_i \alpha_i \delta^{d_i - 1} (\delta - \epsilon_i) + d_i (d_i - 1) \delta^{d_i - 2} \right] + \sum_{\substack{i=55 \\ i=55}}^{56} n_i \left[ \Delta^{b_i} \left( 2 \frac{\partial \psi}{\partial \delta} + \delta \frac{\partial^2 \psi}{\partial \delta^2} \right) + \frac{\partial^2 \Delta^{b_i}}{\partial \delta^2} \left( \psi + \delta \frac{\partial \psi}{\partial \delta} \right) + \left( \frac{\partial^2 \Delta^{b_i}}{\partial \delta^2} \right) \delta \psi \right]
$$
\n
$$
\frac{\partial^2 \psi}{\partial \delta^2} = \left[ 2C_i (\delta - 1)^2 - 1 \right] 2C_i \psi
$$
\n
$$
\frac{\partial^2 \Delta^{b_i}}{\partial \delta^2} = b_i \left[ \Delta^{b_i - 1} \frac{\partial^2 \Delta}{\partial \delta^2} + (b_i - 1) \Delta^{b_i - 2} \left( \frac{\partial \Delta}{\partial \delta} \right)^2 \right]
$$
\n
$$
\frac{\partial^2 \Delta}{\partial \delta^2} = \frac{1}{(\delta - 1)} \frac{\partial \Delta}{\partial \delta} + (\delta - 1)^2 \left[ 4B_i a
$$

Los términos  $\frac{\partial \psi}{\partial \delta}$ ,  $\frac{\partial \Delta^{b_i}}{\partial \delta}$  y  $\frac{\partial \Delta}{\partial \delta}$  están en las ecuaciones E.6, E.7 y E.8 respectivamente.

En la referencia [22] no se reporta una relación para calcular el módulo de compresibilidad $K_T$ , pero este se puede calcular a partir de la ecuación E.4 como se muestra a continuación:

$$
K_T = \rho \left(\frac{\partial P}{\partial \rho}\right)_T = \rho RT \left[1 + 2\delta \left(\frac{\partial \phi^r(\delta, \tau)}{\partial \delta}\right)_T + \delta^2 \left(\frac{\partial^2 \phi^r(\delta, \tau)}{\partial \delta^2}\right)_T\right] \quad \text{(E.11)}
$$